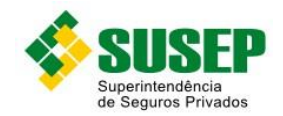

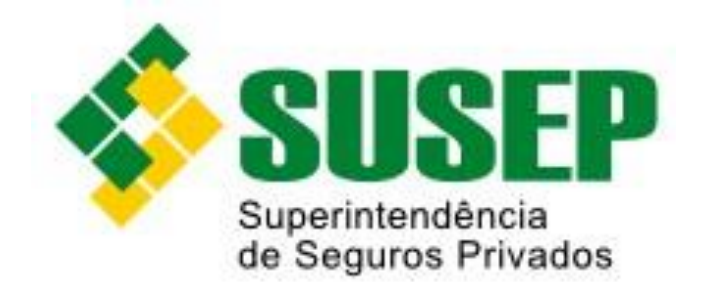

# **Manual de Orientação para Envio de Dados**

# **Versão: 01/2016**

**SUSEP**

**Superintendência de Seguros privados**

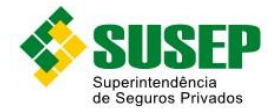

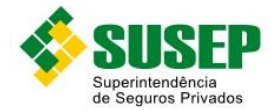

## **Sumário**

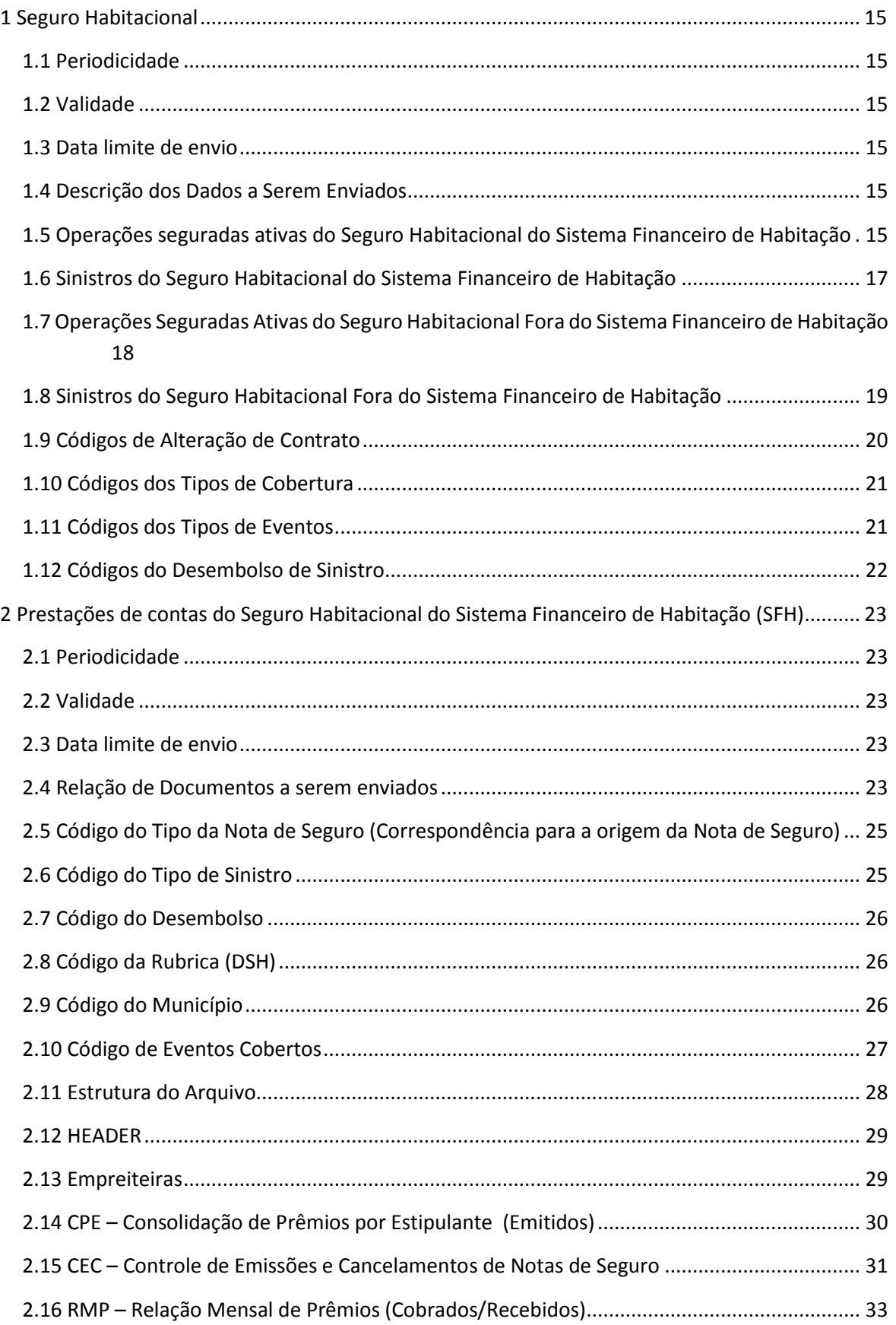

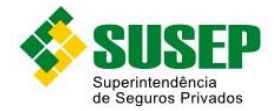

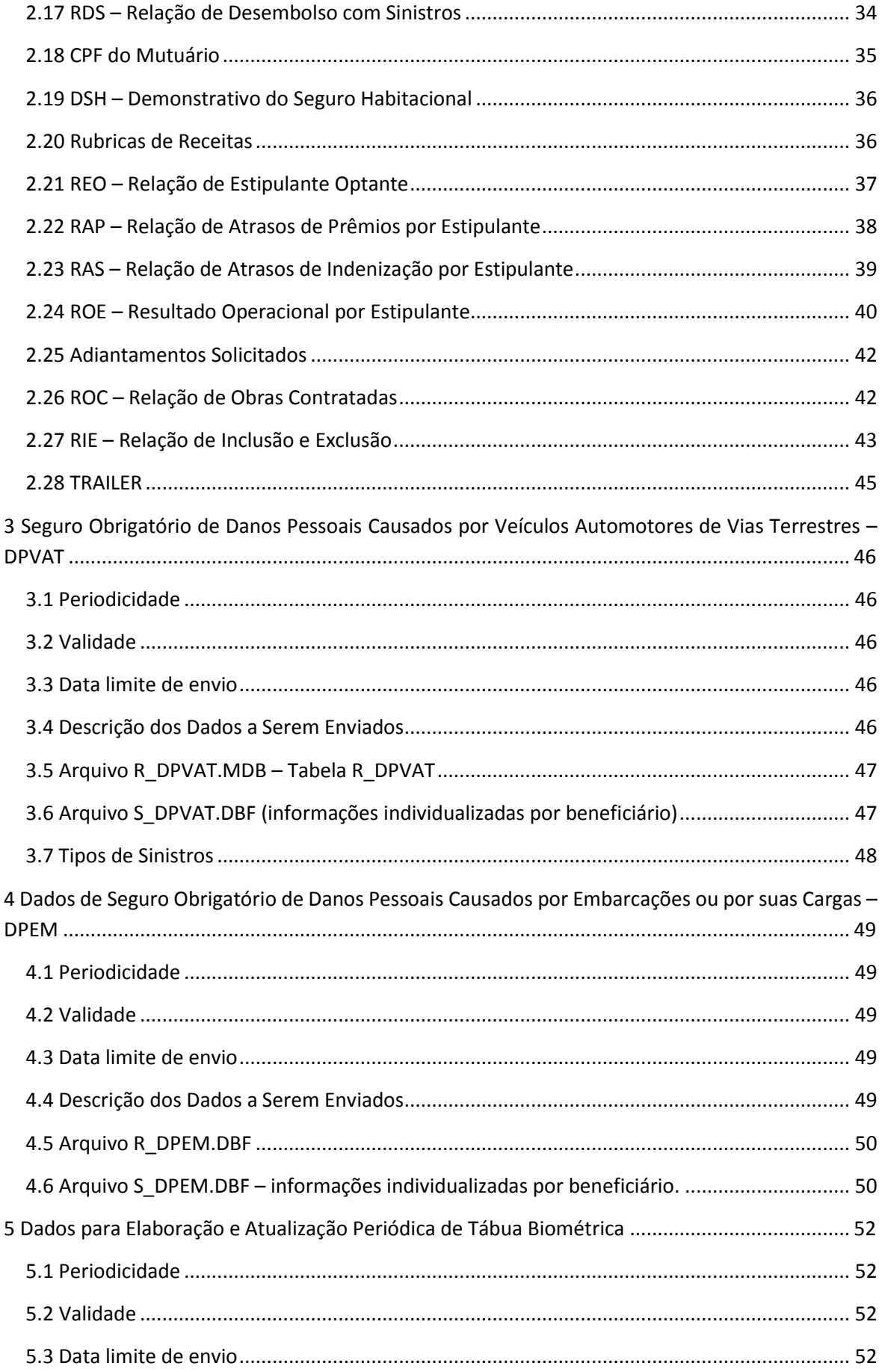

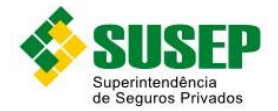

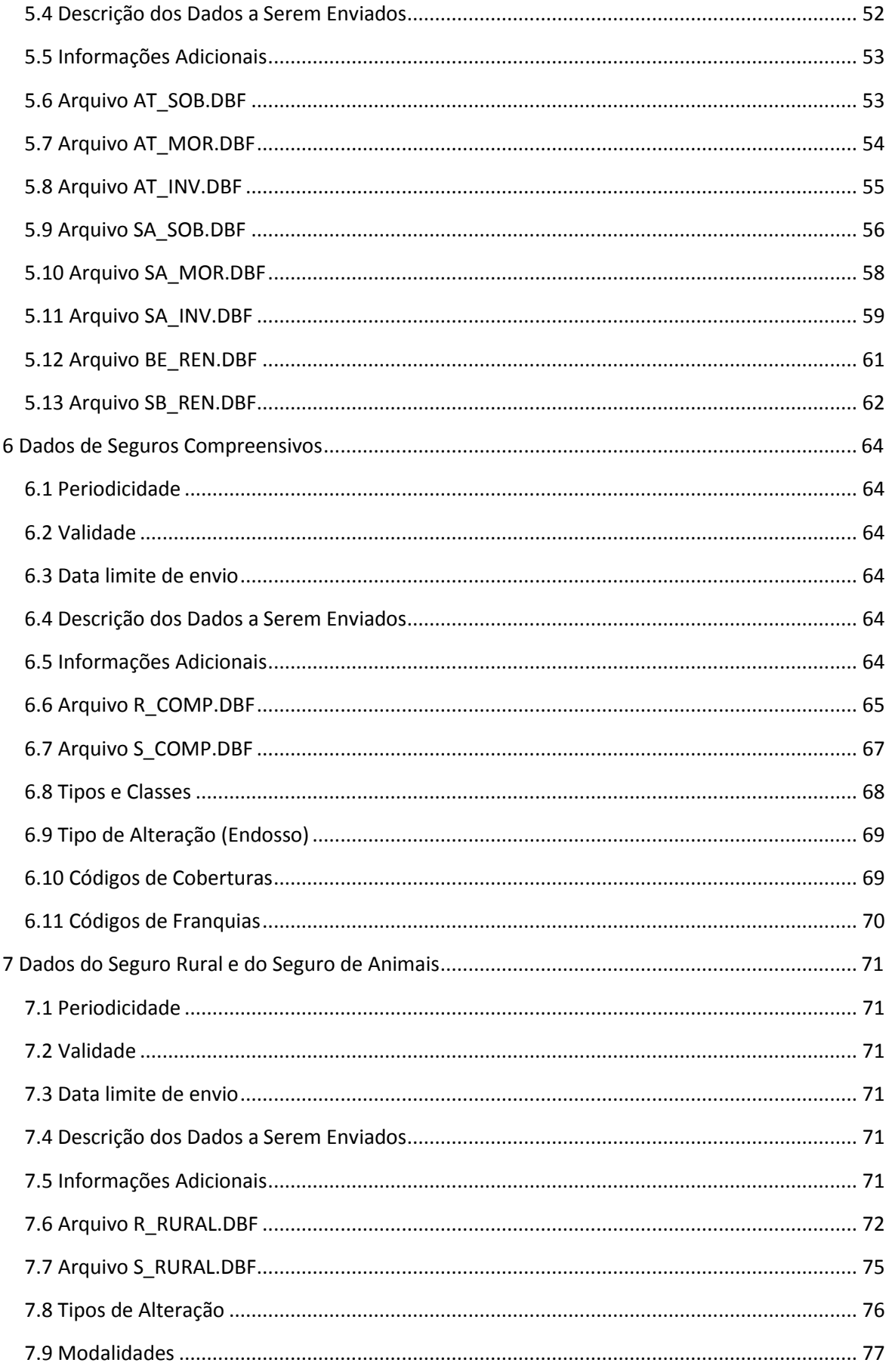

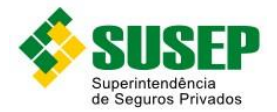

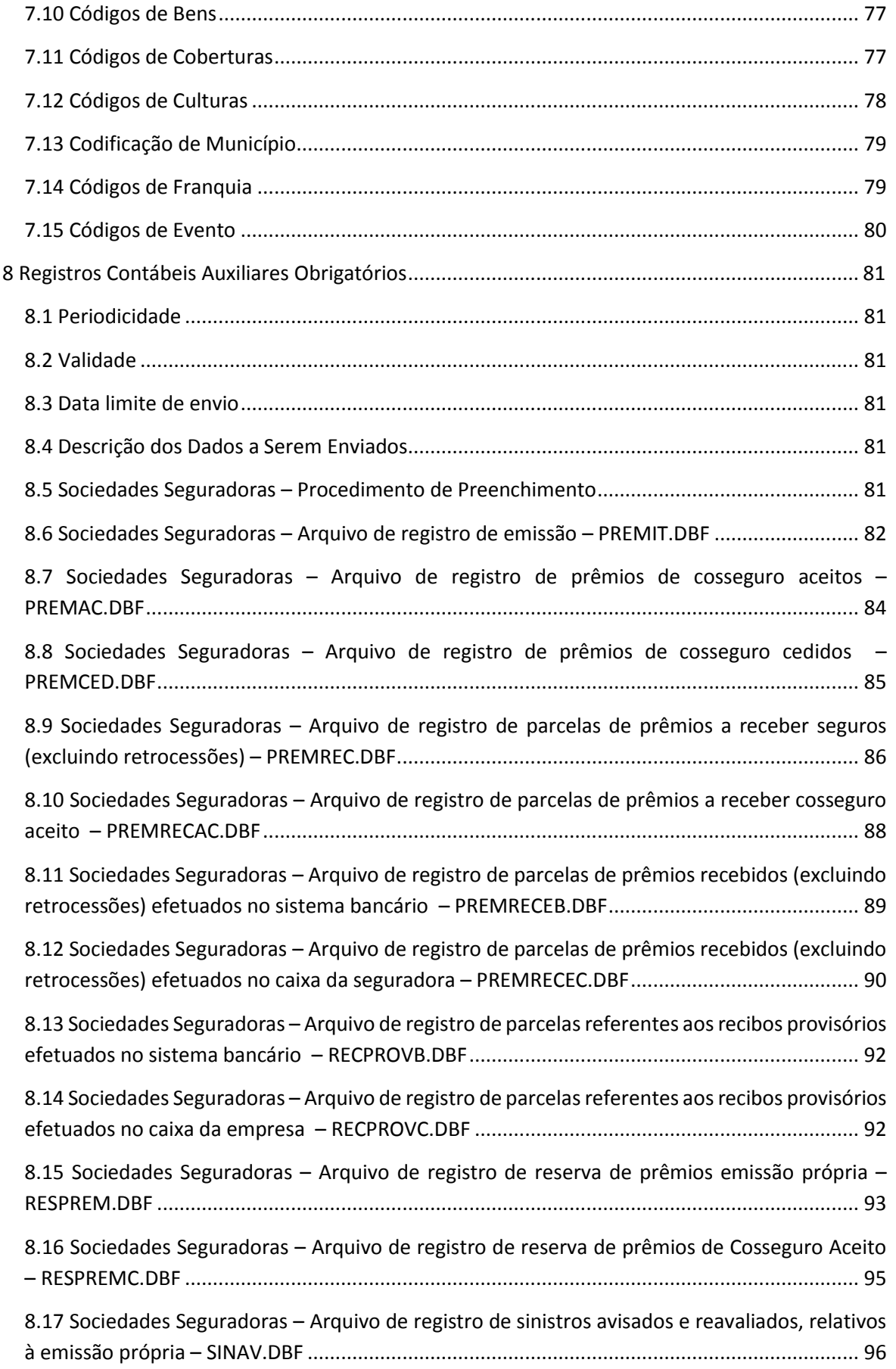

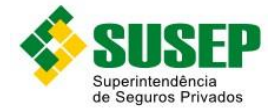

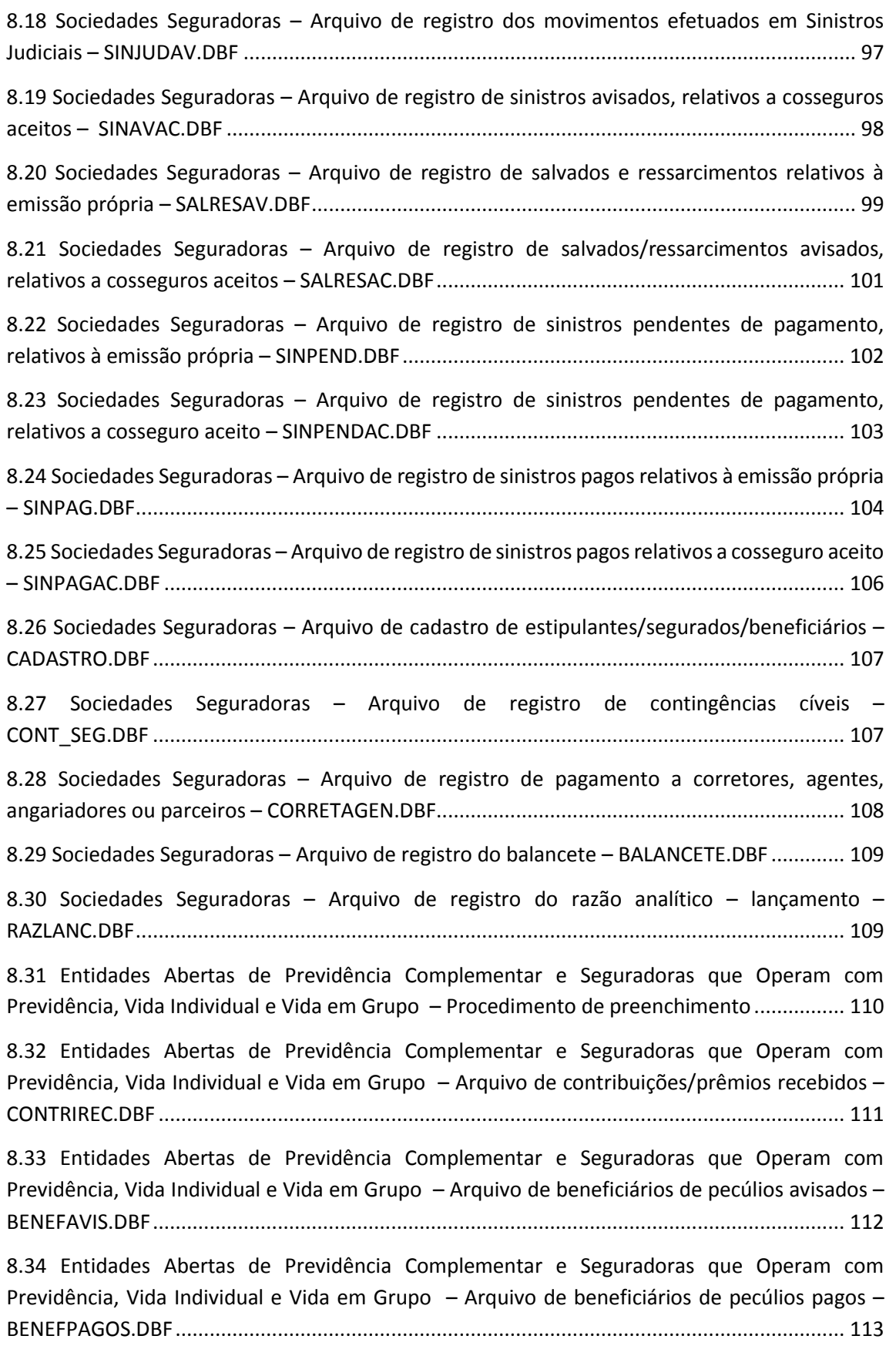

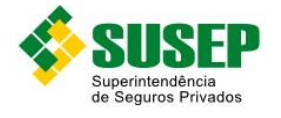

[8.35 Entidades Abertas de Previdência Complementar e Seguradoras que Operam com](#page-112-1)  [Previdência, Vida Individual e Vida em Grupo](#page-112-1) – Arquivo de beneficiários de rendas – BENEFRENDAS.DBF [....................................................................................................................](#page-112-1) 113

[8.36 Entidades Abertas de Previdência Complementar e Seguradoras que Operam com](#page-113-0)  [Previdência, Vida Individual e Vida em Grupo](#page-113-0) – Arquivo de pagamento de resgates – [PAGTORESGATES.DBF................................................................................................................](#page-113-0) 114

[8.37 Entidades Abertas de Previdência Complementar e Seguradoras que Operam com](#page-113-1)  Previdência, Vida Individual e Vida em Grupo – [Arquivo de reservas de benefícios a conceder](#page-113-1) – regime de capitalização – [RESBENEFACONC.DBF......................................................................](#page-113-1) 114

[8.38 Entidades Abertas de Previdência Complementar e Seguradoras que Operam com](#page-114-0)  Previdência, Vida Individual e Vida em Grupo – [Arquivo de reservas de benefícios a concedidos](#page-114-0)  – [capitalização ou repartição de capitais por cobertura](#page-114-0) – RESBENEFCONC.DBF ...................... 115

[8.39 Entidades Abertas de Previdência Complementar e Seguradoras que Operam com](#page-115-0)  [Previdência, Vida Individual e Vida em Grupo](#page-115-0) – Arquivo de razão analítico saldos – RAZSALD.DBF

[116](#page-115-0)

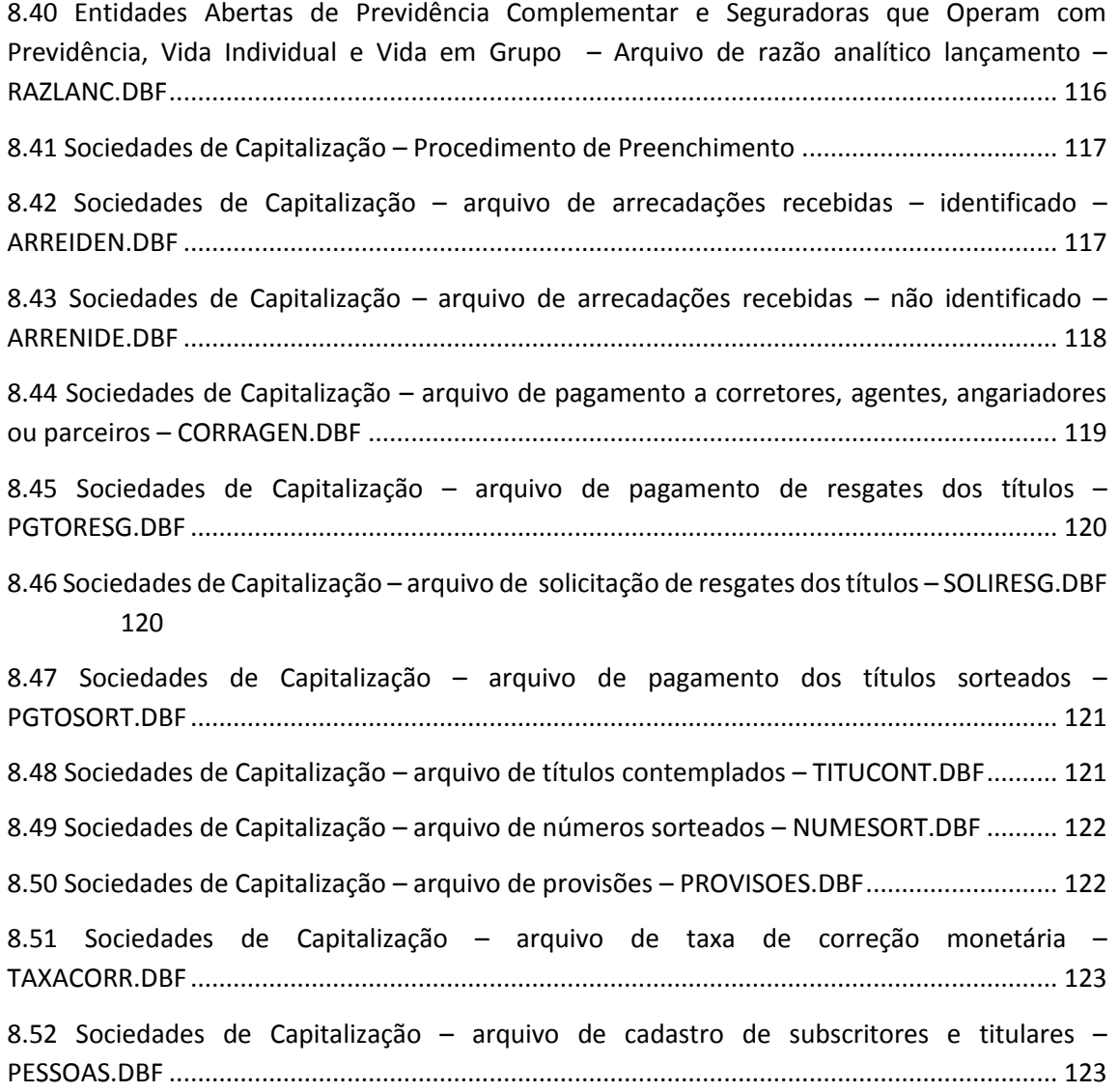

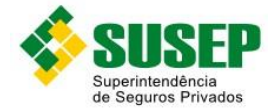

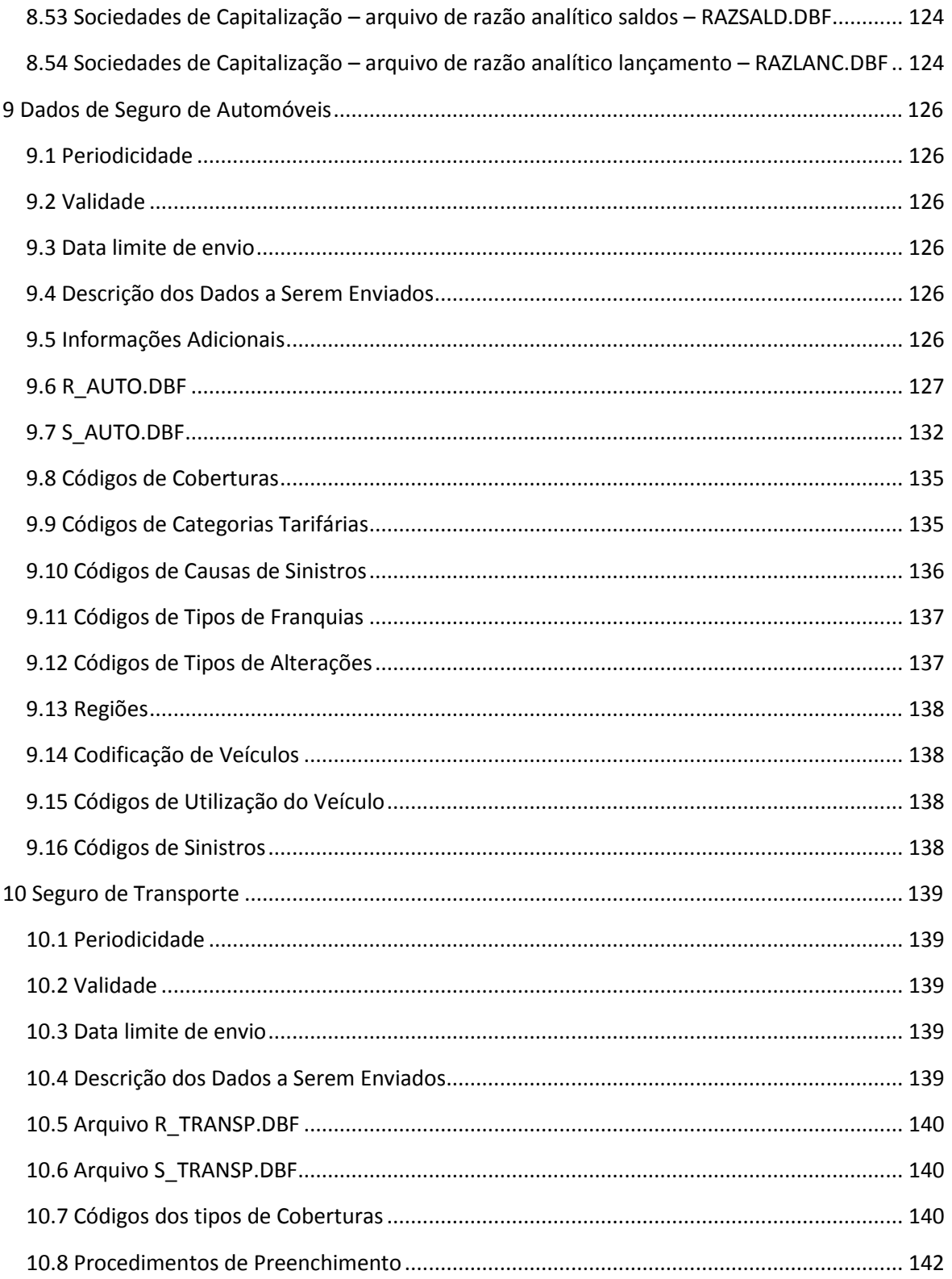

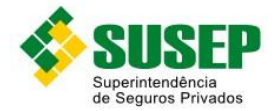

## **Tabelas**

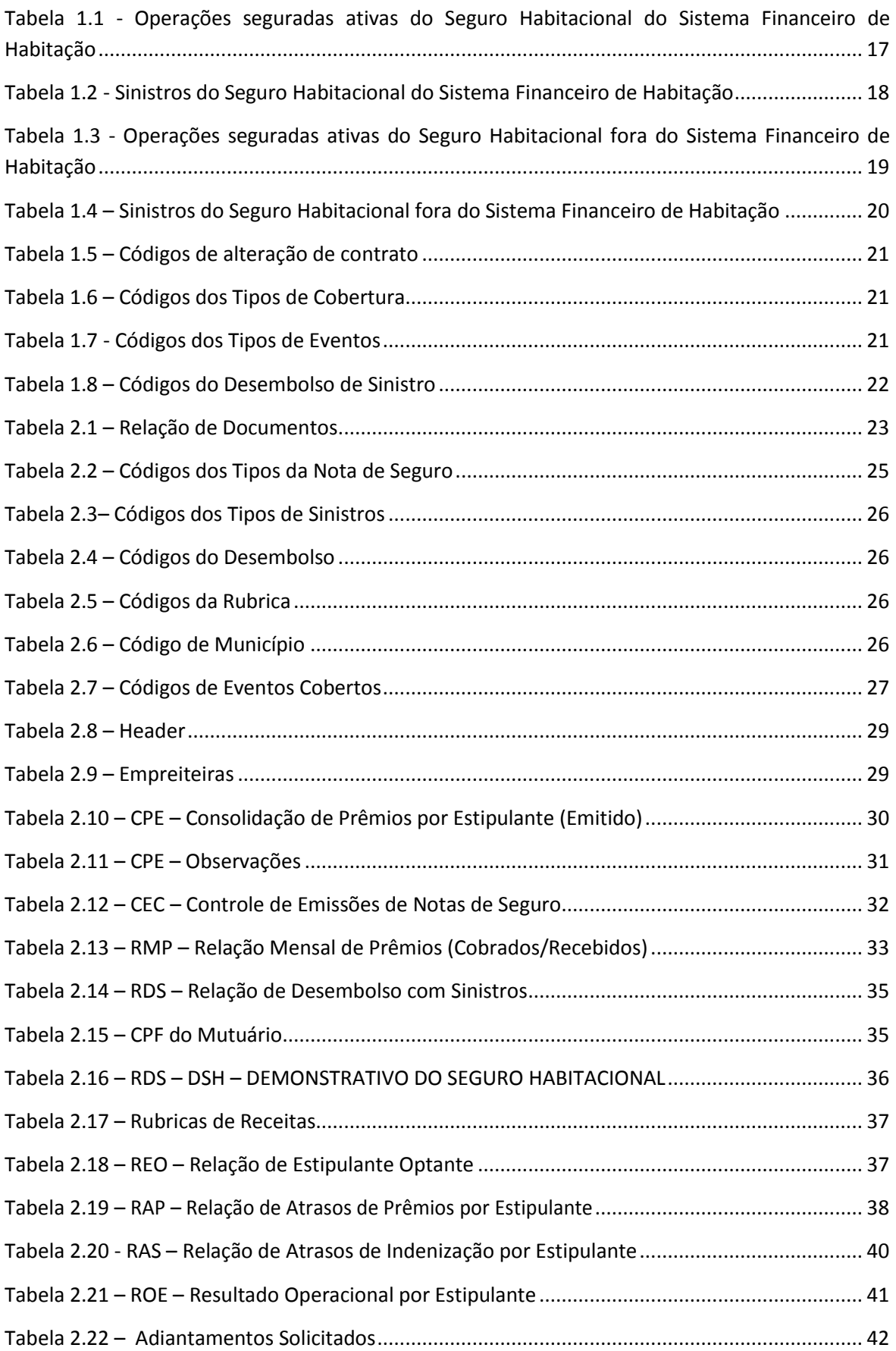

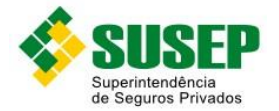

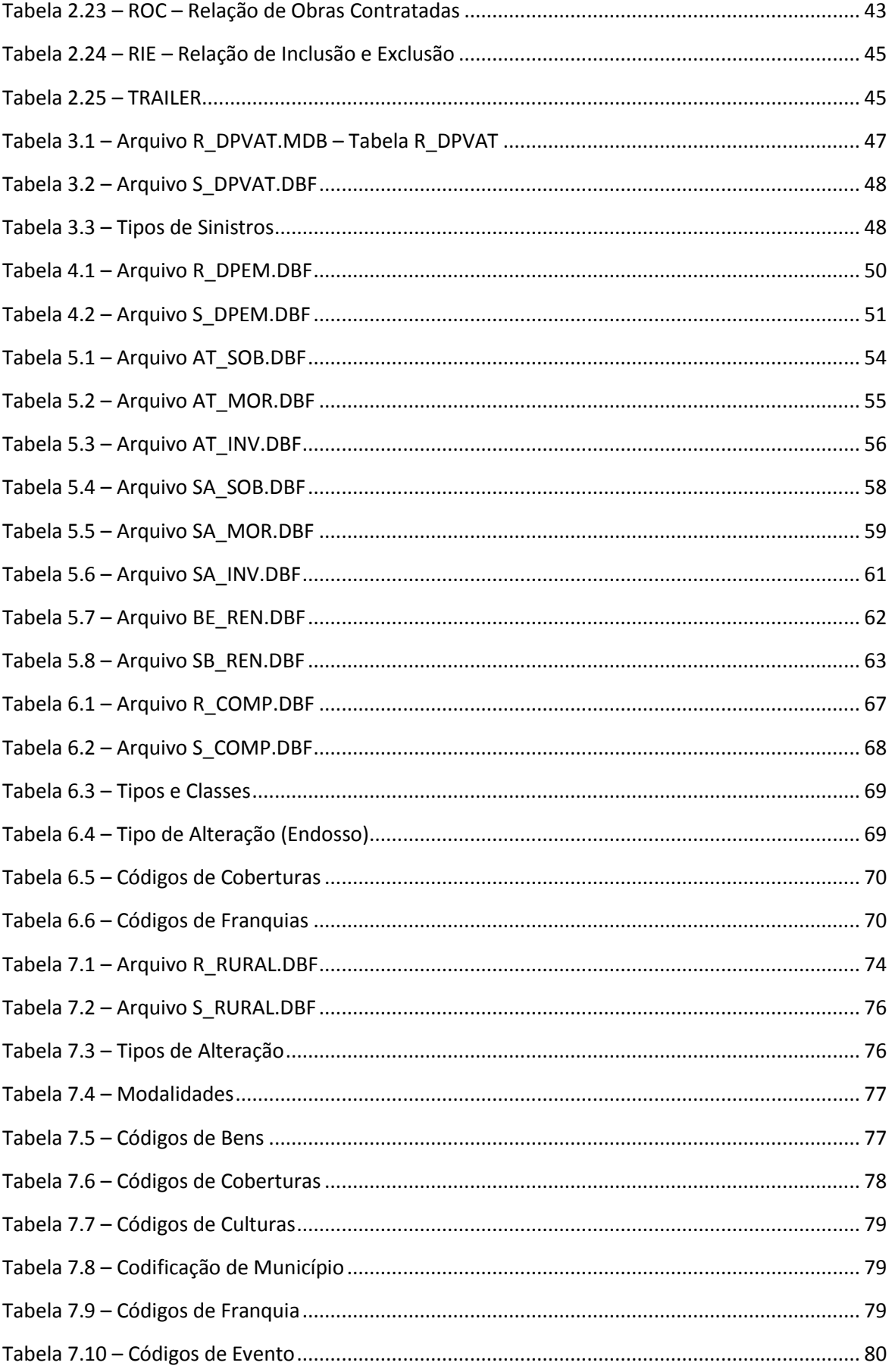

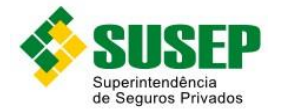

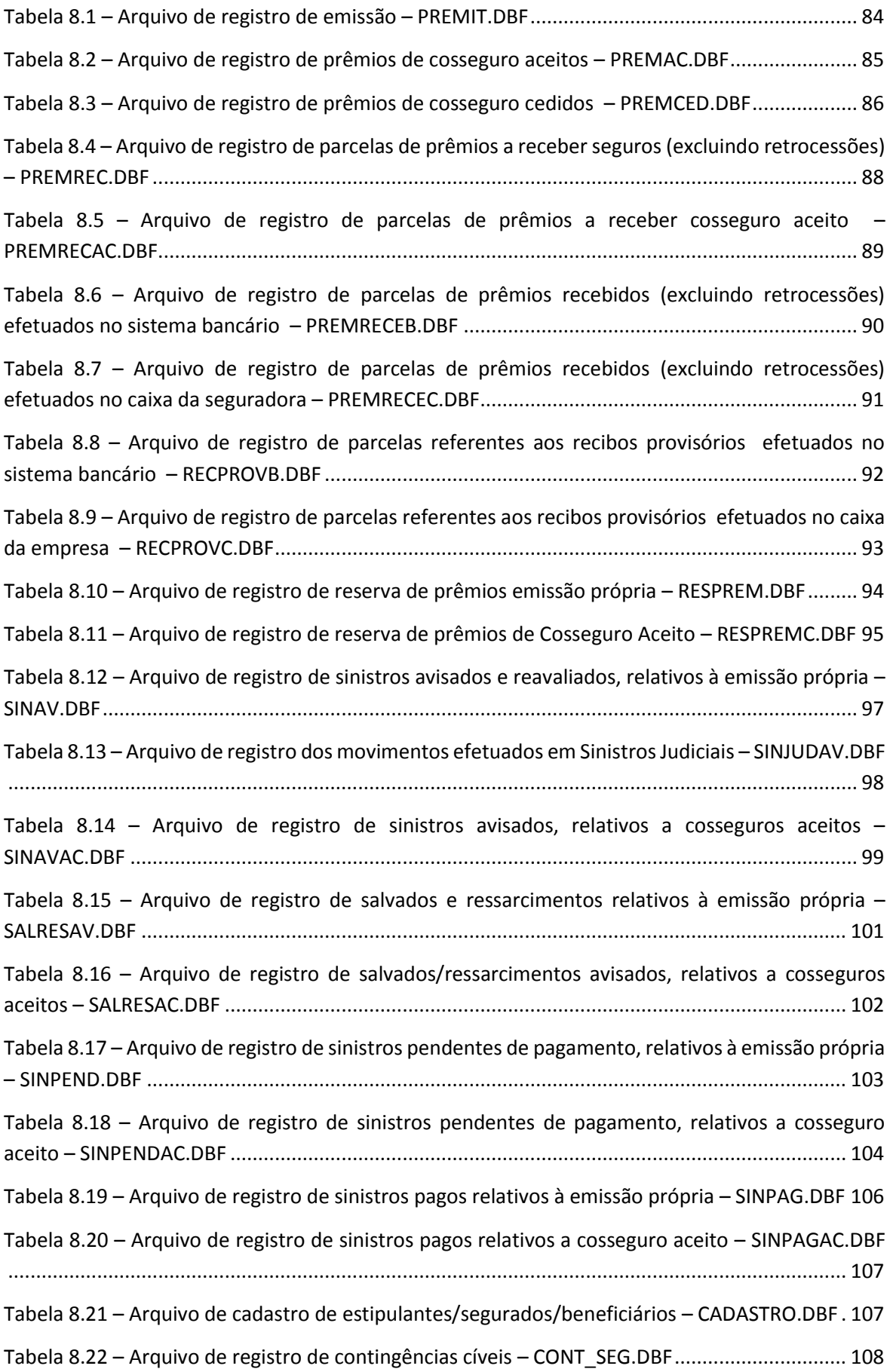

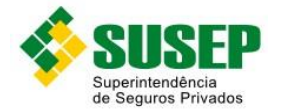

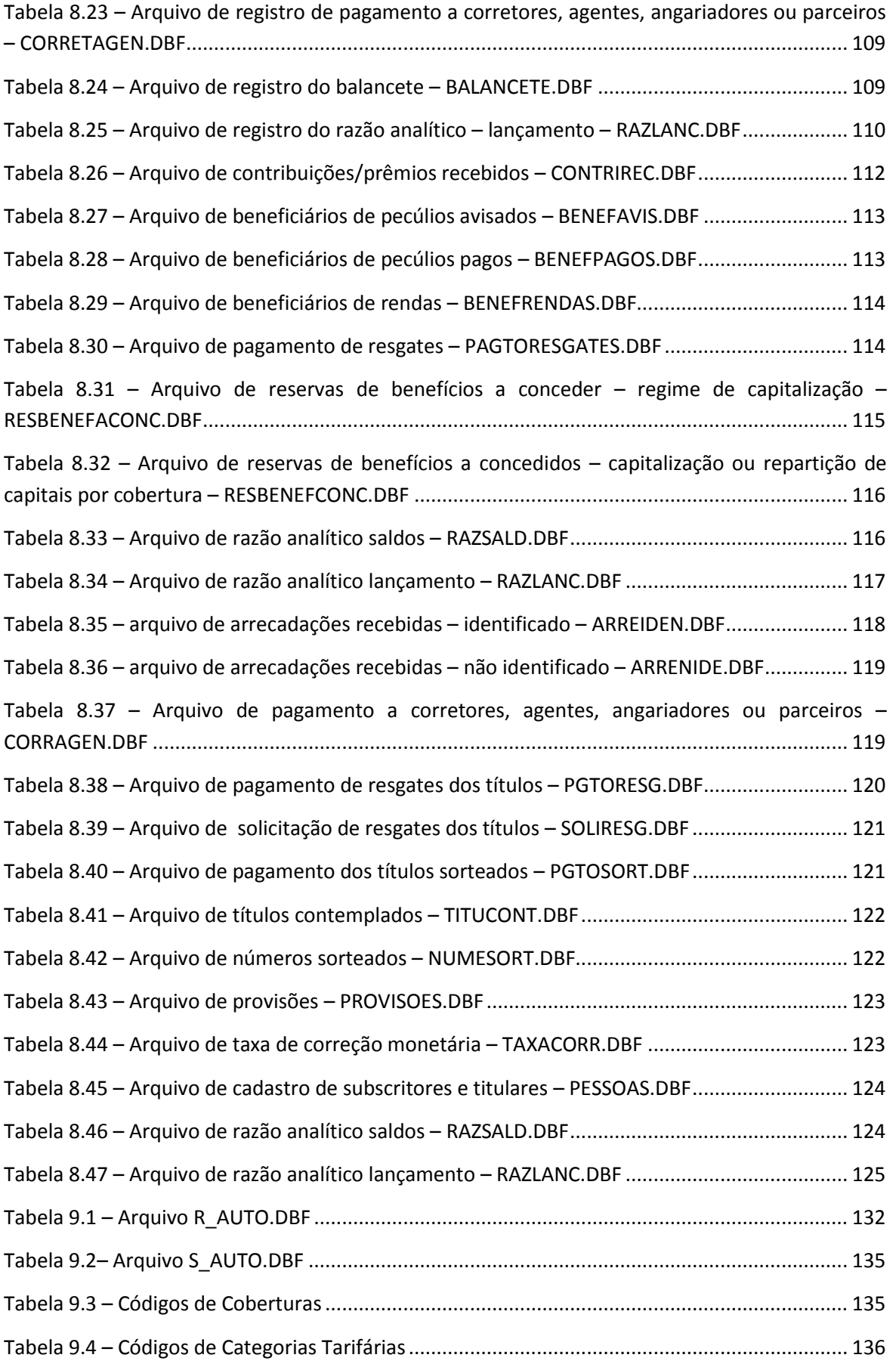

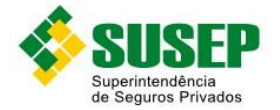

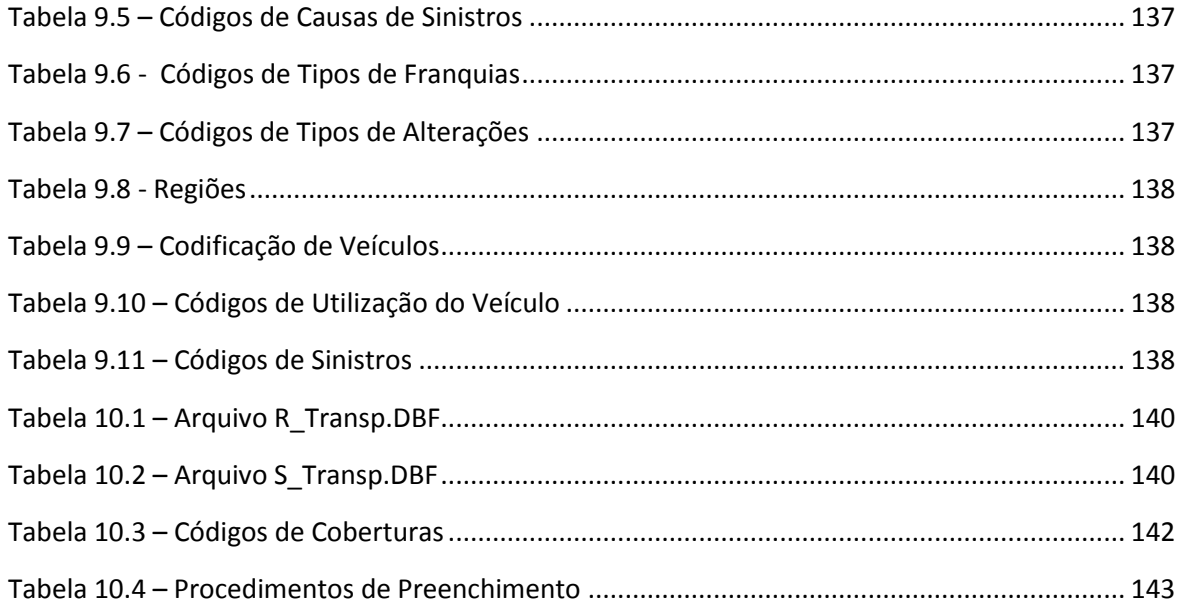

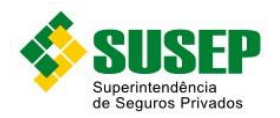

## <span id="page-14-0"></span>**1 Seguro Habitacional**

## <span id="page-14-1"></span>**1.1 Periodicidade**

Os dados referentes ao Seguro Habitacional Dentro e Fora do Sistema Financeiro da Habitação, bem como as prestações de contas do Seguro Habitacional do Sistema Financeiro da Habitação devem ser enviados sempre que solicitados pela SUSEP.

## <span id="page-14-2"></span>**1.2 Validade**

Desde a publicação da Circular 522/2015.

## <span id="page-14-3"></span>**1.3 Data limite de envio**

No prazo máximo de 15 (quinze) dias úteis após o recebimento da solicitação.

## <span id="page-14-4"></span>**1.4 Descrição dos Dados a Serem Enviados**

As Sociedades Seguradoras devem enviar, **quando solicitadas**, dentro do prazo acima estipulado, os dados relativos às operações seguradas ativas e aos sinistros pagos ou avisados pelo estipulante à seguradora no mês, de acordo com as definições, formatos e estruturas definidas nas tabelas 1.1 a 1.4.

Todas as informações solicitadas na tabela 1.1, referentes aos contratos assinados em qualquer época e que apresentaram alterações contratuais a partir de janeiro de 1999, correspondentes aos códigos de alteração 210, 220, 230 e 310, devem ser preenchidas.

Os dados deverão ser enviados em arquivos DBF, compactados em formato ZIP.

## <span id="page-14-5"></span>**1.5 Operações seguradas ativas do Seguro Habitacional do Sistema Financeiro de Habitação**

Nome do arquivo: **R\_SFH.DBF**

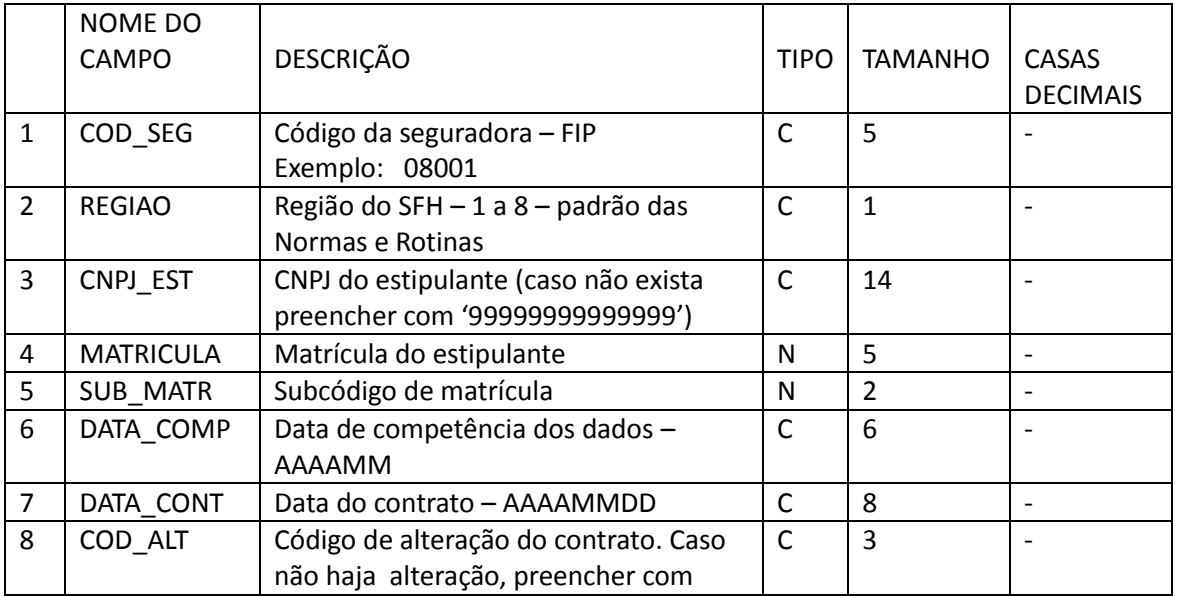

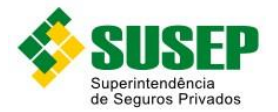

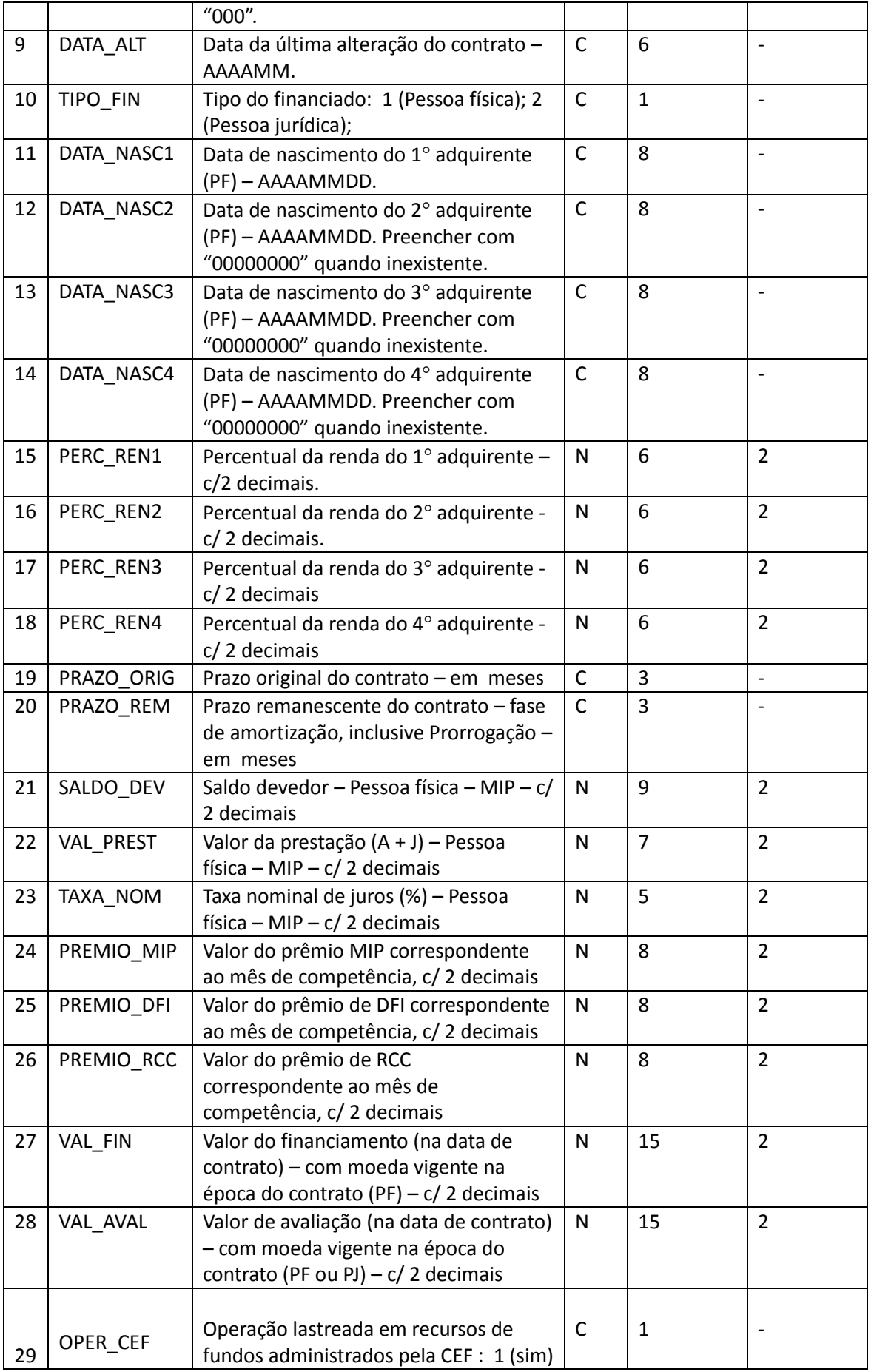

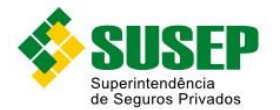

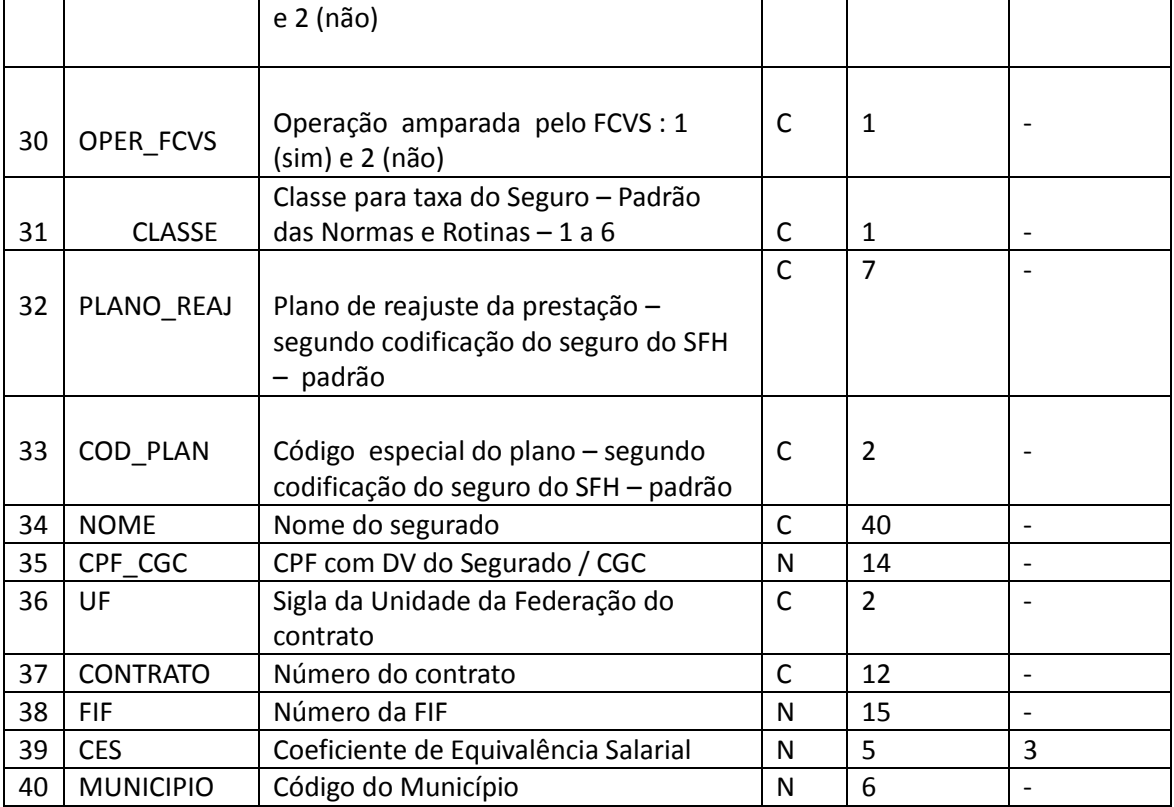

**Tabela 1.1 - Operações seguradas ativas do Seguro Habitacional do Sistema Financeiro de Habitação**

## <span id="page-16-1"></span><span id="page-16-0"></span>**1.6 Sinistros do Seguro Habitacional do Sistema Financeiro de Habitação**

#### Nome do arquivo: **S\_SFH.DBF**

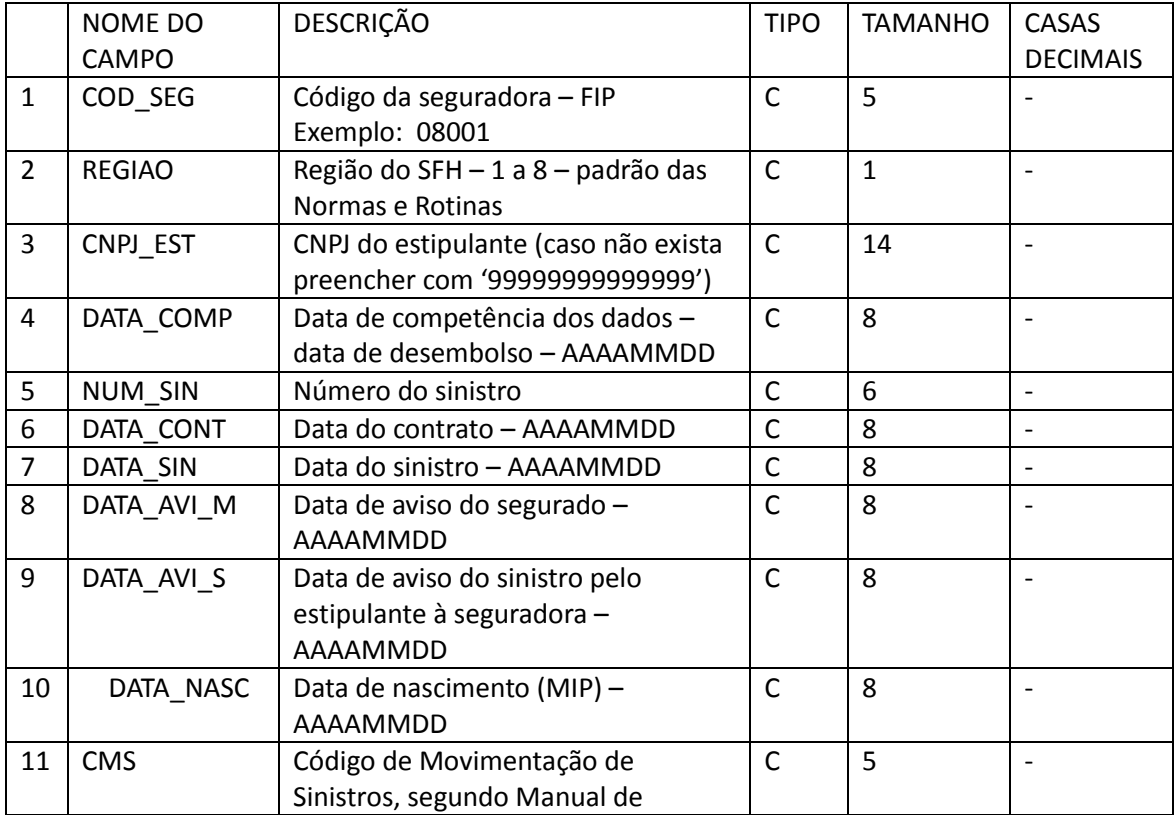

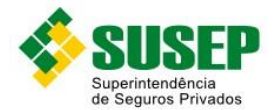

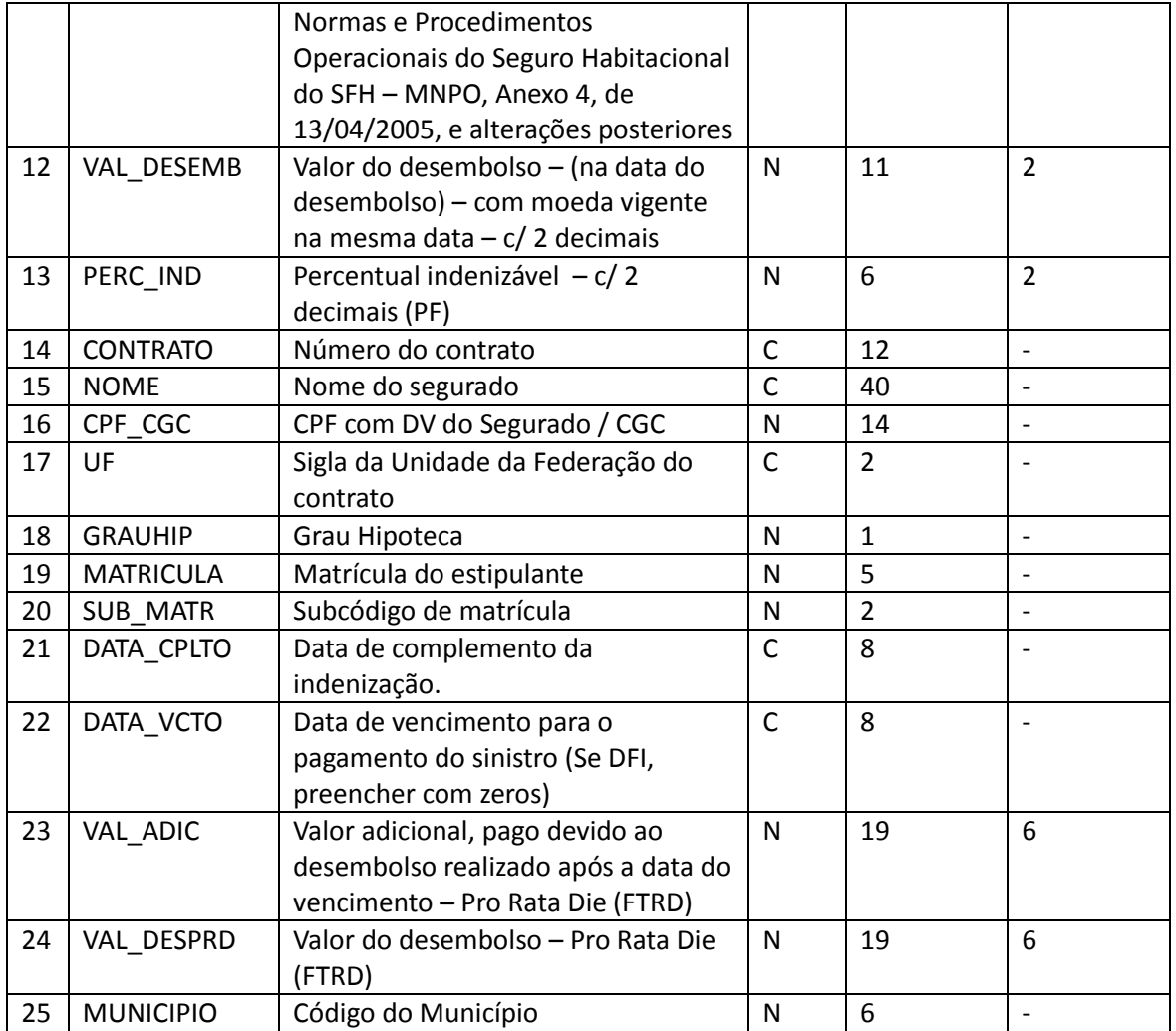

**Tabela 1.2 - Sinistros do Seguro Habitacional do Sistema Financeiro de Habitação**

## <span id="page-17-1"></span><span id="page-17-0"></span>**1.7 Operações Seguradas Ativas do Seguro Habitacional Fora do Sistema Financeiro de Habitação**

#### Nome do arquivo: **R\_HABFOR.DBF**

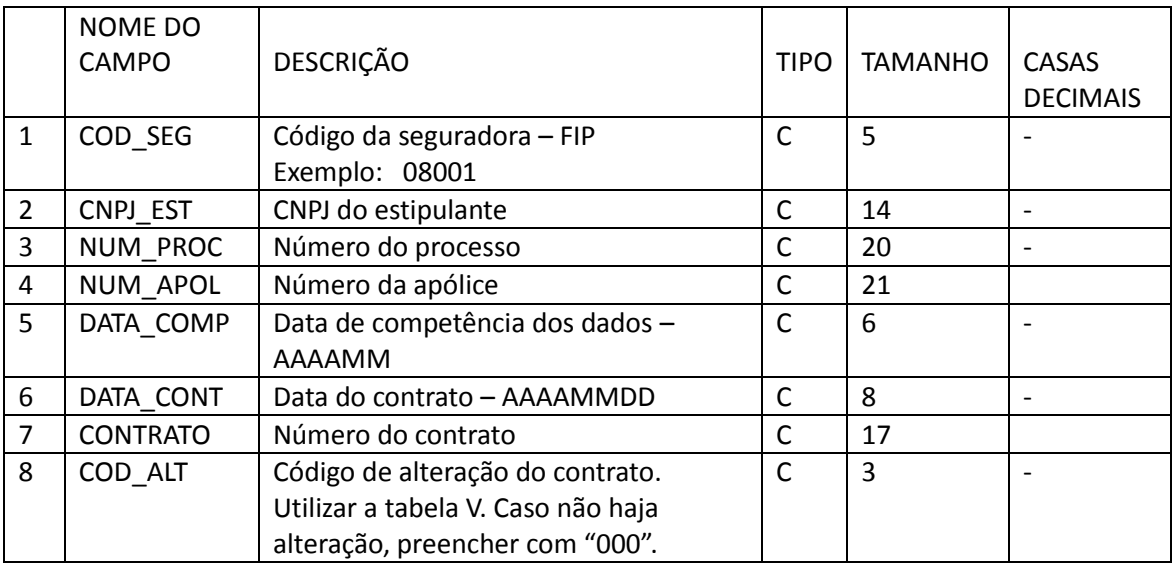

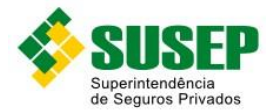

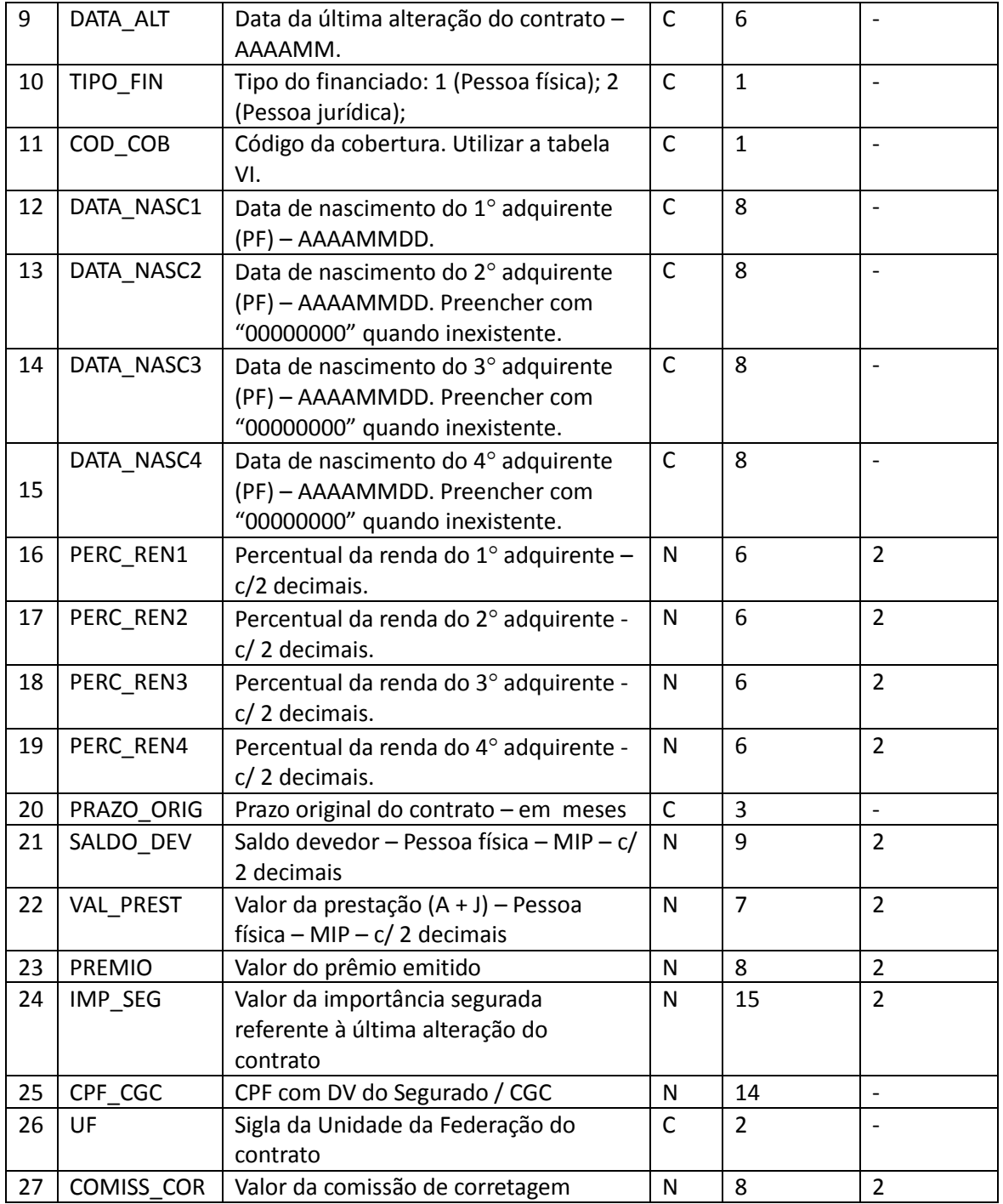

<span id="page-18-1"></span>**Tabela 1.3 - Operações seguradas ativas do Seguro Habitacional fora do Sistema Financeiro de Habitação**

## <span id="page-18-0"></span>**1.8 Sinistros do Seguro Habitacional Fora do Sistema Financeiro de Habitação**

#### Nome do arquivo: **S\_HABFOR.DBF**

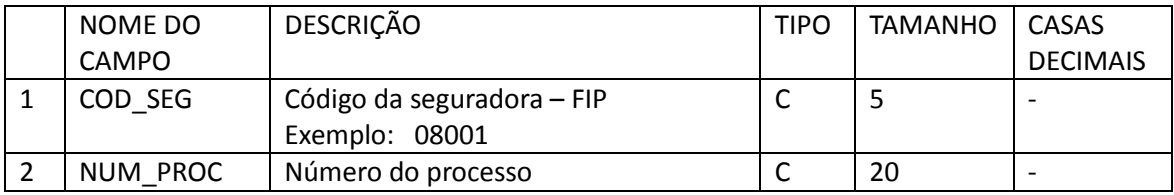

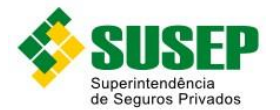

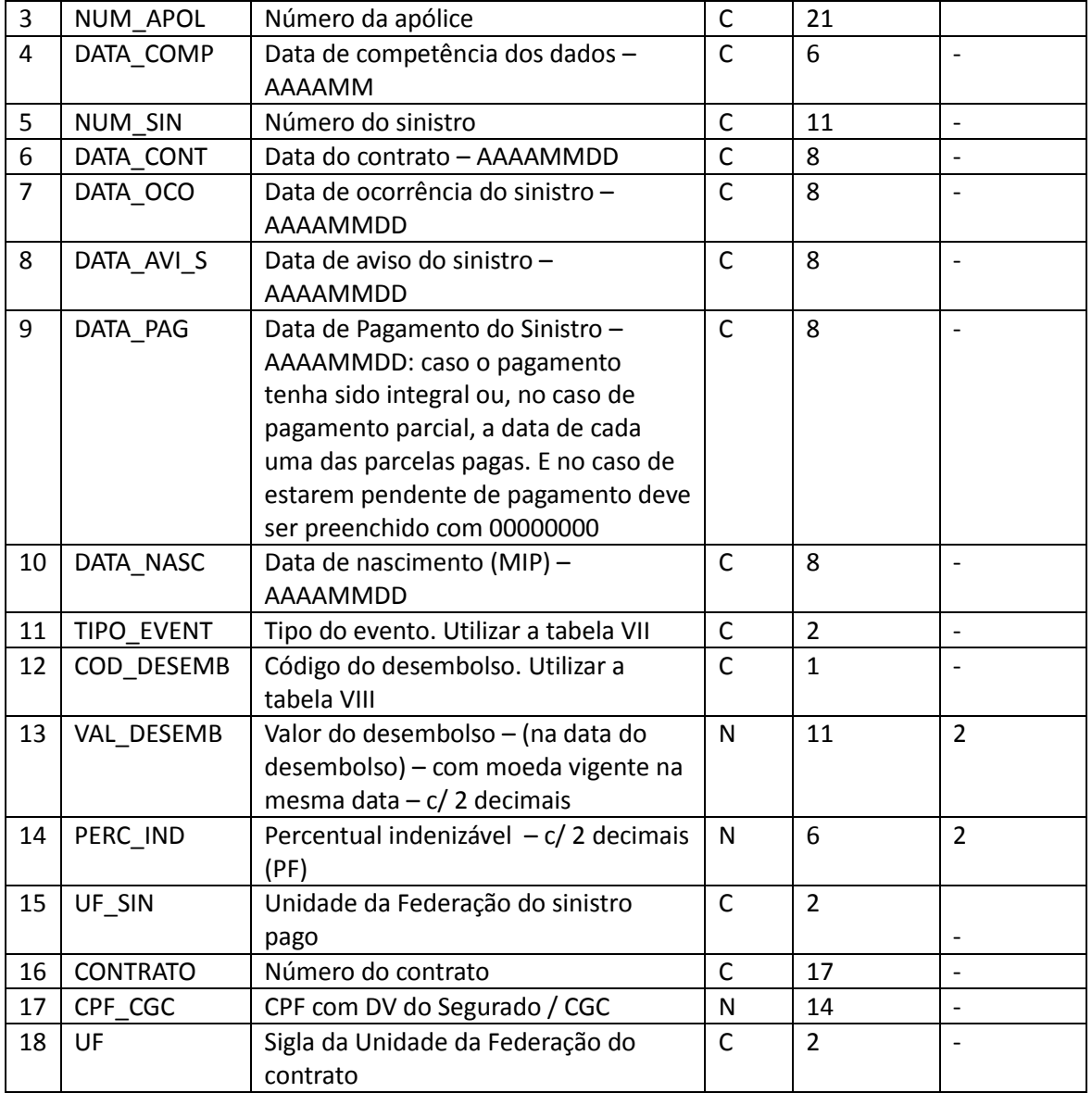

**Tabela 1.4 – Sinistros do Seguro Habitacional fora do Sistema Financeiro de Habitação**

## <span id="page-19-1"></span><span id="page-19-0"></span>**1.9 Códigos de Alteração de Contrato**

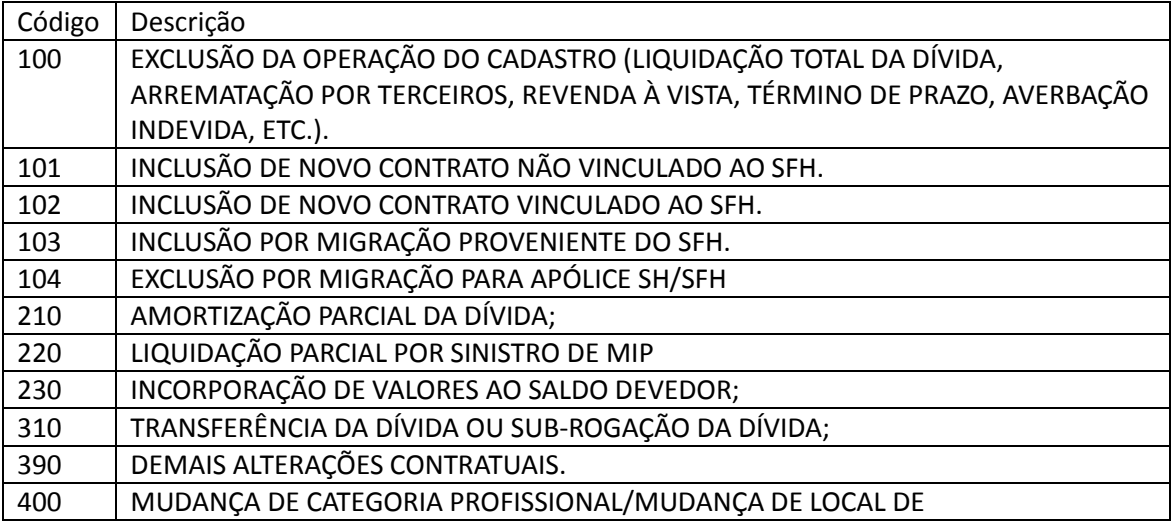

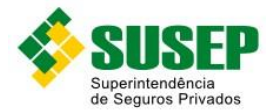

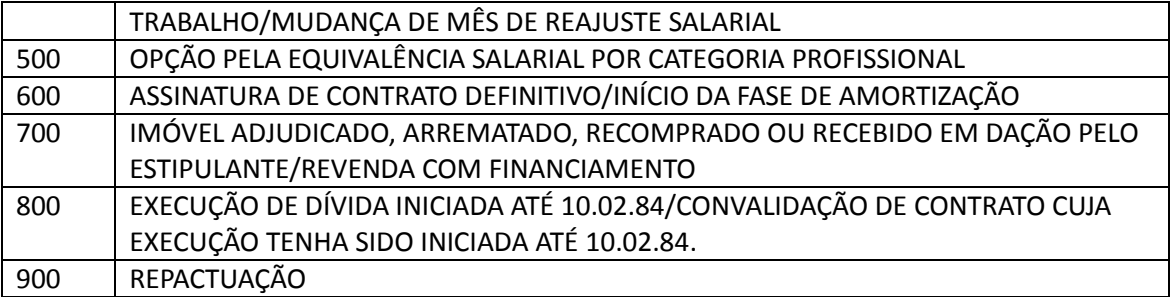

**Tabela 1.5 – Códigos de alteração de contrato**

## <span id="page-20-2"></span><span id="page-20-0"></span>**1.10 Códigos dos Tipos de Cobertura**

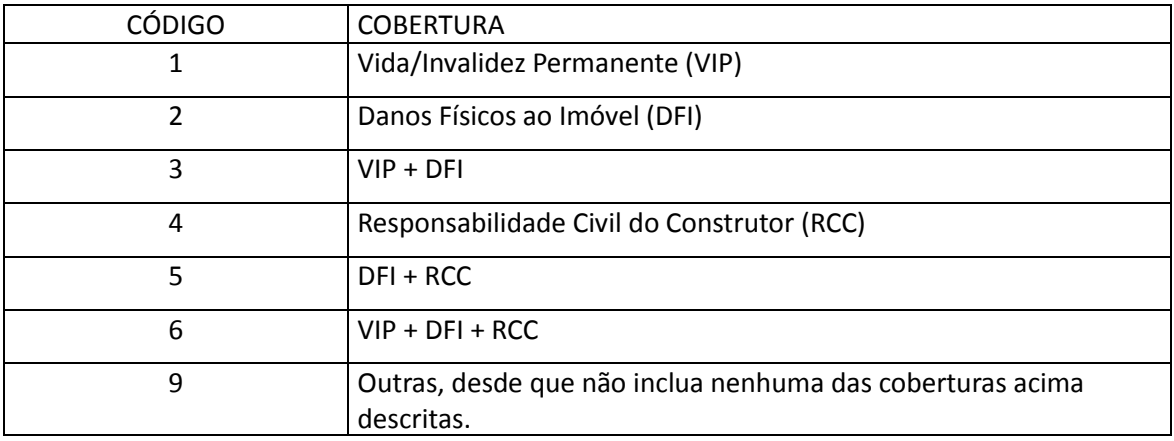

**Tabela 1.6 – Códigos dos Tipos de Cobertura**

## <span id="page-20-3"></span><span id="page-20-1"></span>**1.11 Códigos dos Tipos de Eventos**

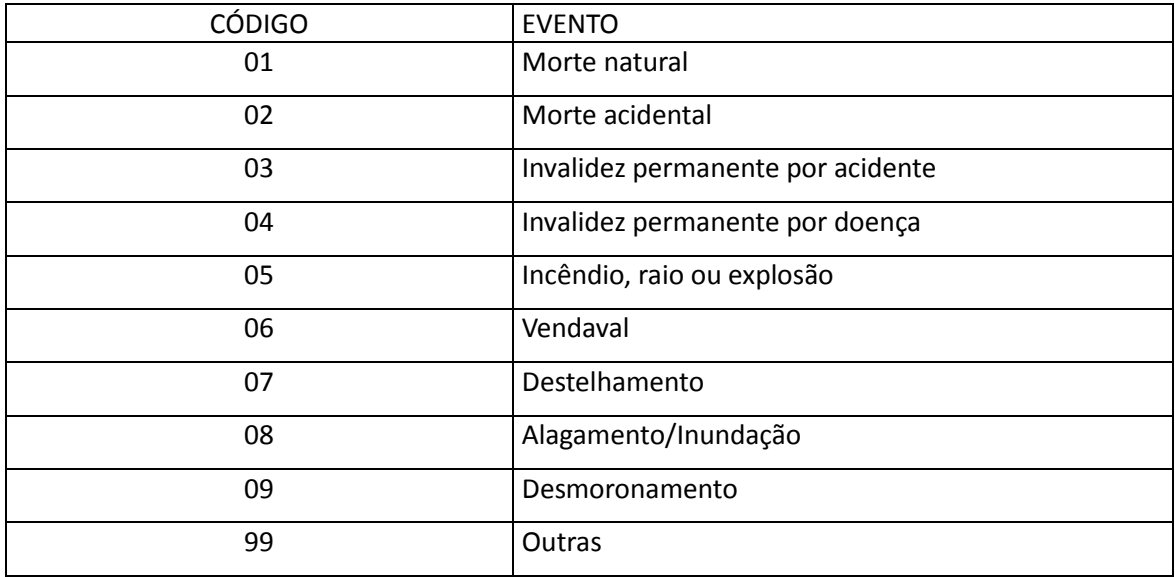

<span id="page-20-4"></span>**Tabela 1.7 - Códigos dos Tipos de Eventos**

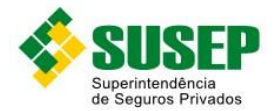

## <span id="page-21-0"></span>**1.12 Códigos do Desembolso de Sinistro**

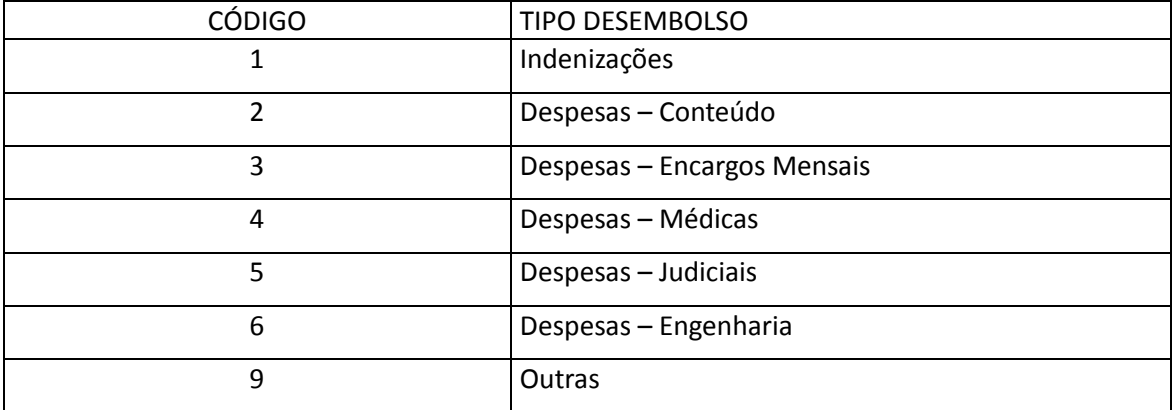

<span id="page-21-1"></span>**Tabela 1.8 – Códigos do Desembolso de Sinistro**

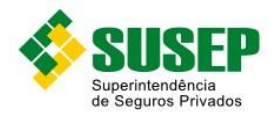

## <span id="page-22-0"></span>**2 Prestações de contas do Seguro Habitacional do Sistema Financeiro de Habitação (SFH)**

## <span id="page-22-1"></span>**2.1 Periodicidade**

As Sociedades Seguradoras que operam Seguro Habitacional do Sistema Financeiro da Habitação – SFH devem enviar **sempre que solicitado** pela SUSEP os dados referentes às prestações de contas delimitada s na "Subconta Específica do Fundo de Compensação das Variações Salariais – FCVS" de que trata o Decreto-Lei Nº 2.406, de 5 de janeiro de 1988, alterado pela Lei Nº 7.682, de 2 de dezembro de 1988, na forma do disposto neste manual.

#### <span id="page-22-2"></span>**2.2 Validade**

Desde a publicação da Circular 522/2015.

#### <span id="page-22-3"></span>**2.3 Data limite de envio**

No prazo máximo de 15 (quinze) dias úteis após o recebimento da solicitação.

#### <span id="page-22-4"></span>**2.4 Relação de Documentos a serem enviados**

A estrutura de dados compreende os seguintes documentos básicos, com os respectivos meses operacionais, que comporão a prestação de contas de cada mês, designado por (M):

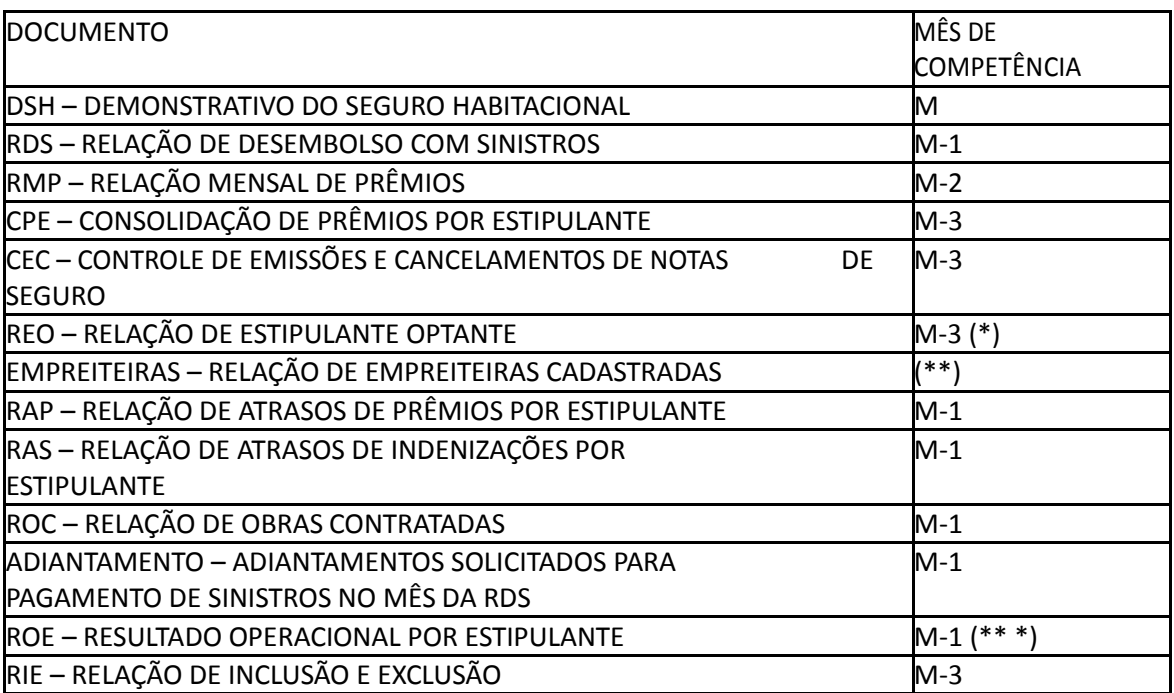

<span id="page-22-5"></span>**Tabela 2.1 – Relação de Documentos**

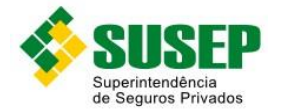

(\*) REO – Relação de Estipulante Optante – M-3: informações a serem geradas, integralmente, na primeira prestação de contas emitida após a publicação desta Circular e atualizadas quando houver alteração em seus dados.

(\*\*) Empreiteiras: informações a serem geradas, integralmente, na primeira prestação de contas emitida após a publicação desta Circular e quando houver alteração decorrente da entrada ou saída de empreiteira no cadastro da sociedade seguradora.

(\*\*\*) ROE – Resultado Operacional por Estipulante: comparativo entre Sinistro do mês (M-1) e prêmio arrecadado até o dia º1do mês anterior (M-2).

As prestações de contas deverão ser entregues at é o dia 20 do próprio mês (M) da prestação de contas.

As informações relativas a cada Seguradora deverão estar consolidadas em um único arquivo.

Ficam estabelecidas as seguintes regras para a identificação dos eventos a serem informados nas prestações de contas:

- a) Campos de Valores (moeda ou indexador) os de v alores monetários deverão estar preenchidos em seu primeiro dígito com o sinal " **+ ",** quando se tratar de cobrança de prêmio e pagamento de sinistro, ou com o sinal "**–** ",quando se tratar de devolução de prêmio e devolução de valor referente a sinistro pago.
- b) O campo COCDS/Código do Desembolso, previsto na RDS Relação de Desembolso com Sinistros, será preenchido com os Códigos de Desembolso com Sinistros – CDS previstos no Anexo 10 da Circular IRB/PRESI Nº 48, de 24 de agosto de 1987.
- c) O campo COTIPOSINI/Código do Tipo de Sinistro, previsto na RDS Relação de Desembolso com Sinistros, será preenchido com os Códigos de Tipo de Sinistro previstos na norma vigente que estabelece as Normas e Rotinas da Apólice do Seguro Habitacional do SFH.

As tabelas 2.2 a 2.7 apresentam os códigos a serem utilizados no preenchimento dos eventos previstos na estrutura ora estabelecida, especificada no item "Estrutura do Arquivo" do mesmo documento.

A partir do mês de janeiro do ano 2000, as Sociedades Seguradoras deverão emitir uma única Nota de Seguro ou Endosso de Restituição de P rêmios para cada Estipulante, independentemente do número de matrículas e subcódigos que possua por Estipulante.

As Notas de Seguro do Seguro Habitacional do SFH, a serem emitidas a partir de 1º de janeiro do ano 2000, deverão apresentar os seguinte s elementos mínimos:

- a. Código da Seguradora;
- b. Nome da Seguradora;
- c. Número da Apólice;
- d. Número da Nota de Seguro;
- e. CGC do Estipulante;

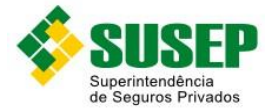

- f. Nome do Estipulante;
- g. Valor Total da Parcela do Seguro Compreensivo;
- h. Valor Total da Parcela do Seguro de Crédito;
- i. Valor Total da Nota de Seguro Emitida, considerado o somatório de Seguro Compreensivo com Seguro de Crédito; e
- j. Valor Total da Remuneração do Agente Financeiro.

Os Endossos de Restituição de Prêmios do Seguro Habitacional do SFH, a serem emitidos a partir de  $1<sup>°</sup>$  de janeiro do ano 2000, deverão apresentar os seguintes elementos mínimos:

- a. Código da Seguradora;
- b. Nome da Seguradora;
- c. Número da Apólice;
- d. Número do Endosso de Restituição;
- e. CGC do Estipulante;
- f. Nome do Estipulante;
- g. Valor Total da Parcela do Seguro Compreensivo;
- h. Valor Total da Parcela do Seguro de Crédito;
- i. Valor Total do Endosso de Restituição, considera do o somatório de Seguro Compreensivo com Seguro de Crédito; e
- j. Valor Total da Remuneração do Agente Financeiro.

## <span id="page-24-0"></span>**2.5 Código do Tipo da Nota de Seguro (Correspondência para a origem da Nota de Seguro)**

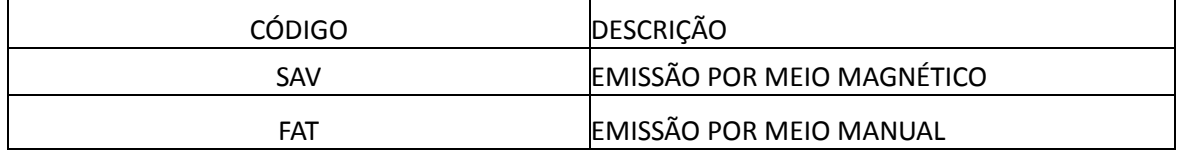

**Tabela 2.2 – Códigos dos Tipos da Nota de Seguro**

#### <span id="page-24-2"></span><span id="page-24-1"></span>**2.6 Código do Tipo de Sinistro**

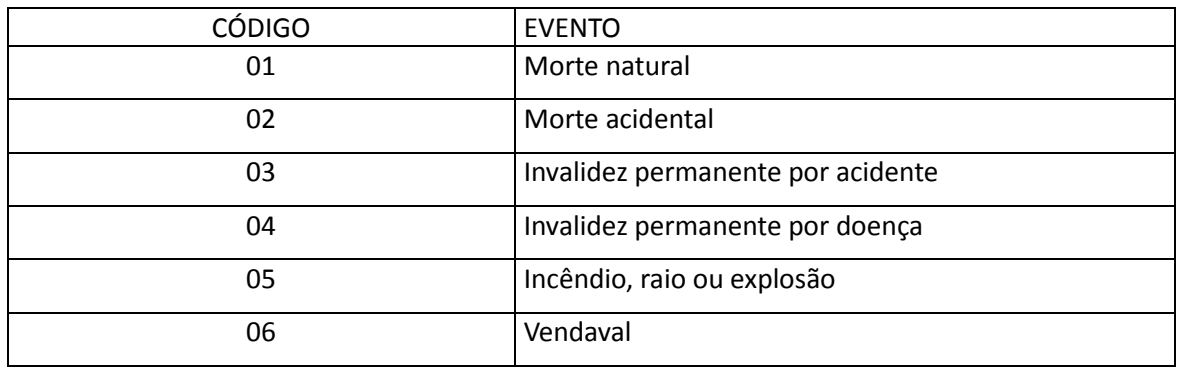

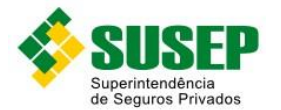

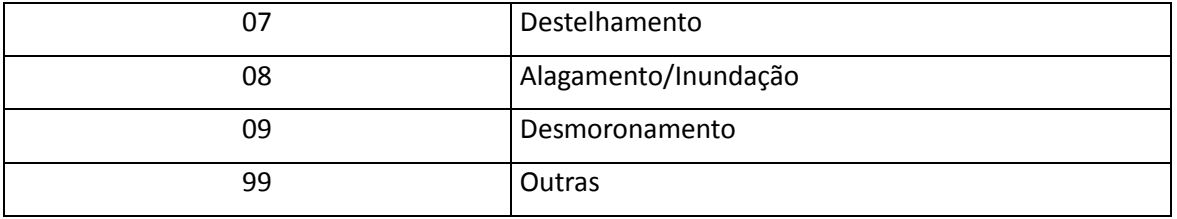

#### **Tabela 2.3– Códigos dos Tipos de Sinistros**

## <span id="page-25-3"></span><span id="page-25-0"></span>**2.7 Código do Desembolso**

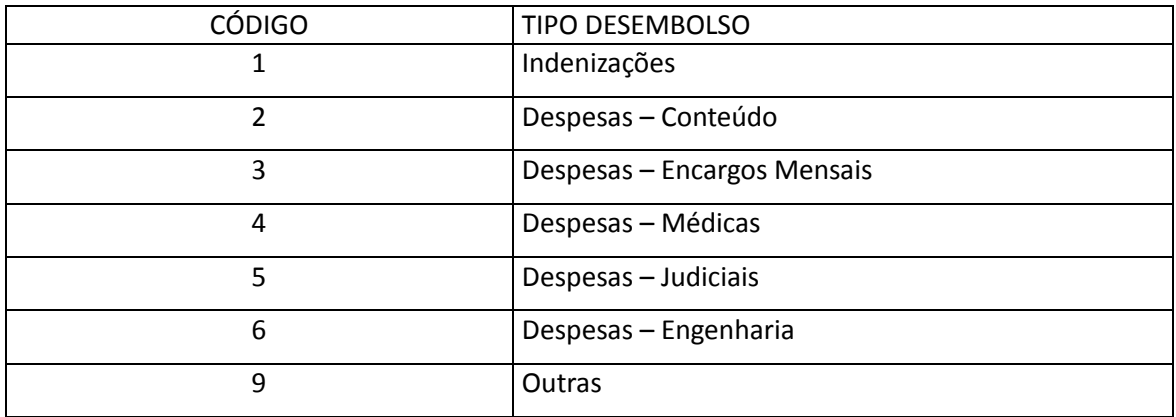

#### **Tabela 2.4 – Códigos do Desembolso**

#### <span id="page-25-4"></span><span id="page-25-1"></span>**2.8 Código da Rubrica (DSH)**

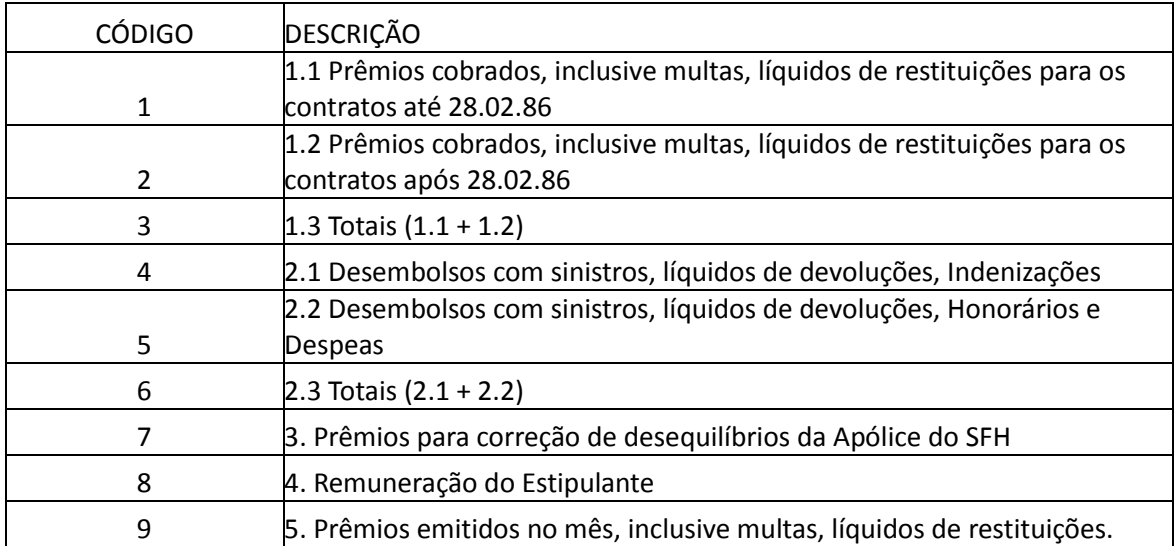

**Tabela 2.5 – Códigos da Rubrica**

## <span id="page-25-5"></span><span id="page-25-2"></span>**2.9 Código do Município**

<span id="page-25-6"></span>Vide arquivo magnético *"Tabmun.txt"* disponibilizado pela SUSEP, que é o mesmo utilizado pelo sistema CADMUT, referente ao Cadastro de Mutuários promovido pela Caixa Econômica Federal.

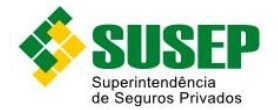

## <span id="page-26-0"></span>**2.10 Código de Eventos Cobertos**

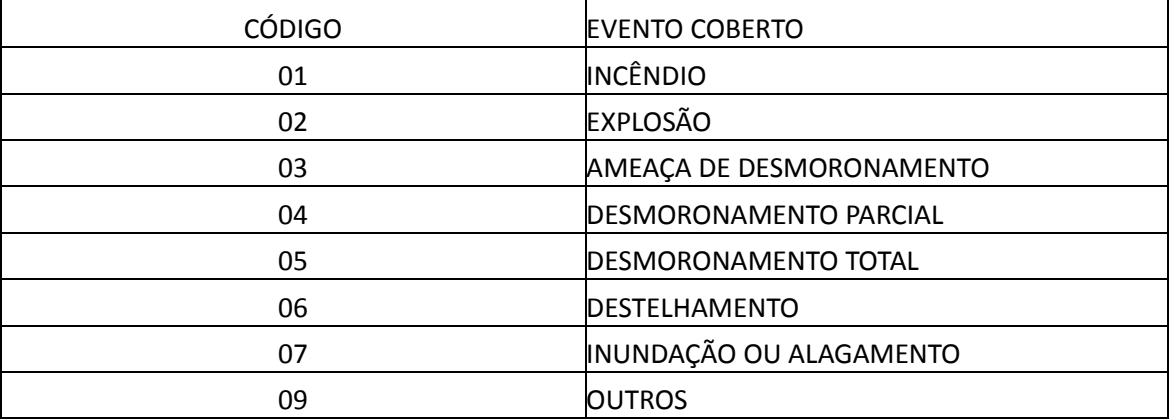

<span id="page-26-1"></span>**Tabela 2.7 – Códigos de Eventos Cobertos**

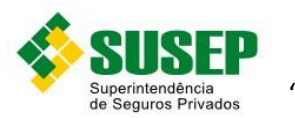

#### **2.11 Estrutura do Arquivo**

O arquivo deve ser enviado de acordo com as seguintes especificações técnicas básicas:

- Formato do arquivo: Texto ASCII;
- Nome do arquivo: SFHcod cia.TXT, onde cod cia é o código da Seguradora informado no FIP (Ex.: SFH0800 1.TXT);
- Características dos campos: Quando numéricos, não devem ser compactados e nem devem ser indicados pontos e vírgulas para milhões, milhares e decimais;
- Tamanho do registro: 652 Bytes;

#### **Observações gerais:**

- 1. Os campos numéricos devem ser preenchidos com zeros à esquerda, se necessário, para completar as posições definidas no layout dos arquivos;
- 2. Os campos numéricos que representam valores devem ser preenchidos, na primeira posição à esquerda, com sinal "+" para expressar cobrança ou " **-**" para expressar devolução;
- 3. Os campos alfanuméricos devem ser preenchidos com brancos à direita, se necessário, para completar as posições definidas no layout dos arquivos;
- <span id="page-27-0"></span>4. Os campos numéricos que representem datas, não existindo conteúdo, devem ser preenchidos; 5– Todos os campos de código da Seguradora devem ser informados sem o dígito verificador;
- 5. Todos os campos de código de Seguradora devem ser informados sem o dígito verificador;
- 6. O mês e ano da prestação de contas (MADSH) deve ser preenchido com o mês (M) e ano de emissão do DSH, e não o mês da CPE;
- 7. As descrições de atributo que apresentam a expressão "pro rata die" devem ser lidas como FTRD, devendo os valores serem informados com este índice;
- 8. A conversão dos valores em Reais (R\$) para FTRD, quando necessárias, devem ocorrer pelo índice da data de operação (pagamento ou recebimento);
- 9. As Seguradoras deverão informar o campo Código do Município de acordo com a Tabela de Códigos apresentada pela SUSEP, que é a mesma utilizada no Cadastro Nacional de Mutuários da Caixa Econômica Federal;
- 10. O campo Subcódigo do Estipulante, que é referente a projeto, agência, etc, não existindo conteúdo,deverá ser preenchido com zeros.

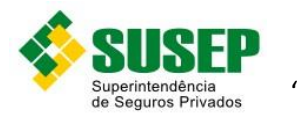

Os itens seguintes apresentam as especificações técnicas e conteúdo de cada registro do arquivo:

#### **2.12 HEADER**

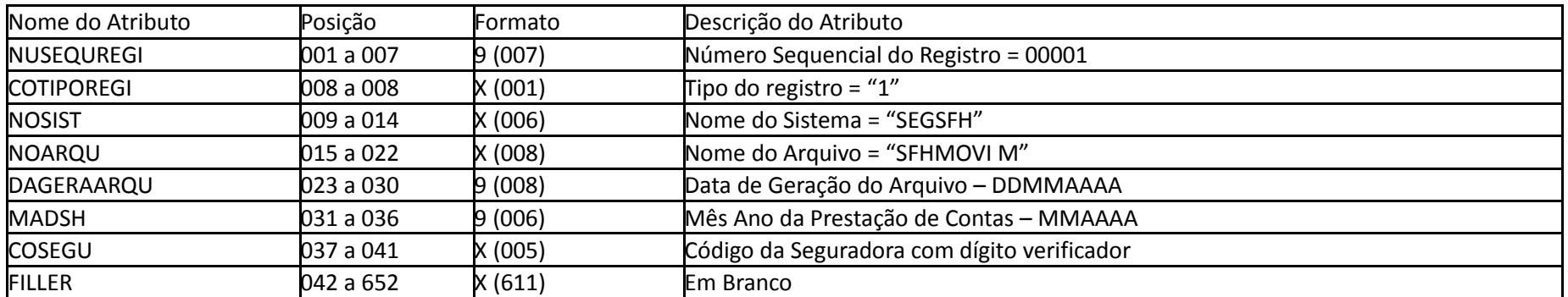

**Tabela 2.8 – Header**

O número seqüencial do registro deve começar com 00 001 e ter seu conteúdo incrementado de uma unidadenos registros subseqüentes, independentemente do tipo de registro.

#### **2.13 Empreiteiras**

<span id="page-28-0"></span>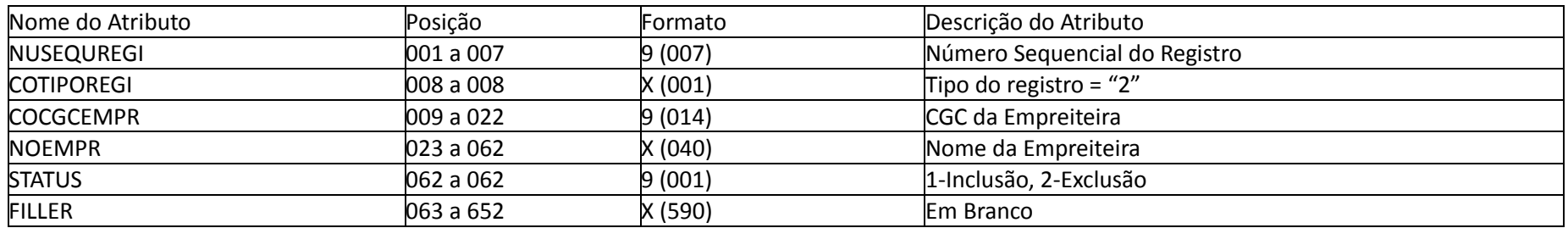

**Tabela 2.9 – Empreiteiras**

<span id="page-28-3"></span><span id="page-28-2"></span><span id="page-28-1"></span>As informações de empreiteiras devem ser geradas integralmente na primeira prestação de contas enviada pela Seguradora e quando houver alteração decorrente da entrada ou saída de empreiteira em seu cadastro

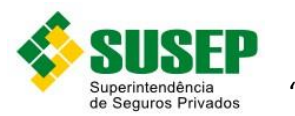

## **2.14 CPE – Consolidação de Prêmios por Estipulante (Emitidos)**

<span id="page-29-0"></span>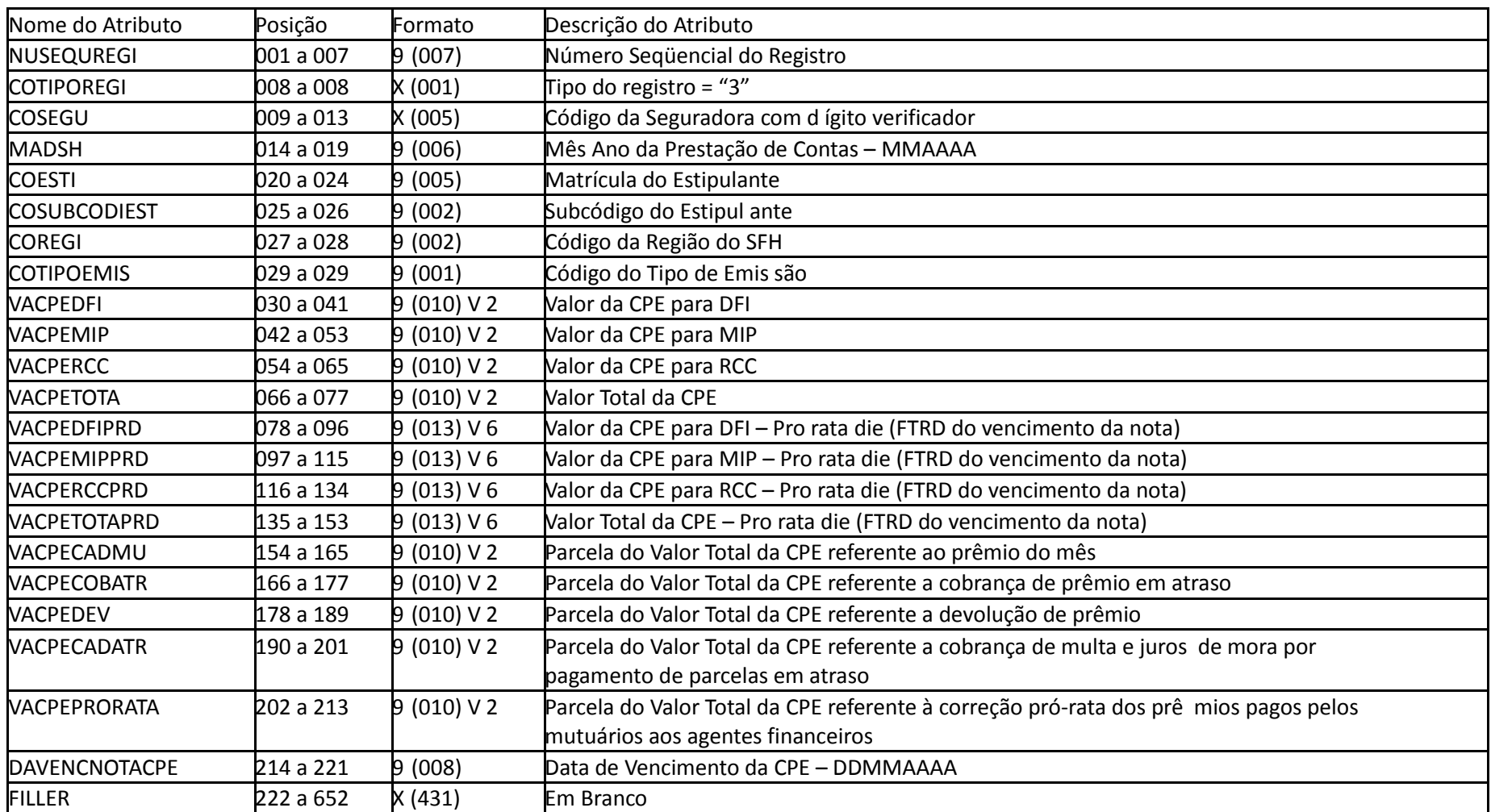

<span id="page-29-1"></span>**Tabela 2.10 – CPE – Consolidação de Prêmios por Estipulante (Emitido)**

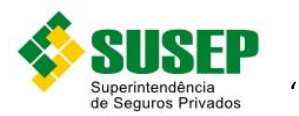

Os itens de dados da CPE correspondem ao espelho da emissão, pelas Seguradoras, das notas de seguro por estipulante, agrupadas ou não por código ou subcódigo;

Os itens de dados da CPE, correspondem ao mês de emissão, que deverá ser igual ao terceiro mês anterior ao da prestação de contas (M-3);

#### Observação:

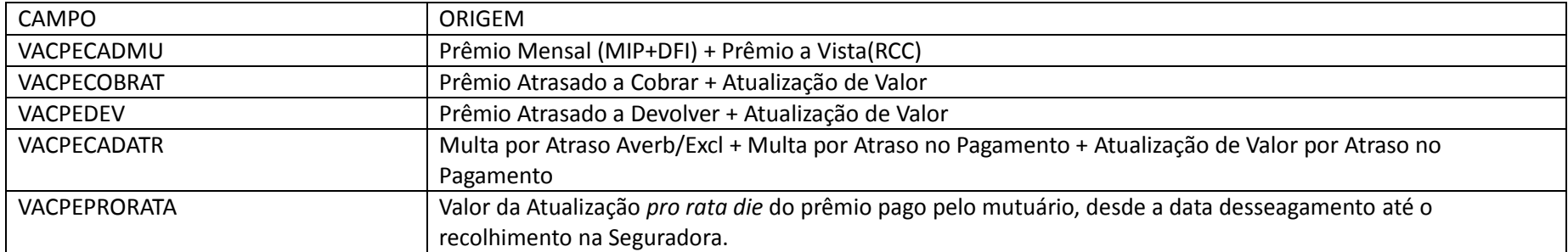

#### **Tabela 2.11 – CPE – Observações**

#### **2.15 CEC – Controle de Emissões e Cancelamentos de Notas de Seguro**

<span id="page-30-1"></span><span id="page-30-0"></span>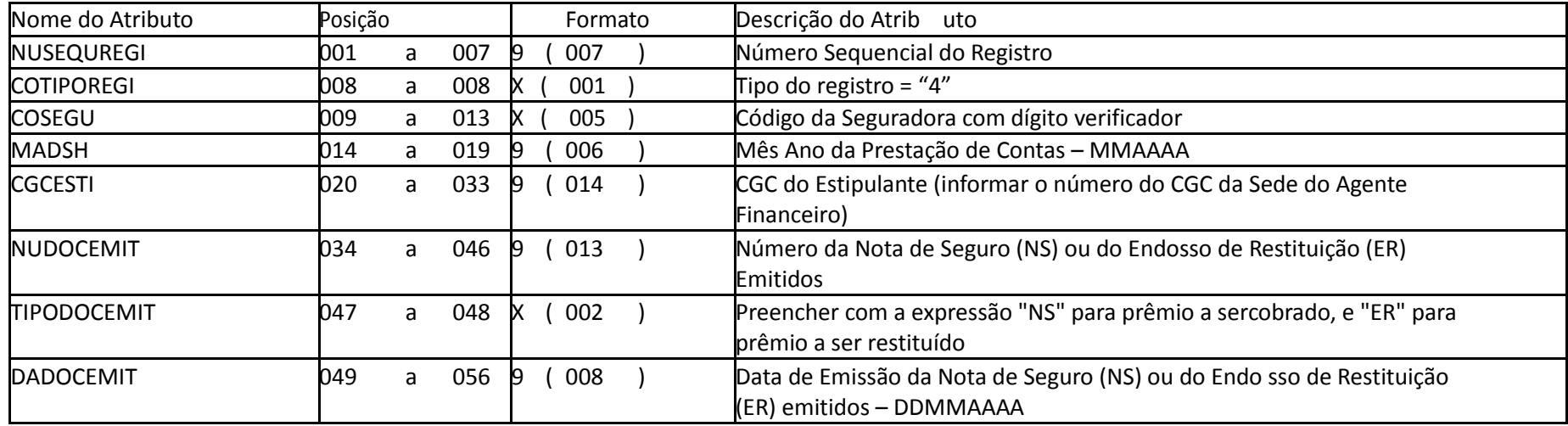

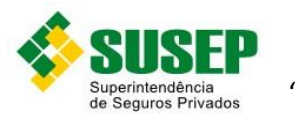

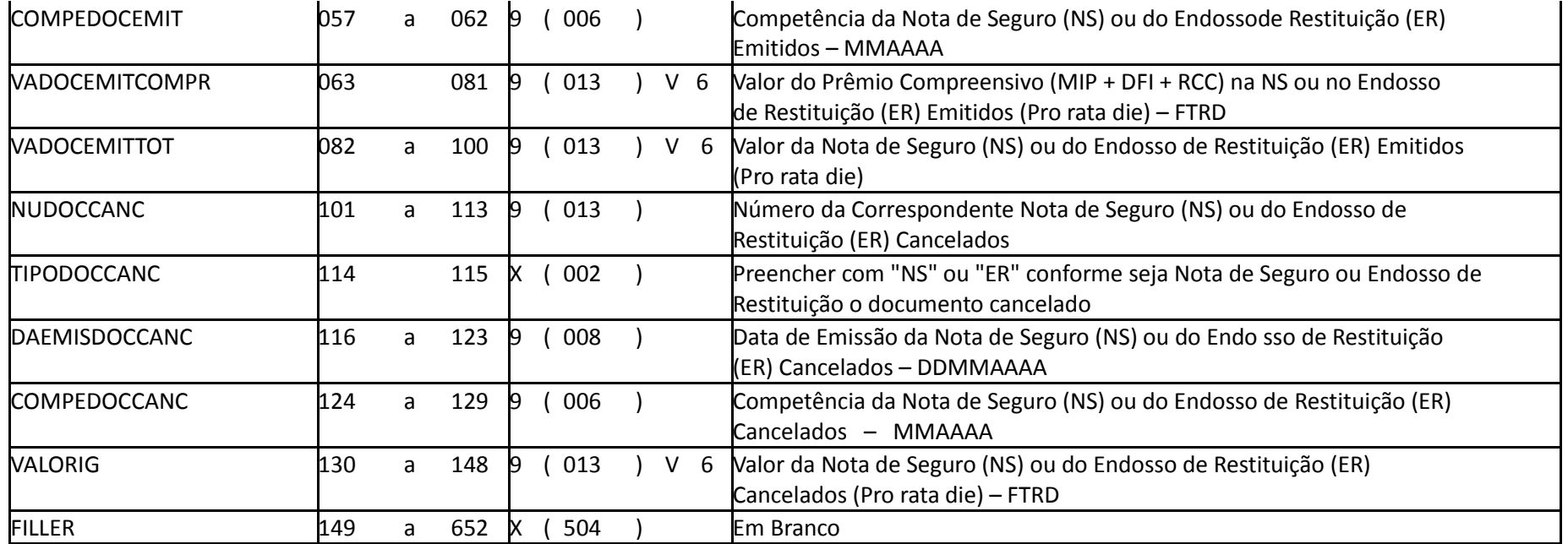

#### **Tabela 2.12 – CEC – Controle de Emissões de Notas de Seguro**

Nos casos de Cancelamentos que não estejam vinculados a novas Emissões de Notas de Seguro, os campos DADOCEMIT, COMPEDOCEMIT e VADOCEMIT deverão ser preenchidos com zeros (0).

Nos casos de Emissões que não estejam vinculados a Cancelamentos de Notas de Seguro, os campos NUDOCCANC, DAEMISDOCCANC, COMPEDOCCANC e VALORIG deverão ser p reenchidos com zeros (0).

Uma vez cancelada, não será mais permitido pagamento (integral ou parcial) daquela nota de seguro.

<span id="page-31-0"></span>No Campo CGCESTI – CGC do Estipulante, a Seguradora deverá informar o CGC completo do Estipulante. Se houver números diferenciados segundo a localização regional, a Seguradora deverá informar o CGC estabelecido para a edes do Estipulante.

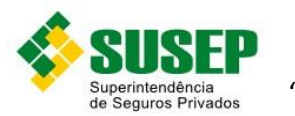

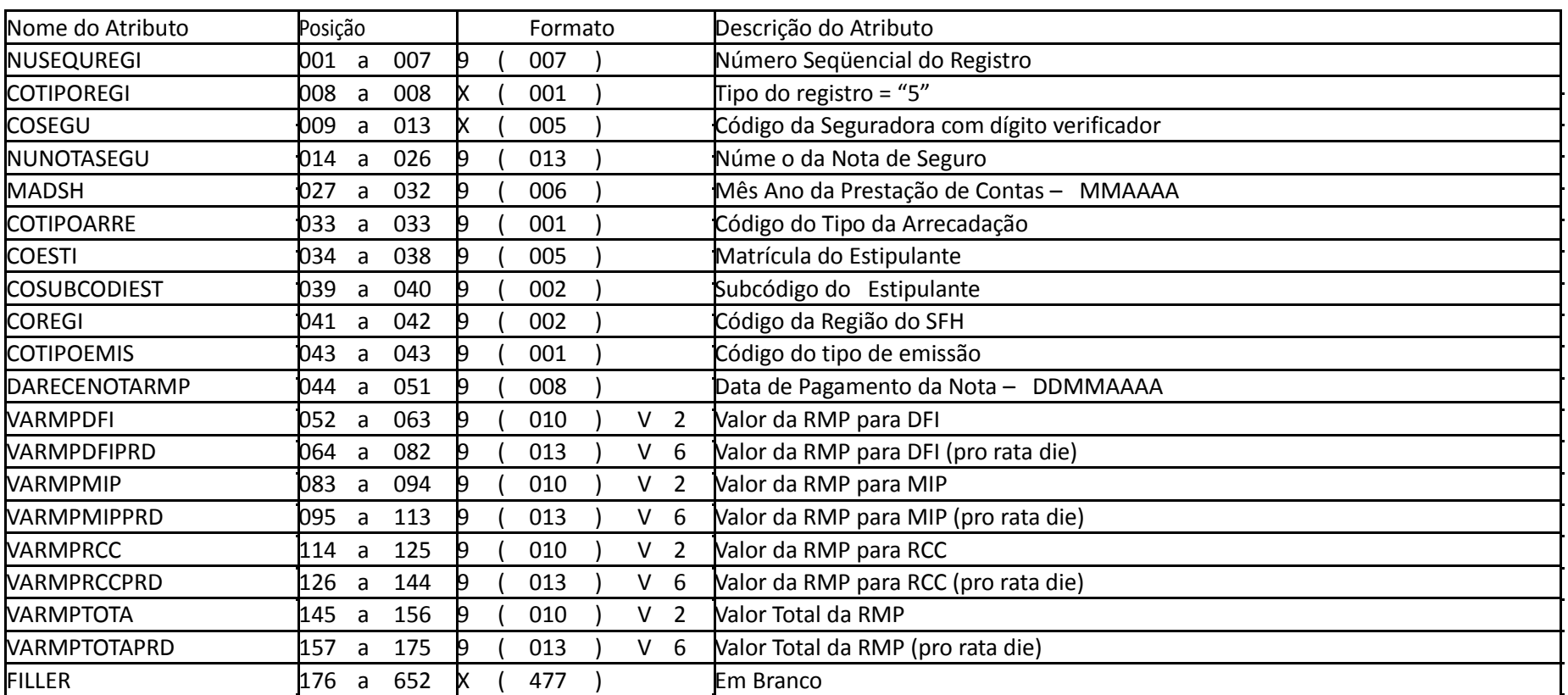

## **2.16 RMP – Relação Mensal de Prêmios (Cobrados/Recebidos)**

**Tabela 2.13 – RMP – Relação Mensal de Prêmios (Cobrados/Recebidos)**

<span id="page-32-0"></span>Os itens de dados da RMP correspondem ao espelho do recolhimento, pelas agências dos estipulantes, das notas de seguro emitidas pelas seguradoras. Como a mesma nota corresponde de dois a quatro itens de arrecadação (tipos 1,4; 2,4; ou t ipos 1, 2, 3, 4 da RMP), deverá ser sempre informado, para cada item, o campo "TIPO DE ARRECADAÇÃO" constante na RMP.

<span id="page-32-1"></span>Os itens de dados da RMP, correspondem ao mês do recolhimento, que deverá ser igual ao segundo mês anterior ao da prestação de contas (M-2).

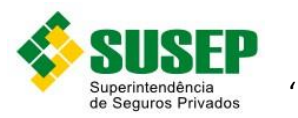

## **2.17 RDS – Relação de Desembolso com Sinistros**

<span id="page-33-0"></span>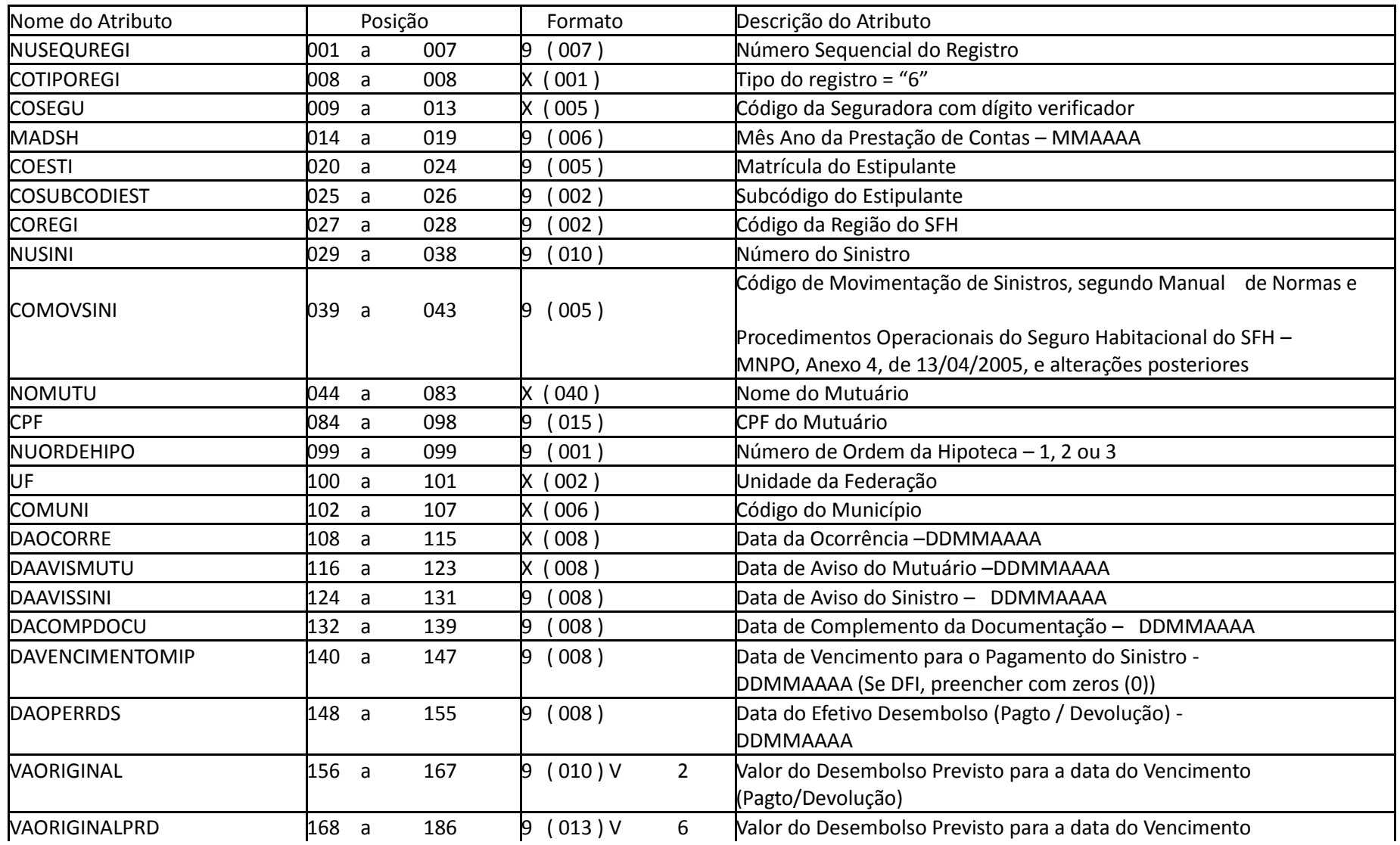

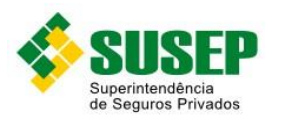

'

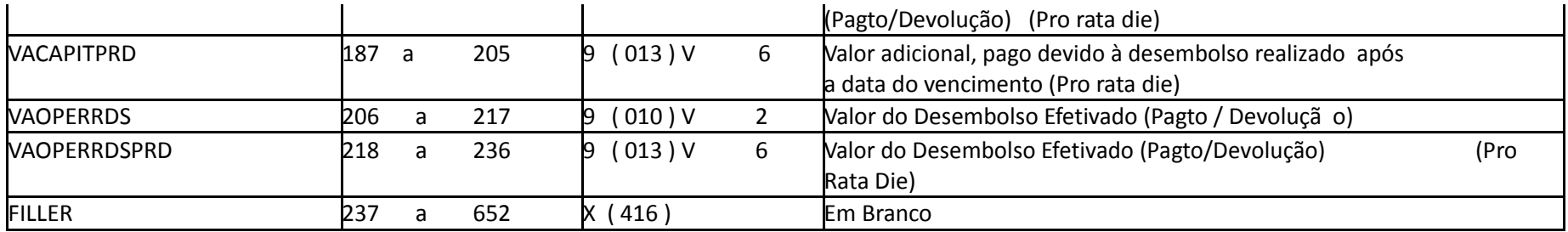

**Tabela 2.14 – RDS – Relação de Desembolso com Sinistros**

Os itens de dados da RDS correspondem ao cadastramento dos sinistros e respectivos valores desembolsados.

Os itens de dados da RDS, correspondem ao mês do cadastramento, que deverá ser igual ao primeiro mêsanterior ao da prestação de contas (M-1).

A seguinte relação é sempre verdadeira: VAOPERRDSPRD = VAORIGINALPRD + VACAPITPRD

No campo DAVENCIMENTOMIP – data de vencimento para pagamento do sinistro MIP, a Seguradora preencherá o campo com zeros (0) no caso de sinistros DFI

#### **2.18 CPF do Mutuário**

<span id="page-34-2"></span><span id="page-34-1"></span><span id="page-34-0"></span>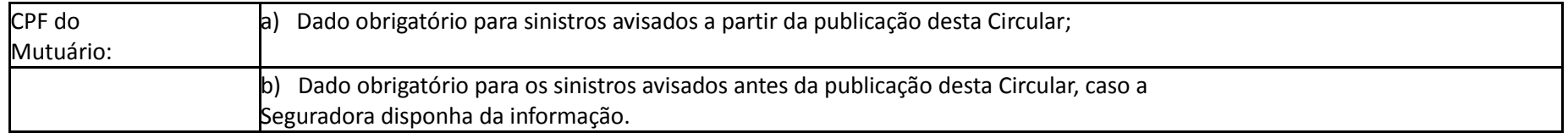

**Tabela 2.15 – CPF do Mutuário**

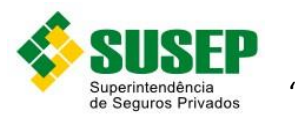

#### Nome do Atributo Posição Formato Descrição do Atributo NUSEQUREGI 001 a 007 9 ( 007 ) Número Seqüencial do Registro COTIPOREGI  $\begin{bmatrix} 0 & 0 & 0 & 0 \\ 0 & 0 & 0 & 0 \\ 0 & 0 & 0 & 0 \end{bmatrix}$   $\begin{bmatrix} 0 & 0 & 0 \\ 0 & 1 & 0 \\ 0 & 0 & 0 \end{bmatrix}$   $\begin{bmatrix} 1 & 0 & 0 \\ 0 & 0 & 0 \\ 0 & 0 & 0 \end{bmatrix}$ COSEGU 009 a 013 X ( 005 ) Código da Seguradora com dígito verificador MADSH 014 a 019 9 ( 006 ) Mês Ano da Prestação de Contas – MMAAAA CORUBR 020 a 021 9 ( 002 ) Código da Rubrica VADSHDFI 022 a 033 9 ( 010 ) V 2 Valor do DSH para DFI na Rubrica VADSHMIP  $\begin{array}{cccc} 034 & a & 045 & 9 & (010) & V & 2 & \text{N} \end{array}$  a  $\begin{array}{cccc} 0 & 0 & 0 & 0 \end{array}$  v and  $\begin{array}{cccc} 0 & 0 & 0 & 0 \end{array}$ VADSHRCC **2006** a 057 9 ( 010 ) V 2 Valor do DSH para RCC na Rubrica VADSHTOTA 058 a 069 9 ( 010 ) V 2 Valor Total do DSH na Rubrica VADSHDFIPRD **1988 9 ( 013 ) V 6 Valor do DSH para DFI na Rubrica (pro rata die)** VADSHMIPPRD 089 a 107 9 ( 013 ) V 6 Valor do DSH para MIP na Rubrica (pro rata die)

#### **2.19 DSH – Demonstrativo do Seguro Habitacional**

<span id="page-35-0"></span>FILLER 146 a 652 X (507) Em Branco

**Tabela 2.16 – RDS – DSH – DEMONSTRATIVO DO SEGURO HABITACIONAL**

#### **2.20 Rubricas de Receitas**

Os itens de dados do DSH correspondem as rubricas de receitas e despesas da prestação de contas mensal , feita pelas Seguradoras ao FESA, onde:

VADSHRCCPRD 108 a 126 9 ( 013 ) V 6 Valor do DSH para RCC na Rubrica (pro rata die) VADSHTOTAPRD 127 a 145 9 ( 013 ) V 6 Valor Total do DSH na Rubrica (pro rata die)

<span id="page-35-2"></span><span id="page-35-1"></span>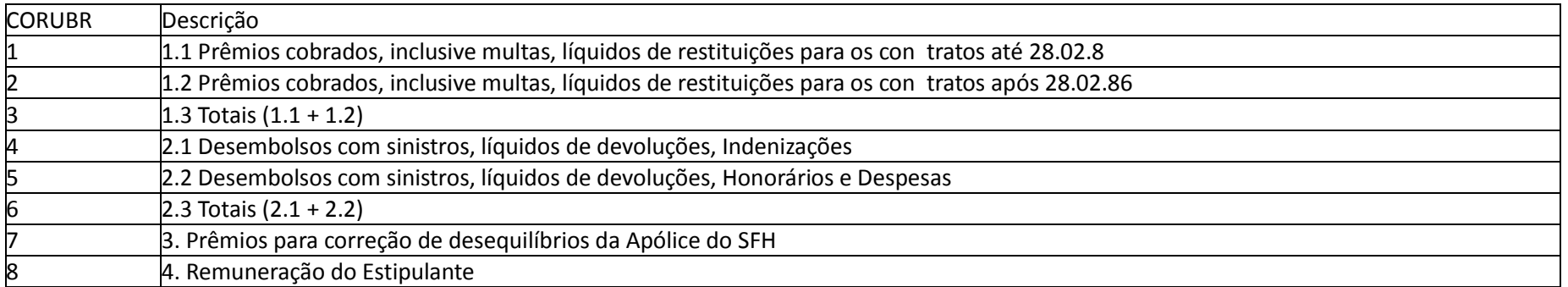
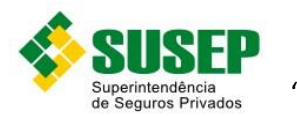

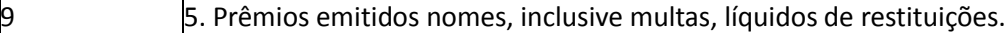

#### **Tabela 2.17 – Rubricas de Receitas**

Os itens de dados do DSH correspondem ao mês da prestação de contas.

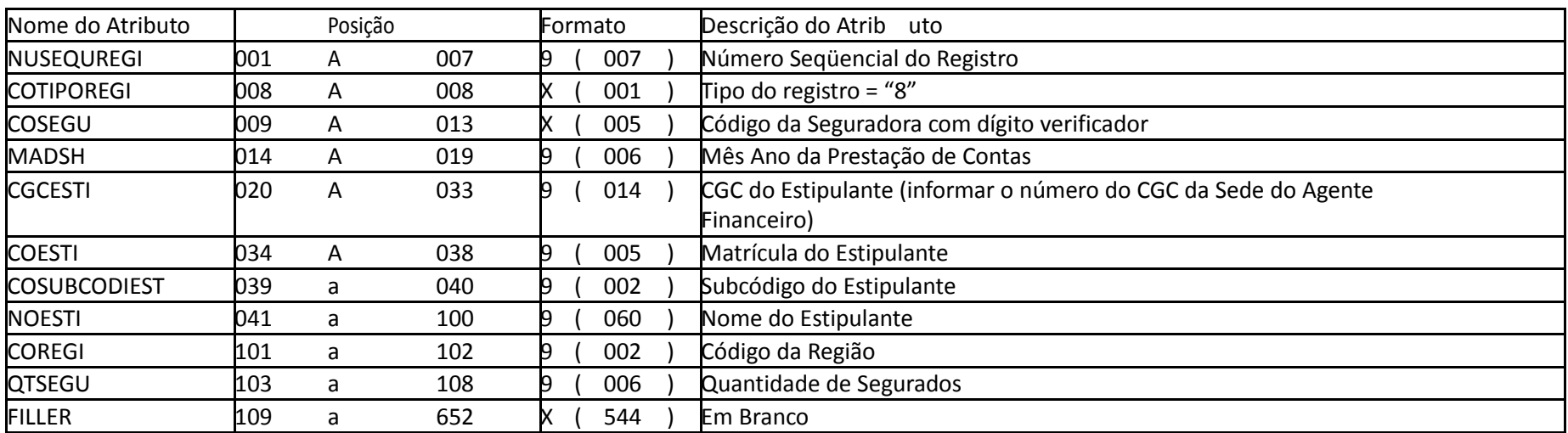

#### **2.21 REO – Relação de Estipulante Optante**

#### **Tabela 2.18 – REO – Relação de Estipulante Optante**

Os itens de dados da REO correspondem aos Estipulantes incluídos no cadastro da Seguradora para os quais a mesma tenha iniciado emissão de prêmios em uma CPE (mês M-3) de uma determinadaPrestação de Contas (DSH correspondente – mês M).

A primeira Prestação de Contas enviada em obediência a esta Norma deverá recadastrar todos os Estipulantes em operação junto à Seguradora.

Nas Prestações de Contas Seguintes, a Seguradora somente preencherá estes campos quando houver alteração em dados relativos a Estipulante, Região ou Segurados; e, nesses casos, ou poderá optar entre informar somente os novos dados relativos aos Estipulantes incluídos com alteração, ou relacionar novamente os dados relativos a todos os Estipulantes.

Quantidade de Segurados é igual a quantidade de operações ativas no cadastro do Estipulante com a Seguradora.

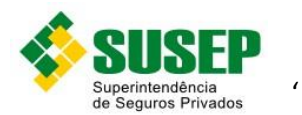

No Campo CGCESTI – CGC do Estipulante, a Seguradora deverá informar o CGC completo do Estipulante. Se houver números diferenciados segundo a localização regional, a Seguradora deverá informar o CGC estabelecido para a edes do Estipulante.

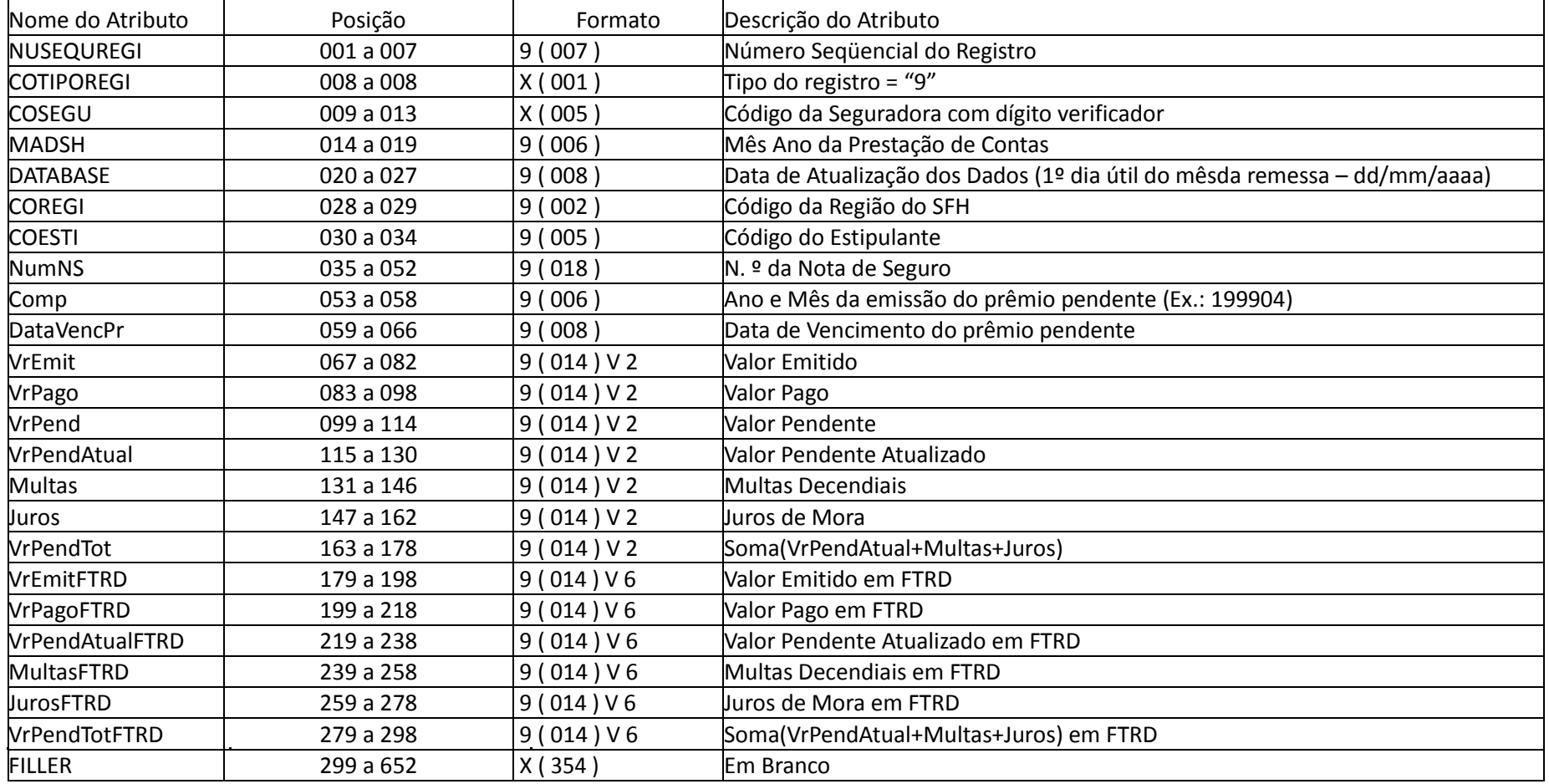

#### **2.22 RAP – Relação de Atrasos de Prêmios por Estipulante**

**Tabela 2.19 – RAP – Relação de Atrasos de Prêmios por Estipulante**

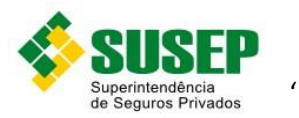

# **2.23 RAS – Relação de Atrasos de Indenização por Estipulante**

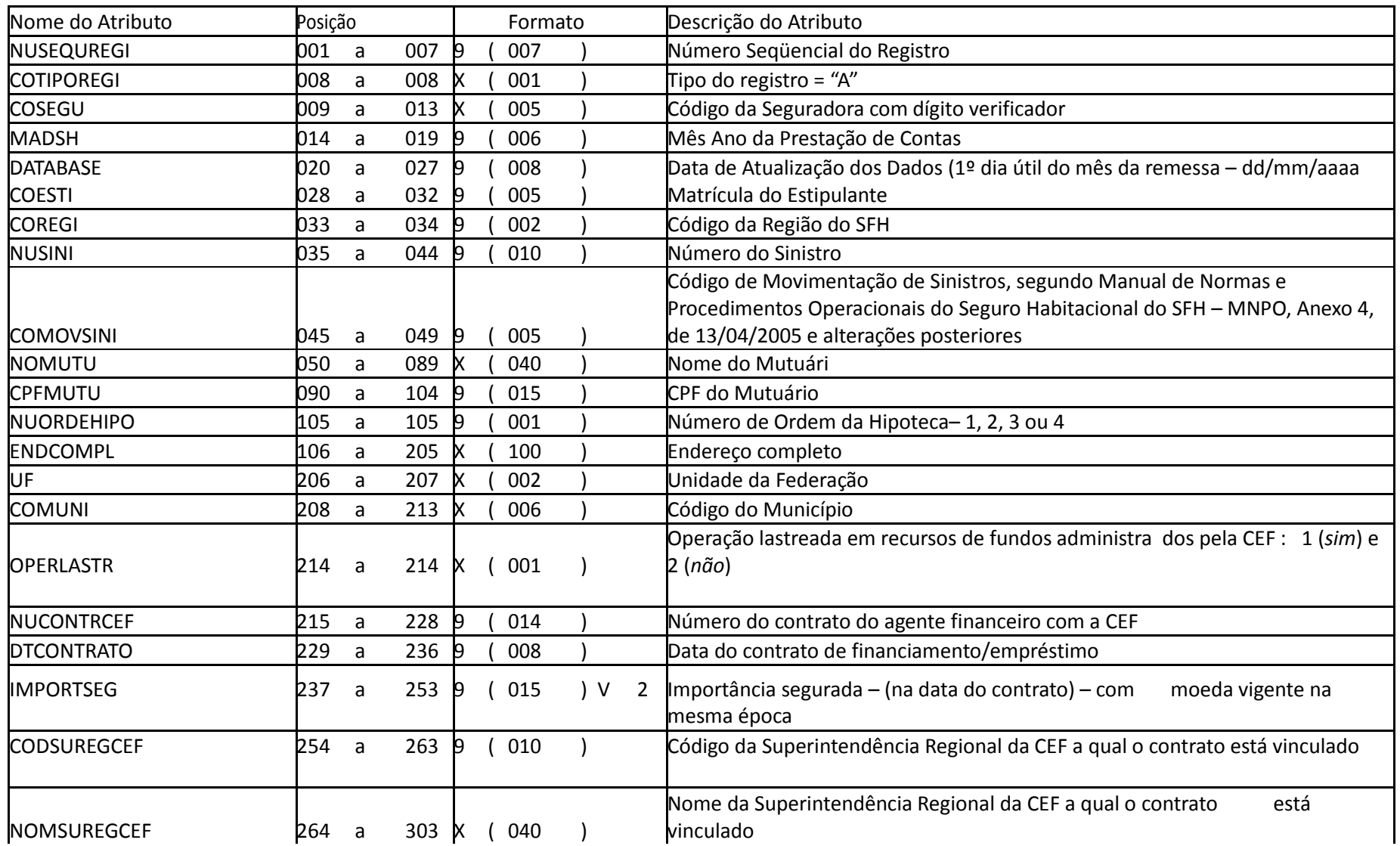

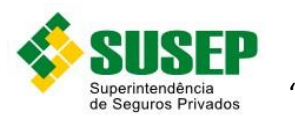

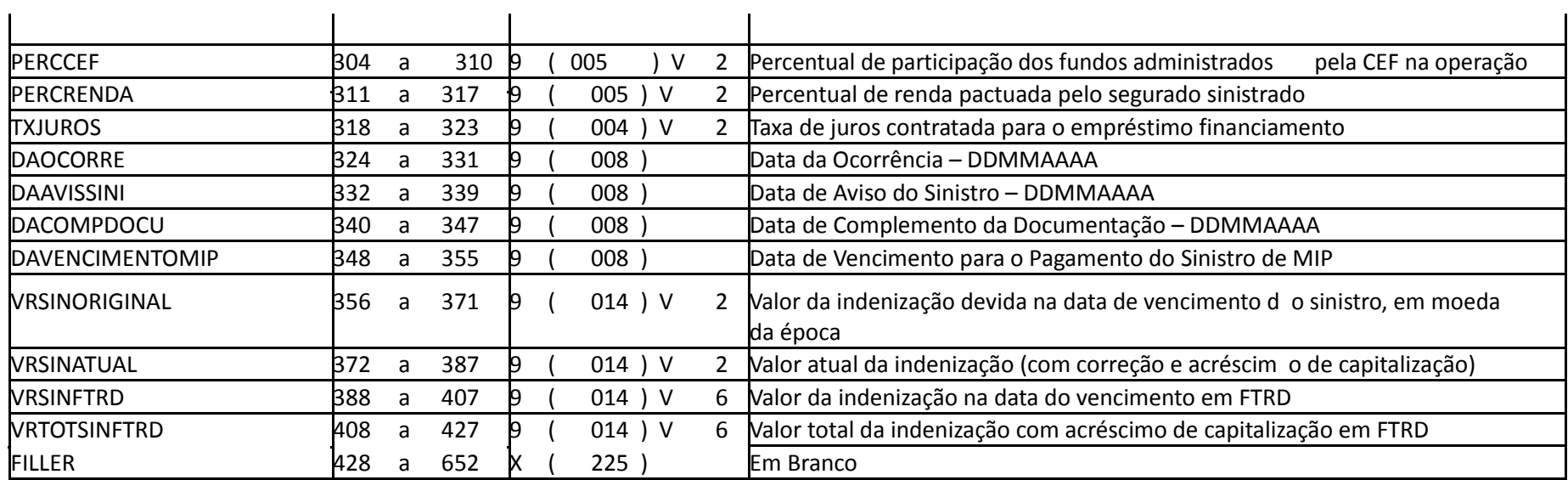

**Tabela 2.20 - RAS – Relação de Atrasos de Indenização por Estipulante**

# **2.24 ROE – Resultado Operacional por Estipulante**

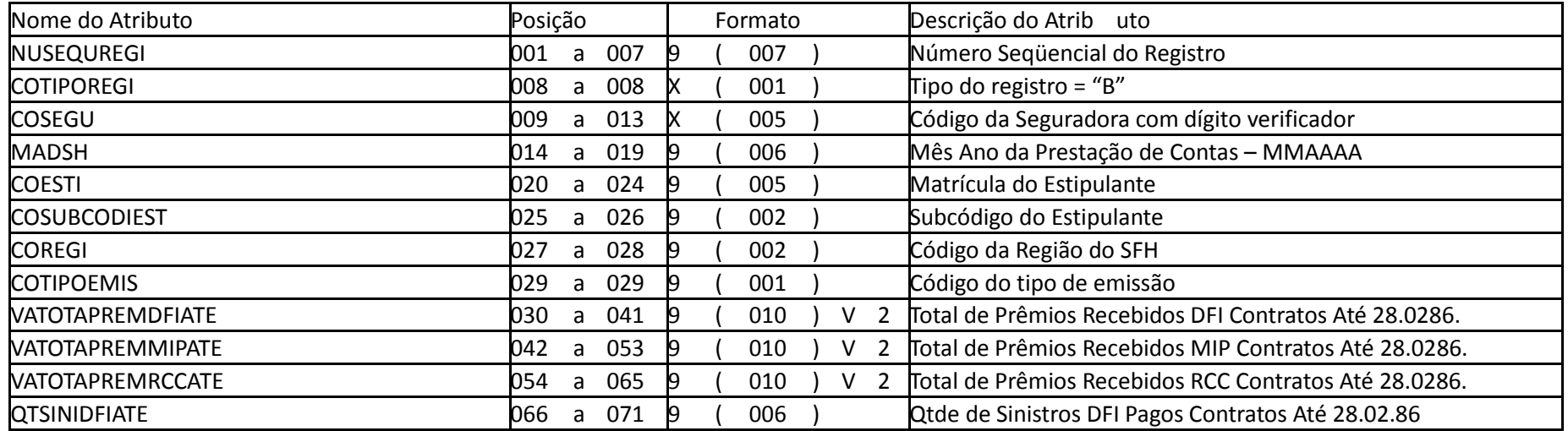

 $\mathcal{L}$ 

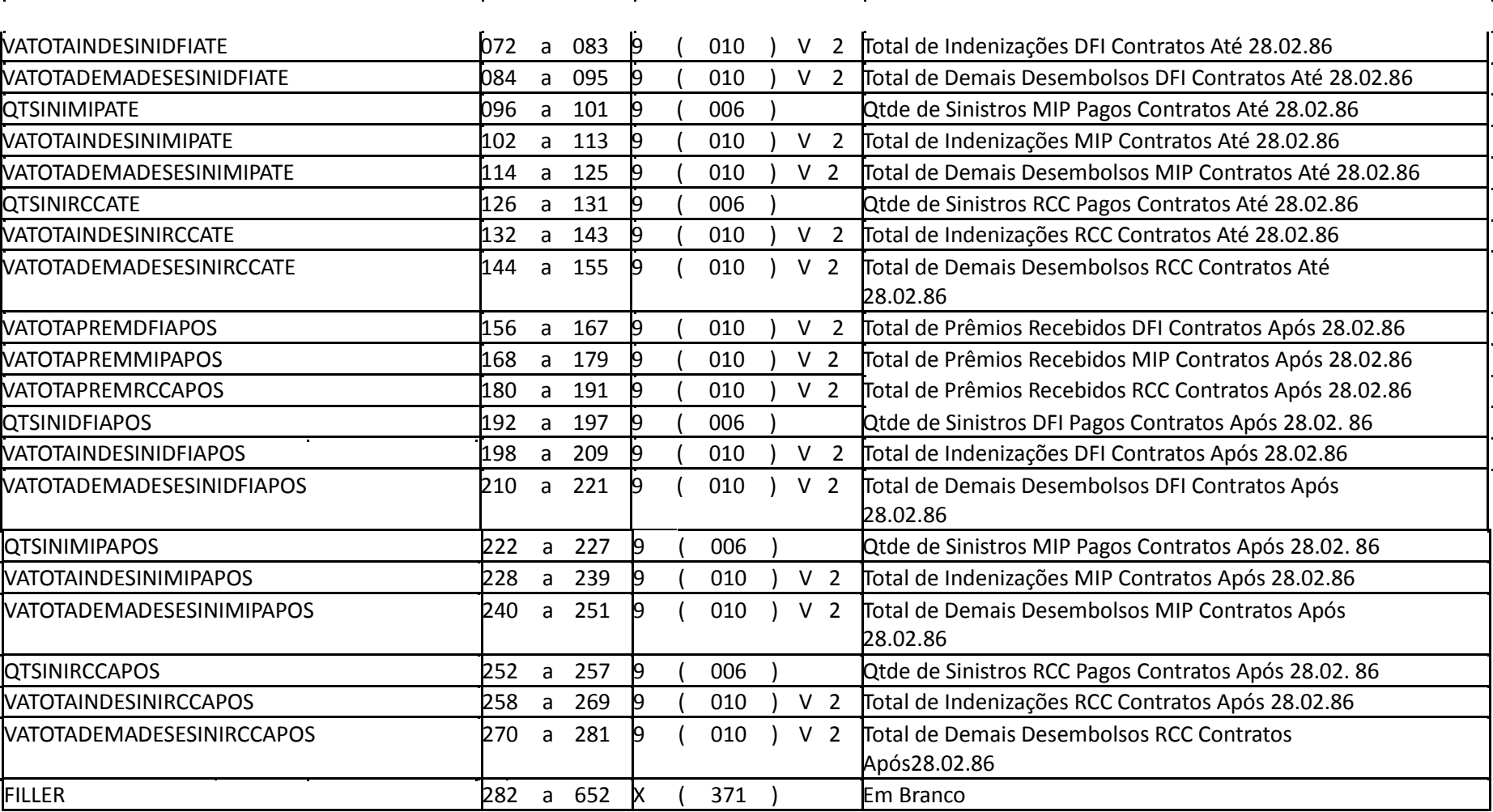

 $\mathbf{r}$ 

 $\alpha$ 

 $\bar{a}$ 

41

**Tabela 2.21 – ROE – Resultado Operacional por Estipulante**

O mês do desembolso com sinistros deverá ser igual ao primeiro mês anterior ao da prestação de contas (M-1).

 $\mathbf{r}$ 

 $\mathbf{r}$ 

 $\sim$ 

÷.

 $\mathbf{r}$ 

 $\ddot{\phantom{a}}$ 

'

 $\sim$ 

de Seguros Privados

O período da arrecadação de prêmios corresponderáao período desde o segundo dia útil do terceiro mês anterior ao da prestação de contas (M-3) até o primeiro dia útil do segundo mês anterior ao da prestação de contas (M-2).

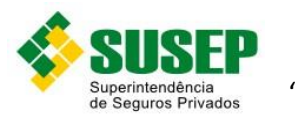

#### **2.25 Adiantamentos Solicitados**

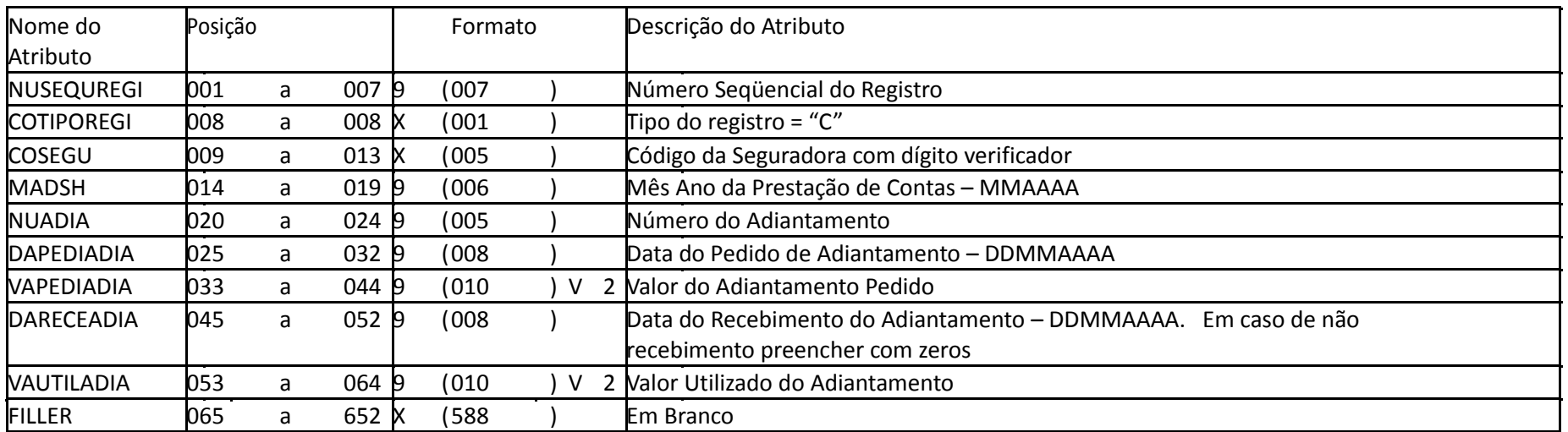

#### **Tabela 2.22 – Adiantamentos Solicitados**

Os itens de dados de adiantamento correspondem aos valores solicitados para pagamento de sinistros a serem feitos durante o primeiro mês anterior ao da prestação de contas (M-1).

Os itens de dados correspondem aos valores e as datas dos adiantamentos solicitados pelas Seguradoras para fins de cobertura de sinistros em períodos com deficit de arrecadação.

O Número do Adiantamento deverá ser seqüencial eter seu conteúdo incrementado de uma unidade nos registros subseqüentes, começando com 00001. Este seqüencial deve ser zerado a cada n ova prestação de contas.

#### **2.26 ROC – Relação de Obras Contratadas**

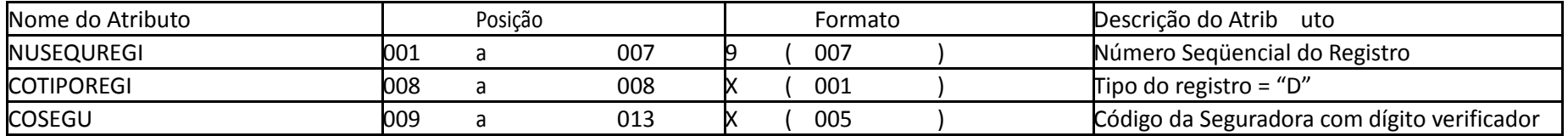

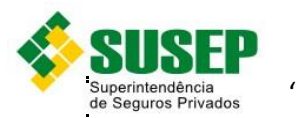

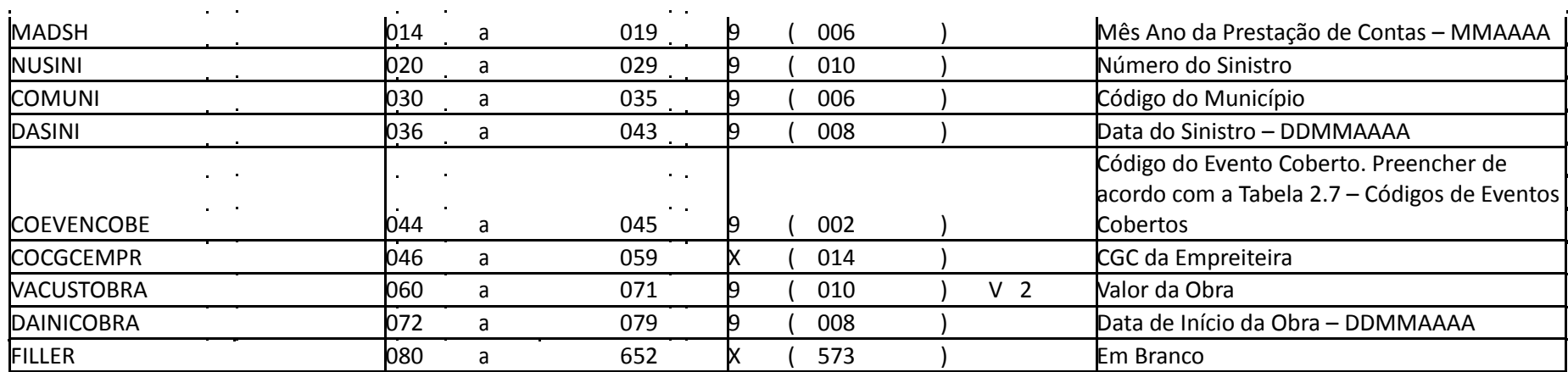

 $\sim$ 

**Tabela 2.23 – ROC – Relação de Obras Contratadas**

Os registros devem conter todas as obras contratadas no mês anterior ao da prestação de contas (M-1).

 $\sim$ 

 $\mathbb{R}^2$ 

## **2.27 RIE – Relação de Inclusão e Exclusão**

 $\mathbf{r}$ 

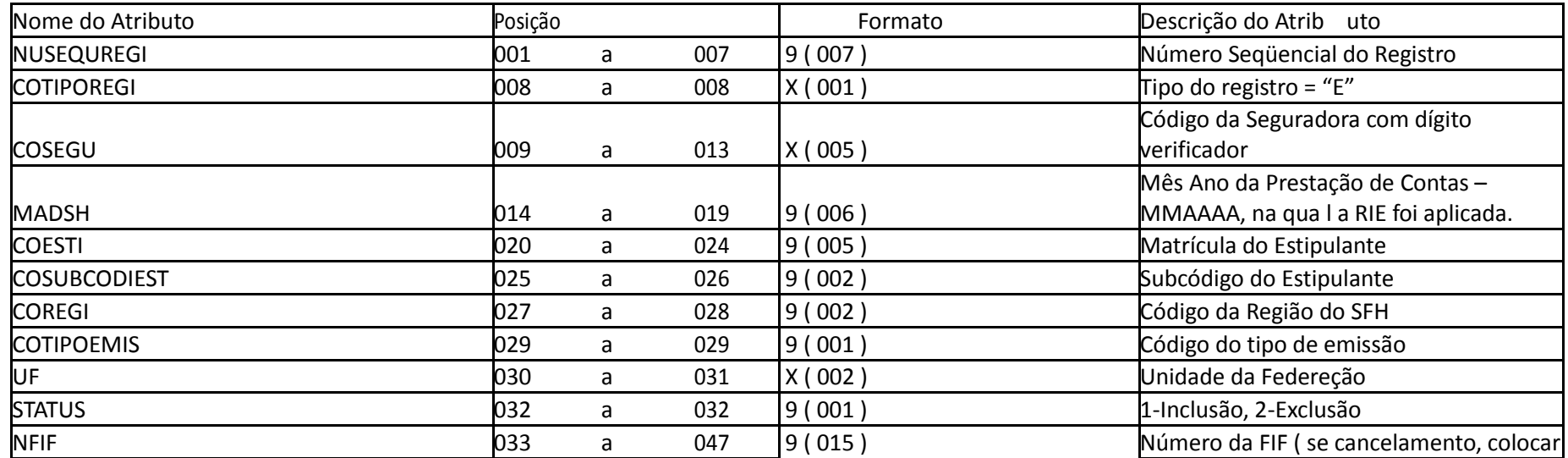

 $\mathbf{r}$ 

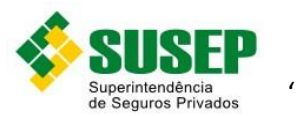

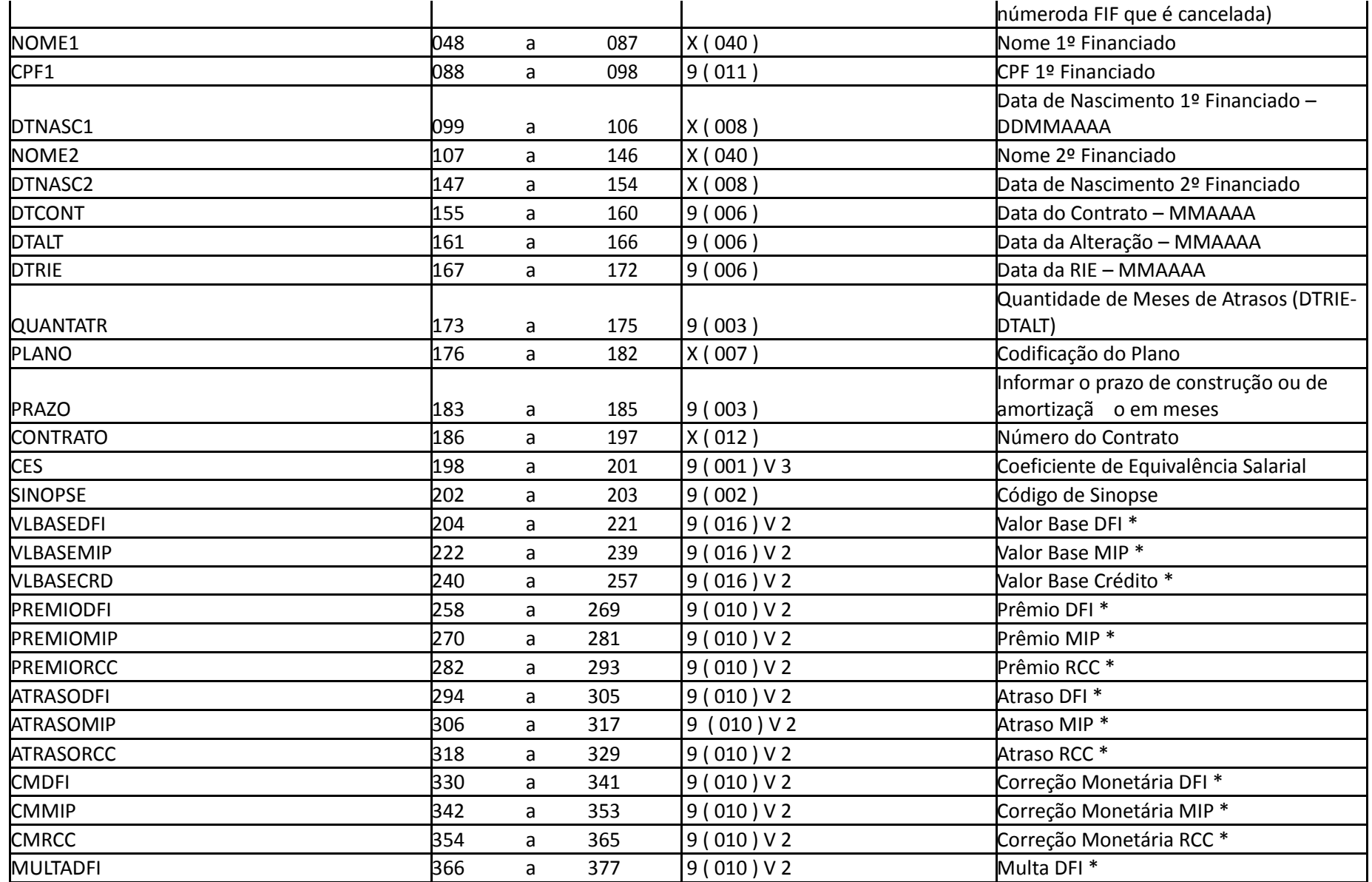

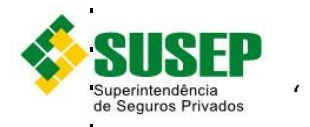

**Contract Contract** 

**Contractor** 

 $\mathcal{L}^{\text{max}}$ 

 $\mathcal{A}$ 

 $\sim$ 

 $\sim$ 

 $\sim$ 

 $\mathbf{r}$ 

 $\mathcal{L}_{\text{max}}$  and  $\mathcal{L}_{\text{max}}$ 

 $\sim 10^{11}$  m  $^{-1}$ 

 $\ddot{\phantom{a}}$ 

 $\mathbf{u}$ 

 $\sim$ 

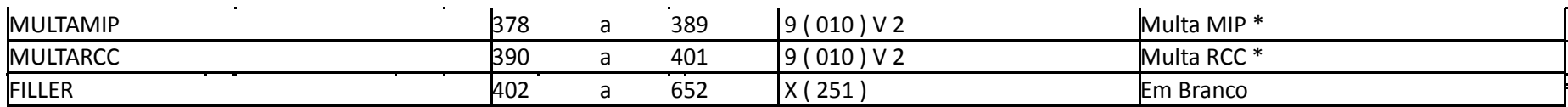

 $\mathcal{F}=\mathcal{F}$ 

 $\mathcal{L}^{\text{max}}$ 

 $\alpha = \alpha$ 

 $\alpha = \alpha$ 

 $\mathcal{L}^{\text{max}}$ 

 $\sim 10$ 

# **Tabela 2.24 – RIE – Relação de Inclusão e Exclusão**

(\*) Conforme o batimento magnético mensal de cadastro, determinado nas Normas e Rotinas Aplicáveis à Cobertura Compreensiva Especial do Seguro Habitacional do SFH.  $\mathcal{L}_{\text{max}}$  $\sim 10$  $\sim$  $\mathbf{r}$  $\mathbf{r}^{\dagger}$  $\mathcal{L}^{\text{max}}$  $\sim 10$ 

#### **2.28 TRAILER**

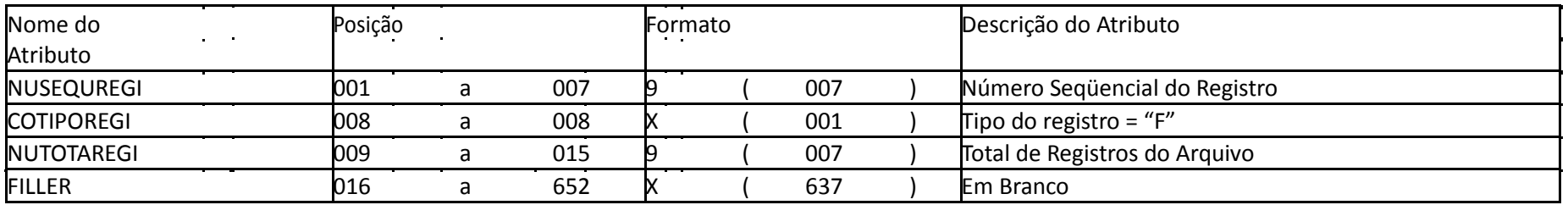

#### **Tabela 2.25 – TRAILER**

O campo total de registros do arquivo deve ser informado com o último número do sequencial do registro, inclusive àquele apontado no TRAILER.

Esta informação será importante para verificação da integridade do arquivo recebido.

 $\blacksquare$ 

 $\mathbf{r}$ 

 $\mathbf{r}$ 

 $\sim$ 

 $\mathbf{r}$ 

 $\mathbf{r}$ 

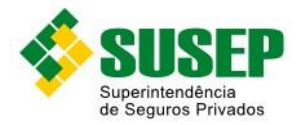

# **3 Seguro Obrigatório de Danos Pessoais Causados por Veículos Automotores de Vias Terrestres – DPVAT**

#### **3.1 Periodicidade**

Mensal.

#### **3.2 Validade**

Desde a publicação da Circular 522/2015.

#### **3.3 Data limite de envio**

Último dia útil do mês subsequente ao mês de competência das informações.

#### **3.4 Descrição dos Dados a Serem Enviados**

O Consórcio DPVAT deve enviar mensalmente a esta Superintendência, até o último dia útil do mês subseqüente ao mês de competência das informações, os dados relativos aos arquivos R\_DPVAT.MDB e S\_DPVAT.DBF, de todas as Seguradoras pertencentes ao Consórcio, de acordo com as definições, formatos e estruturas definidos na tabela[sTabela 3.1](#page-46-0) – Arquivo R\_DPVAT.MDB – [Tabela R\\_DPVAT](#page-46-0) e Tabela 3.2 – [Arquivo S\\_DPVAT.DBF.](#page-47-0)

O Consórcio DPVAT deve enviar mensalmente a esta Superintendência, até 30 (trinta) dias após o término do mês de competência das informações, demonstrativos contábeis de suas operações.

Todos os dados enviados devem ser auditados semestralmente por empresa de Auditoria Independente, sendo que, do parecer da auditoria, deve constar o número de registro da empresa no órgão competente e estar de acordo com a Resolução do Conselho Federal de Contabilidade – CFC Nº 700, de 24 de abril de 1991, e suas devidas alterações.

Os valores de prêmios devem ser informados sem IOF.

Cada registro deve conter informações de um sinistro somente.

No caso de sinistro de invalidez seguido de morte, devem ser informados os dois registros, com respectivos valores indenizados.

No caso de sinistro com mais de um beneficiário, cada pagamento parcial deverá ser informado em um registro separado. O valor ainda pendente também deverá ser incluído, em registro separado, com o campo DATA\_IND preenchido com "00000000".

Caso o sinistro ainda não tenha sido liquidado, o campo INDENIZ deve receber o valor estimado para a indenização ainda pendente e o campo DATA\_IND deve ser preenchido com "00000000". Todos os sinistros ainda não liquidados deverão ser incluídos a cada envio.

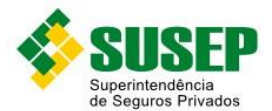

No caso de sinistro com mais de uma vítima, deve-se preencher um registro para cada pagamento efetuado a cada vítima.

Os valores de prêmios e sinistros devem estar de acordo com as disposições das Resoluções do Conselho Nacional de Seguros Privados.

Os dados deverão ser enviados em arquivos MDB (R\_DPVAT.MDB) ou DBF (S\_DPVAT.DBF), compactados em formato ZIP.

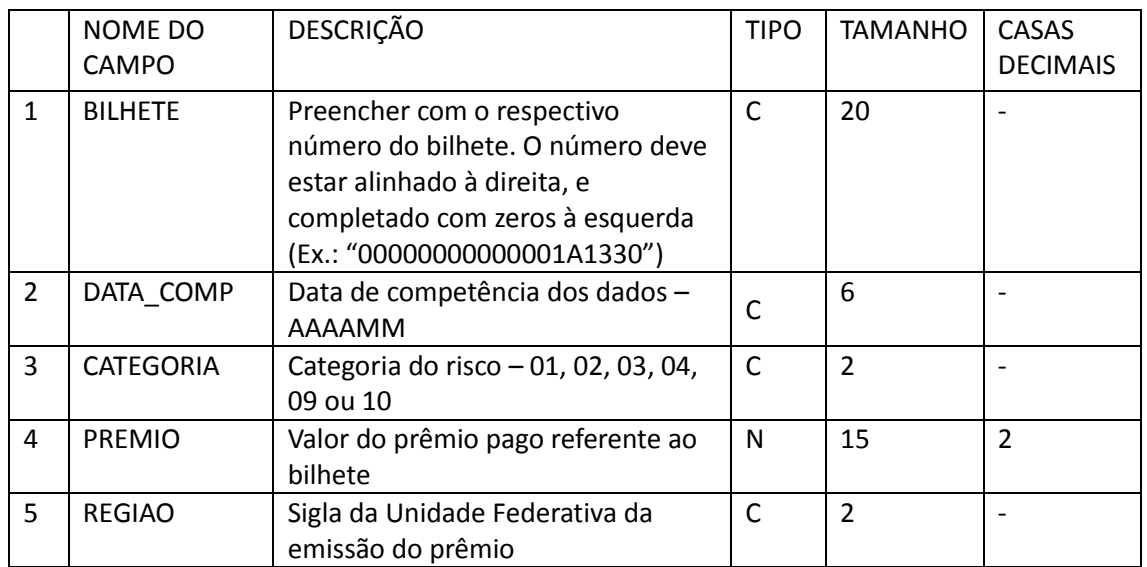

#### **3.5 Arquivo R\_DPVAT.MDB – Tabela R\_DPVAT**

**Tabela 3.1 – Arquivo R\_DPVAT.MDB – Tabela R\_DPVAT**

### <span id="page-46-0"></span>**3.6 Arquivo S\_DPVAT.DBF (informações individualizadas por beneficiário)**

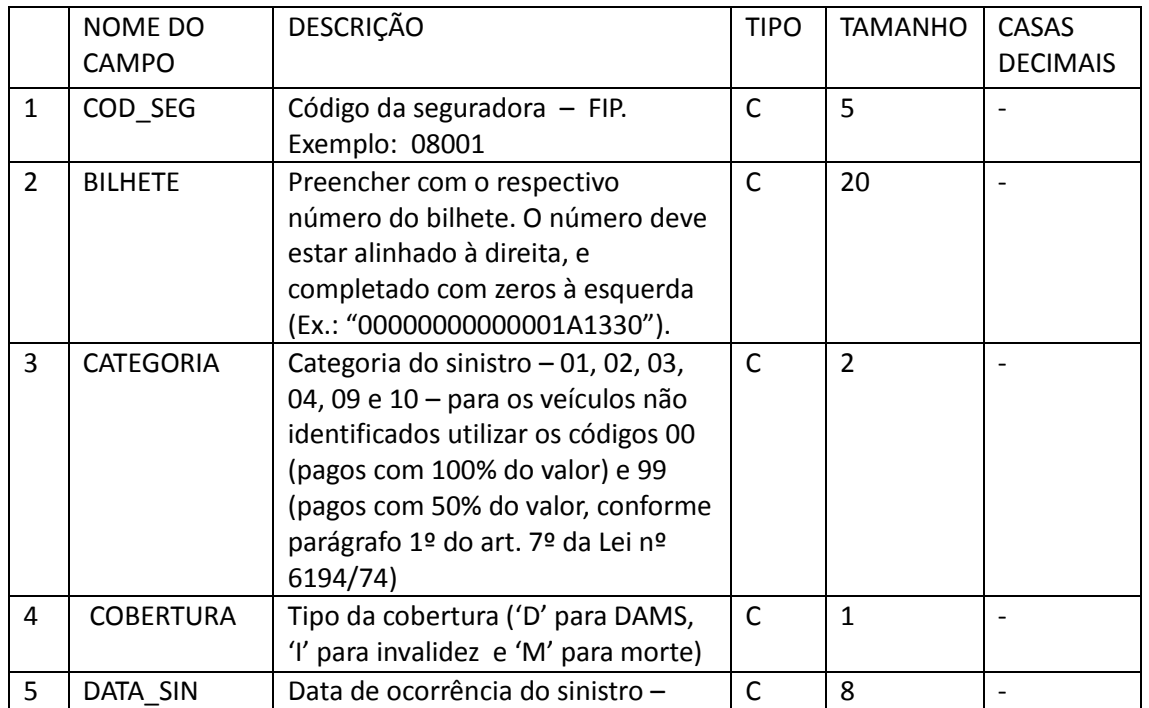

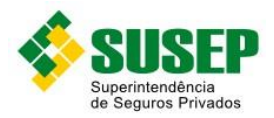

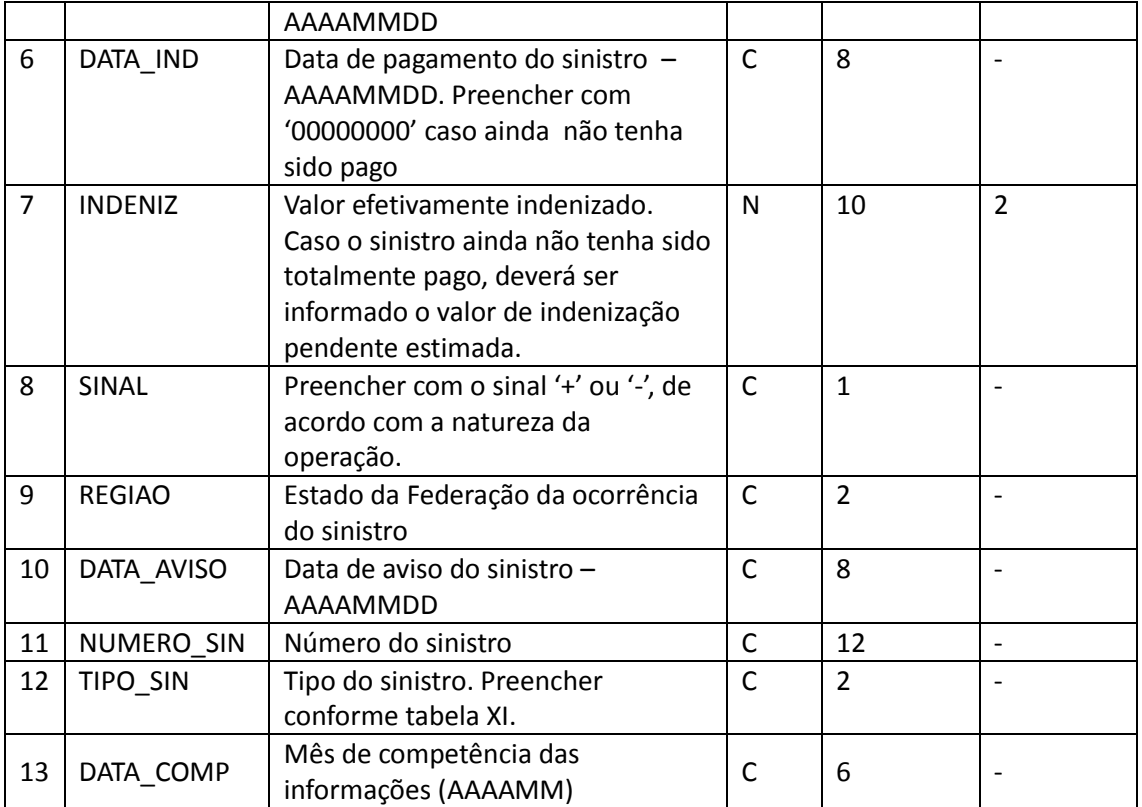

#### **Tabela 3.2 – Arquivo S\_DPVAT.DBF**

## <span id="page-47-0"></span>**3.7 Tipos de Sinistros**

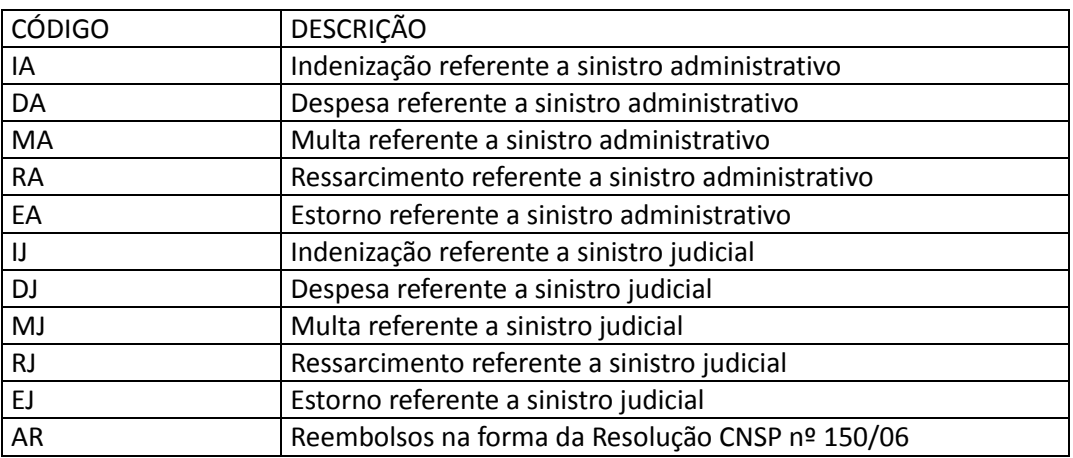

**Tabela 3.3 – Tipos de Sinistros**

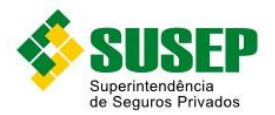

# **4 Dados de Seguro Obrigatório de Danos Pessoais Causados por Embarcações ou por suas Cargas – DPEM**

#### **4.1 Periodicidade**

Anual.

#### **4.2 Validade**

Desde a publicação da Circular 522/2015.

#### **4.3 Data limite de envio**

Anualmente, até 31 de agosto.

#### **4.4 Descrição dos Dados a Serem Enviados**

As Sociedades Seguradoras devem enviar anualmente a esta Superintendência, até 31 de agosto, os dados relativos aos arquivos R\_DPEM.DBF e S\_DPEM.DBF de acordo com as descrições, formatos e estruturas definidos nas tabelas Tabela 4.1 – [Arquivo R\\_DPEM.DBF](#page-49-0) e Tabela 4.2 – [Arquivo S\\_DPEM.DBF.](#page-50-0)

No arquivo R\_DPEM.DBF, devem ser informados os prêmios referentes aos bilhetes com início de vigência entre 1º de julho do ano anterior e 30 de junho do ano corrente.

No arquivo S\_DPEM.DBF, devem ser informados os sinistros avisados de 1º de julho do ano anterior a 31 de julho do ano corrente, desde que ocorridos até 30 de junho do ano corrente.

Cada registro deve conter informações de um sinistro somente.

No caso de sinistro de invalidez seguido de morte, deve-se considerar um único registro. O campo DATA\_PAG deve receber a data do último pagamento, e o campo VAL\_SINIST deve receber o valor total da indenização, referente à cobertura de morte.

No caso de sinistro com mais de um beneficiário, deve-se preencher em um único registro o campo DATA\_PAG com a data do pagamento inicial, e o campo VAL\_SINIST com o valor total da indenização.

Caso o sinistro ainda não tenha sido pago, o campo VAL\_SINIST deve receber o valor estimado para a indenização e o campo DATA\_PAG deve ser preenchido com "00000000".

No caso de sinistro com mais de uma vítima, deve-se preencher em um registro para cada vítima.

Os dados deverão ser enviados em arquivos DBF, compactados em formato ZIP.

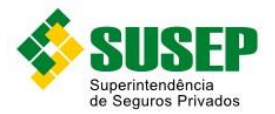

## **4.5 Arquivo R\_DPEM.DBF**

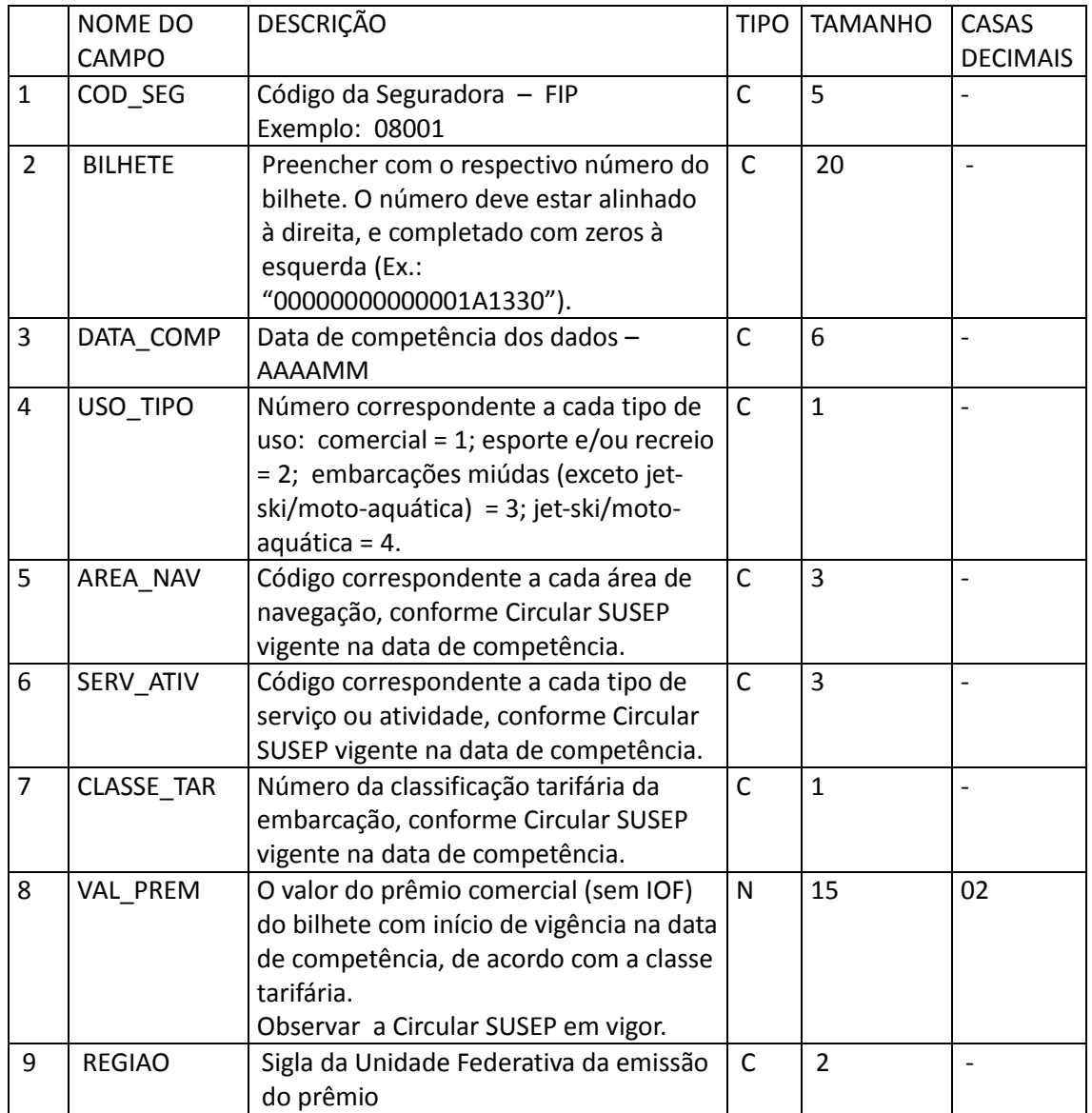

**Tabela 4.1 – Arquivo R\_DPEM.DBF**

## <span id="page-49-0"></span>**4.6 Arquivo S\_DPEM.DBF – informações individualizadas por beneficiário.**

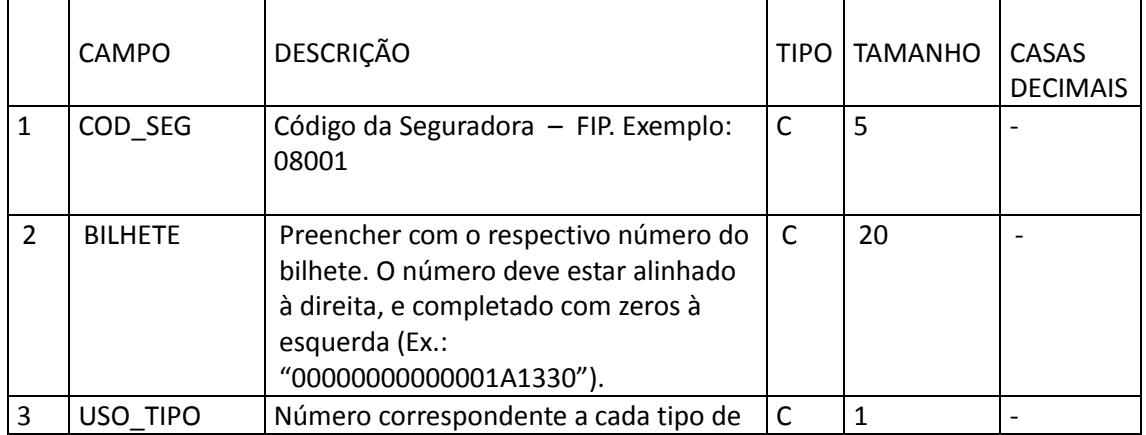

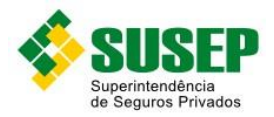

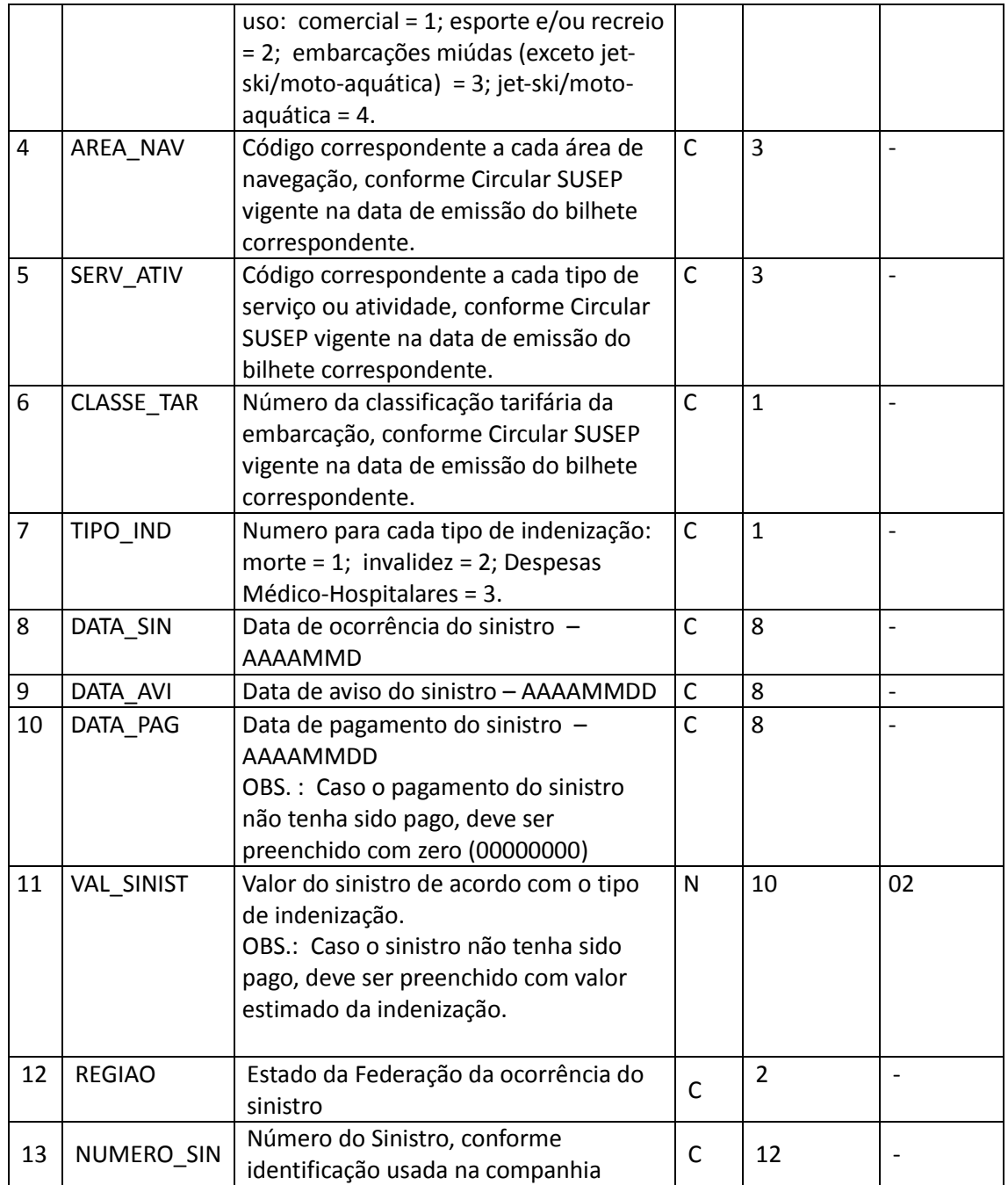

<span id="page-50-0"></span>**Tabela 4.2 – Arquivo S\_DPEM.DBF**

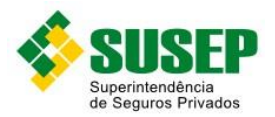

# **5 Dados para Elaboração e Atualização Periódica de Tábua Biométrica**

#### **5.1 Periodicidade**

Anual.

#### **5.2 Validade**

Desde a publicação da Circular 522/2015.

#### **5.3 Data limite de envio**

Até 31 de julho de cada ano.

#### **5.4 Descrição dos Dados a Serem Enviados**

Os dados previstos nas tabelas deste capítulo devem contemplar todos os segurados, participantes e beneficiários dos planos de Previdência Privada Aberta e Vida em Grupo.

Os arquivos DBF a serem encaminhados deverão obedecer a seguinte nomenclatura:

- a) dados de Segurados/Participantes Ativos: arquivos AT\_SOB.DBF, AT\_MOR.DBF e AT\_INV.DBF, conforme tabelas Tabela 5.1 – [Arquivo AT\\_SOB.DBF](#page-53-0) a [Tabela 5.3;](#page-55-0)
- b) dados de saídas de Segurados/Participantes: arquivos SA\_SOB.DBF, SA\_MOR.DBF e SA\_INV.DBF, conforme tabela[s Tabela 5.4](#page-57-0) a [Tabela 5.6;](#page-60-0)
- c) dados de Beneficiários de Renda: arquivos BE\_REN.DBF, conforme tabela [Tabela 5.7;](#page-61-0) e
- d) dados de saídas de Beneficiários de Renda: arquivos SB\_REN.DBF, conforme tabela [Tabela 5.8.](#page-62-0)

As Sociedades Seguradoras e/ou Entidades Abertas de Previdência Privada devem entregar até o dia 31 de julho de cada ano, os dados referentes aos meses de janeiro a dezembro do ano anterior de acordo com as definições e estruturas contidas neste capítulo.

Os campos DATA\_INGR e DAT\_INICIO devem conter as datas, em formato AAAAMM, de ingresso do participante/segurado ou de início de recebimento do benefício, mesmo que estas datas sejam anteriores ao início do ano de referência. Desta forma, não será mais usado o código 000000 para representar estoque inicial. O estoque final de participantes/segurados e beneficiários ao final do ano de referência deve ser informado nas linhas finais do respectivo arquivo, com os campos DATA\_INGR e DAT\_INICIO preenchidos com o código 999999.

Os dados referentes às apólices de capital global não precisam ser enviados, contudo, deve ser enviada juntamente com os dados uma lista com o número dos processos dos planos de capital global comercializados no período, juntamente com seu total de prêmios diretos.

Os dados deverão ser enviados em arquivos DBF, compactados em formato ZIP.

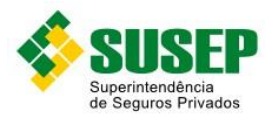

#### **5.5 Informações Adicionais**

Entende-se por beneficiário:

- a) o próprio segurado ou participante que estiver em gozo de benefício;
- b) a pessoa indicada pelo segurado ou participante ou, na sua ausência, seus herdeiros legais, que estejam recebendo os valores garantidos no plano, em decorrência do evento gerador.

Critérios de preenchimento dos dados

a) Em caso de repasse de risco, somente a empresa líder deve enviar os dados. O campo VALOR deve ser preenchido com o prêmio direto.

b) Caso o segurado/participante possua mais de um plano, o arquivo deverá conter uma linha para cada plano.

c) Todas as saídas por morte ou invalidez, mesmo nos planos de renda por sobrevivência, incluindo PGBL/PAGP/PRGP/VGBL/VAGP/VRGP ou FGB, deverão ser informadas com o campo MOTIVO SAIDA preenchido de acordo com os códigos definidos nas tabelas de dados, ainda que, contabilmente, configurem apenas saída por resgate total.

d) Os segurados/participantes que possuam planos contendo mais de uma cobertura deverão ser informados em cada arquivo, considerando as coberturas possíveis.

Ex.1: Se um segurado possui um plano contendo as coberturas de sobrevivência, morte e invalidez, ele deverá ser informado nos três arquivos de segurados ativos. Se porventura vier a entrar em invalidez, e seu plano manter apenas cobertura de morte ativa, deverá ser informada uma saída por invalidez no arquivo SA\_INV.DBF e SA\_SOB (com o motivo saída por invalidez), e uma entrada no arquivo de beneficiários de renda (BE\_REN.DBF).

Ex.2: Se o beneficiário em renda por invalidez do exemplo anterior falecer, deverá ser informada uma saída no arquivo SB\_REN.DBF.

#### **5.6 Arquivo AT\_SOB.DBF**

Este arquivo deverá ser preenchido com os segurados/participantes ativos que possuem planos com a cobertura de sobrevivência.

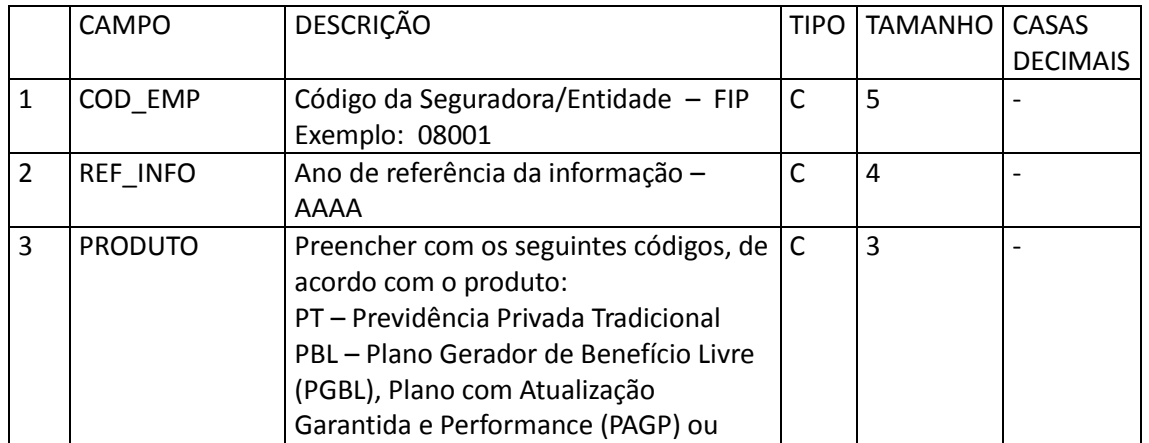

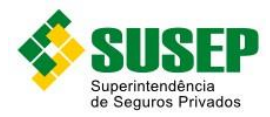

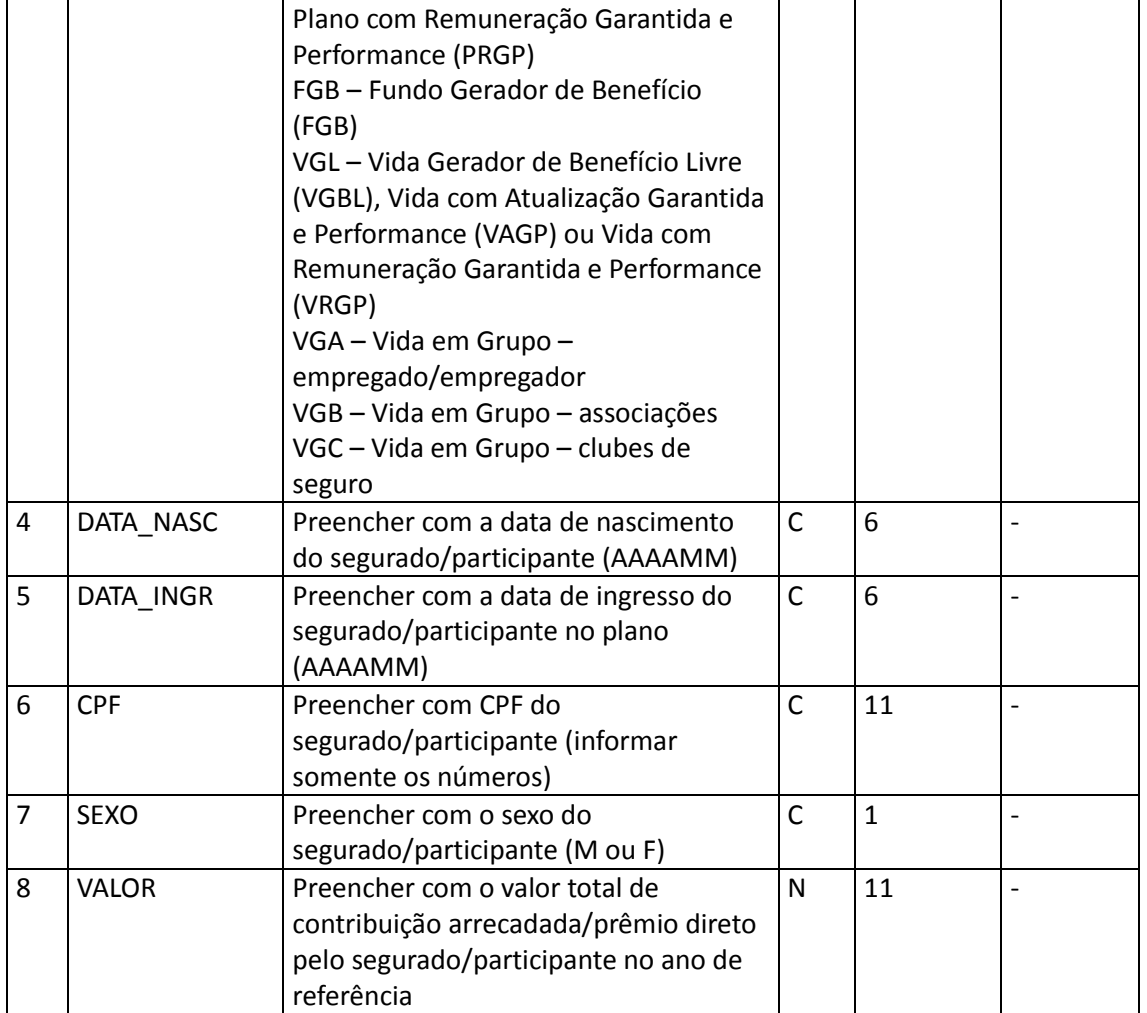

#### **Tabela 5.1 – Arquivo AT\_SOB.DBF**

# <span id="page-53-0"></span>**5.7 Arquivo AT\_MOR.DBF**

Este arquivo deverá ser preenchido com os segurados/participantes ativos que possuem planos com a cobertura de morte.

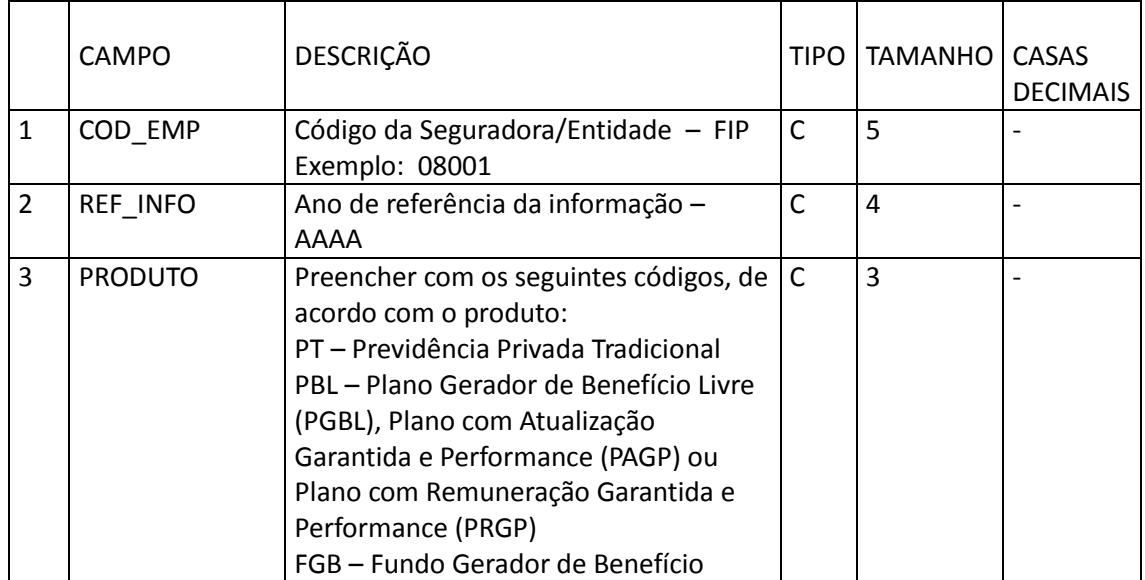

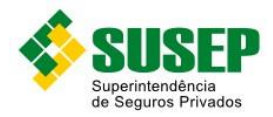

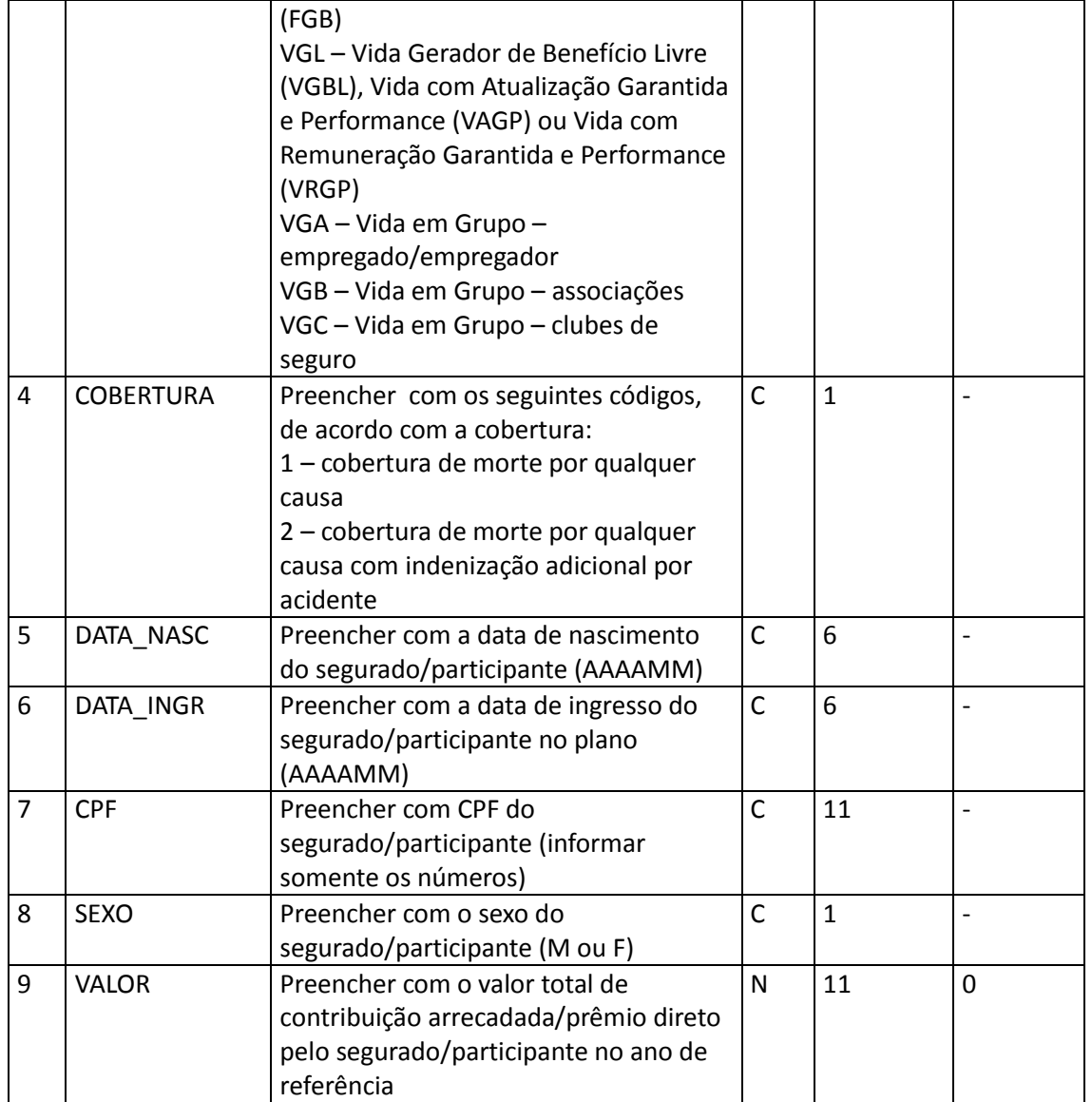

**Tabela 5.2 – Arquivo AT\_MOR.DBF**

#### **5.8 Arquivo AT\_INV.DBF**

Este arquivo deverá ser preenchido com os segurados/participantes ativos que possuem planos com a cobertura de invalidez.

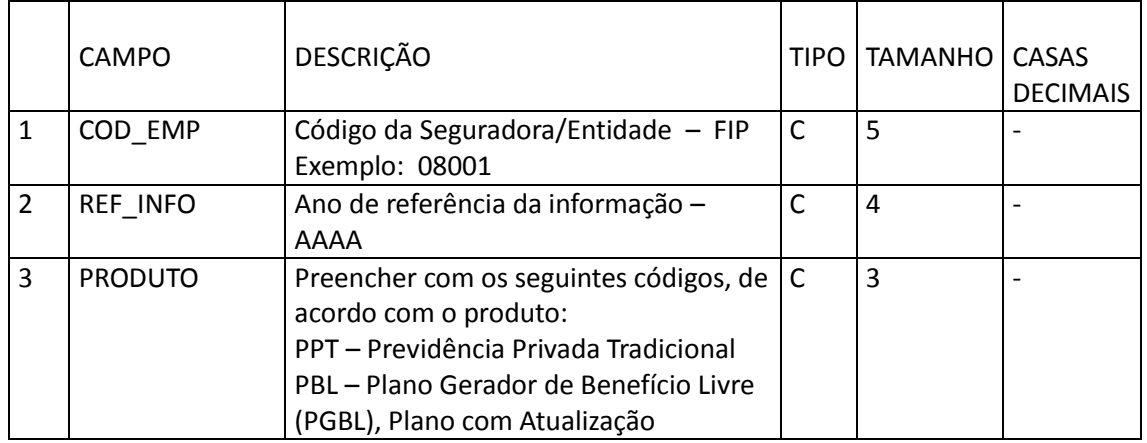

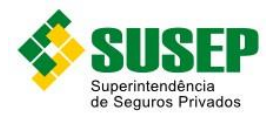

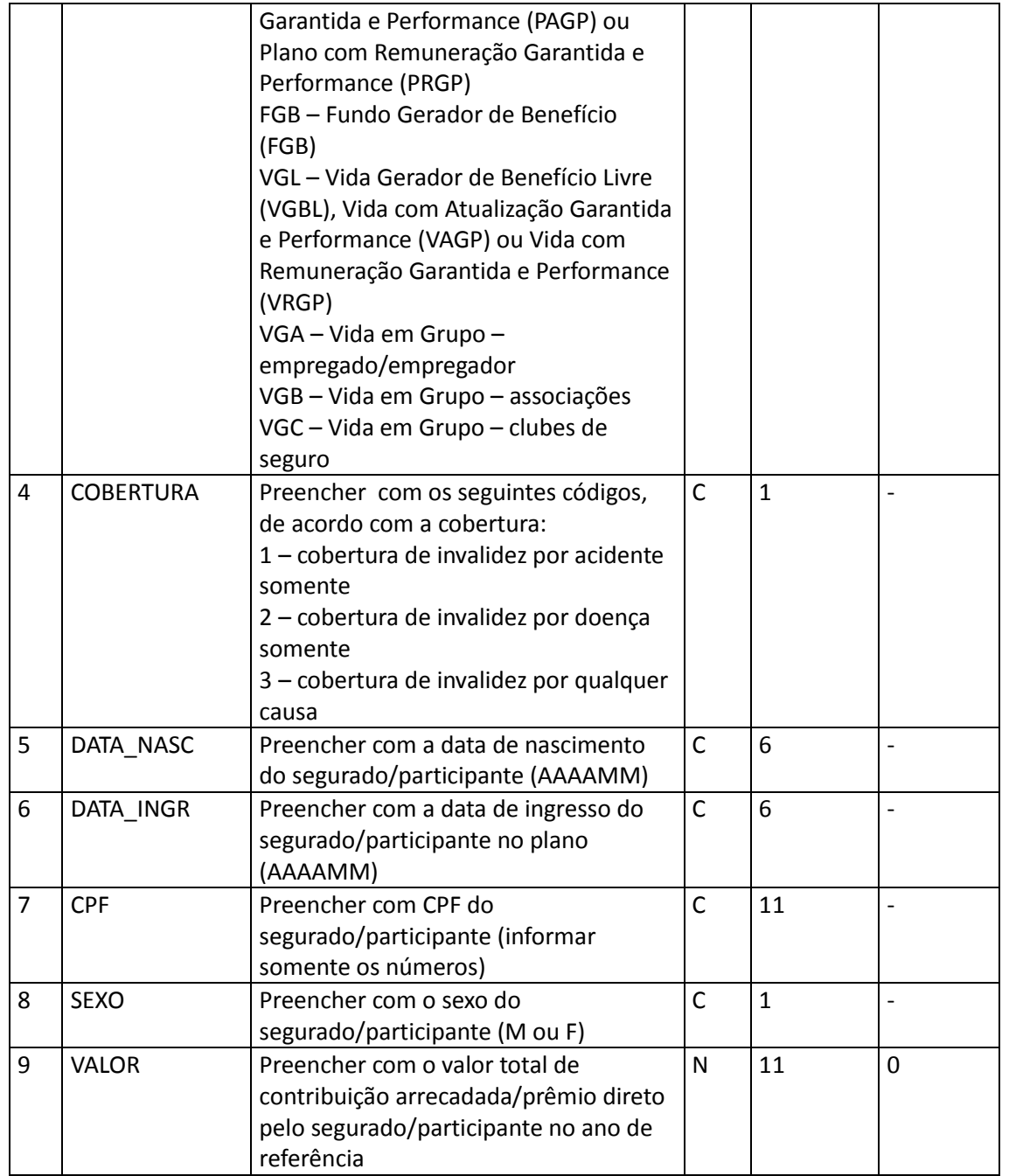

**Tabela 5.3 – Arquivo AT\_INV.DBF**

## <span id="page-55-0"></span>**5.9 Arquivo SA\_SOB.DBF**

Este arquivo deverá ser preenchido com as saídas de segurados/participantes ativos que possuem planos com a cobertura de sobrevivência.

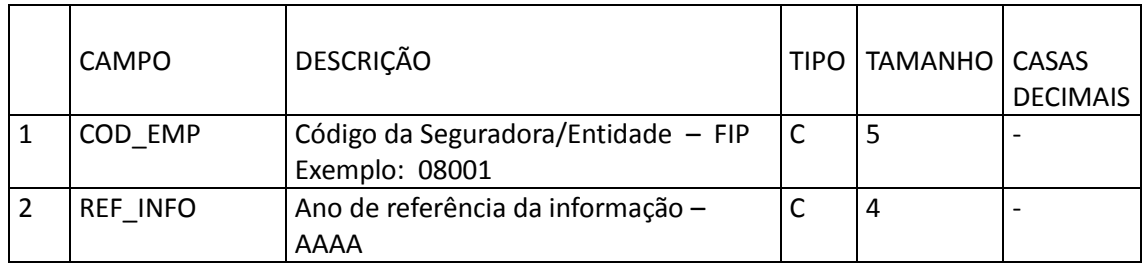

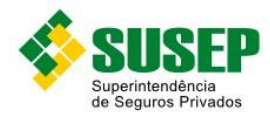

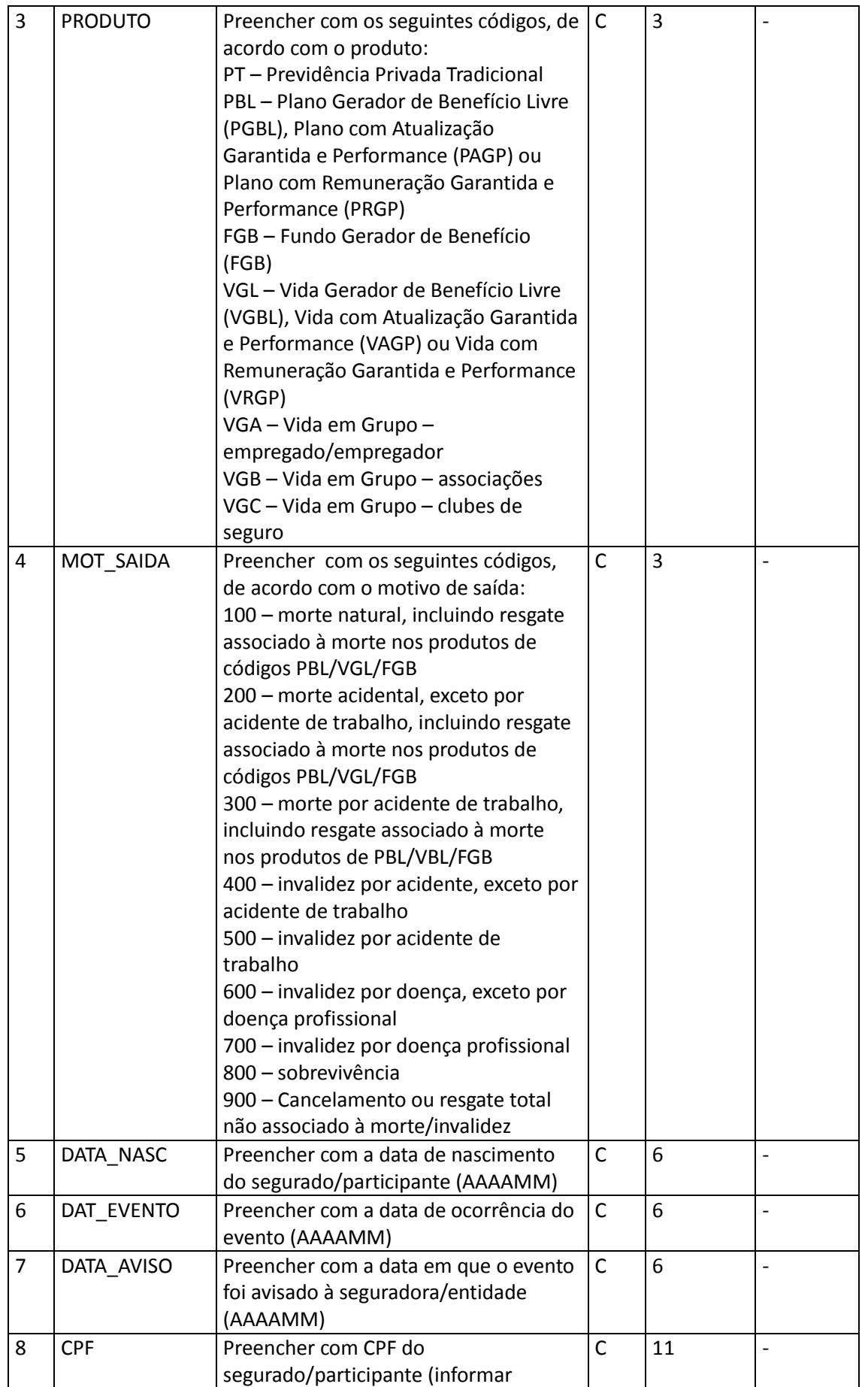

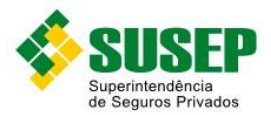

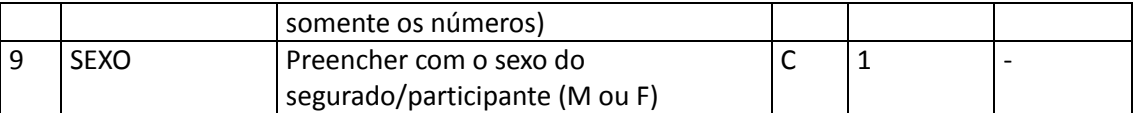

**Tabela 5.4 – Arquivo SA\_SOB.DBF**

#### <span id="page-57-0"></span>**5.10 Arquivo SA\_MOR.DBF**

Este arquivo deverá ser preenchido com as saídas de segurados/participantes ativos que possuem planos com a cobertura de morte.

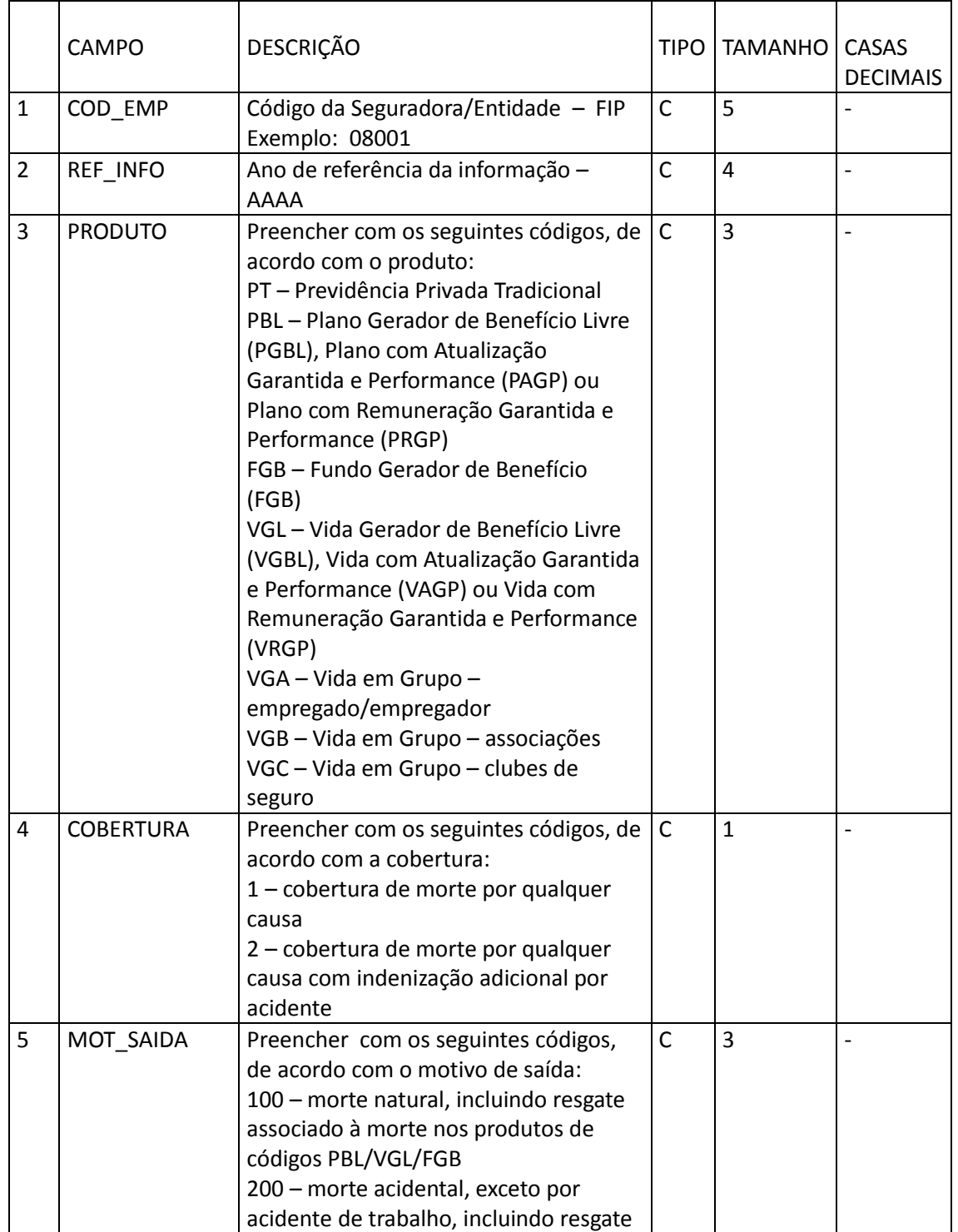

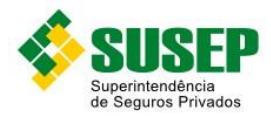

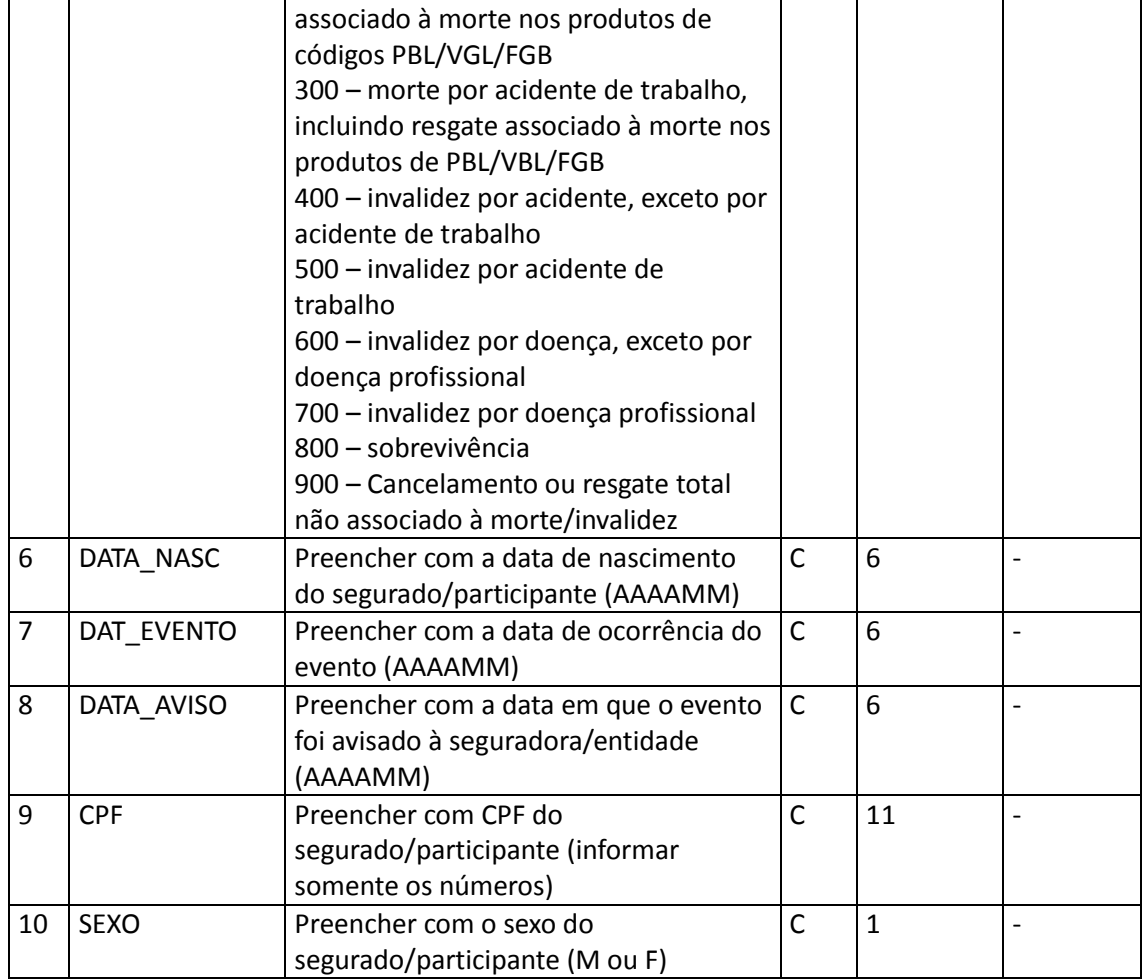

**Tabela 5.5 – Arquivo SA\_MOR.DBF**

#### **5.11 Arquivo SA\_INV.DBF**

Este arquivo deverá ser preenchido com as saídas de segurados/participantes ativos que possuem planos com a cobertura de invalidez.

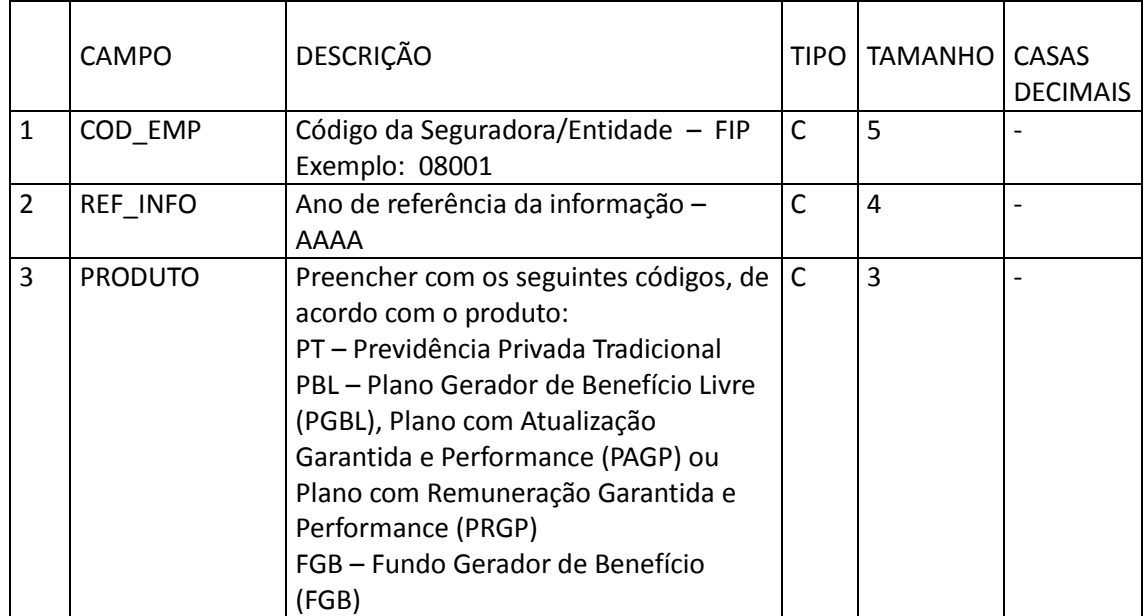

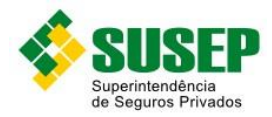

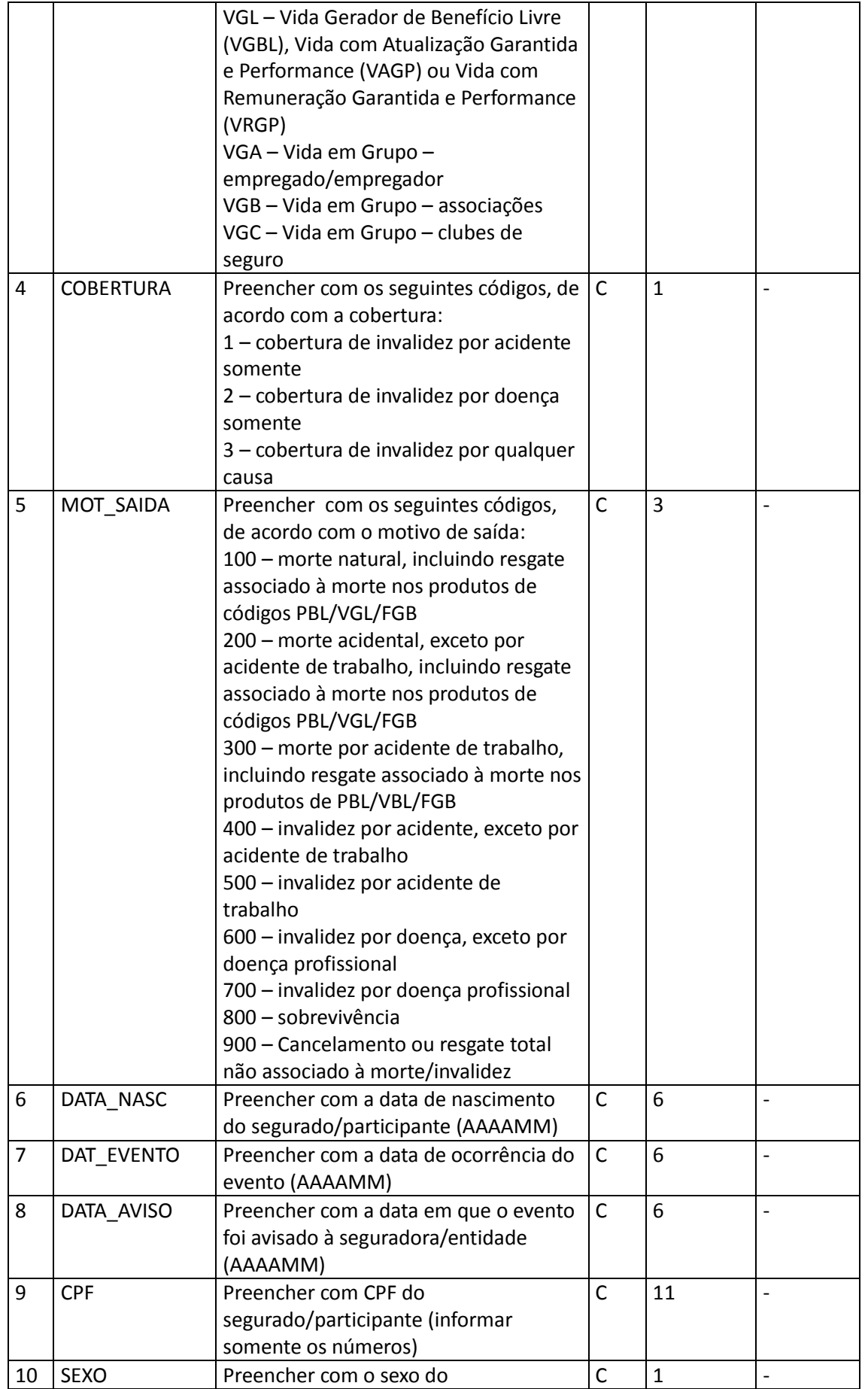

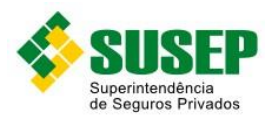

segurado/participante (M ou F)

**Tabela 5.6 – Arquivo SA\_INV.DBF**

## <span id="page-60-0"></span>**5.12 Arquivo BE\_REN.DBF**

Este arquivo deverá ser preenchido com os beneficiários de renda ativos.

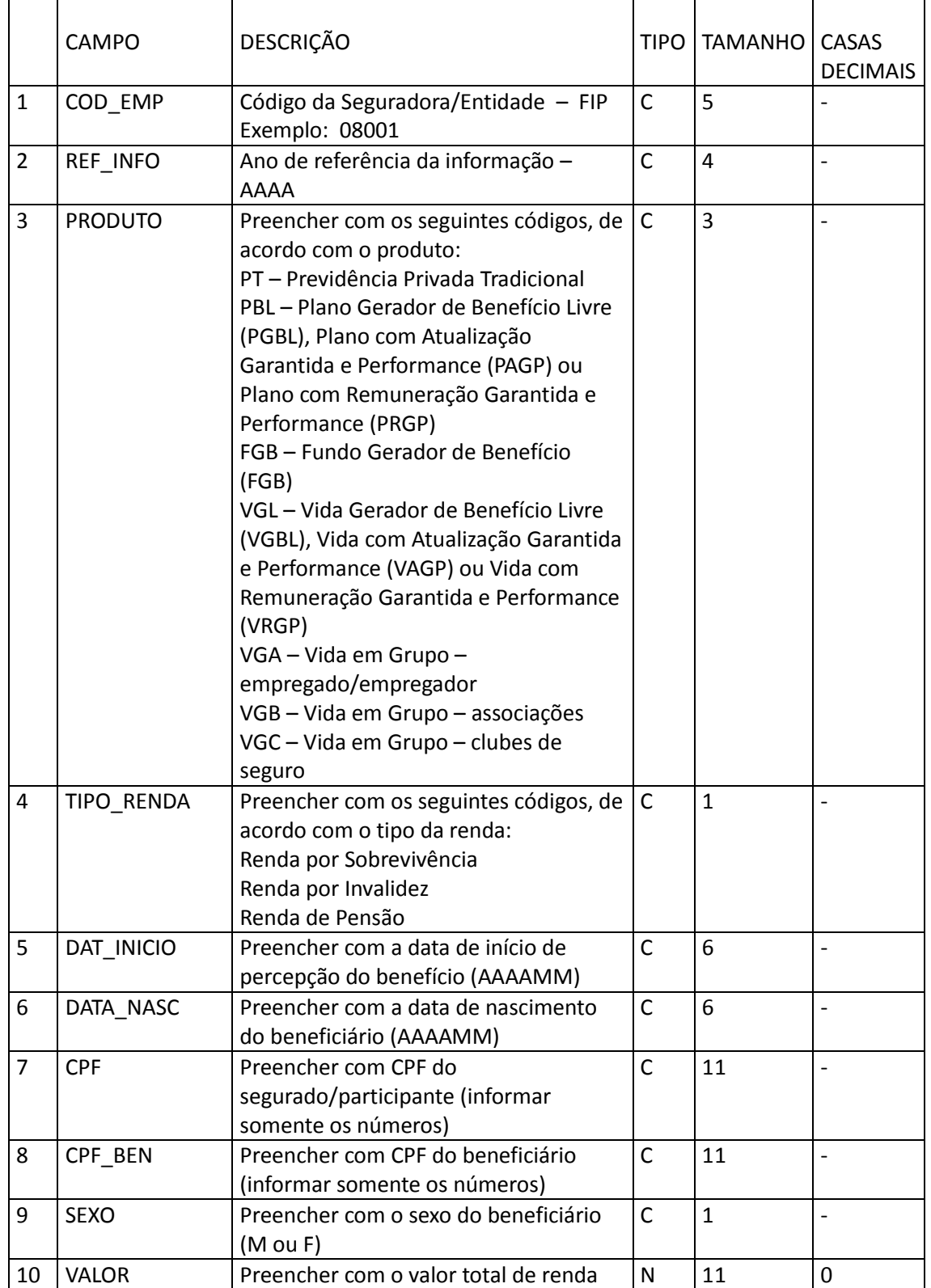

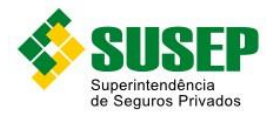

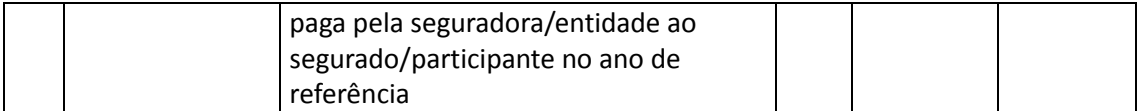

#### **Tabela 5.7 – Arquivo BE\_REN.DBF**

## <span id="page-61-0"></span>**5.13 Arquivo SB\_REN.DBF**

Este arquivo deverá ser preenchido com as saídas de beneficiários de renda.

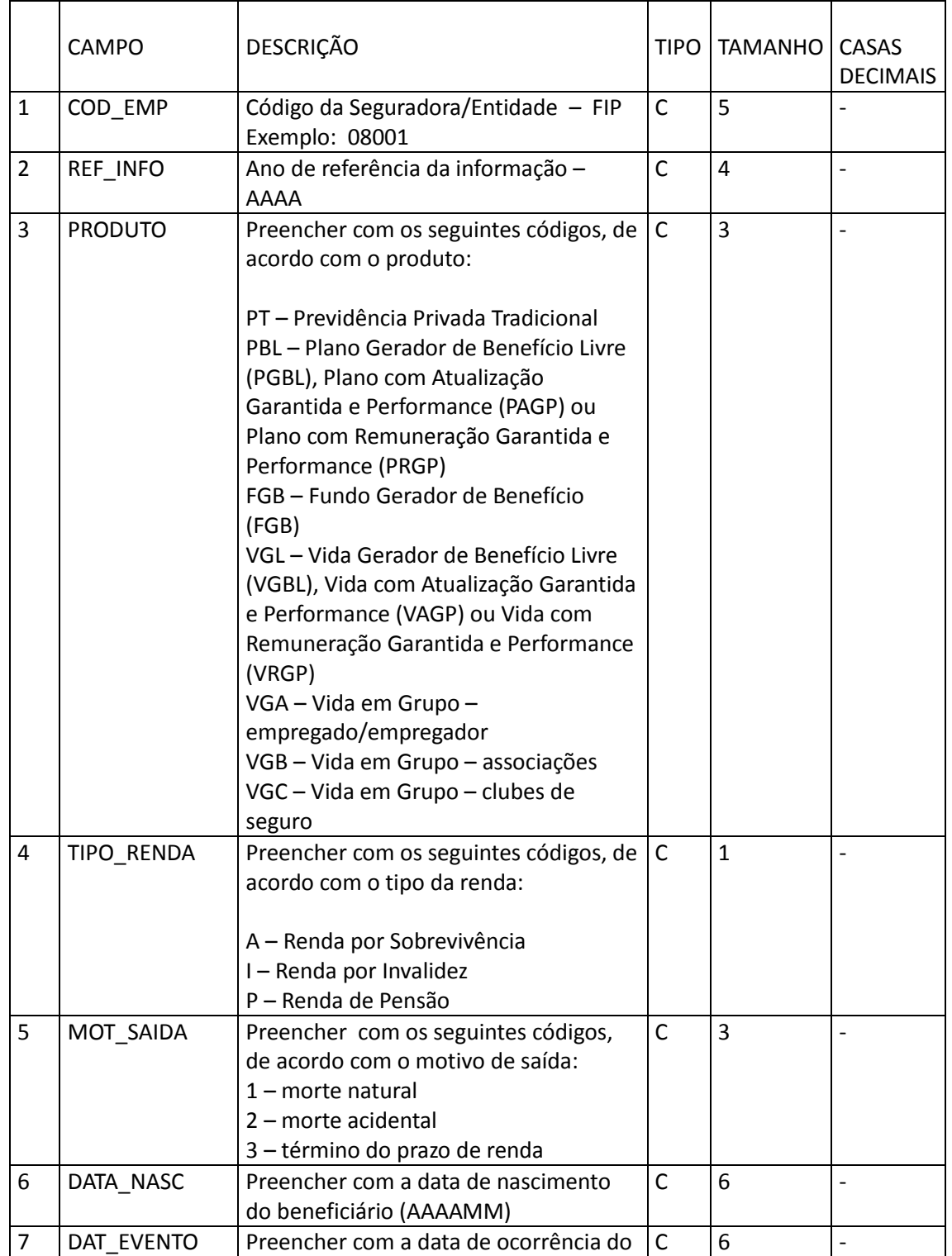

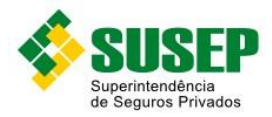

<span id="page-62-0"></span>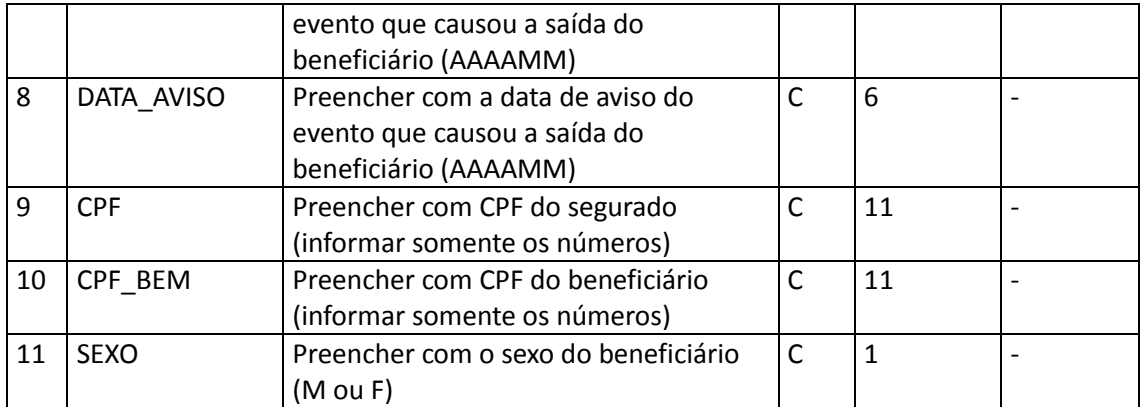

**Tabela 5 . 8 – Arquivo SB\_REN.DBF**

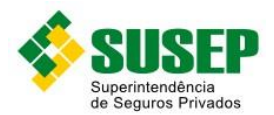

# **6 Dados de Seguros Compreensivos**

### **6.1 Periodicidade**

Anual.

#### **6.2 Validade**

Desde a publicação da Circular 522/2015.

#### **6.3 Data limite de envio**

Até 31 de março de cada ano.

#### **6.4 Descrição dos Dados a Serem Enviados**

As Sociedades Seguradoras devem enviar anualmente a esta Superintendência, até 31 de março de cada ano, os arquivos R\_COMP.DBF e S\_COMP.DBF contendo dados estatísticos dos seguros compreensivos, conforme descrito nas tabelas [Tabela 6.1](#page-66-0) [e Tabela 6.2.](#page-67-0)

O arquivo R\_COMP.DBF deve conter os dados referentes a todas as apólices que tiveram pelo menos 1 dia de vigência no período de 1º de janeiro a 31 de dezembro do ano anterior, e o arquivo S COMP.DBF deve conter os dados referentes aos sinistros avisados entre 1º de janeiro do ano anterior e 28 de fevereiro do ano atual, ocorridos até 31 de dezembro do ano anterior.

O arquivo R\_COMP.DBF, deve conter um registro para cada apólice/endosso/ item/tipo/classe/cobertura/UF.

O arquivo S\_COMP.DBF deve conter um registro para cada sinistro.

Os dados deverão ser enviados em arquivos DBF, compactados em formato ZIP.

#### **6.5 Informações Adicionais**

Somente a Seguradora líder deve enviar os dados (não devem ser consideradas operações de cosseguro/resseguro aceito).

**Números de processos**: Os campos referentes aos números de processos devem ser digitados de acordo com o seguinte padrão:

- a) Processos aprovados até 1996: 00X.XXXXXX/XX Ex.: 001.001234/96
- b) Processos aprovados entre 1997 e 1999: 15414.XXXXXX/XX-XX Ex.: 15414.001234/98- 01
- c) Processos aprovados entre 1999 e 2001: 10.XXXXXX/XX-XX Ex.: 10.001234/99-01
- d) Processos aprovados a partir de 2002: 15414.XXXXXX/XXXX-XX Ex.: 15414.001234/2002-01

**Valor de franquia**: este campo deve ser preenchido de acordo com o tipo de franquia contratada. Assim, se o tipo for 1 ou 2, deverá ser preenchido o percentual. Se for tipo 3, deverá ser preenchido o valor. Se for tipo 4 deverá ser preenchido o número de dias.

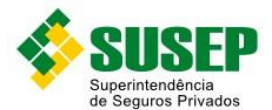

**Registros de endosso**: Os campos não alterados pelo endosso devem ser preenchidos com os valores da apólice ou endosso anterior (no caso de múltiplos endossos).

No caso de endosso de cancelamento, deve haver um registro de endosso para cada apólice, item e cobertura, e devem ser informados nos campos relativos a prêmios somente os valores restituídos, se houver. Caso não haja restituição, preencher com "0".

No caso de endosso de alteração, devem ser informados nos campos relativos a prêmios os valores pagos adicionais (com sinal positivo) ou os restituídos (com sinal negativo).

O campo INICIO\_VIG deve ser preenchido com a data de realização do endosso.

O campo FIM\_VIG deve ser preenchido com a data de término de vigência do registro anterior (apólice ou endosso), exceto nos casos de endosso para extensão de vigência quando o campo FIM\_VIG deverá ser preenchido com o novo fim de vigência acordado.

Caso o endosso não tenha significado estatístico, ou seja, alterações de nome ou endereço (endosso sem movimentação), não deverá ser gerado um novo registro.

**Prêmios parcelados**: Em caso de prêmio parcelado, deverá ser informado apenas o prêmio total emitido, ou seja, não deverão ser abertos registros, no arquivo de prêmios, para parcelas do prêmio.

**Sinistros parcelados**: Caso o mesmo sinistro seja pago em mais de uma parcela, deverá ser informado, em um único registro, seu valor total.

A data da liquidação do sinistro corresponderá à data da primeira parcela.

**Apólices com vários locais de risco**: Nas apólices individuais com vários locais de risco, o campo ITEM será preenchido com "000000" e o campo IMP\_SEG será prenchido com a Importância Segurado do principal local de risco.

Obs.: É imprescindível que haja uma correta integração entre os registros: tipo, classe, número da apólice, número do endosso, item, cobertura e UF, nos arquivos de prêmio e sinistro.

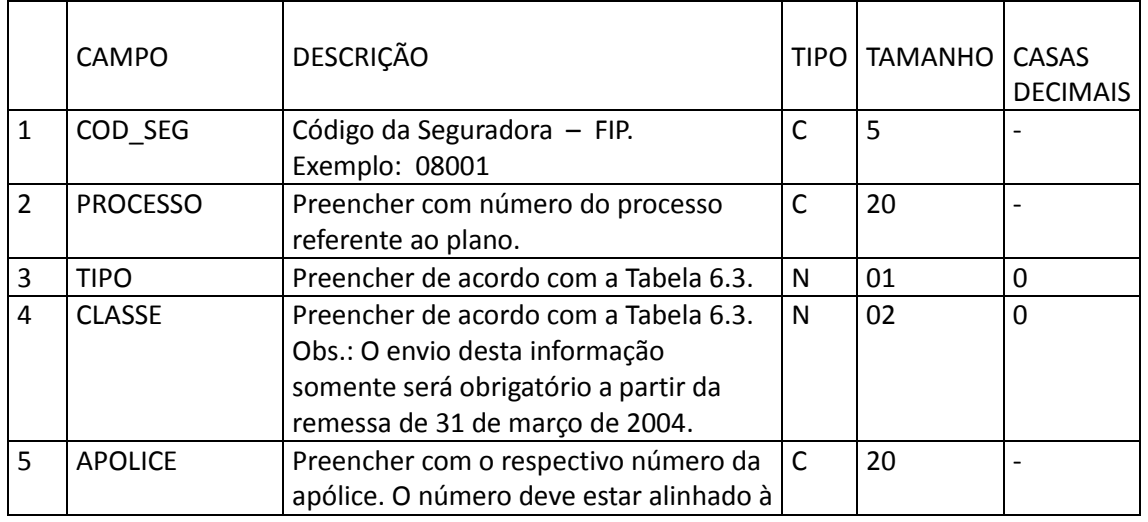

#### **6.6 Arquivo R\_COMP.DBF**

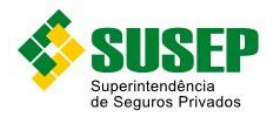

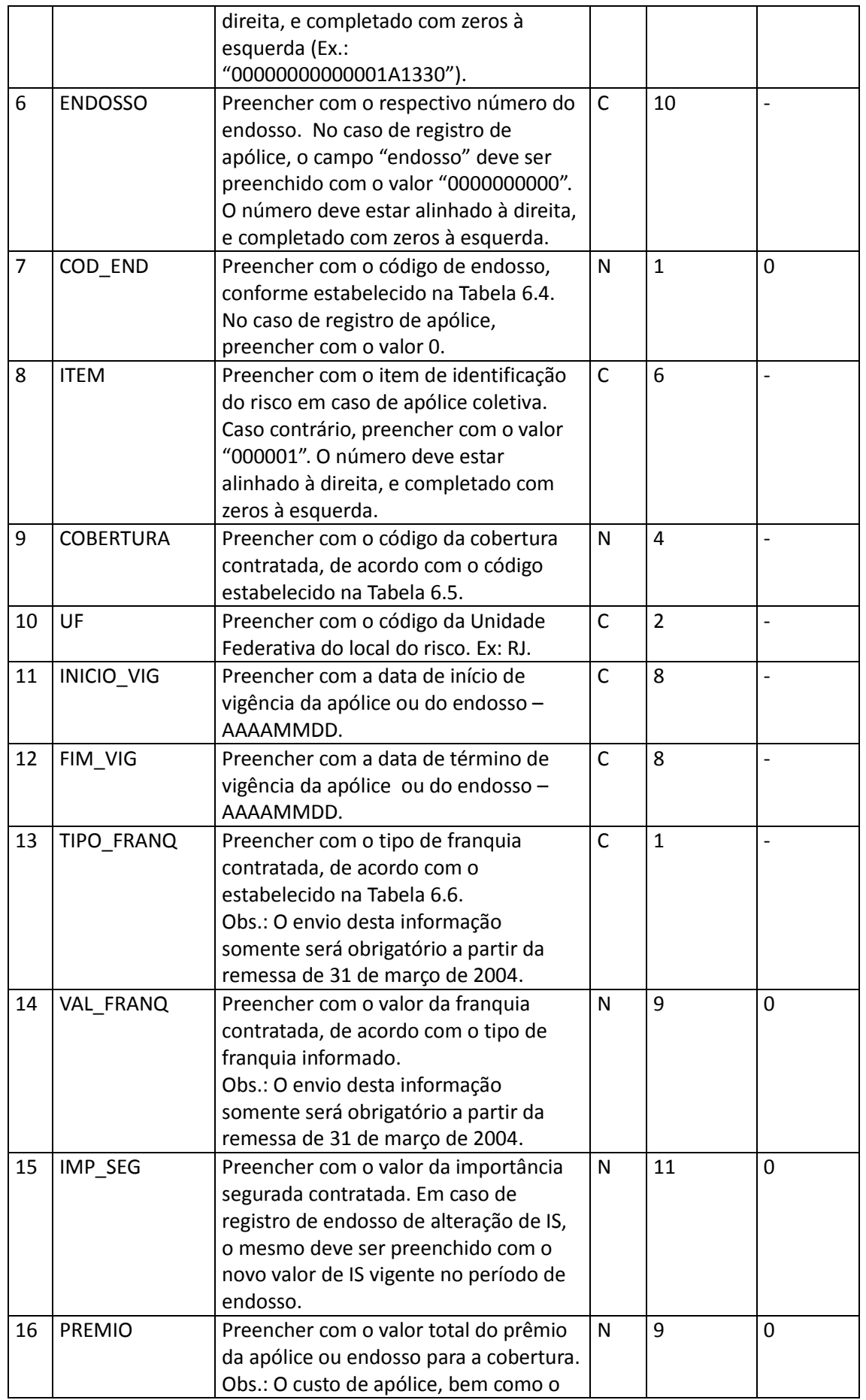

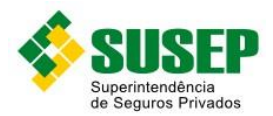

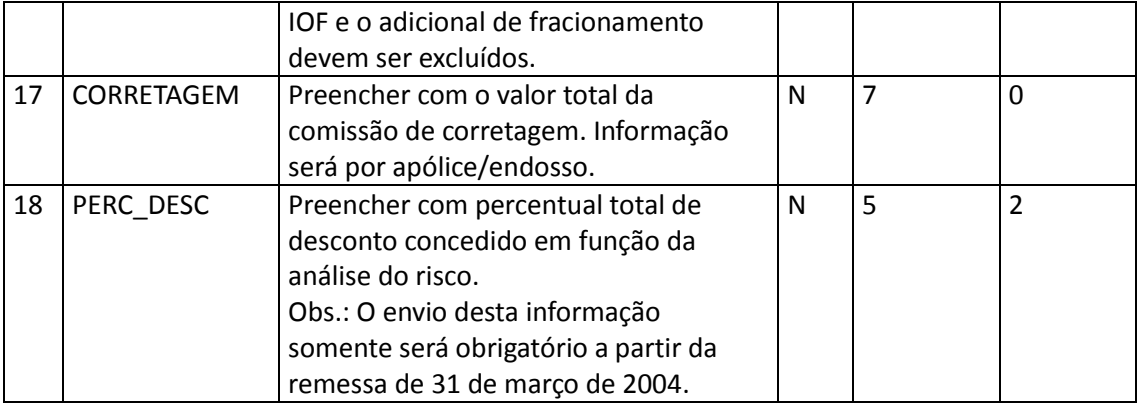

**Tabela 6.1 – Arquivo R\_COMP.DBF**

<span id="page-66-0"></span>Obs.: o arquivo deverá estar ordenado por cod\_seg, tipo, classe, apólice, endosso, item, cobertura e UF.

## **6.7 Arquivo S\_COMP.DBF**

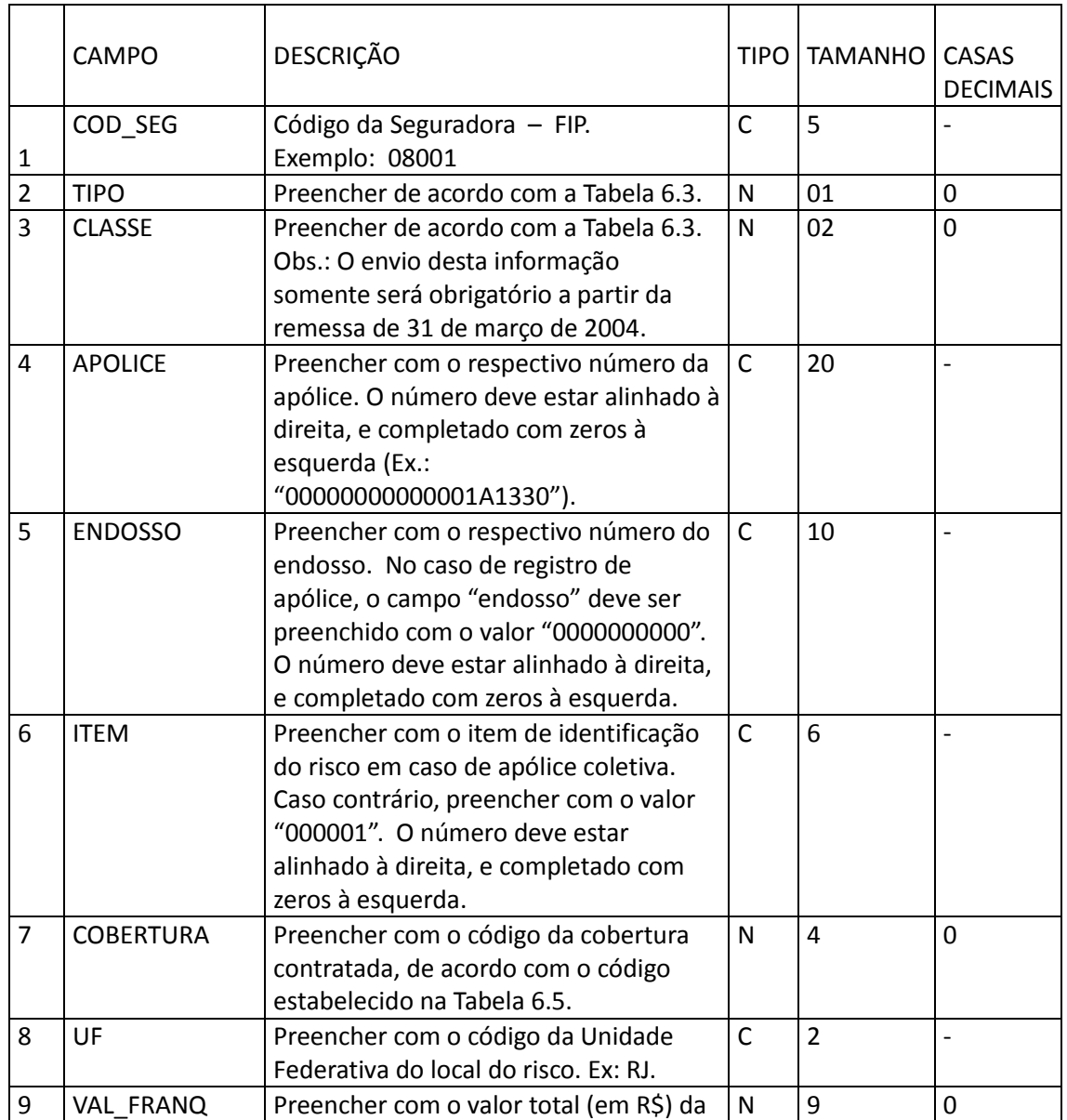

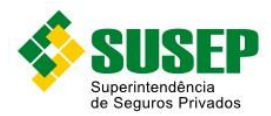

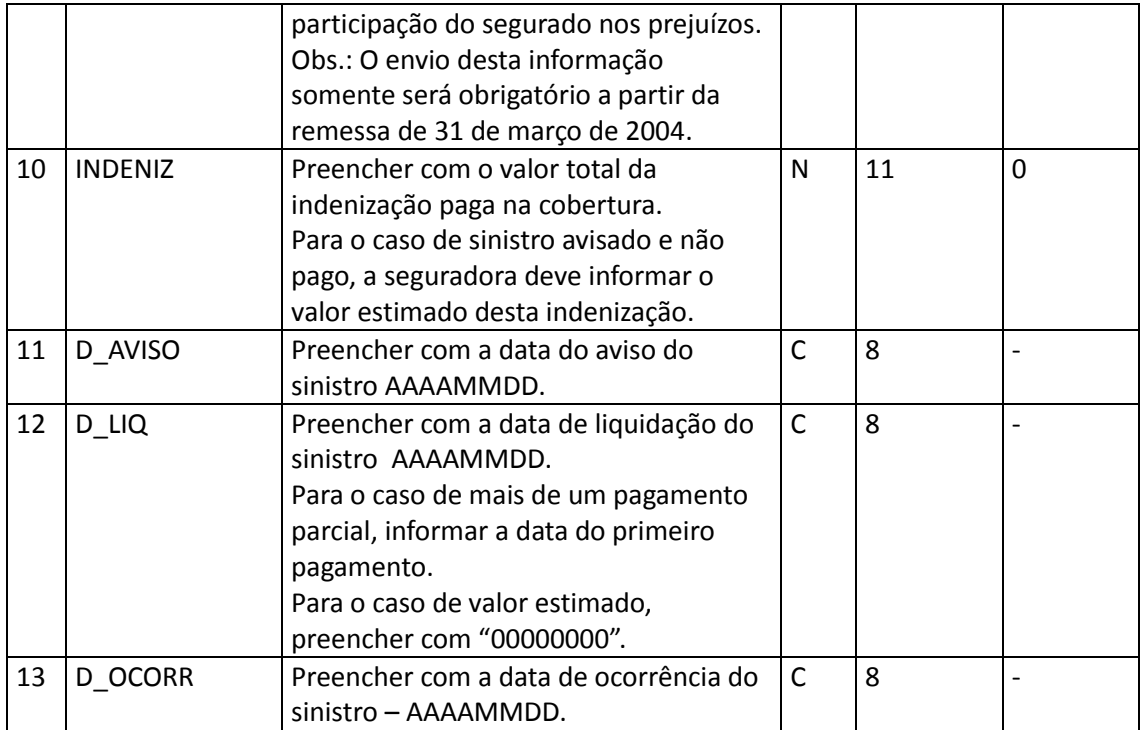

**Tabela 6.2 – Arquivo S\_COMP.DBF**

<span id="page-67-0"></span>Obs.: o arquivo deverá estar ordenado por cod\_seg, tipo, classe, apólice, endosso, item, cobertura e UF.

#### **6.8 Tipos e Classes**

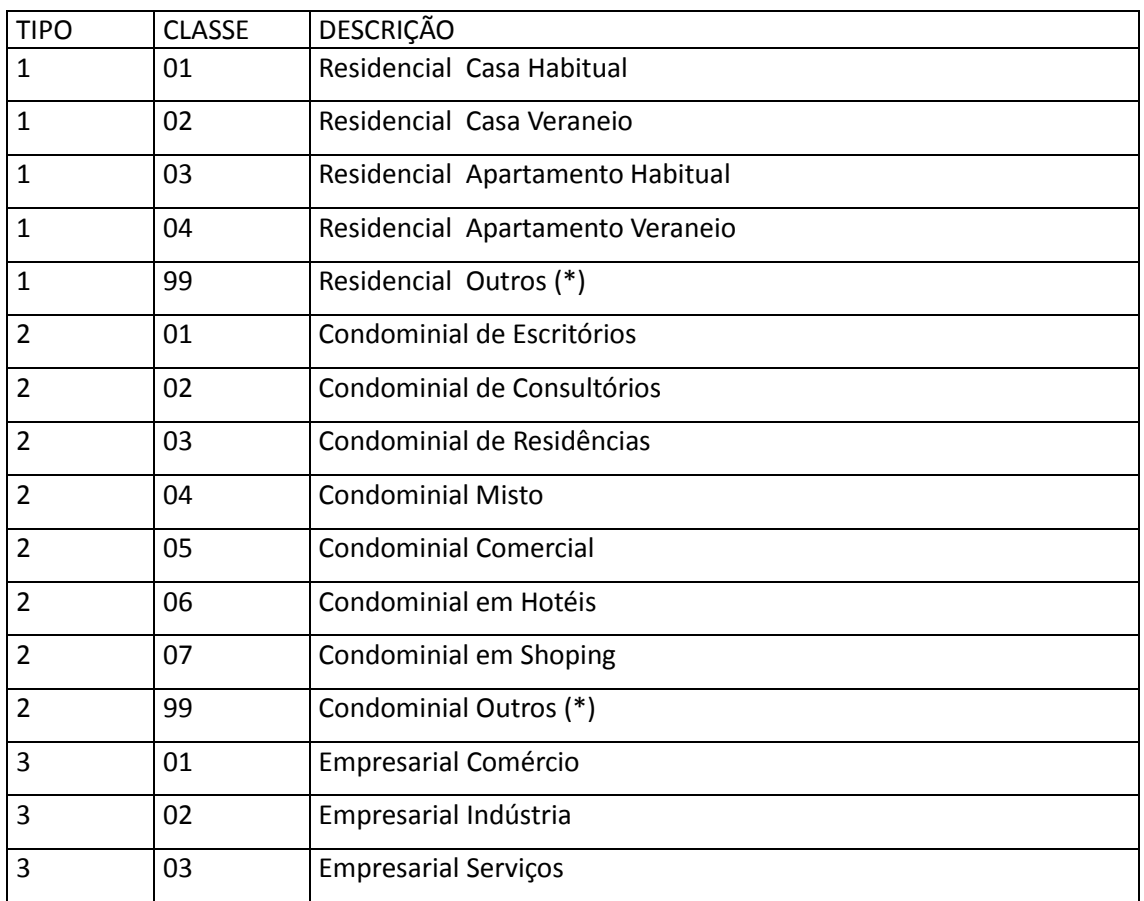

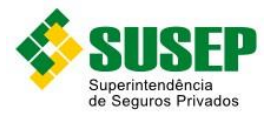

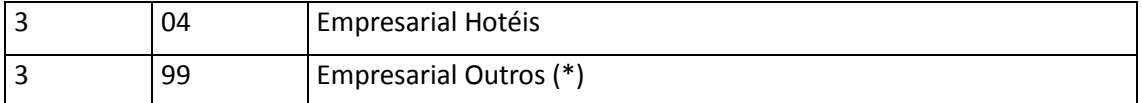

**Tabela 6.3 – Tipos e Classes**

## <span id="page-68-0"></span>**6.9 Tipo de Alteração (Endosso)**

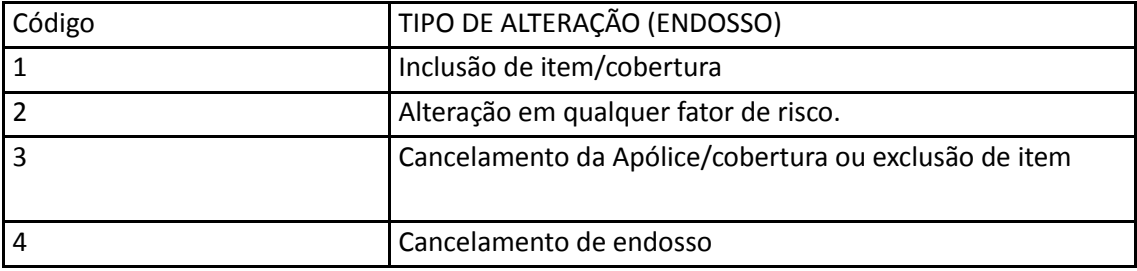

**Tabela 6.4 – Tipo de Alteração (Endosso)**

## <span id="page-68-1"></span>**6.10 Códigos de Coberturas**

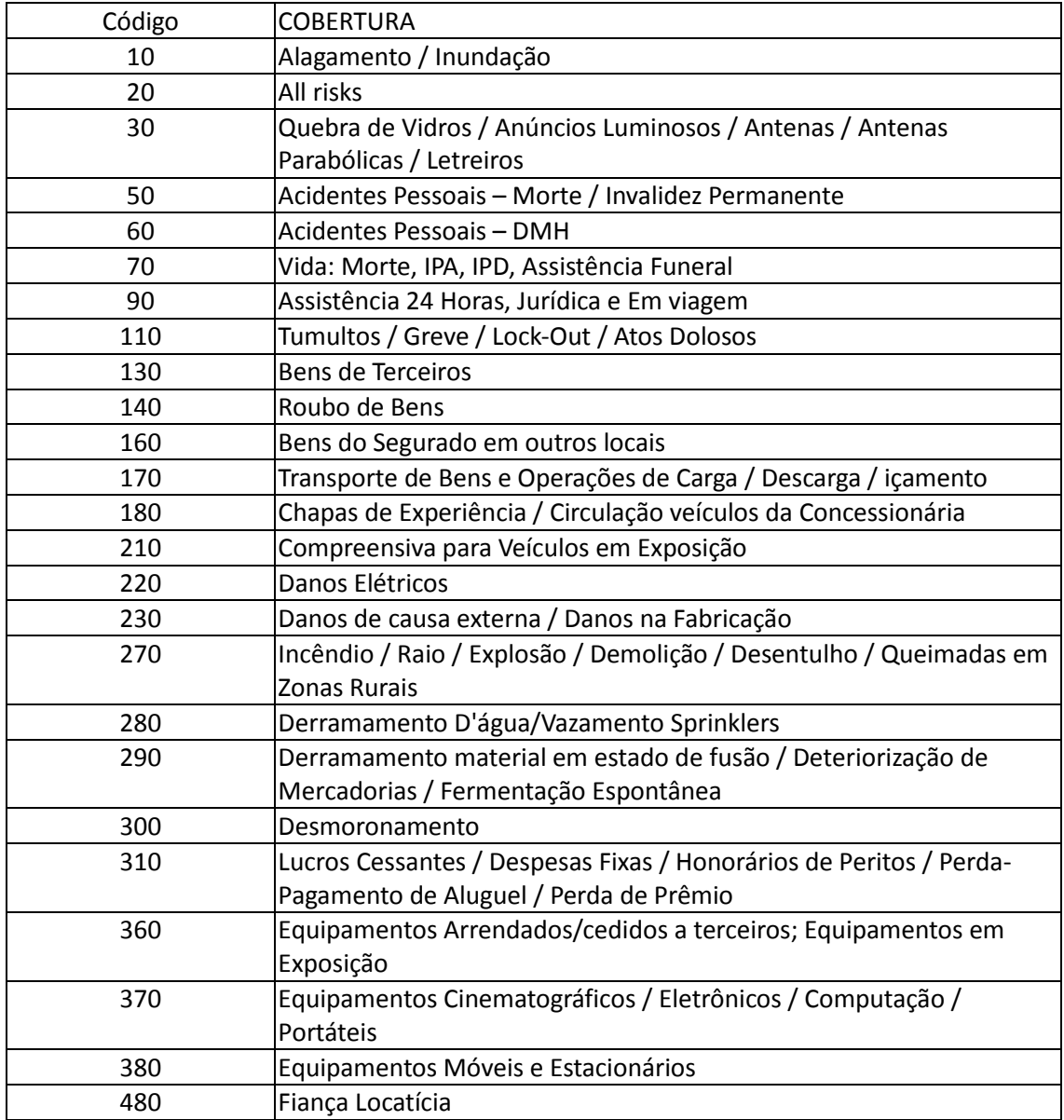

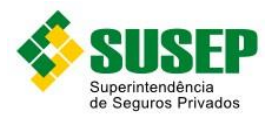

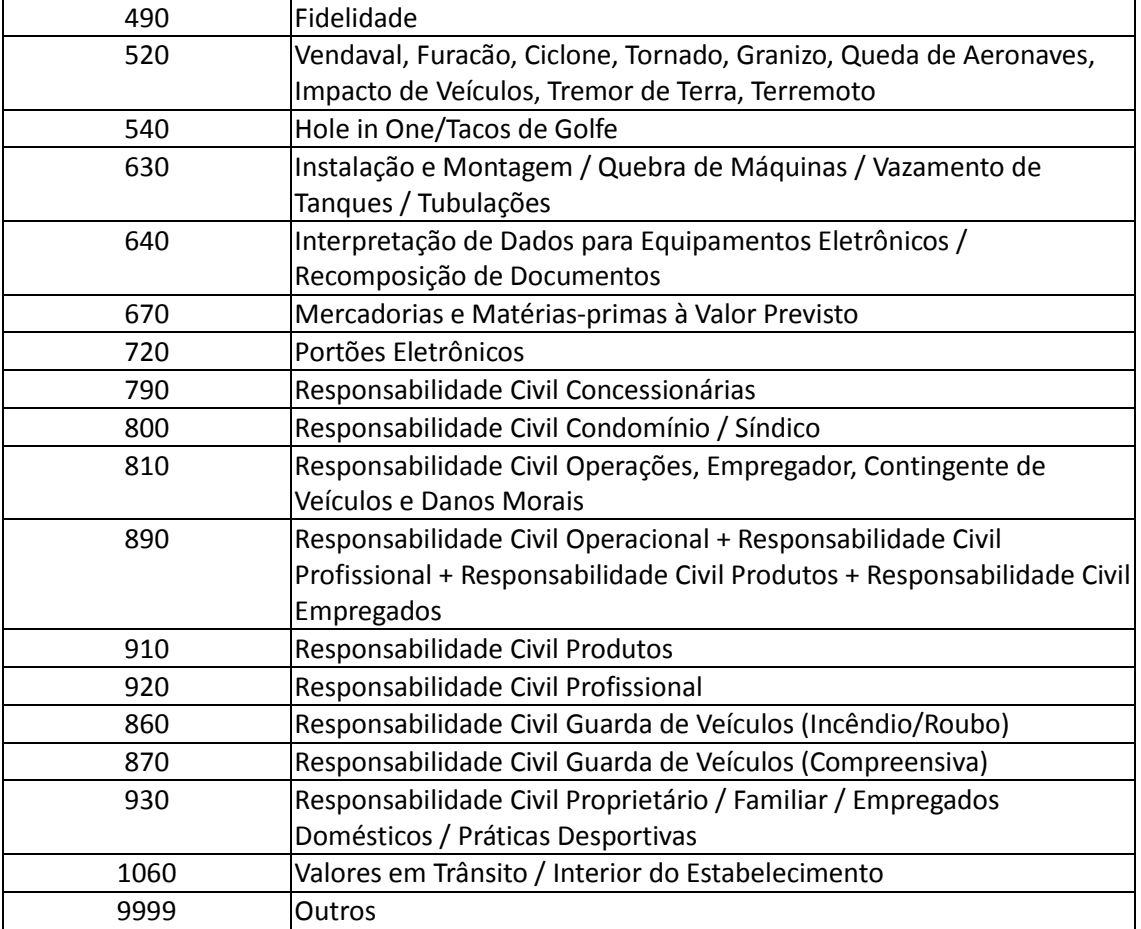

#### **Tabela 6.5 – Códigos de Coberturas**

# <span id="page-69-0"></span>**6.11 Códigos de Franquias**

<span id="page-69-1"></span>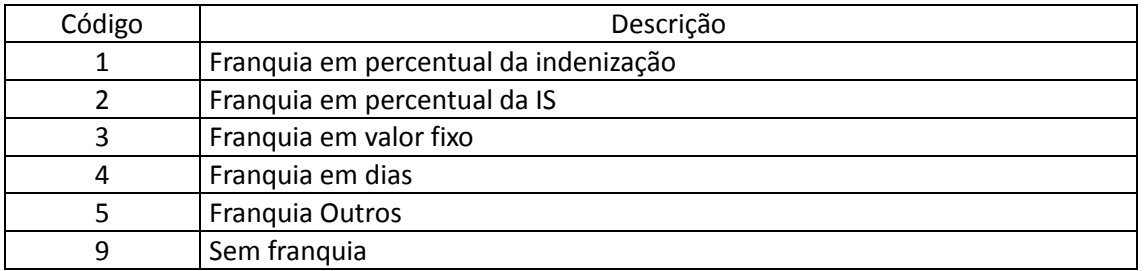

**Tabela 6.6 – Códigos de Franquias**

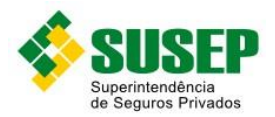

# **7 Dados do Seguro Rural e do Seguro de Animais**

#### **7.1 Periodicidade**

Anual.

#### **7.2 Validade**

Desde a publicação da Circular 522/2015.

#### **7.3 Data limite de envio**

Último dia útil do mês de outubro de cada ano.

#### **7.4 Descrição dos Dados a Serem Enviados**

As Sociedades Seguradoras devem enviar anualmente a esta Superintendência, até o último dia útil do mês de outubro de cada ano, os arquivos R\_RURAL.DBF e S\_RURAL.DBF contendo dados estatísticos do Seguro Rural e do Seguro de Animais, conforme descrito nas tabela[s Tabela 7.1](#page-73-0) e [Tabela 7.2.](#page-75-0)

O arquivo R\_RURAL.DBF deve conter os dados referentes a todas as apólices que tiveram pelo menos 1 dia de vigência no período de 1º de julho do ano anterior a 30 de junho do ano corrente, e o arquivo S\_RURAL.DBF deve conter os dados referentes aos sinistros avisados entre 1o de julho do ano anterior e 30 de setembro do ano corrente, ocorridos até 30 de junho do ano corrente.

O arquivo R\_RURAL.DBF deve conter um registro para cada apólice/endosso/item /cobertura/cultura/município/UF/bem.

O arquivo S\_RURAL.DBF deve conter um registro para cada apólice/endosso/item /cobertura/cultura/ município/UF/bem.

Os dados deverão ser enviados em arquivos DBF, compactados em formato ZIP.

#### **7.5 Informações Adicionais**

Somente a Seguradora líder deve enviar os dados (não devem ser consideradas operações de cosseguro/resseguro).

Caso haja mais de um sinistro de uma mesma apólice, o arquivo S\_RURAL.DBF deve conter um registro para cada sinistro avisado no período em estudo.

Números de processos: Os campos referentes aos números de processos devem ser digitados de acordo com o seguinte padrão:

a) Processos protocolados até 1996: 00X.XXXXXX/XX – Ex.: 001.001234/96;

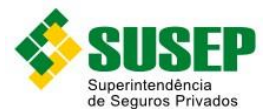

- b) Processos protocolados entre 1997 e 1999: 15414.XXXXXX/XX-XX Ex.: 15414.001234/98-01;
- c) Processos protocolados entre 1999 e 2001: 10.XXXXXX/XX-XX Ex.: 10.001234/99-01;
- d) Processos protocolados a partir de 2002: 15414.XXXXXX/XXXX-XX Ex.: 15414.001234/2002-01.

Valor de franquia: este campo deve ser preenchido de acordo com o tipo de franquia contratada. Assim, se o tipo for 1 ou 2, deverá ser preenchido o percentual. Se for tipo 3, deverá ser preenchido o valor.

Registros de endosso: os campos não alterados pelo endosso devem ser preenchidos com informações da apólice ou endosso anterior (no caso de múltiplos endossos).

No caso de endosso de cancelamento, deve haver um registro de endosso para cada apólice, item e cobertura, e devem ser informados nos campos relativos a prêmios somente os valores restituídos, se houver. Caso não haja restituição, preencher com "0".

No caso de endosso de alteração, devem ser informados nos campos relativos a prêmios os valores pagos adicionais (com sinal positivo) ou os restituídos (com sinal negativo).

O campo INICIO\_VIG deve ser preenchido com a data de realização do endosso. O campo FIM VIG deve ser preenchido com a data de fim de vigência do registro anterior (apólice ou endosso).

Caso o endosso não tenha significado estatístico, ou seja, alterações de nome ou endereço, por exemplo, não deverá ser gerado um novo registro.

Prêmios parcelados: em caso de prêmio parcelado, deverá ser informado apenas o prêmio total emitido, ou seja, não deverão ser abertos registros, no arquivo R\_RURAL.DBF, para cada parcela do prêmio.

Sinistros parcelados: em caso de sinistro pago em mais de uma parcela, deverá ser informado, em um único registro, o valor total indenizado. A data da liquidação do sinistro corresponderá à data da primeira parcela.

Obs.: É imprescindível que haja uma correta integração entre os registros: número da apólice, número do endosso, item, cobertura do fundo, modalidade, tipo de cobertura, cultura, município, UF e bem, nos arquivos R\_RURAL.DBF e S\_RURAL.DBF.

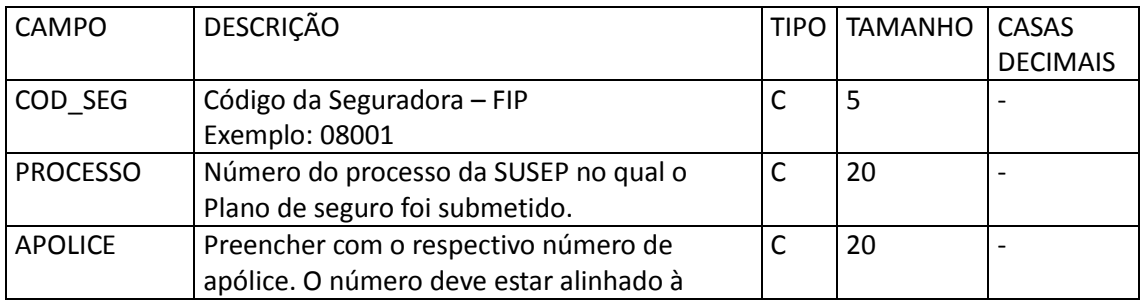

## **7.6 Arquivo R\_RURAL.DBF**
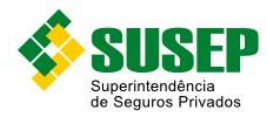

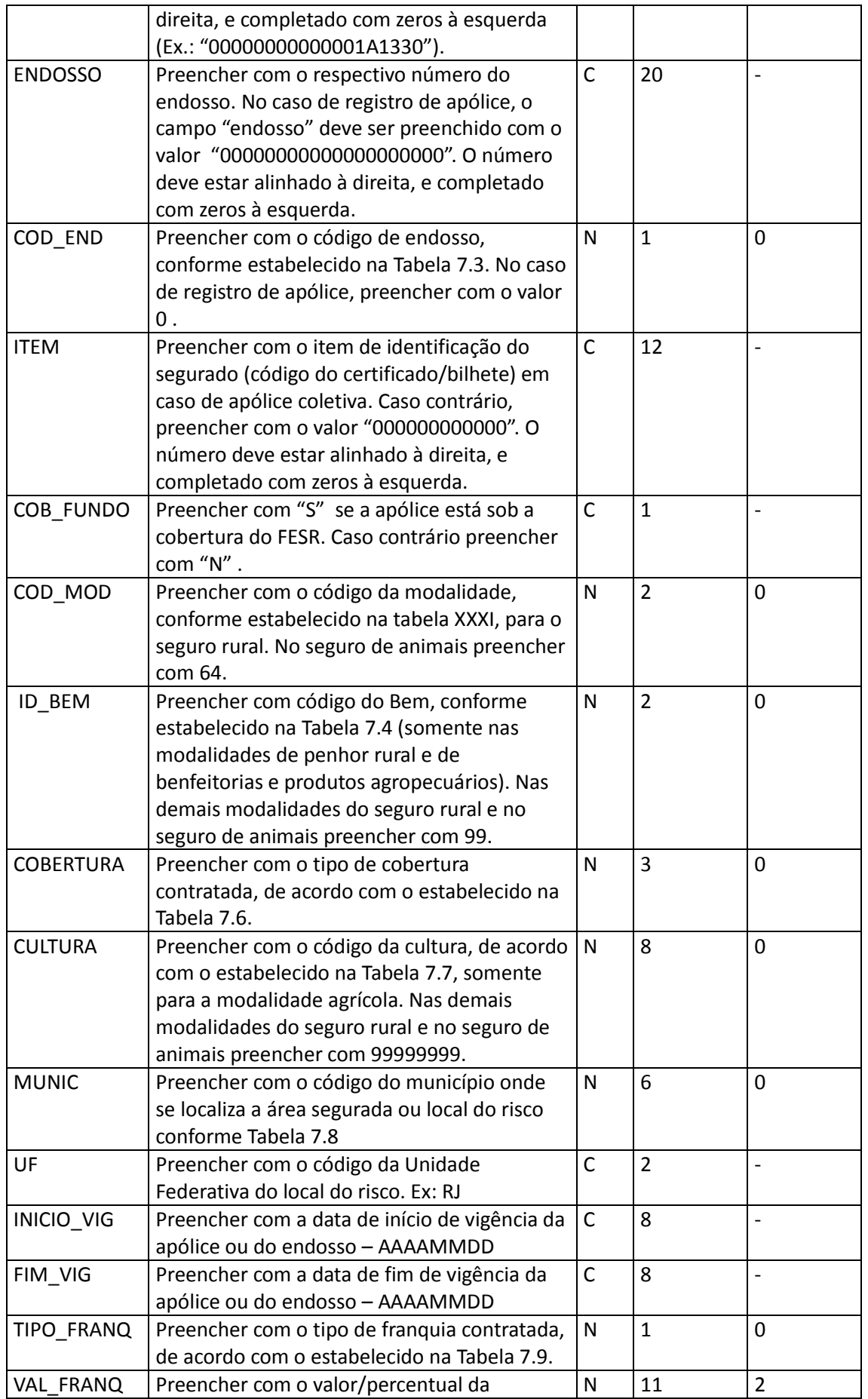

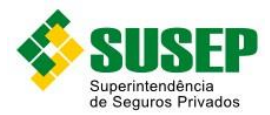

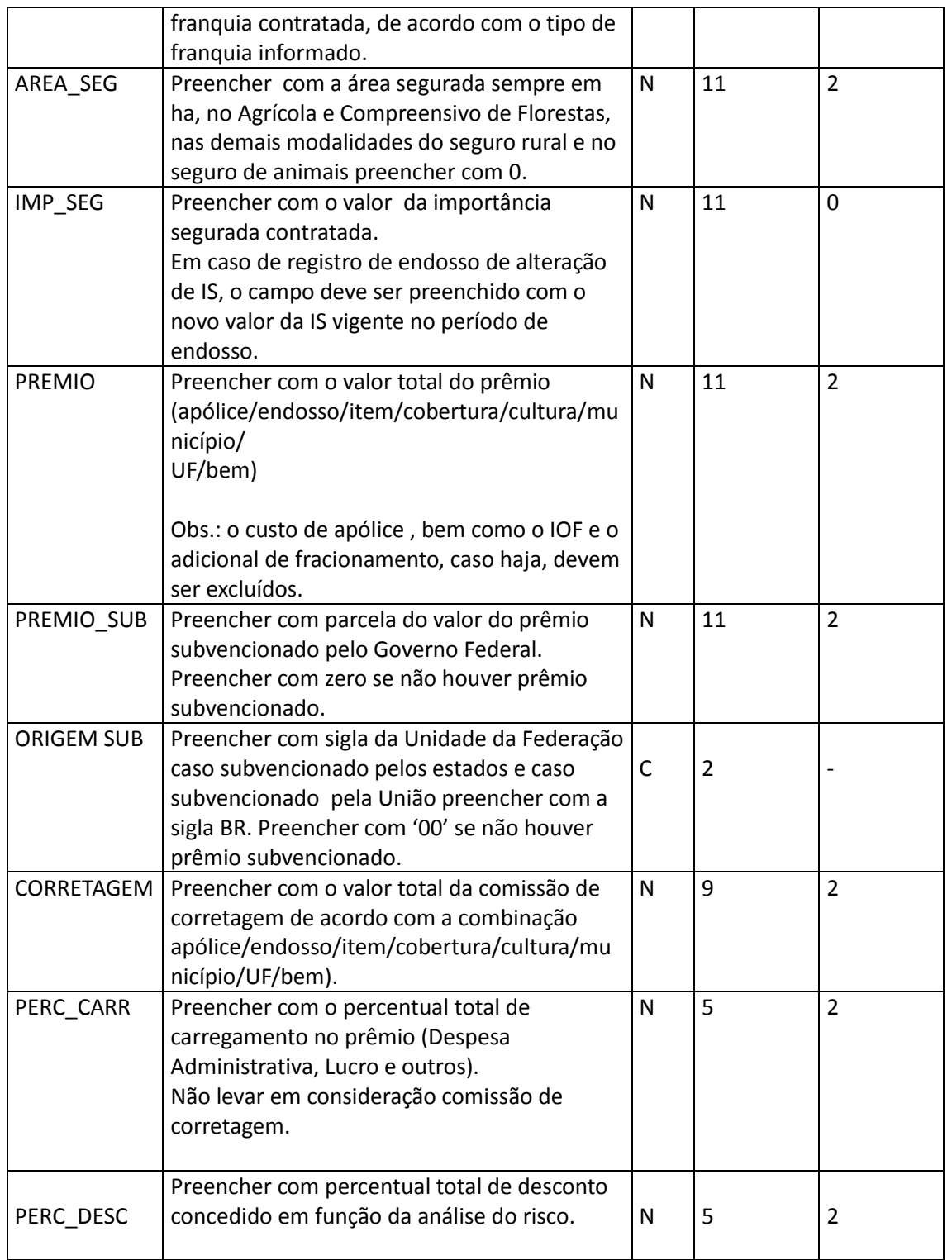

#### **Tabela 7.1 – Arquivo R\_RURAL.DBF**

<span id="page-73-0"></span>Obs.: o arquivo deverá estar ordenado por cod\_seg, apolice, endosso, item, cob\_fundo, cod\_mod, id\_bem, cobertura, cultura, munic e UF.

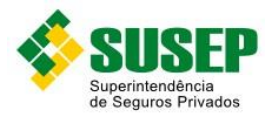

# **7.7 Arquivo S\_RURAL.DBF**

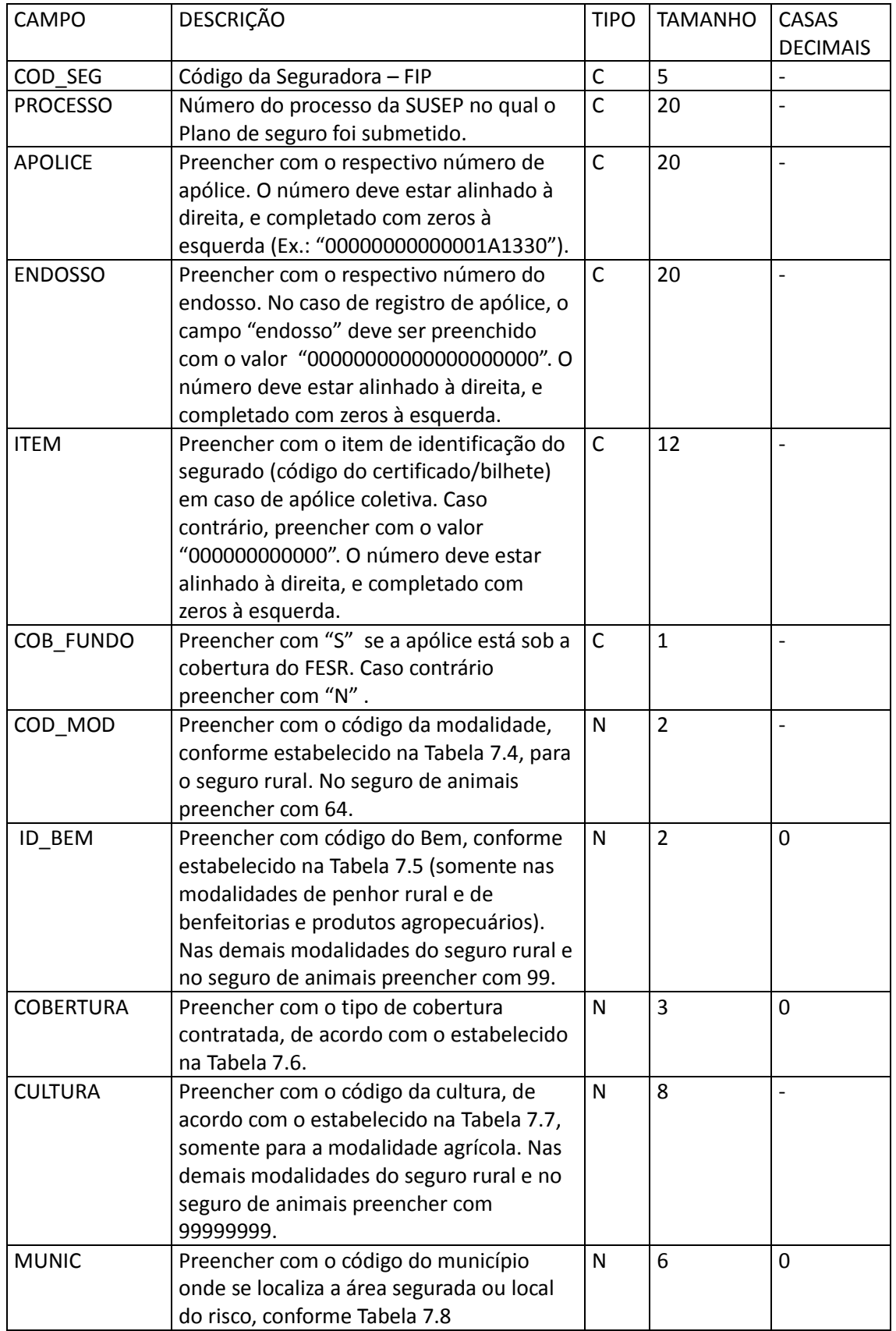

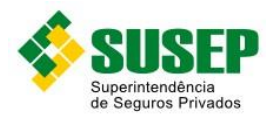

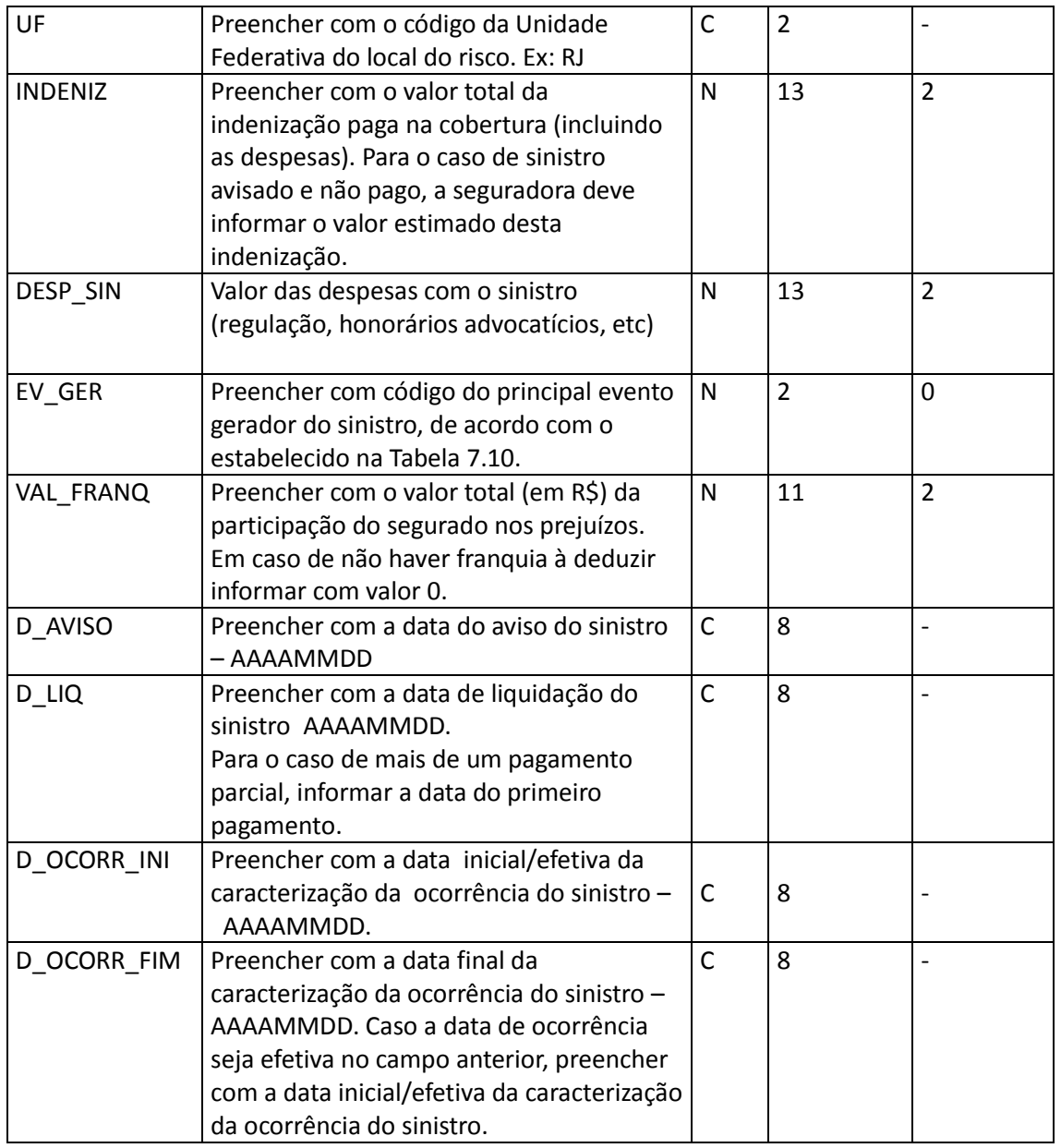

#### <span id="page-75-1"></span>**Tabela 7.2 – Arquivo S\_RURAL.DBF**

Obs.: o arquivo deverá estar ordenado por cod\_seg, apolice, endosso, item, cob\_fundo, cod\_mod, id\_bem, cobertura, cultura, munic e UF.

#### **7.8 Tipos de Alteração**

<span id="page-75-0"></span>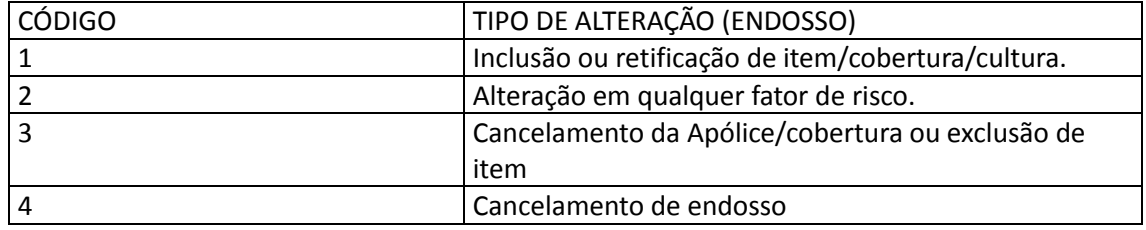

**Tabela 7.3 – Tipos de Alteração**

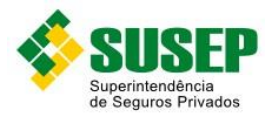

#### **7.9 Modalidades**

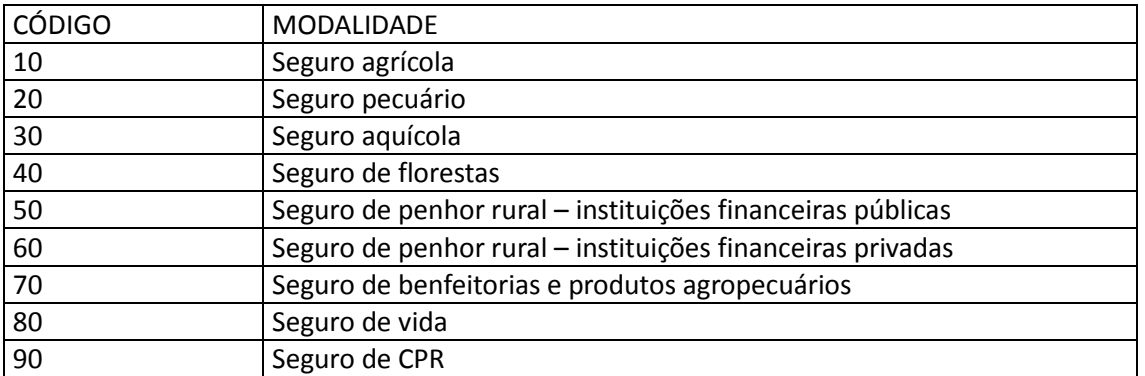

**Tabela 7.4 – Modalidades**

<span id="page-76-0"></span>Obs.: Para o Seguro de Animais preencher com o código "64".

# **7.10 Códigos de Bens**

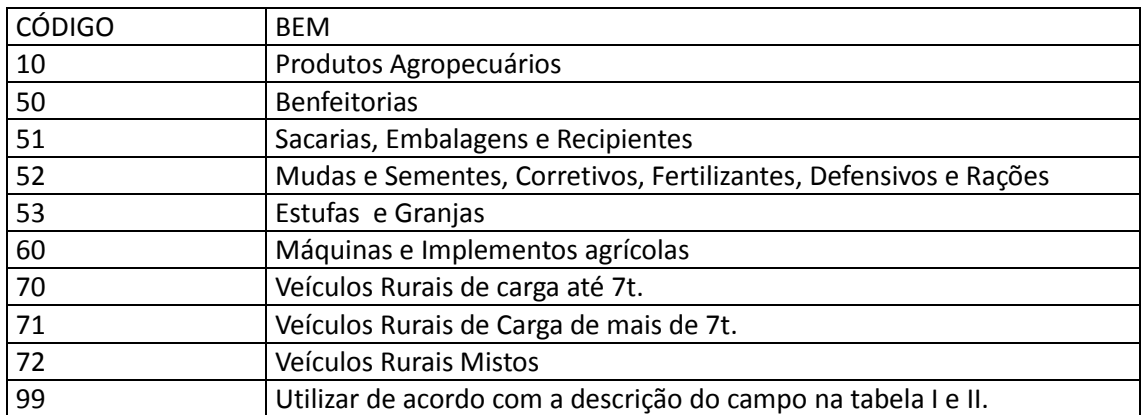

**Tabela 7.5 – Códigos de Bens**

#### <span id="page-76-1"></span>**7.11 Códigos de Coberturas**

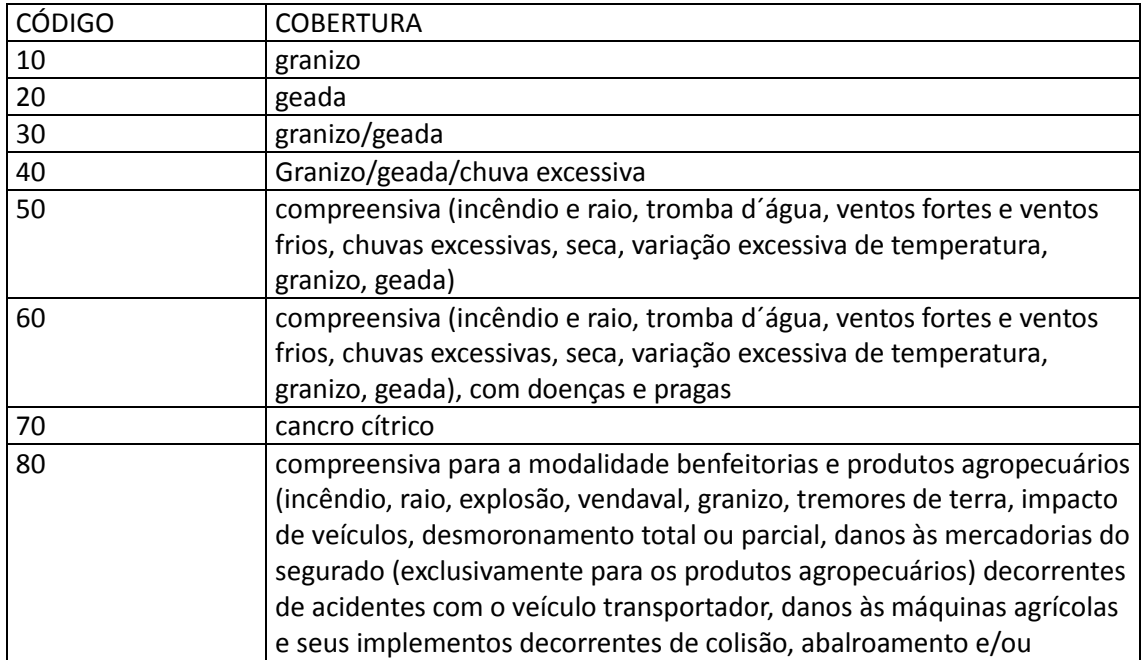

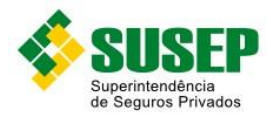

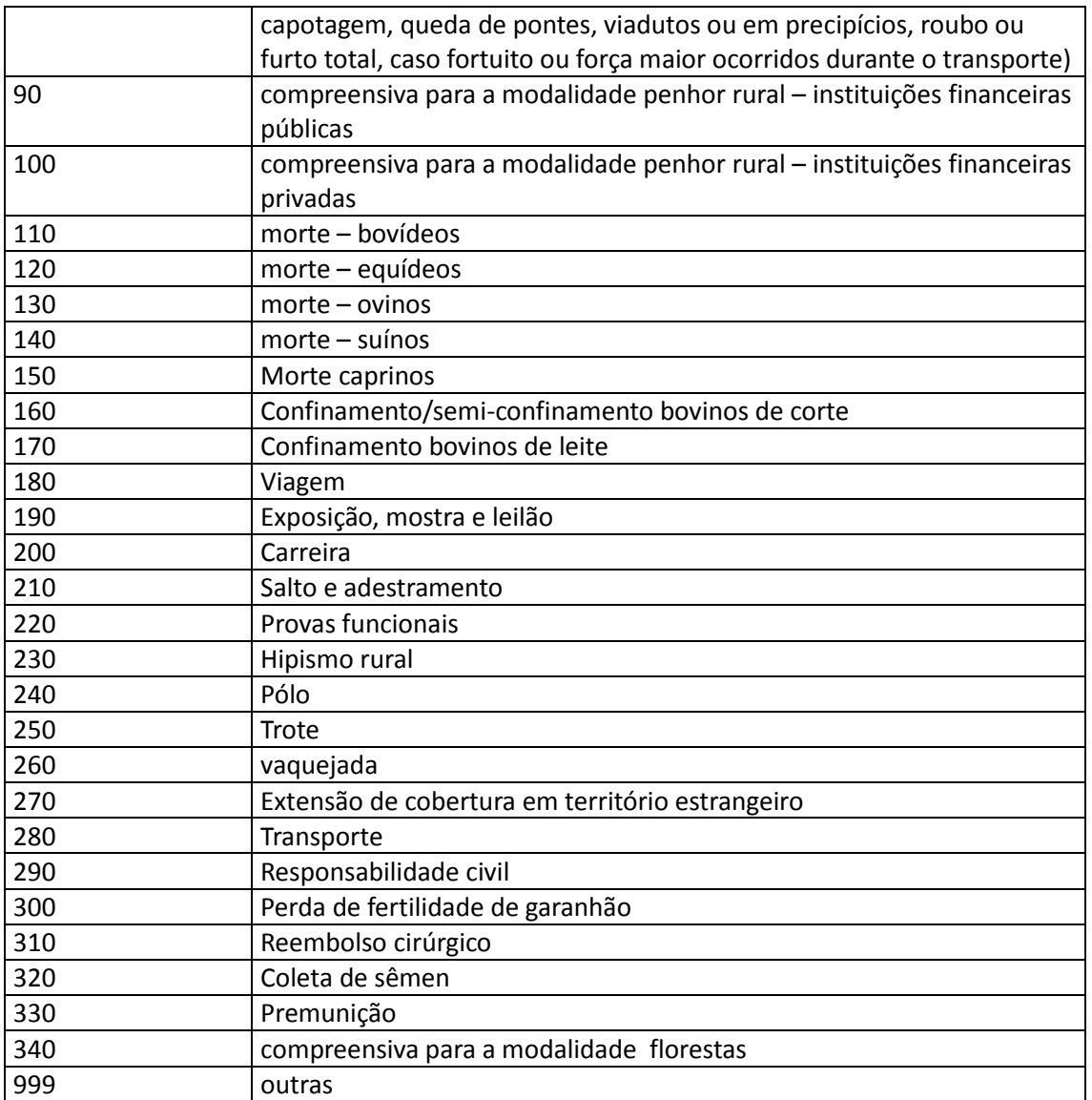

**Tabela 7.6 – Códigos de Coberturas**

# <span id="page-77-0"></span>**7.12 Códigos de Culturas**

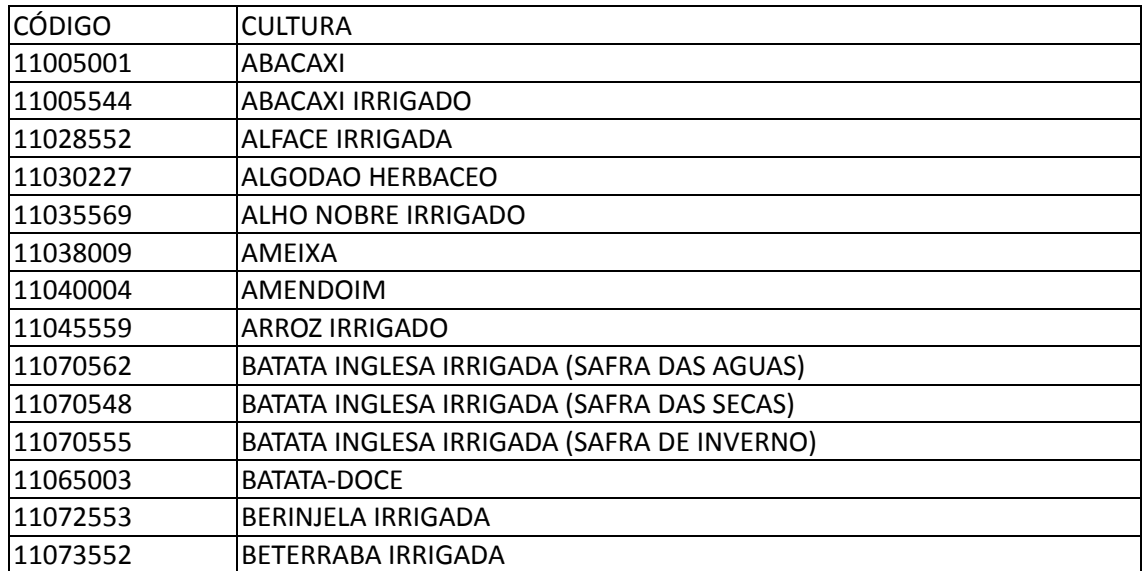

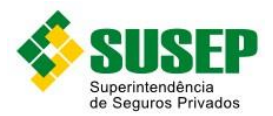

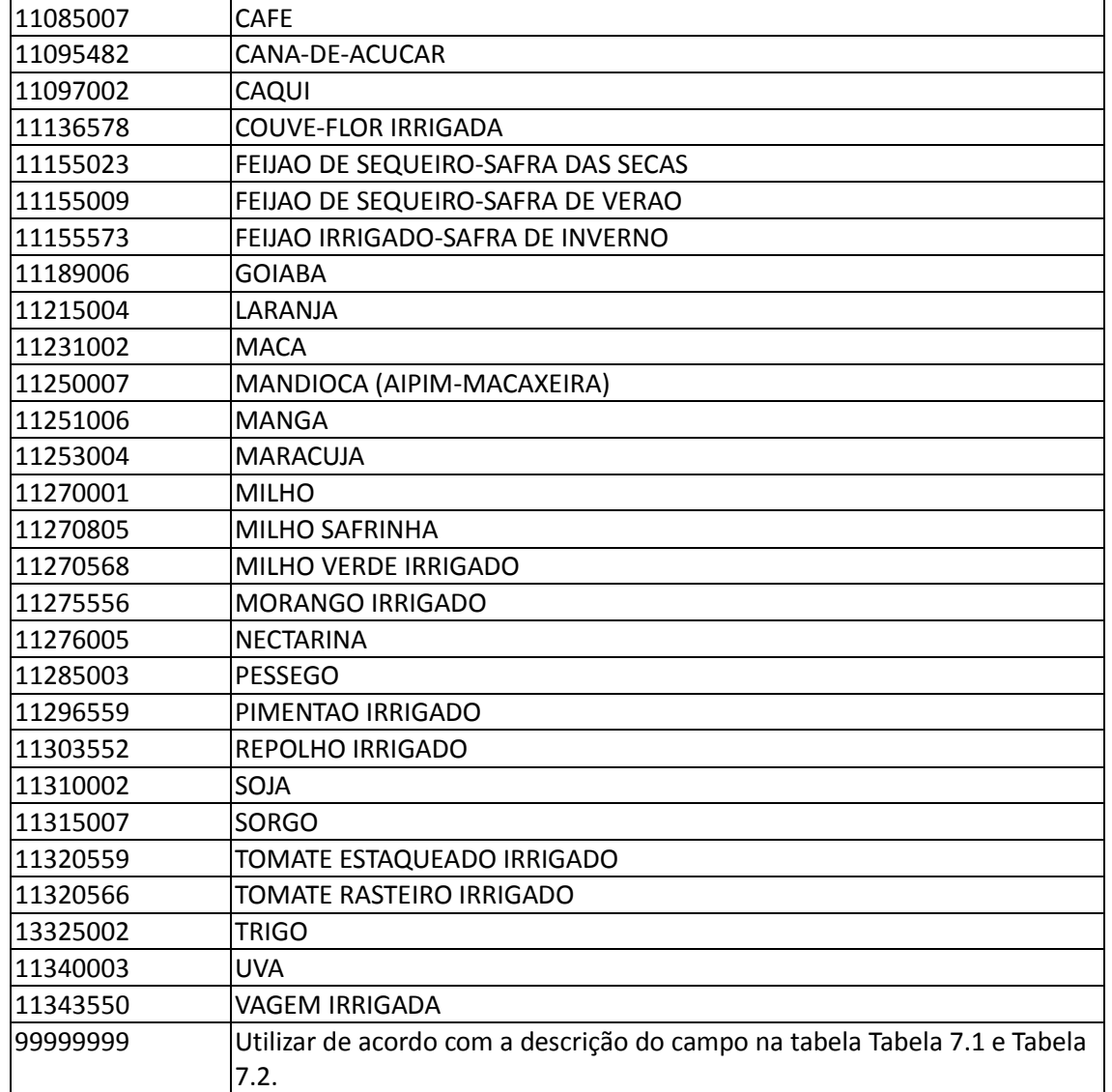

**Tabela 7.7 – Códigos de Culturas**

#### <span id="page-78-0"></span>**7.13 Codificação de Município**

Utilizar a tabela de codificação de municípios mais recente, divulgada no sítio da SUSEP (www.susep.gov.br), na seção download ou novidades. Esta tabela é atualizada anualmente.

#### **Tabela 7.8 – Codificação de Município**

#### <span id="page-78-1"></span>**7.14 Códigos de Franquia**

<span id="page-78-2"></span>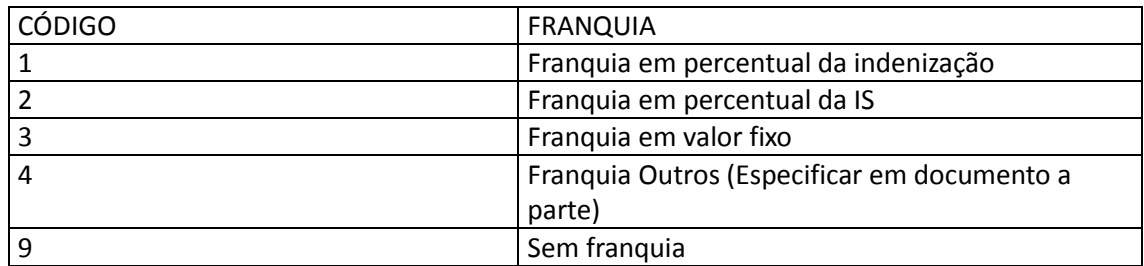

**Tabela 7.9 – Códigos de Franquia**

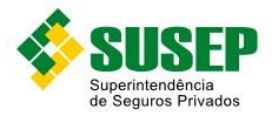

#### **7.15 Códigos de Evento**

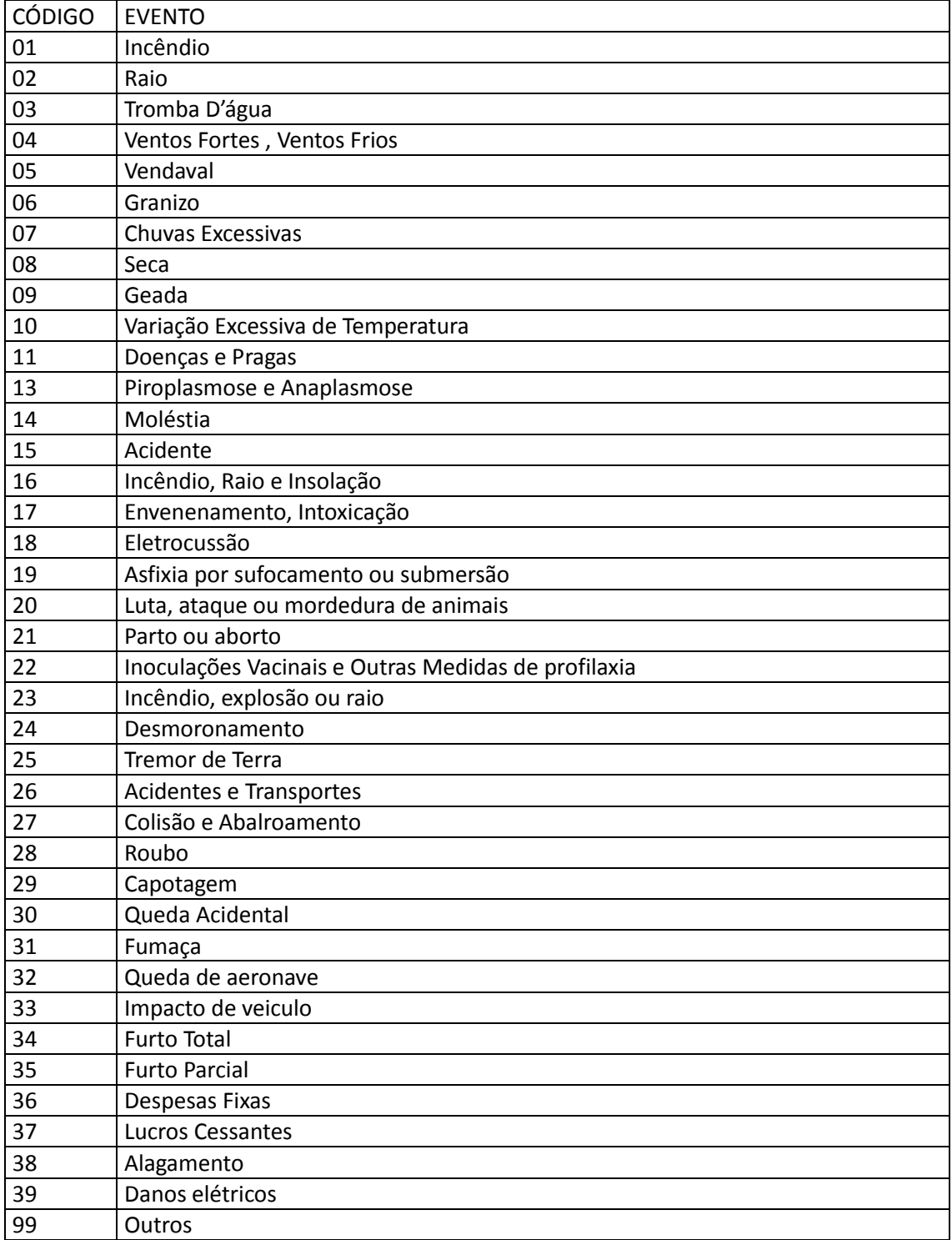

<span id="page-79-0"></span>**Tabela 7.10 – Códigos de Evento**

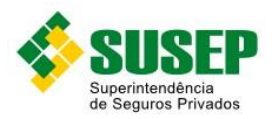

# **8 Registros Contábeis Auxiliares**

#### **8.1 Periodicidade**

Os dados referentes aos Registros Contábeis Auxiliares Obrigatórios devem ser enviados sempre que solicitados pela SUSEP.

#### **8.2 Validade**

Desde a publicação da Circular 522/2015.

**Obrigatórios**

#### **8.3 Data limite de envio**

No prazo máximo de 5 (cinco) dias úteis após o recebimento da solicitação.

#### **8.4 Descrição dos Dados a Serem Enviados**

As Sociedades Seguradoras, Resseguradoras, de Capitalização e as Entidades Abertas de Previdência Complementar deverão manter à disposição da Superintendência de Seguros Privados – SUSEP, em meio digital, para fins de análise e fiscalização, a estrutura de dados relativa aos registros contábeis auxiliares obrigatórios de suas operações, em conformidade com o disposto nas normas vigentes.

As Sociedades Seguradoras, Resseguradoras, de Capitalização e Entidades Abertas de Previdência Complementar deverão estar aptas a enviar à Superintendência de Seguros Privados – SUSEP os arquivos solicitados, bem como prestar quaisquer informações, no prazo máximo de 5 (cinco) dias úteis após o recebimento do pedido.

Os dados deverão ser enviados em arquivos DBF, compactados em formato ZIP.

#### **8.5 Sociedades Seguradoras – Procedimento de Preenchimento**

A descrição de preenchimento de cada campo será detalhada apenas na sua primeira ocorrência.

Para um dado documento, nem todos os campos do referido banco, necessariamente, devem ser preenchidos. Citamos como exemplo, a emissão de uma apólice a qual não esteja relacionado o repasse de cosseguro. Neste caso os campos relacionados à operação de cosseguro na tabela PREMIT.DBF assumirão valores iguais a zero (Ex.: CNPJ\_COSS, CNPJ\_RESS, PR\_COS\_CED, PR\_RES\_CED, AD\_FRAC\_CO, AD\_FRAC\_RE,COMISS\_COSS, COMISS\_RESS, DESC\_COSS, DESC\_RESS, IS\_COSS, IS\_RESS).

No caso de em um mesmo documento emitido constar repasse de cosseguro para mais de uma seguradora, deverá ser mencionado cada repasse realizado no preenchimento devido. Todos os campos deverão ser preenchidos.

Os campos Caracter devem ser preenchidos com letras maiúsculas e não podem conter acentuação ou caracteres especiais, tais como "ç".

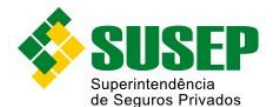

Em relação aos sinais utilizados no preenchimento, os mesmos devem seguir o quadro abaixo:

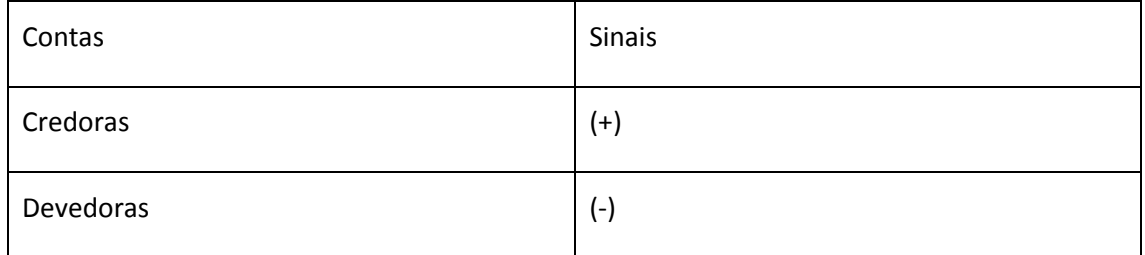

Os totais por ramo das contas que possuem correlato no formulário de informações periódicas devem ter o mesmo saldo.

Especificamente para o banco RAZLANC.DBF, o campo NUM\_LANC deve assumir o mesmo valor para um determinado lançamento. Exemplo: emissão de uma apólice, sendo 50% do prêmio pago a vista e 50% pago a prazo. Neste caso, tanto para o crédito na conta de resultado quanto para os débitos nas contas de ativo, o lançamento deve assumir o mesmo número de ordem.

Especificamente para os bancos de dados BALANCETE.DBF e RAZSALD.DBF, os campos NOM\_CONT, NUM\_CONT, NOM\_SUB\_CT, NUM\_SUB\_CT, NOM\_DESD e NUM\_DESD devem respeitar a codificação instituída por Resolução do CNSP e Circular da SUSEP.

De forma a trazer mais consistência a estas informações e considerando pedido realizado pelo Departamento de Fiscalização, foi elaborada uma série de cruzamentos destes dados com os constantes do FIP, na forma que se segue.

#### **8.6 Sociedades Seguradoras – Arquivo de registro de emissão – PREMIT.DBF**

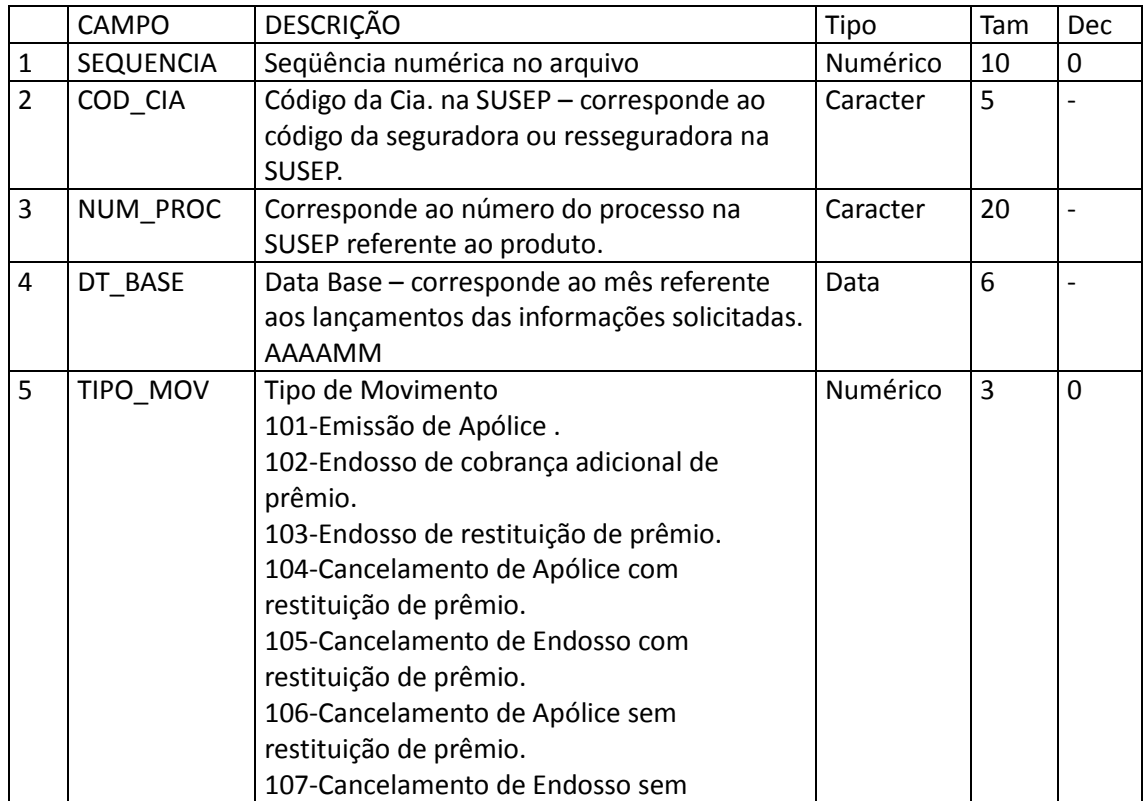

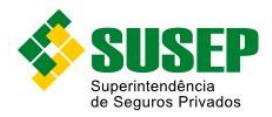

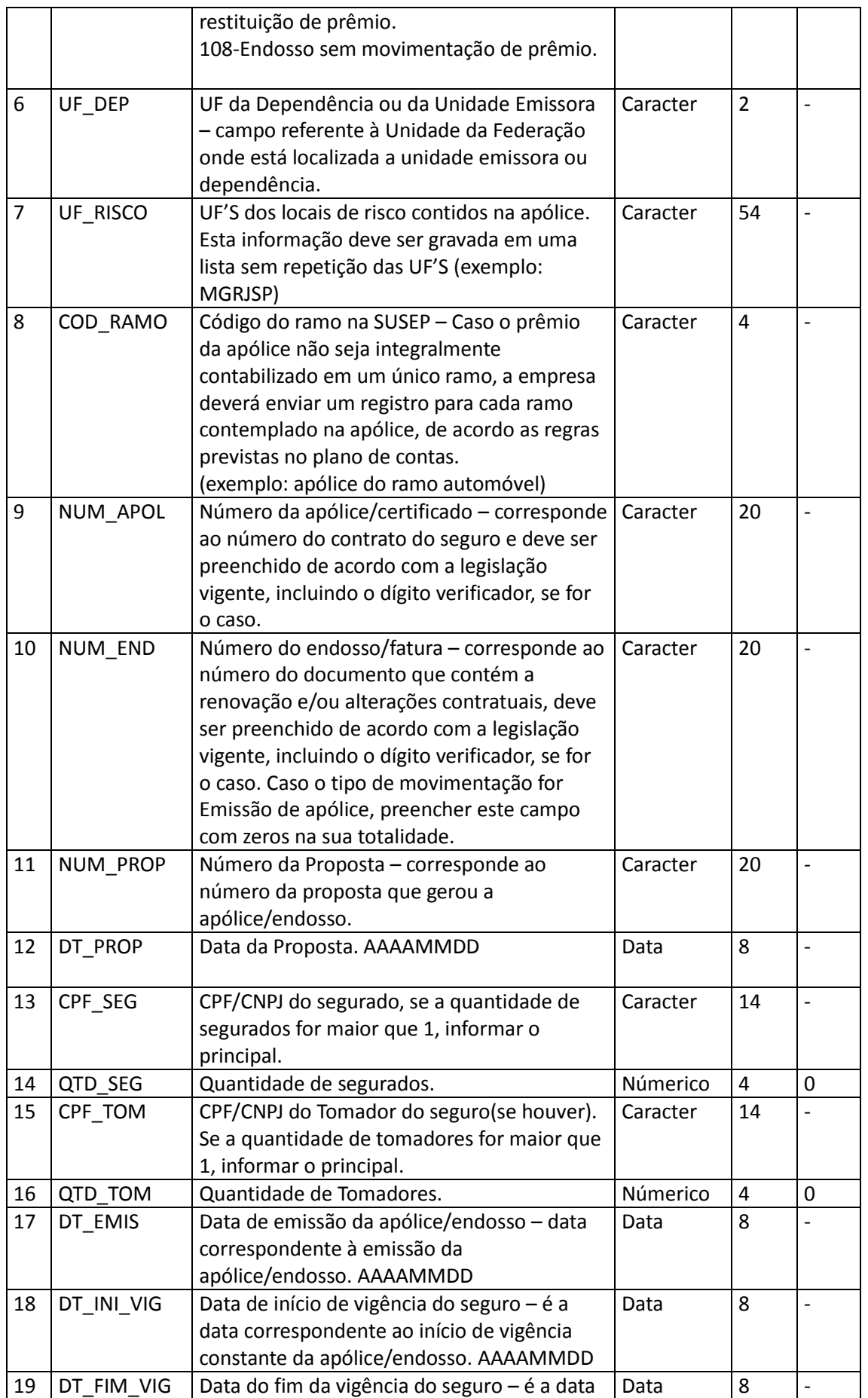

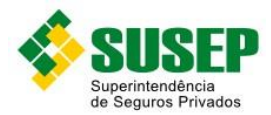

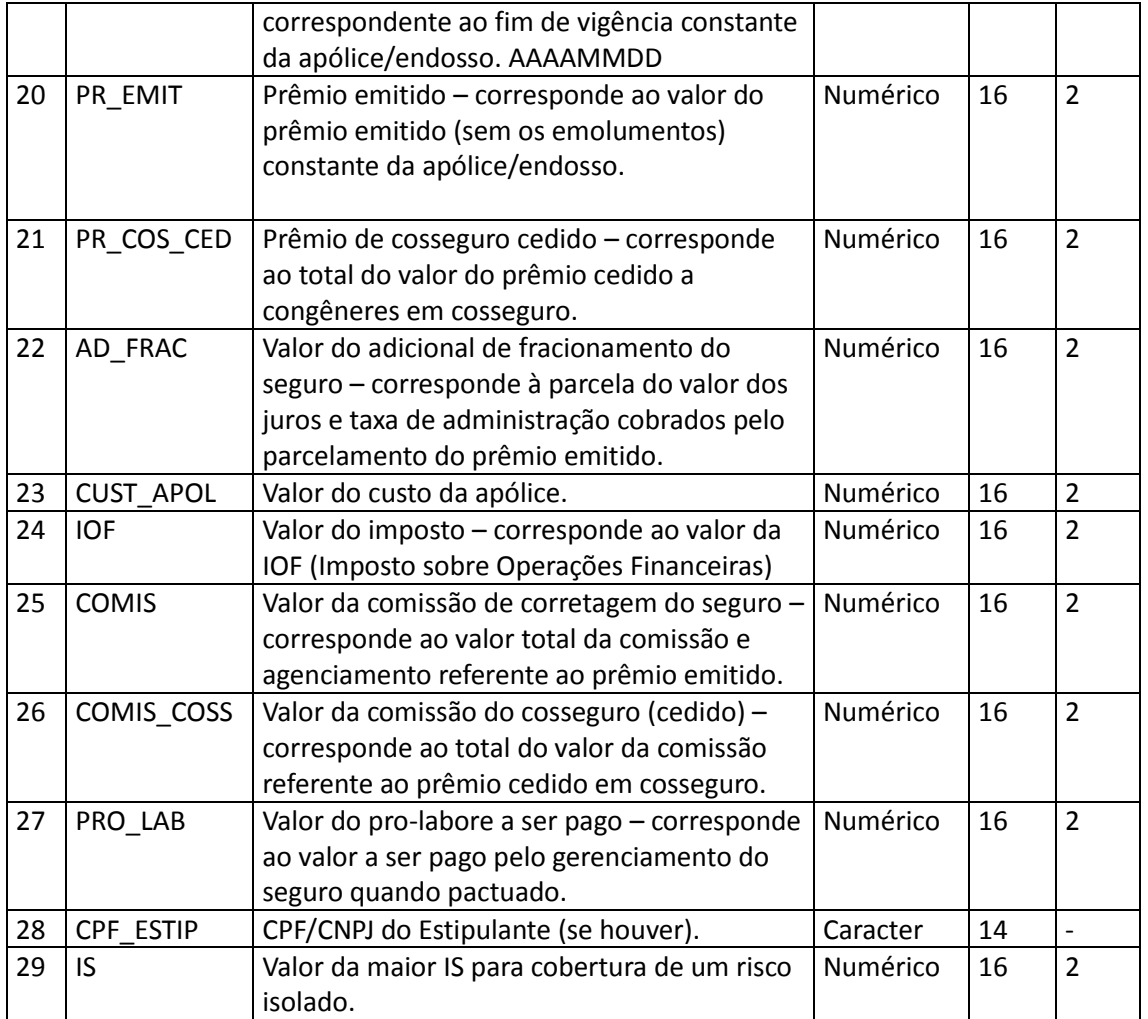

**Tabela 8.1 – Arquivo de registro de emissão – PREMIT.DBF**

#### **8.7 Sociedades Seguradoras – Arquivo de registro de prêmios de cosseguro aceitos – PREMAC.DBF**

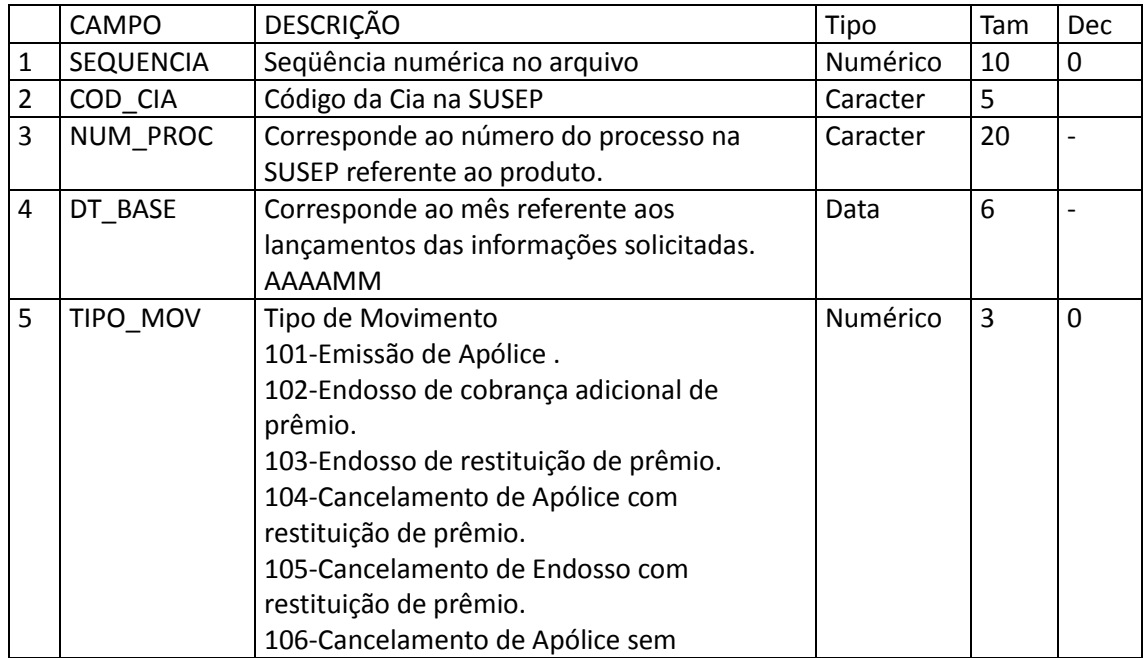

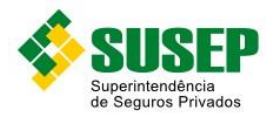

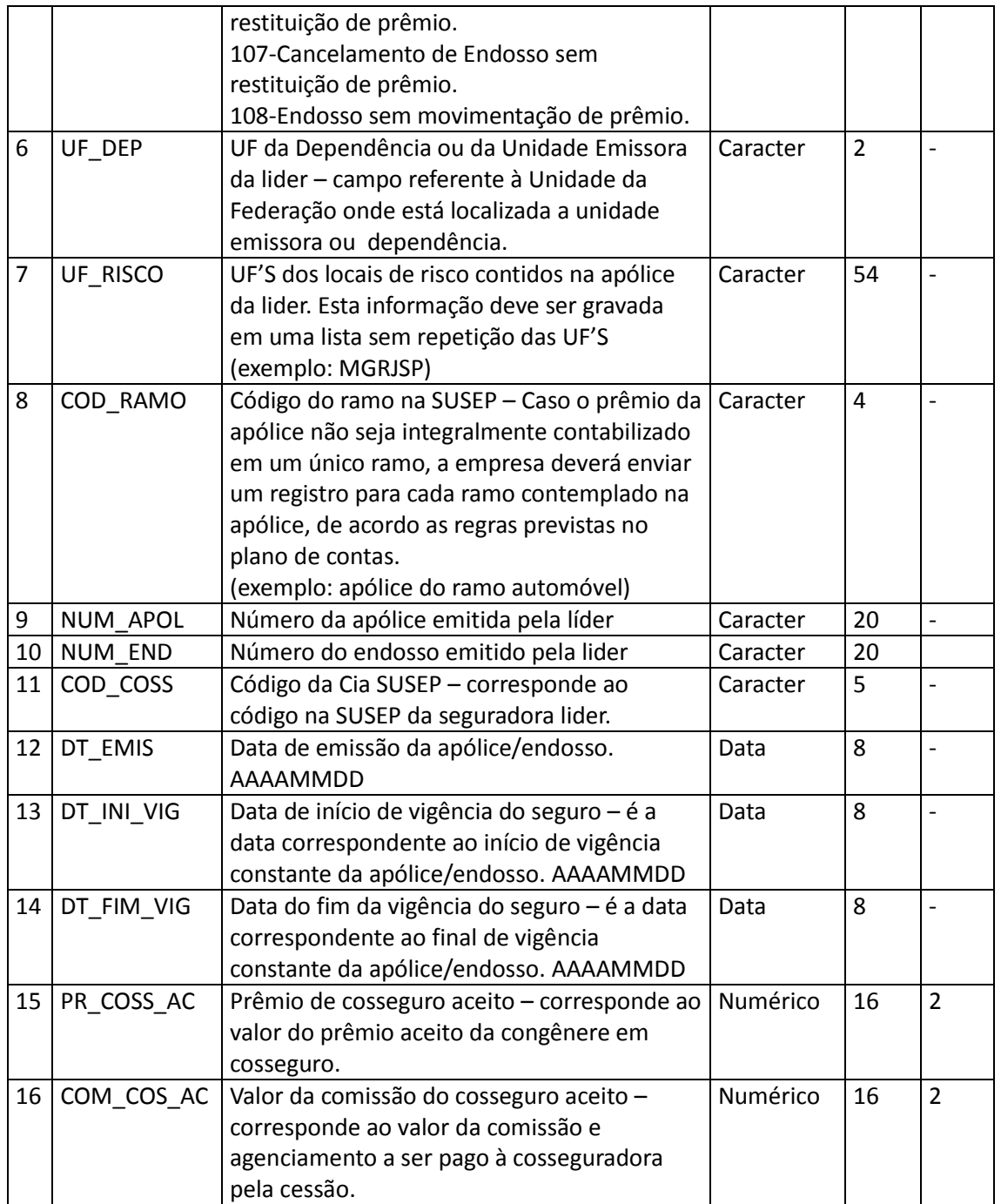

**Tabela 8.2 – Arquivo de registro de prêmios de cosseguro aceitos – PREMAC.DBF**

#### **8.8 Sociedades Seguradoras – Arquivo de registro de prêmios de cosseguro cedidos – PREMCED.DBF**

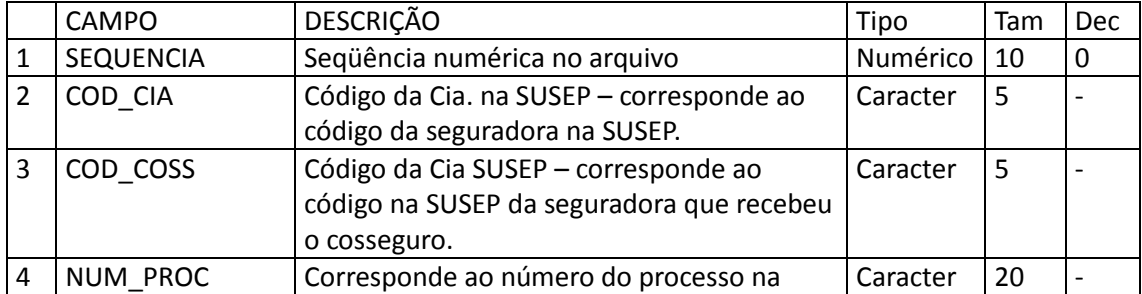

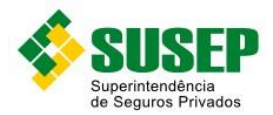

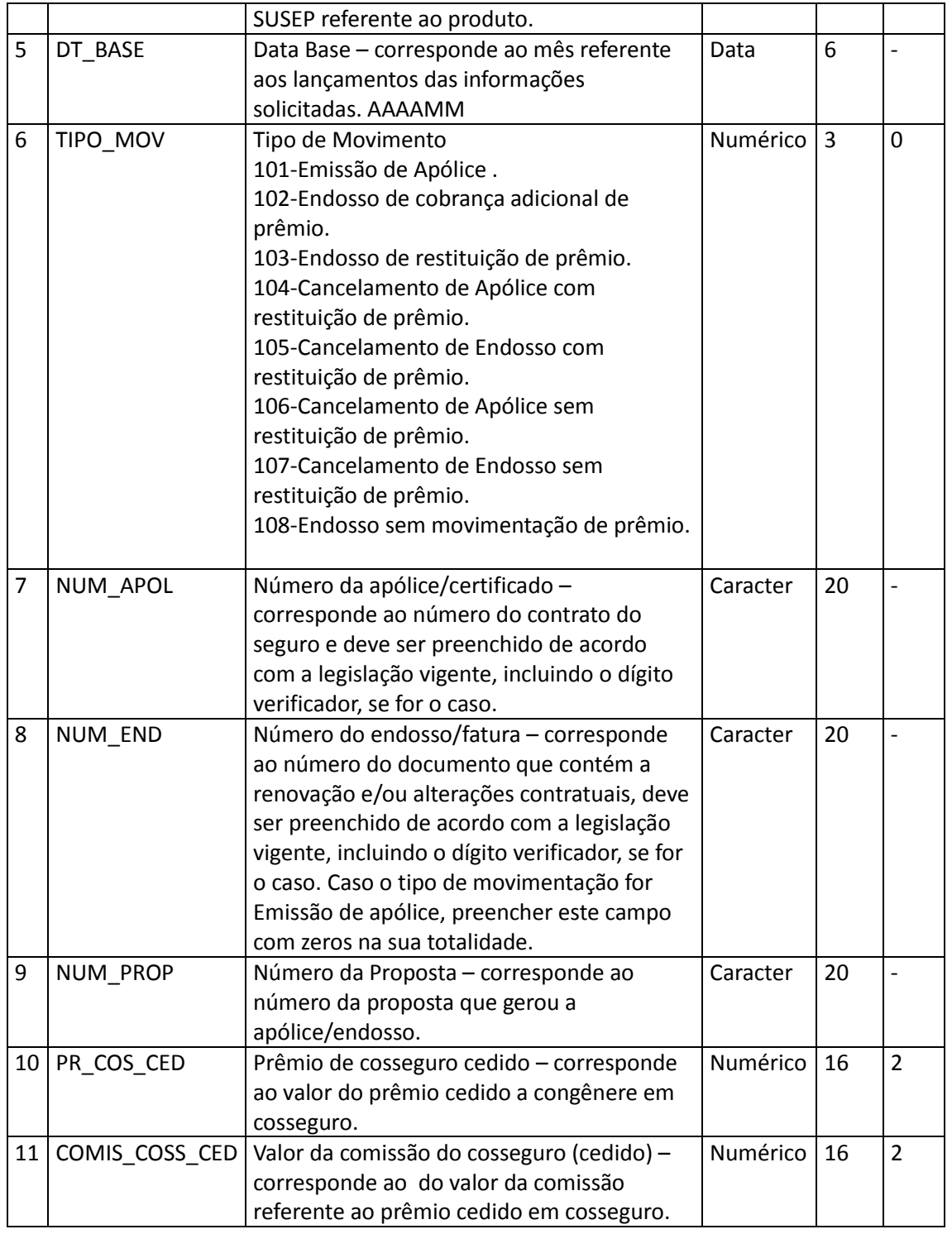

#### **Tabela 8.3 – Arquivo de registro de prêmios de cosseguro cedidos – PREMCED.DBF**

#### **8.9 Sociedades Seguradoras – Arquivo de registro de parcelas de prêmios a receber seguros (excluindo retrocessões) – PREMREC.DBF**

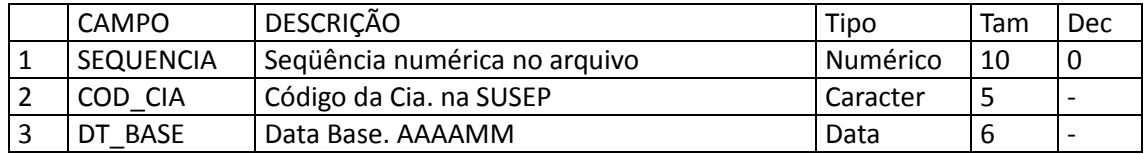

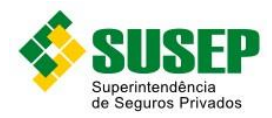

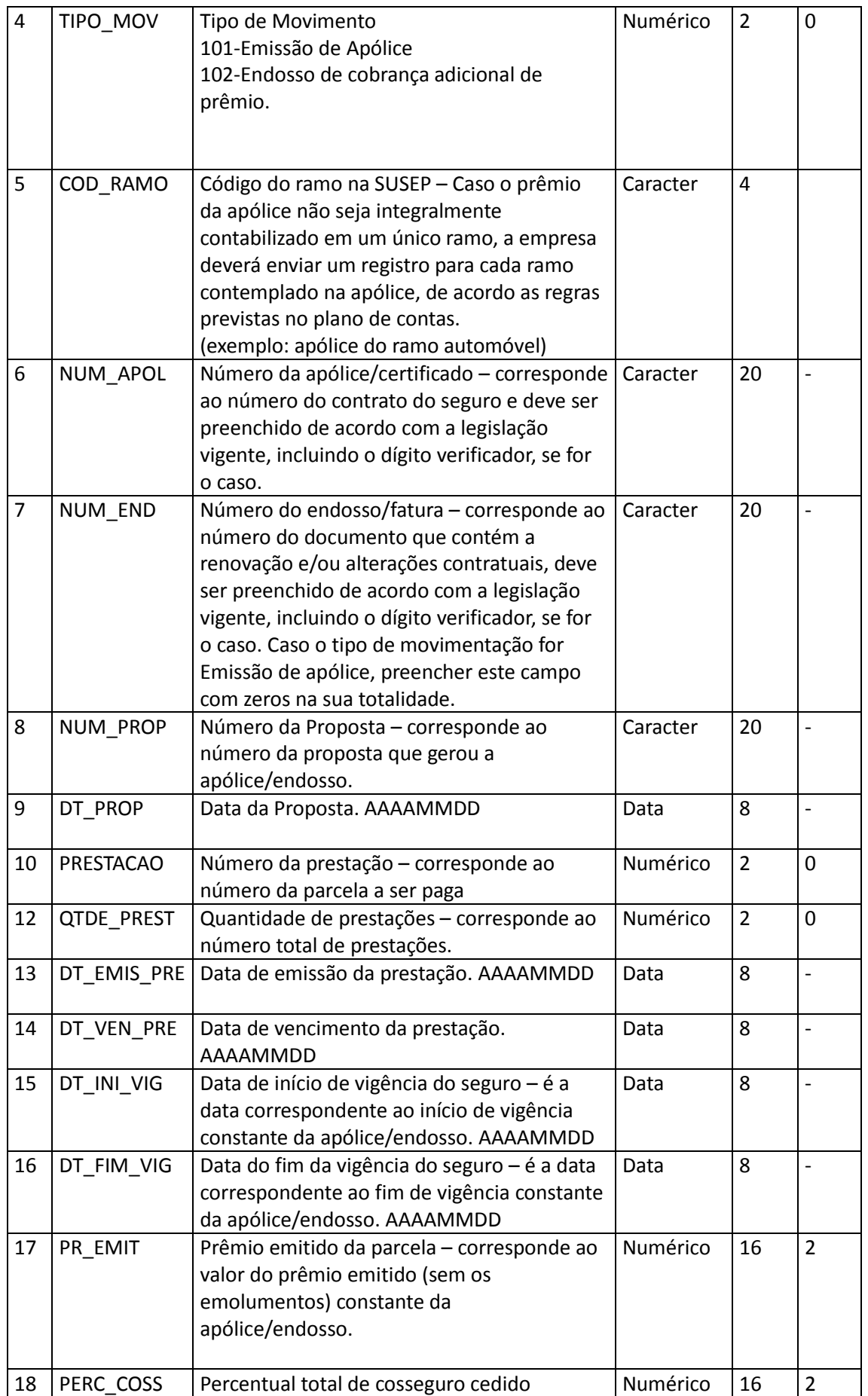

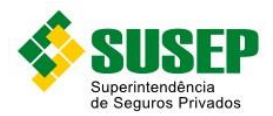

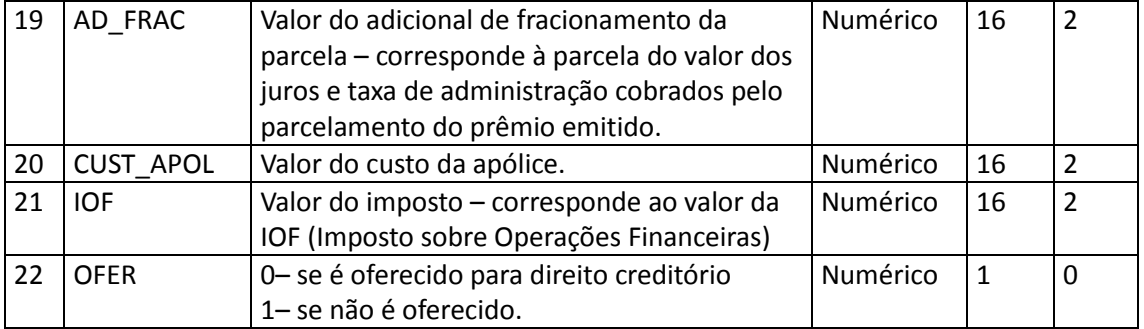

**Tabela 8.4 – Arquivo de registro de parcelas de prêmios a receber seguros (excluindo retrocessões) – PREMREC.DBF**

# **8.10 Sociedades Seguradoras – Arquivo de registro de parcelas de prêmios a receber cosseguro aceito – PREMRECAC.DBF**

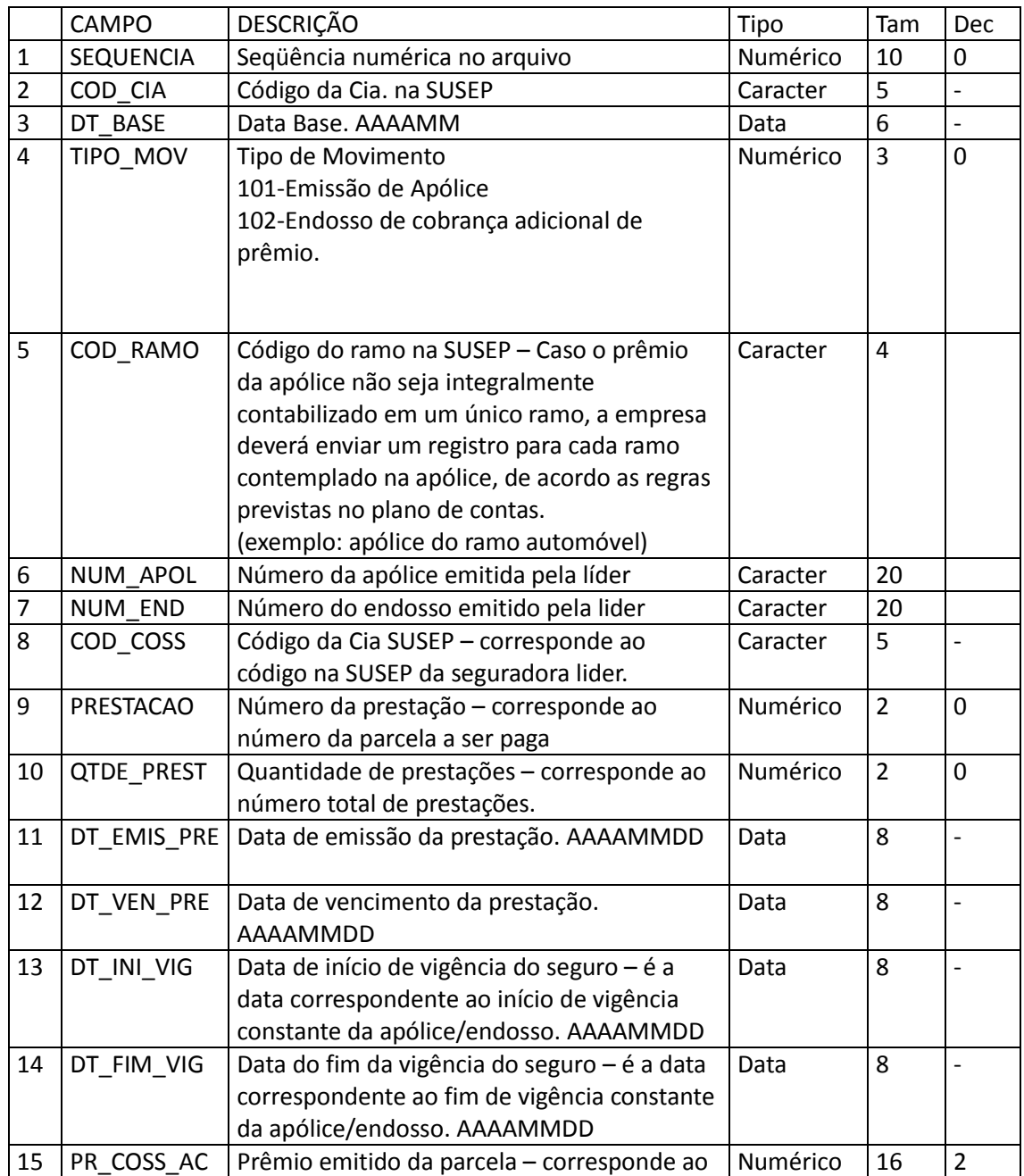

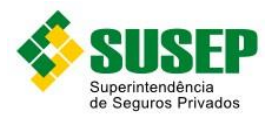

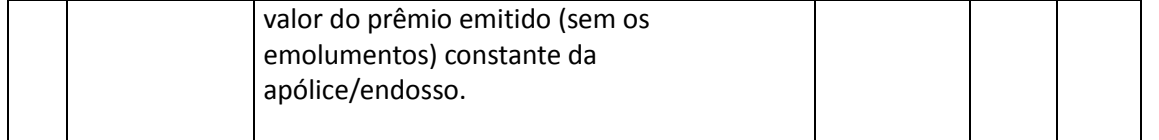

**Tabela 8.5 – Arquivo de registro de parcelas de prêmios a receber cosseguro aceito – PREMRECAC.DBF**

# **8.11 Sociedades Seguradoras – Arquivo de registro de parcelas de prêmios recebidos (excluindo retrocessões) efetuados no sistema bancário – PREMRECEB.DBF**

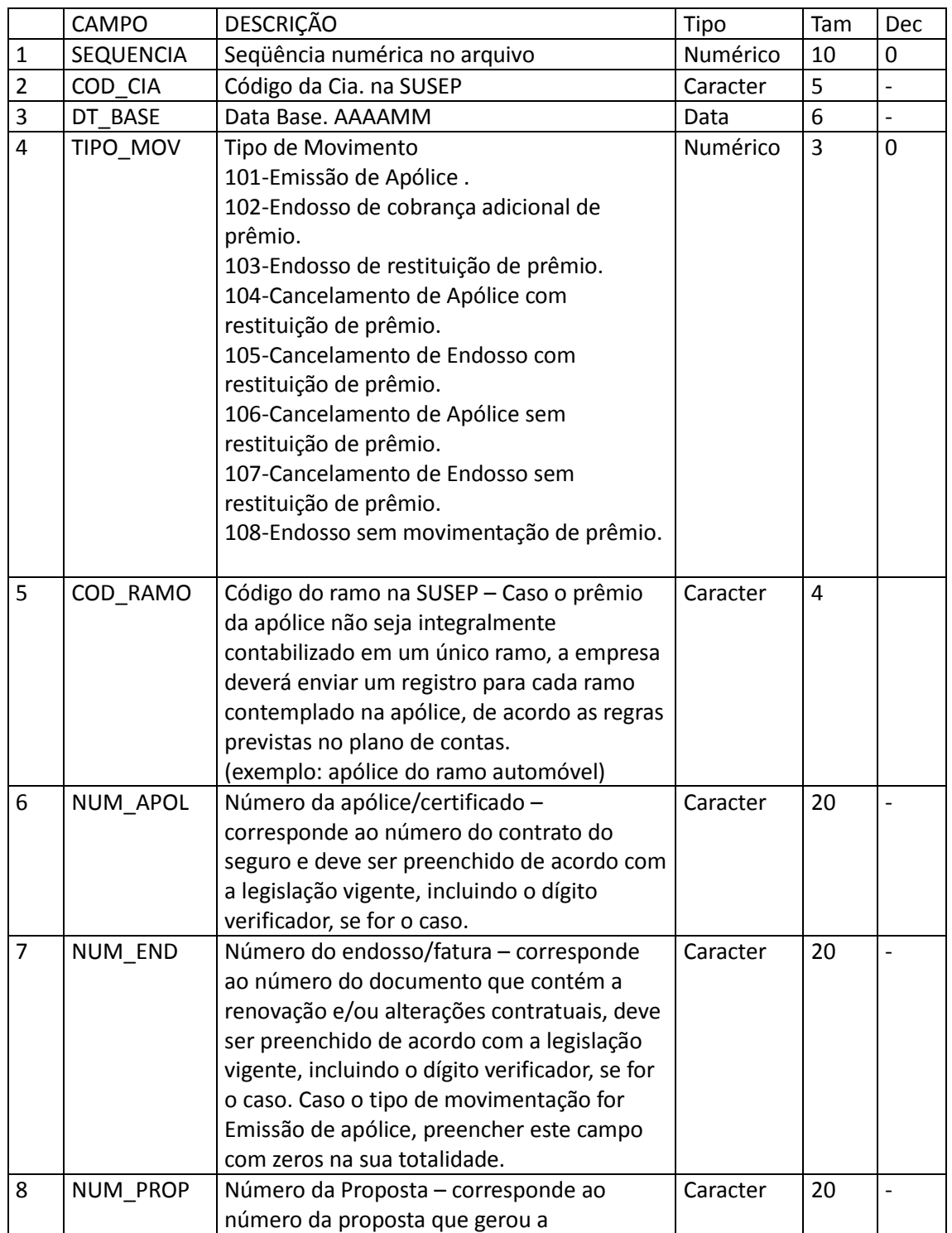

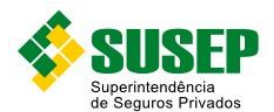

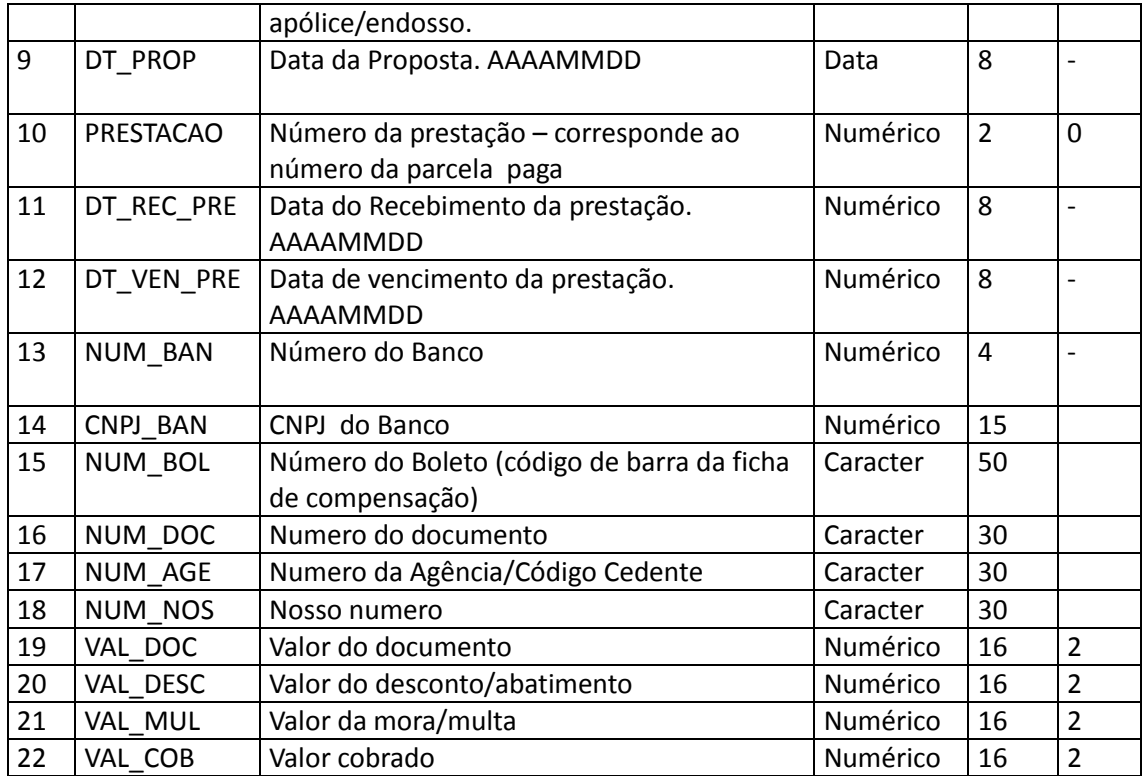

**Tabela 8.6 – Arquivo de registro de parcelas de prêmios recebidos (excluindo retrocessões) efetuados no sistema bancário – PREMRECEB.DBF**

#### **8.12 Sociedades Seguradoras – Arquivo de registro de parcelas de prêmios recebidos (excluindo retrocessões) efetuados no caixa da seguradora – PREMRECEC.DBF**

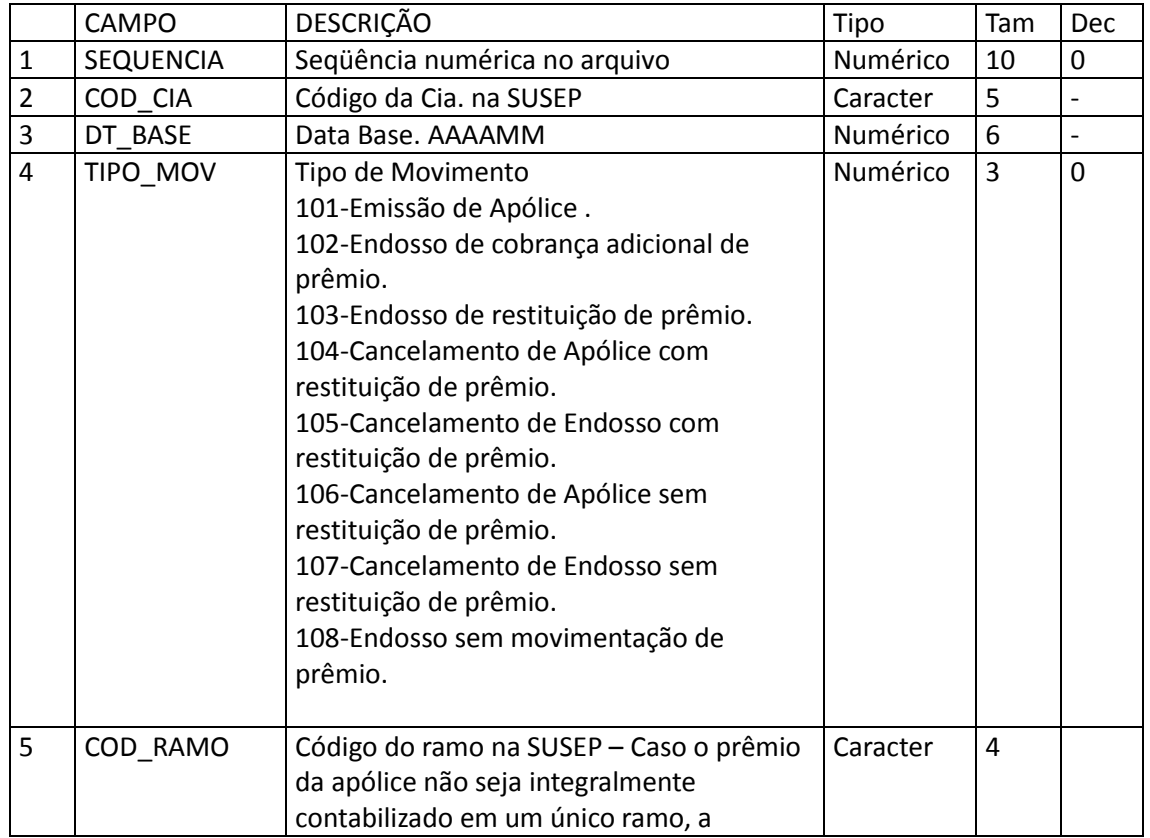

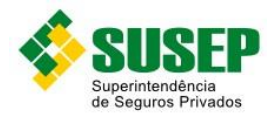

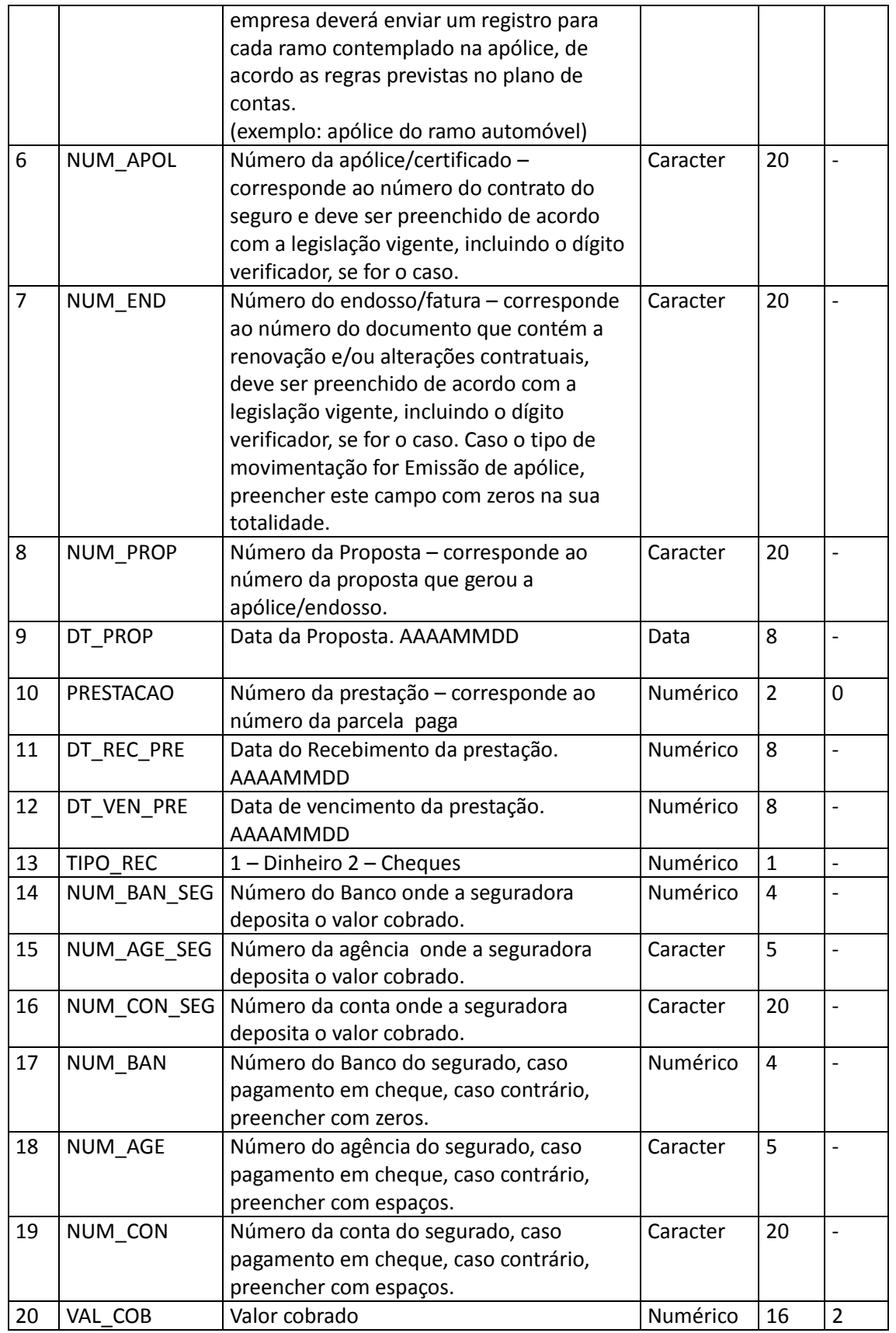

**Tabela 8.7 – Arquivo de registro de parcelas de prêmios recebidos (excluindo retrocessões) efetuados no caixa da seguradora – PREMRECEC.DBF**

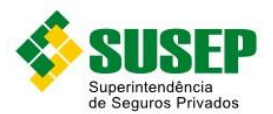

#### **8.13 Sociedades Seguradoras – Arquivo de registro de parcelas referentes aos recibos provisórios efetuados no sistema bancário – RECPROVB.DBF**

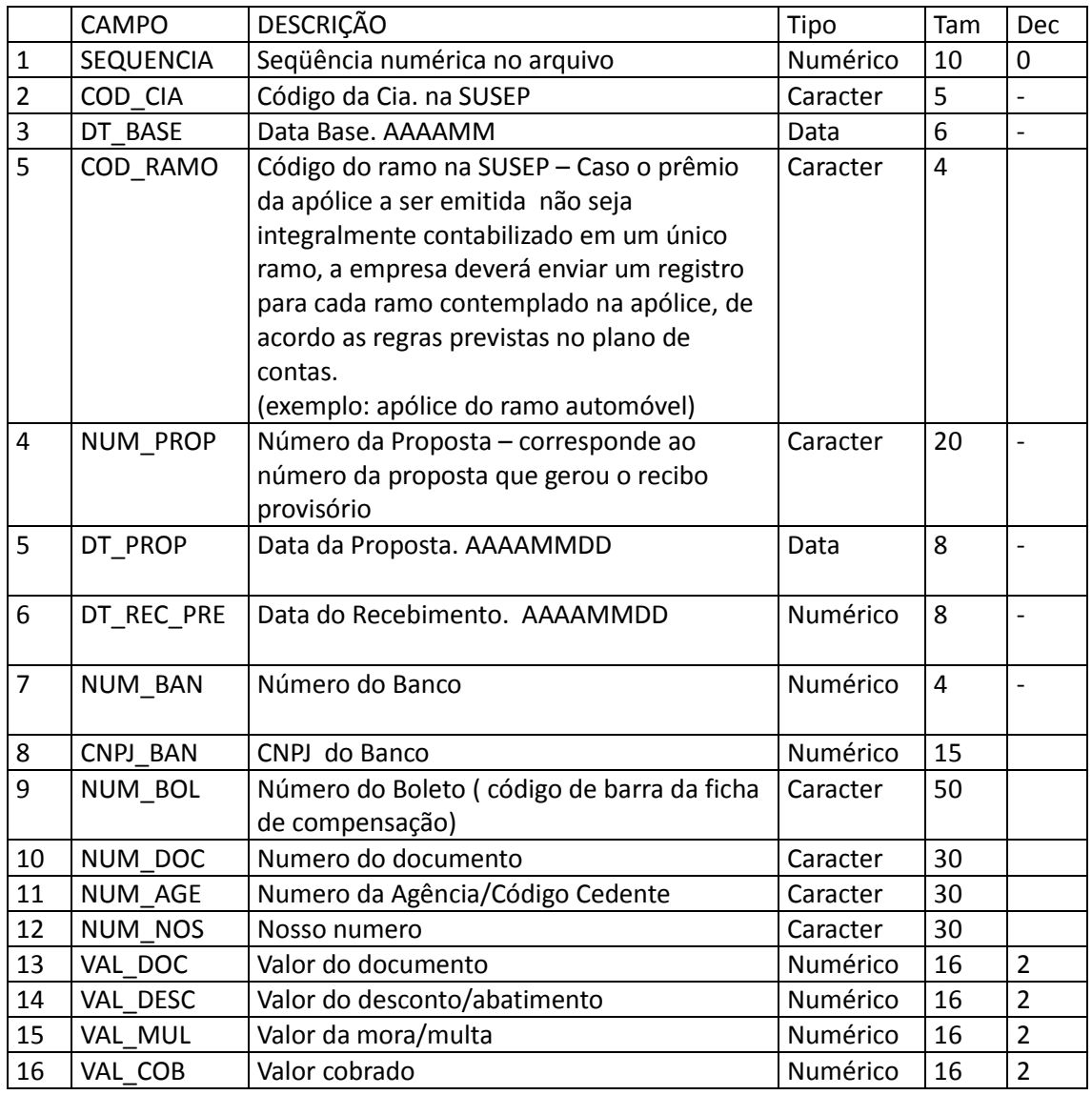

**Tabela 8.8 – Arquivo de registro de parcelas referentes aos recibos provisórios efetuados no sistema bancário – RECPROVB.DBF**

## **8.14 Sociedades Seguradoras – Arquivo de registro de parcelas referentes aos recibos provisórios efetuados no caixa da empresa – RECPROVC.DBF**

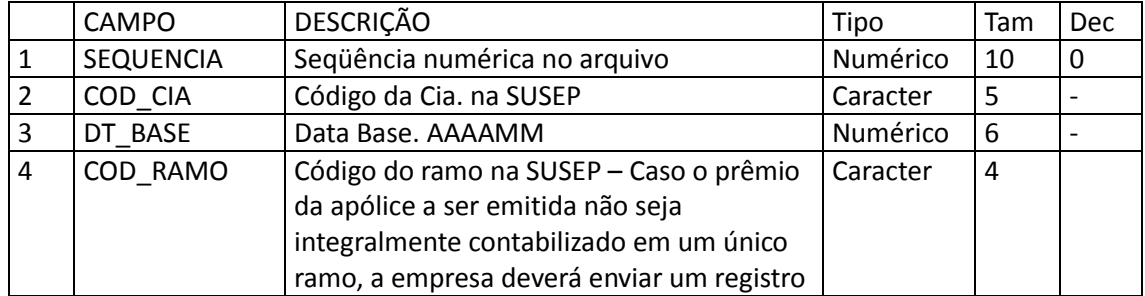

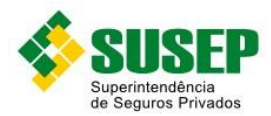

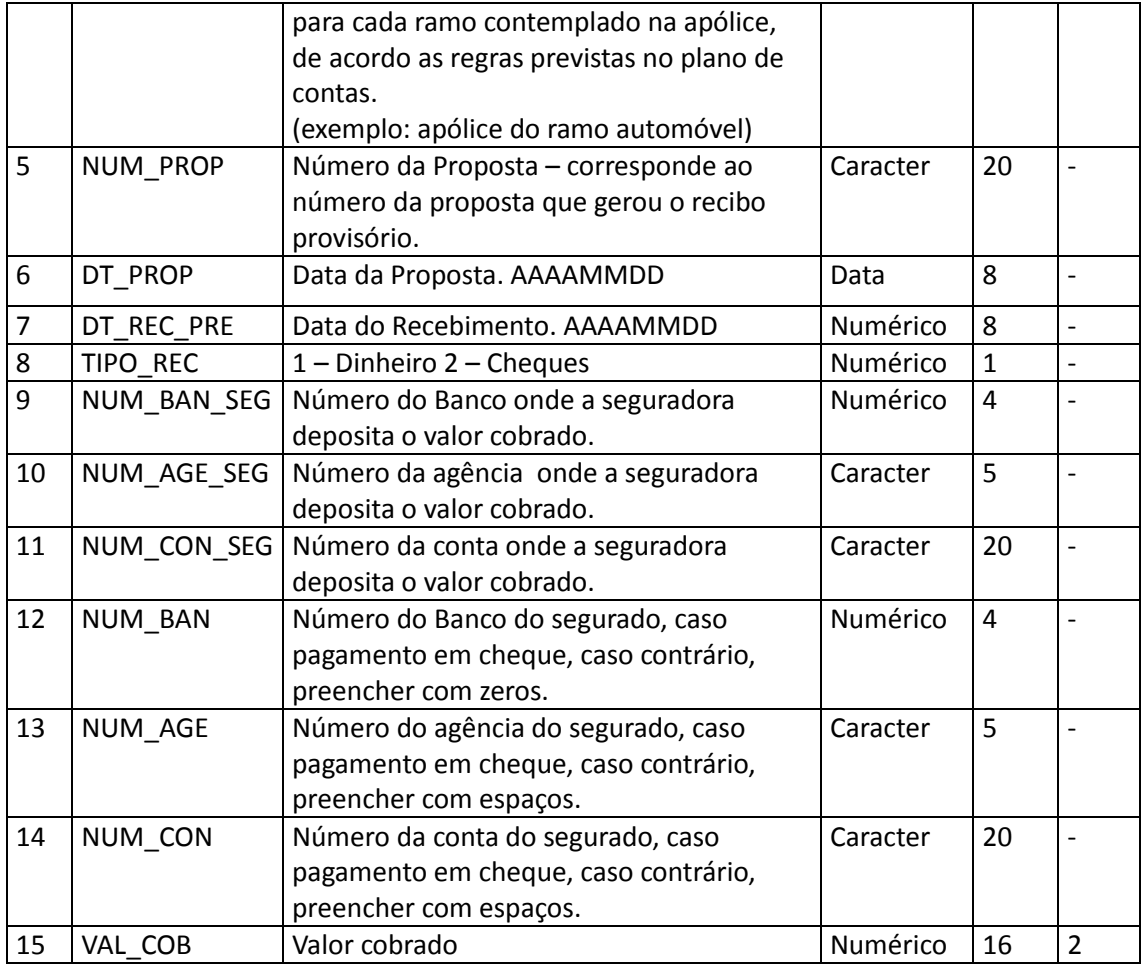

**Tabela 8.9 – Arquivo de registro de parcelas referentes aos recibos provisórios efetuados no caixa da empresa – RECPROVC.DBF**

# **8.15 Sociedades Seguradoras – Arquivo de registro de reserva de prêmios emissão própria – RESPREM.DBF**

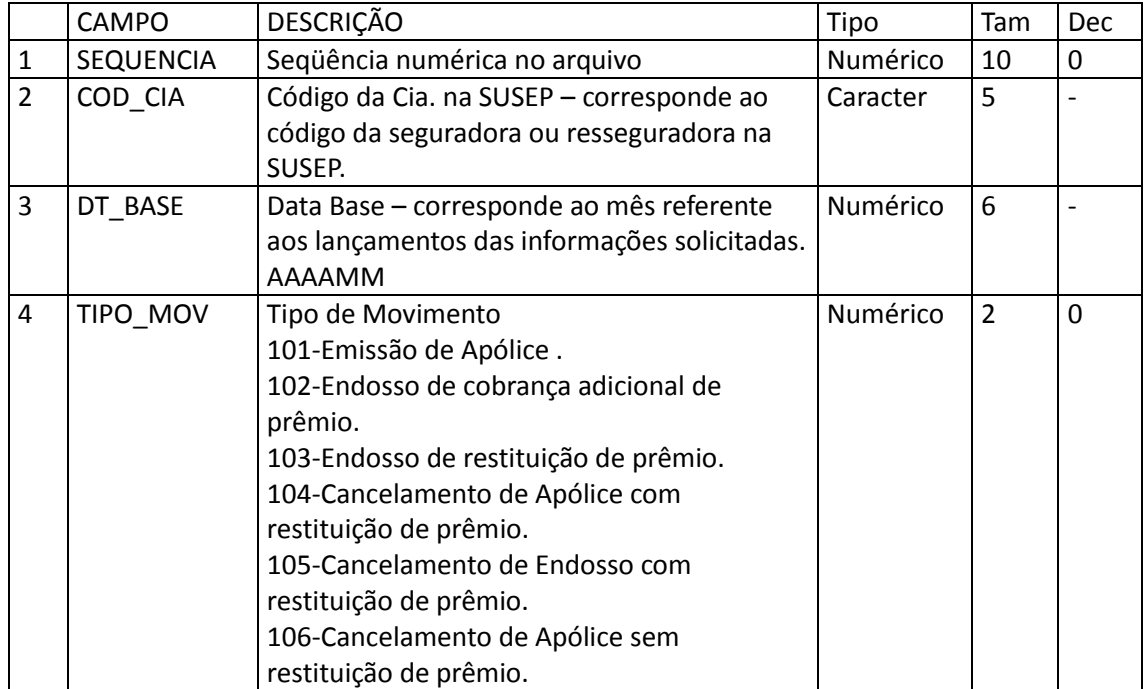

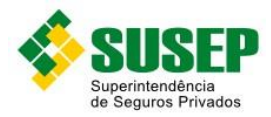

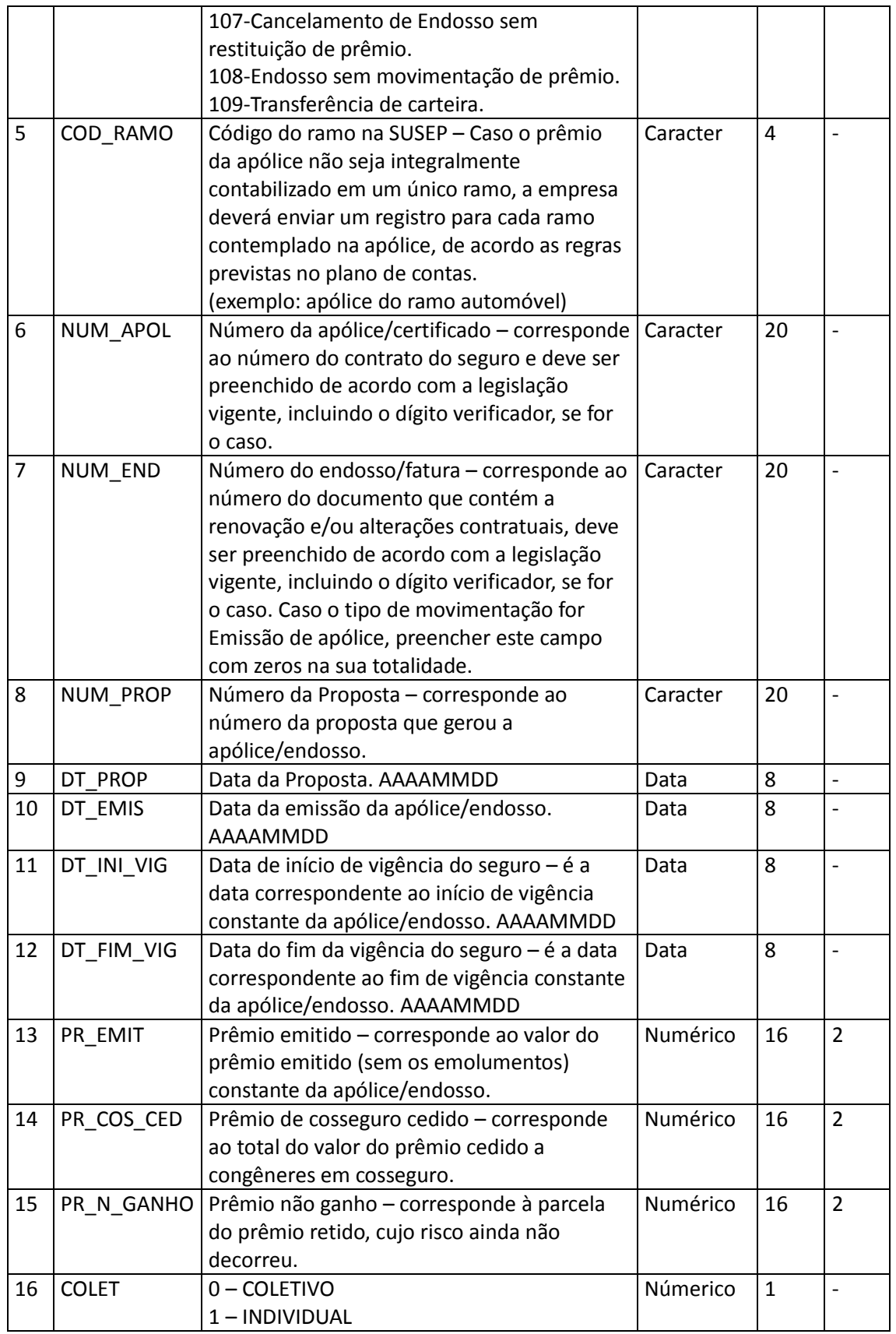

**Tabela 8.10 – Arquivo de registro de reserva de prêmios emissão própria – RESPREM.DBF**

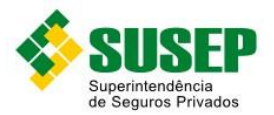

#### **8.16 Sociedades Seguradoras – Arquivo de registro de reserva de prêmios de Cosseguro Aceito – RESPREMC.DBF**

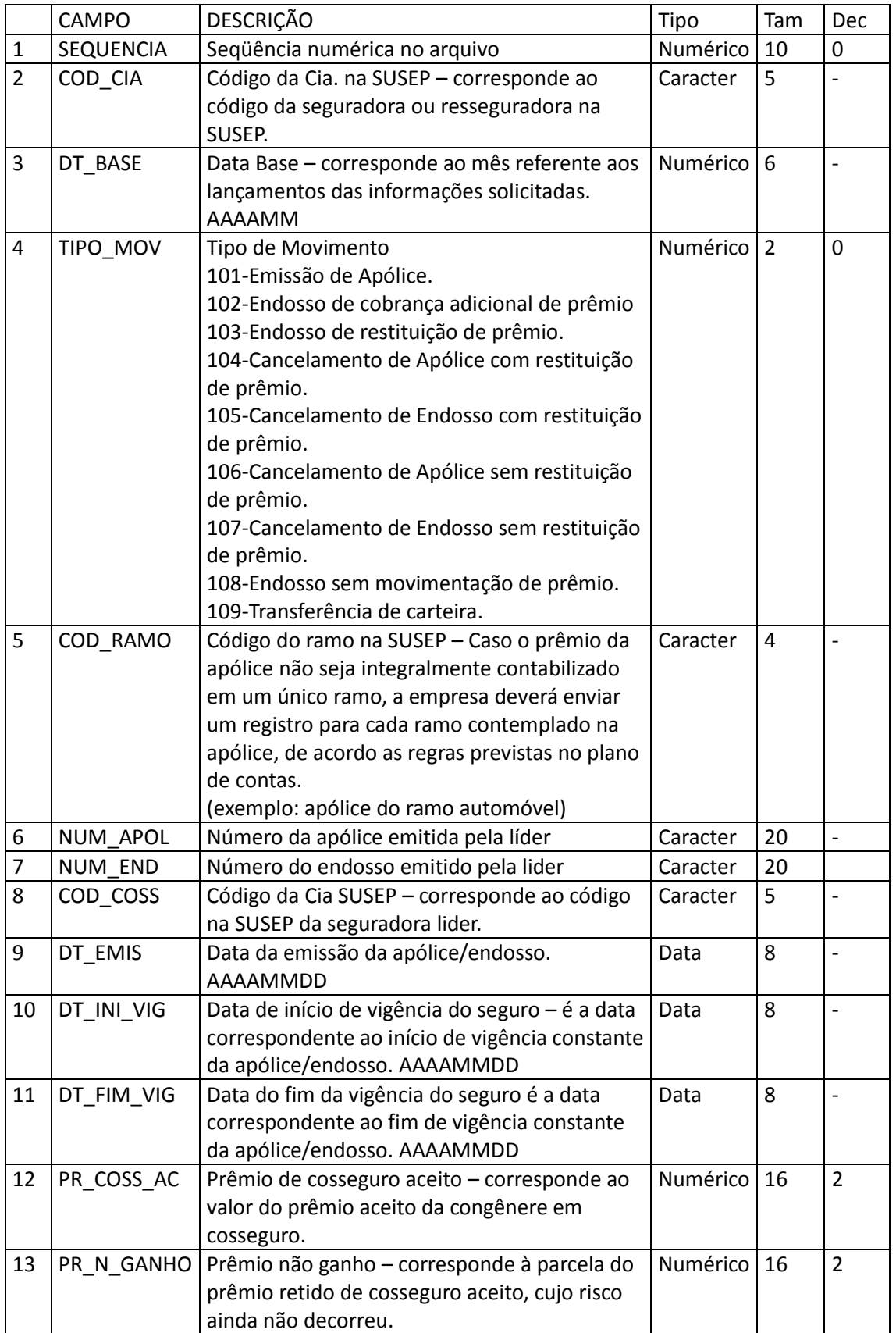

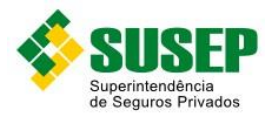

#### **8.17 Sociedades Seguradoras – Arquivo de registro de sinistros avisados e reavaliados, relativos à emissão própria – SINAV.DBF**

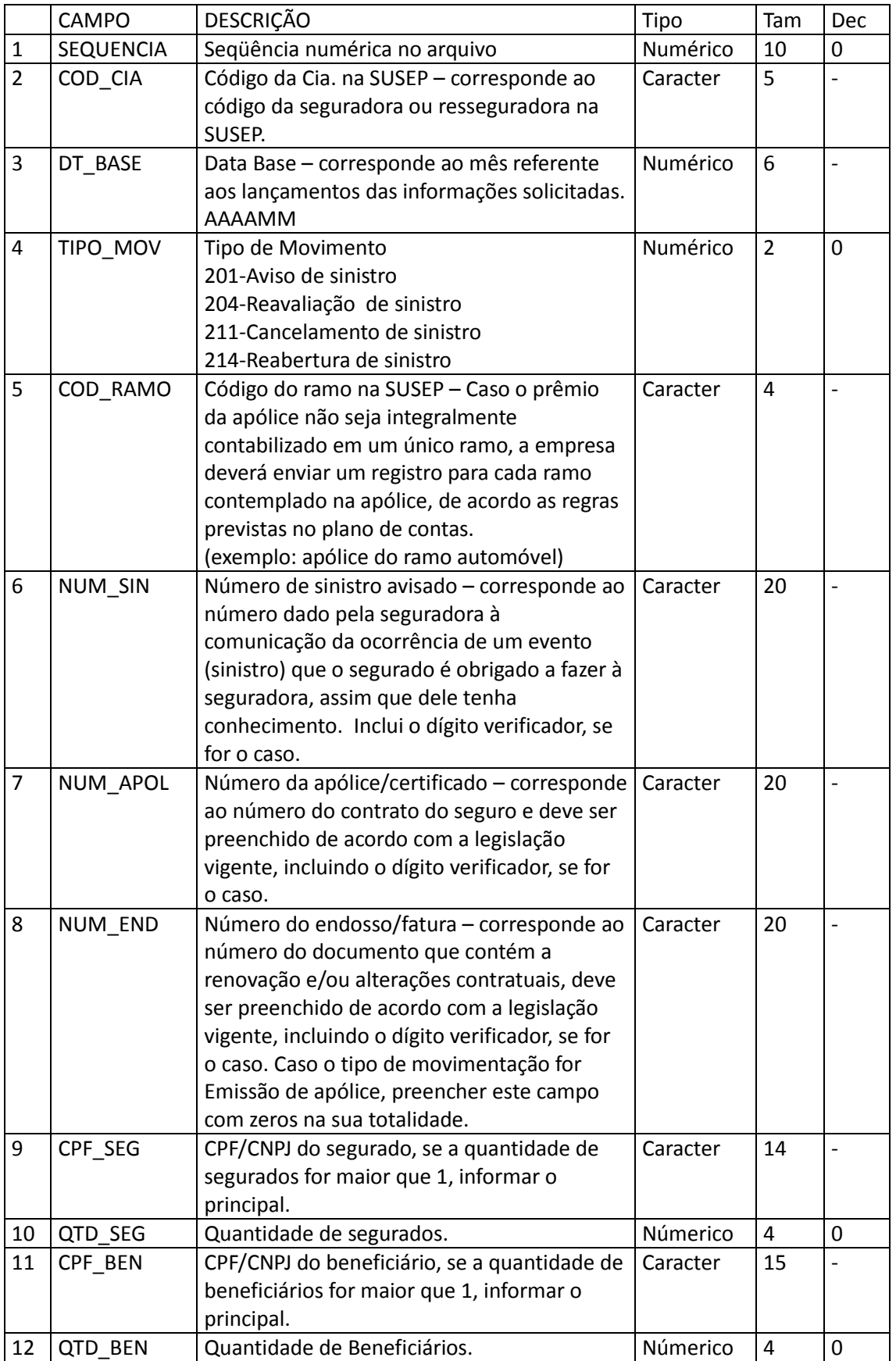

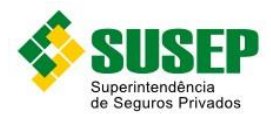

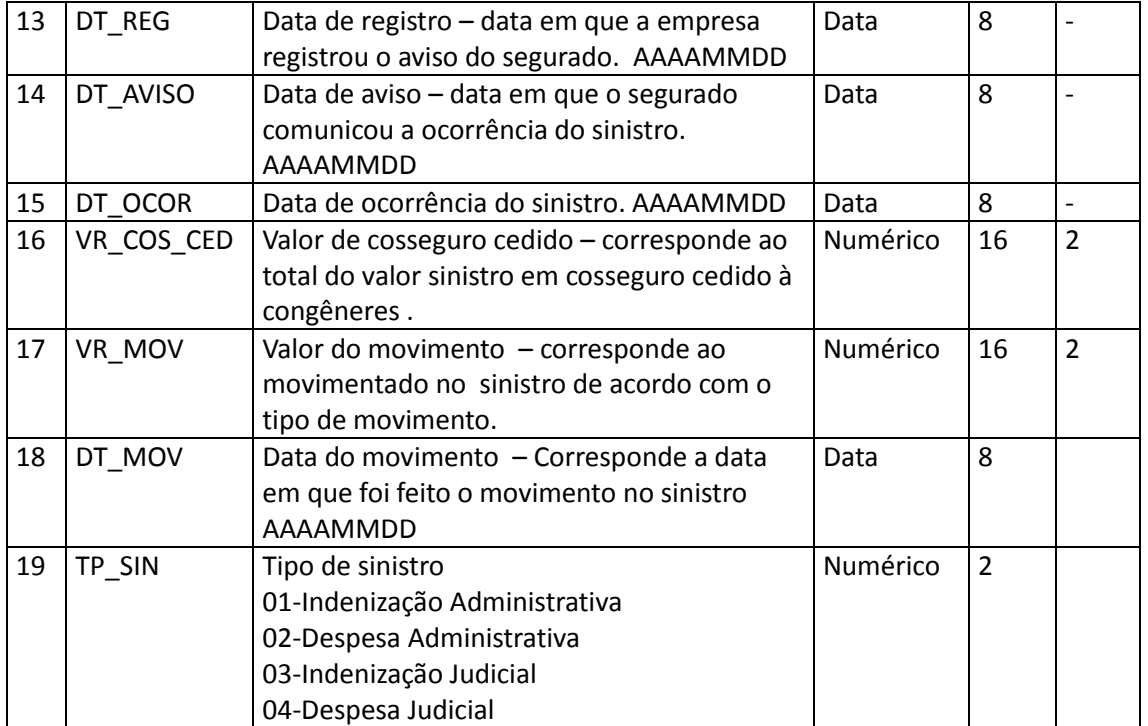

**Tabela 8.12 – Arquivo de registro de sinistros avisados e reavaliados, relativos à emissão própria – SINAV.DBF**

#### **8.18 Sociedades Seguradoras – Arquivo de registro dos movimentos efetuados em Sinistros Judiciais – SINJUDAV.DBF**

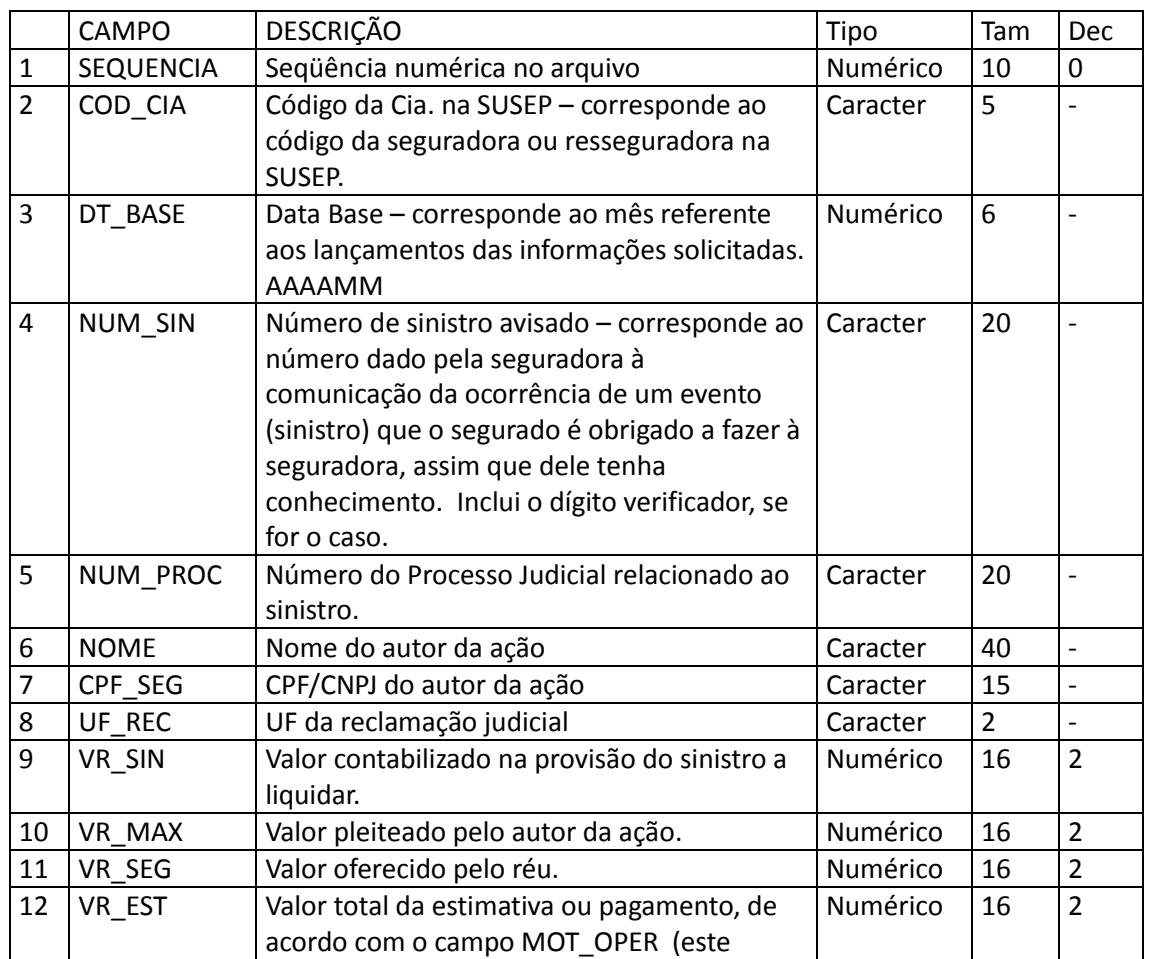

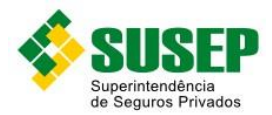

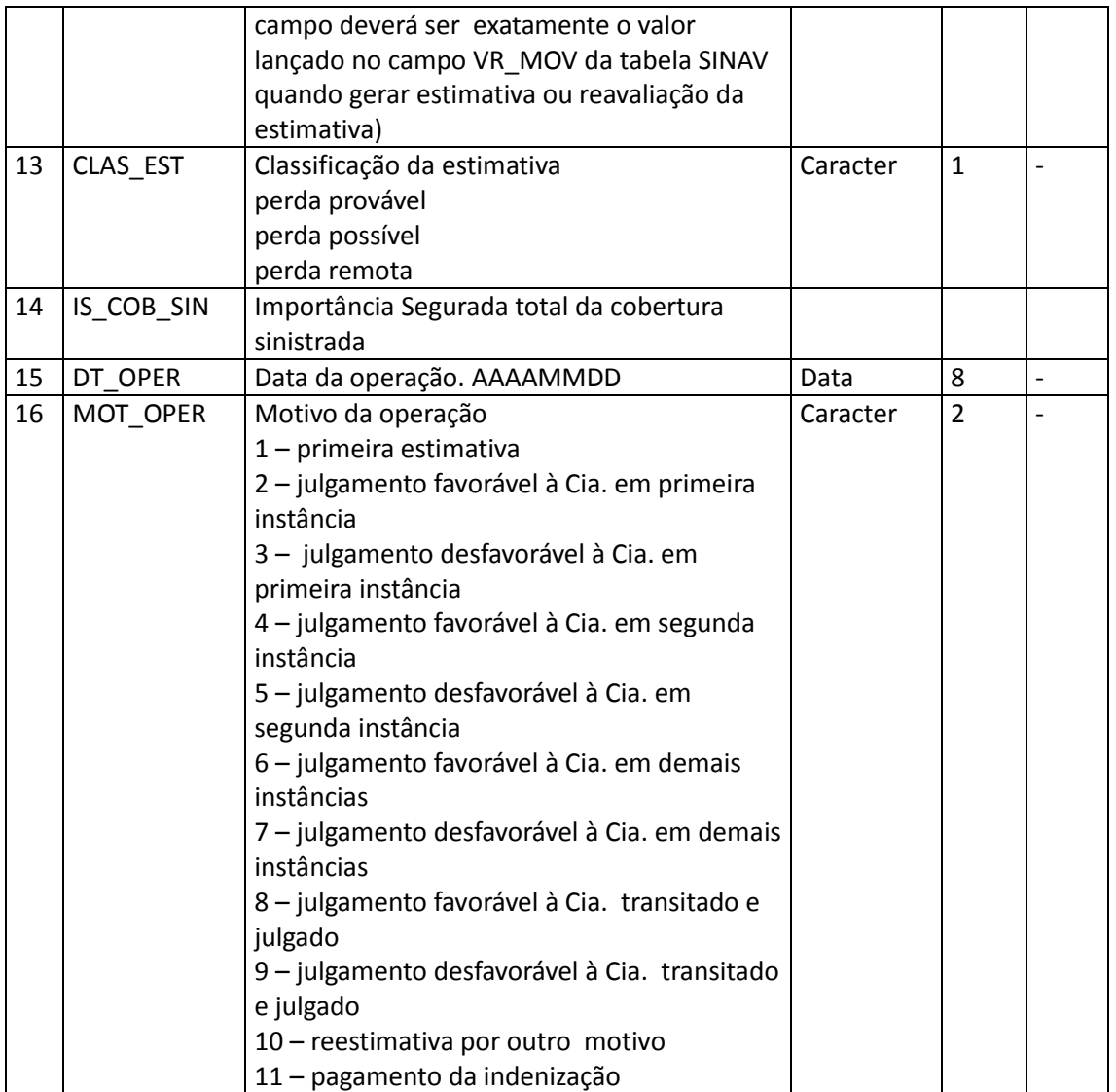

**Tabela 8.13 – Arquivo de registro dos movimentos efetuados em Sinistros Judiciais – SINJUDAV.DBF**

# **8.19 Sociedades Seguradoras – Arquivo de registro de sinistros avisados, relativos a cosseguros aceitos – SINAVAC.DBF**

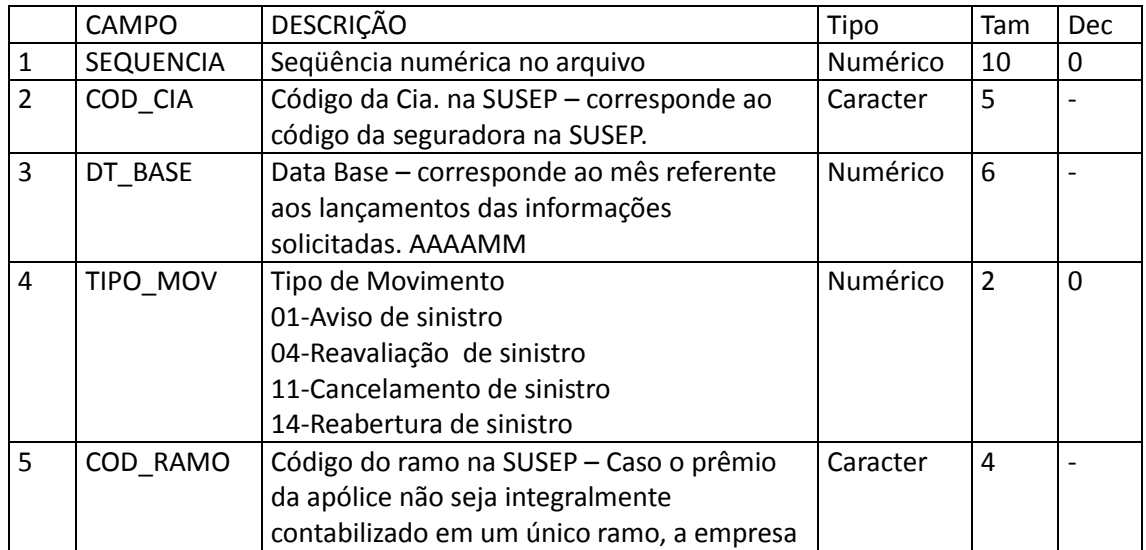

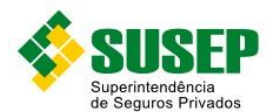

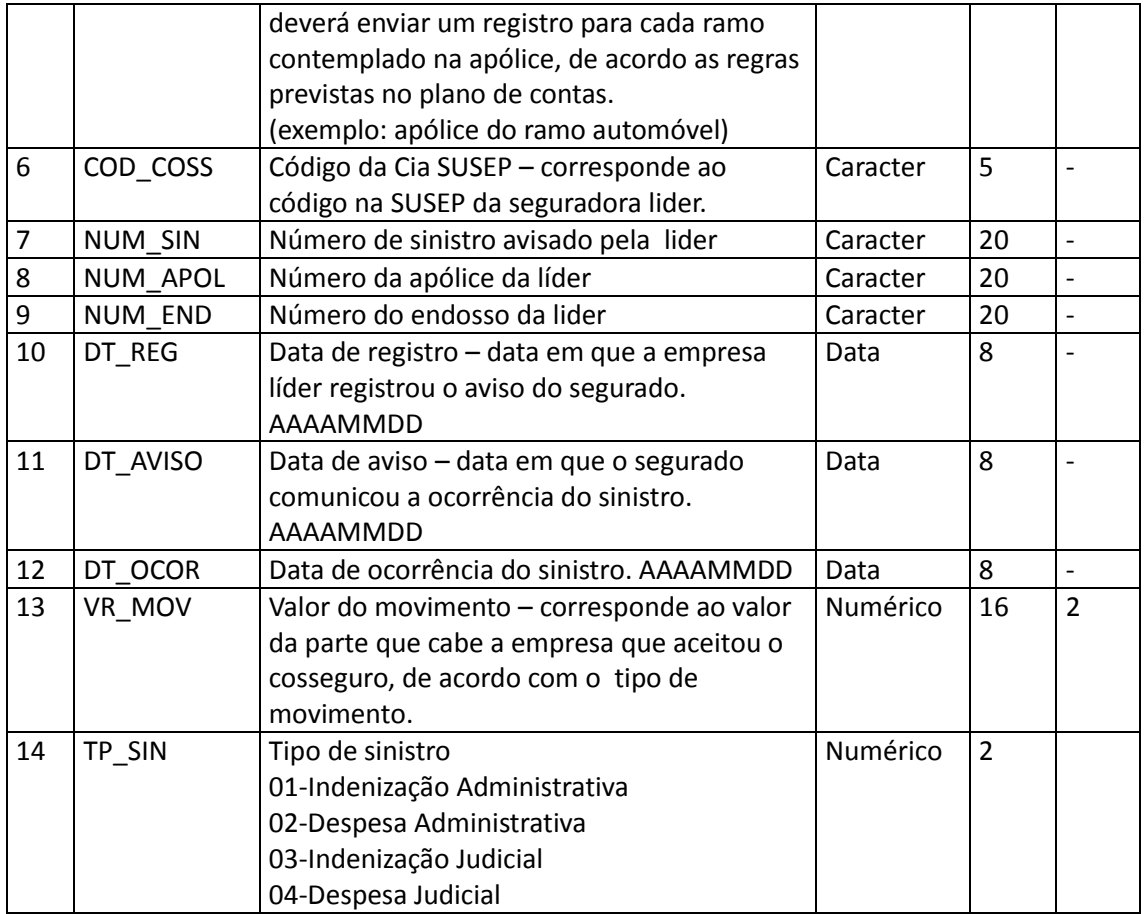

**Tabela 8.14 – Arquivo de registro de sinistros avisados, relativos a cosseguros aceitos – SINAVAC.DBF**

# **8.20 Sociedades Seguradoras – Arquivo de registro de salvados e ressarcimentos relativos à emissão própria – SALRESAV.DBF**

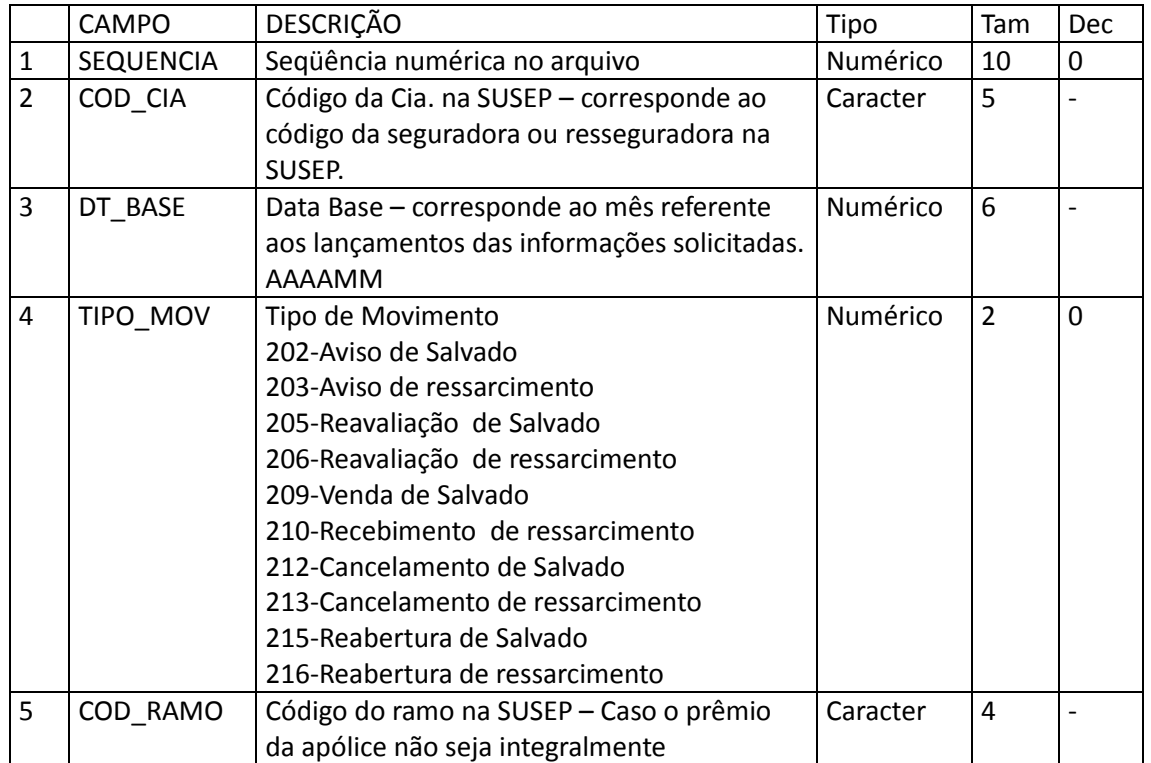

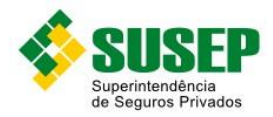

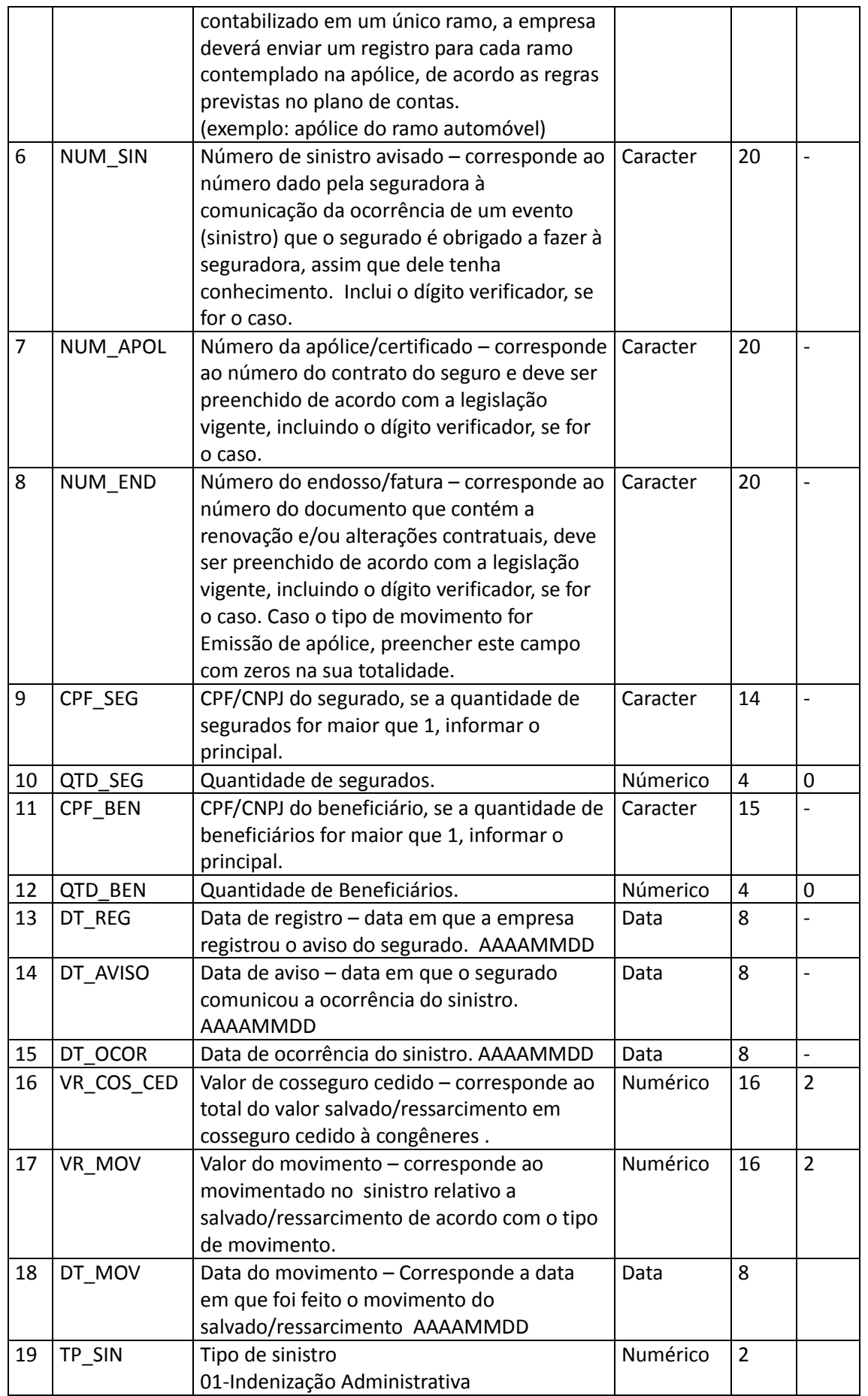

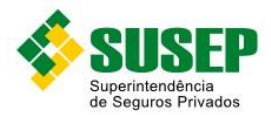

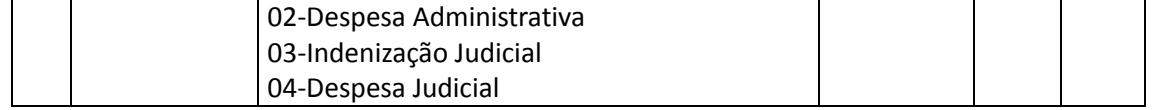

**Tabela 8.15 – Arquivo de registro de salvados e ressarcimentos relativos à emissão própria – SALRESAV.DBF**

#### **8.21 Sociedades Seguradoras – Arquivo de registro de salvados/ressarcimentos avisados, relativos a cosseguros aceitos – SALRESAC.DBF**

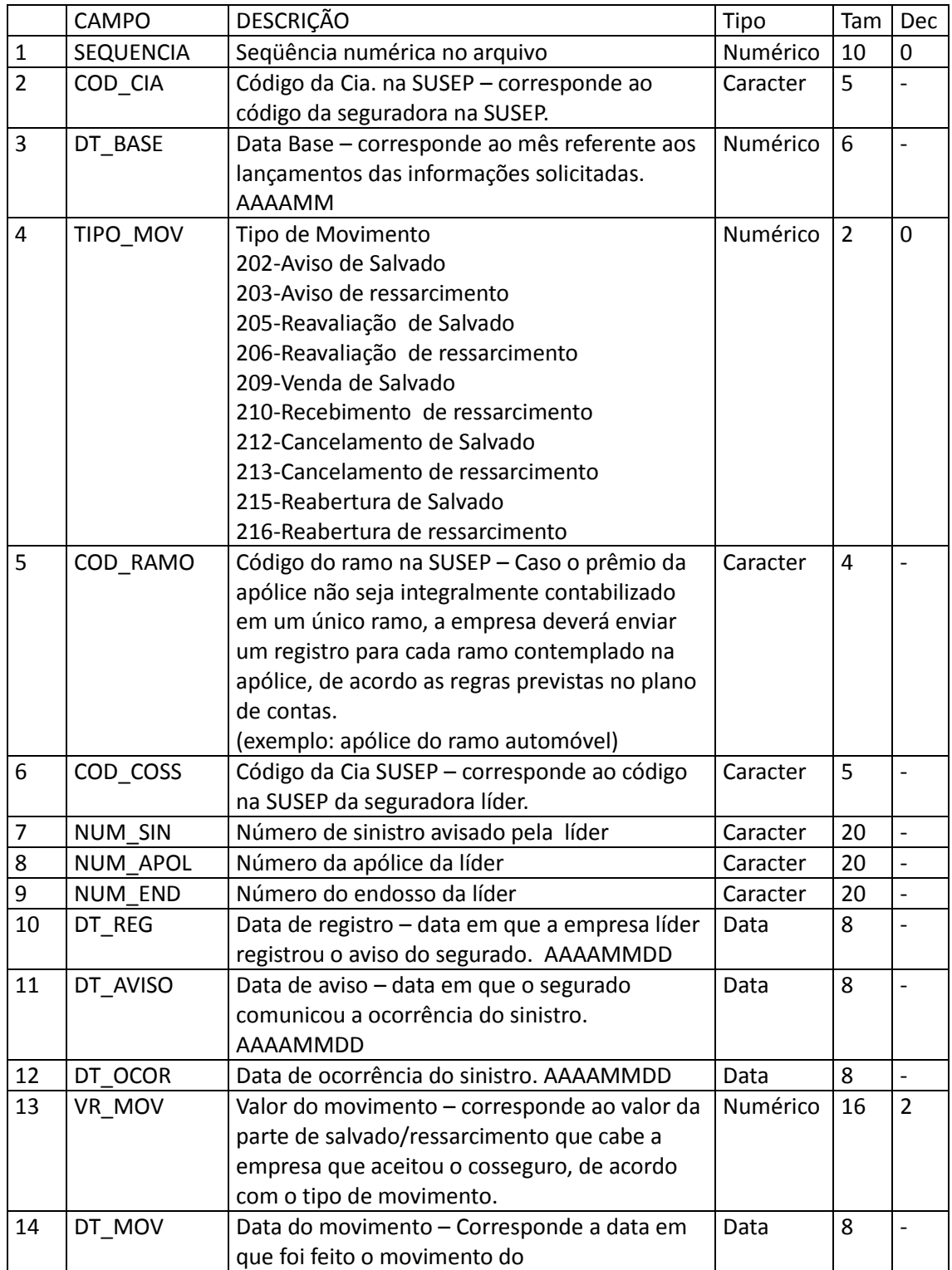

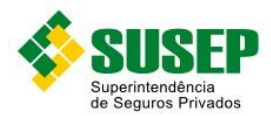

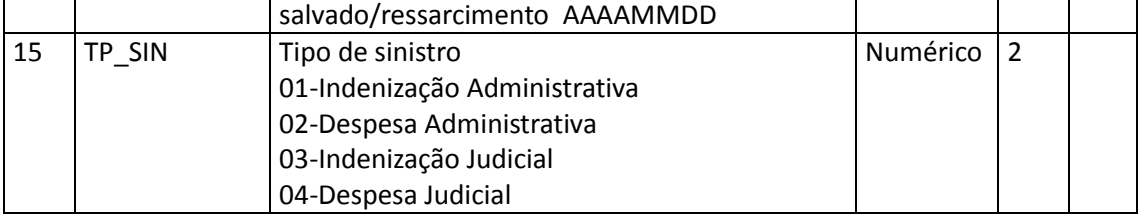

**Tabela 8.16 – Arquivo de registro de salvados/ressarcimentos avisados, relativos a cosseguros aceitos – SALRESAC.DBF**

#### **8.22 Sociedades Seguradoras – Arquivo de registro de sinistros pendentes de pagamento, relativos à emissão própria – SINPEND.DBF**

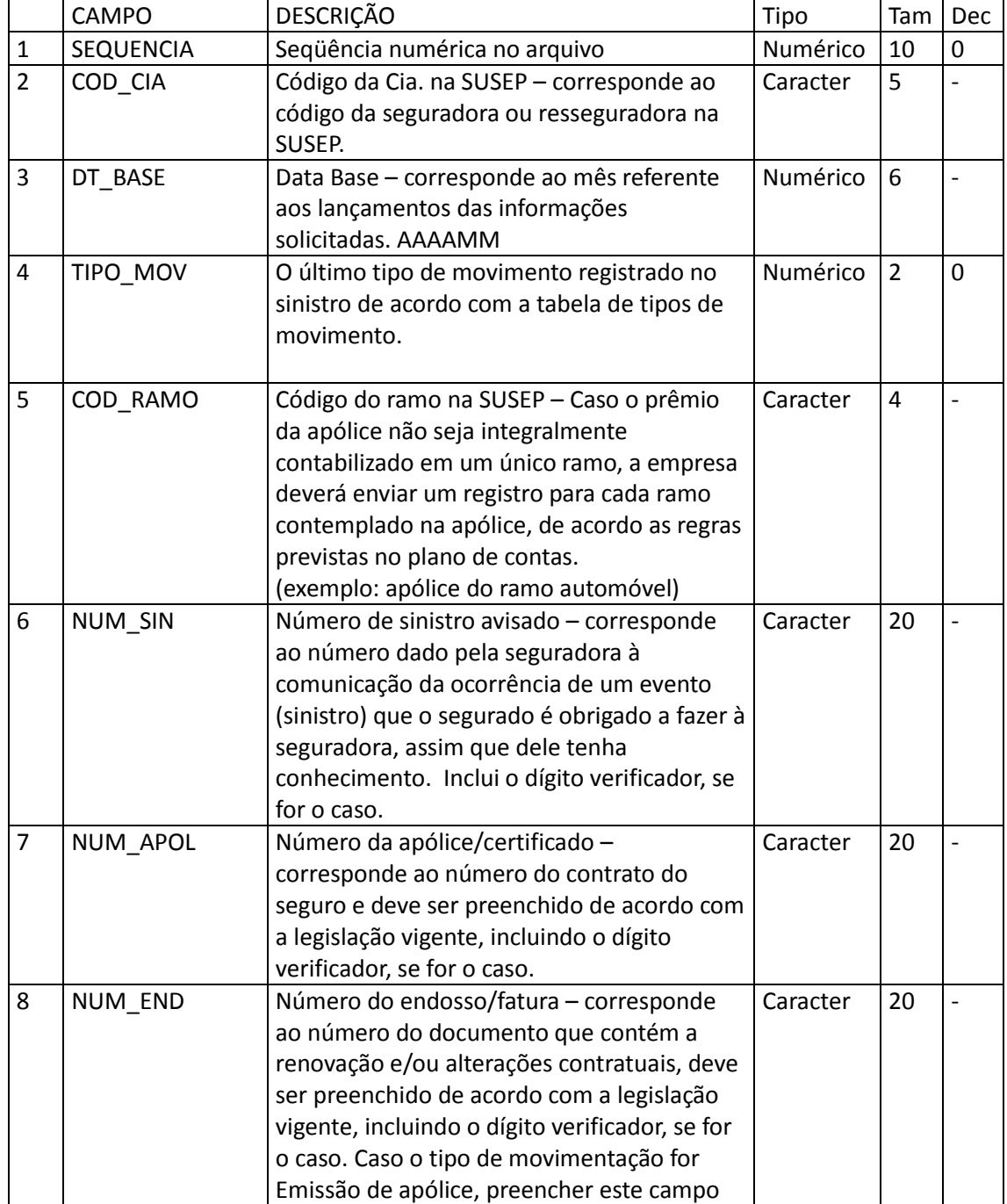

102 and the set of the set of the set of the set of the set of the set of the set of the set of the set of the<br>The set of the set of the set of the set of the set of the set of the set of the set of the set of the set of t

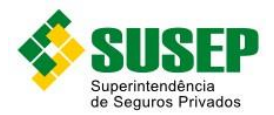

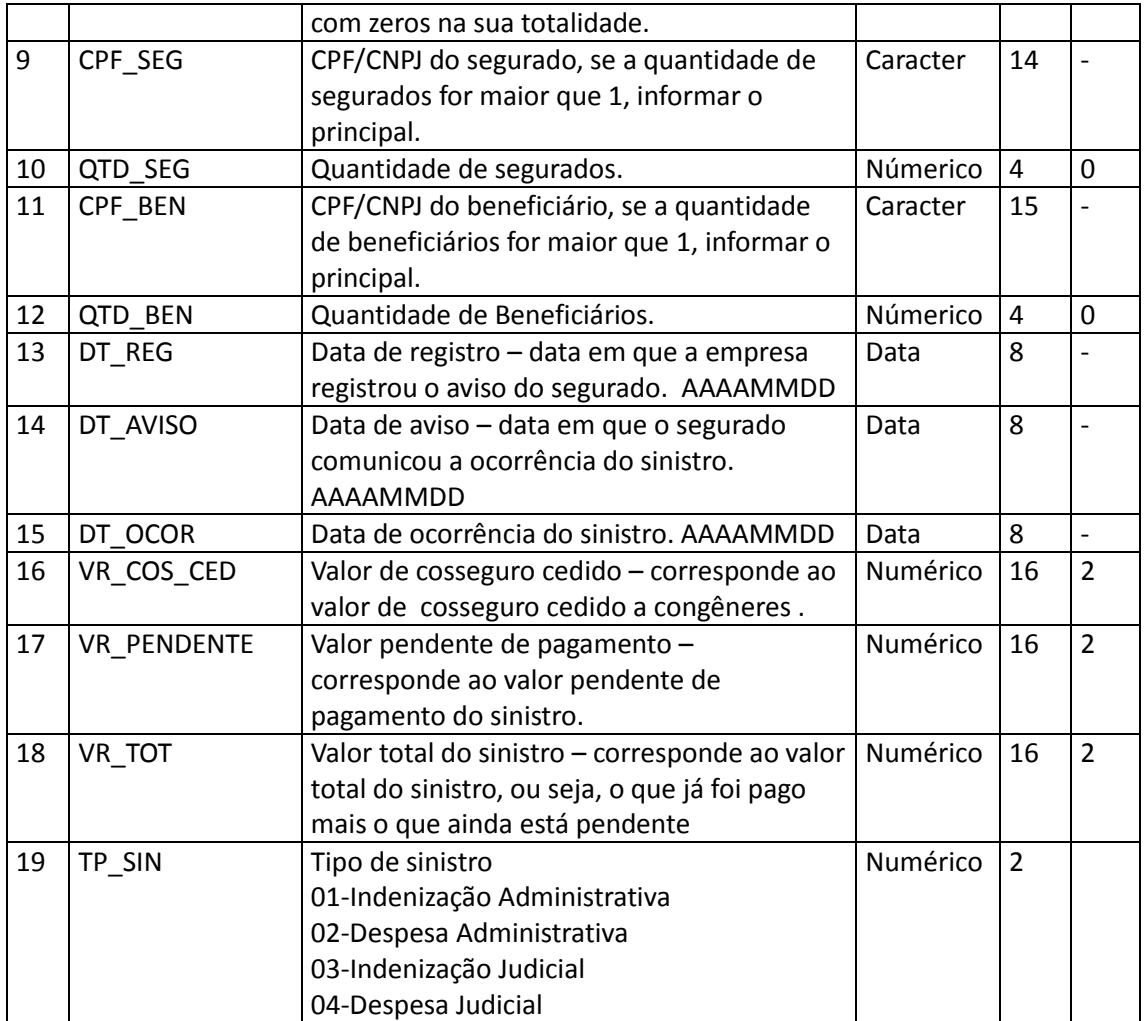

**Tabela 8.17 – Arquivo de registro de sinistros pendentes de pagamento, relativos à emissão própria – SINPEND.DBF**

#### **8.23 Sociedades Seguradoras – Arquivo de registro de sinistros pendentes de pagamento, relativos a cosseguro aceito – SINPENDAC.DBF**

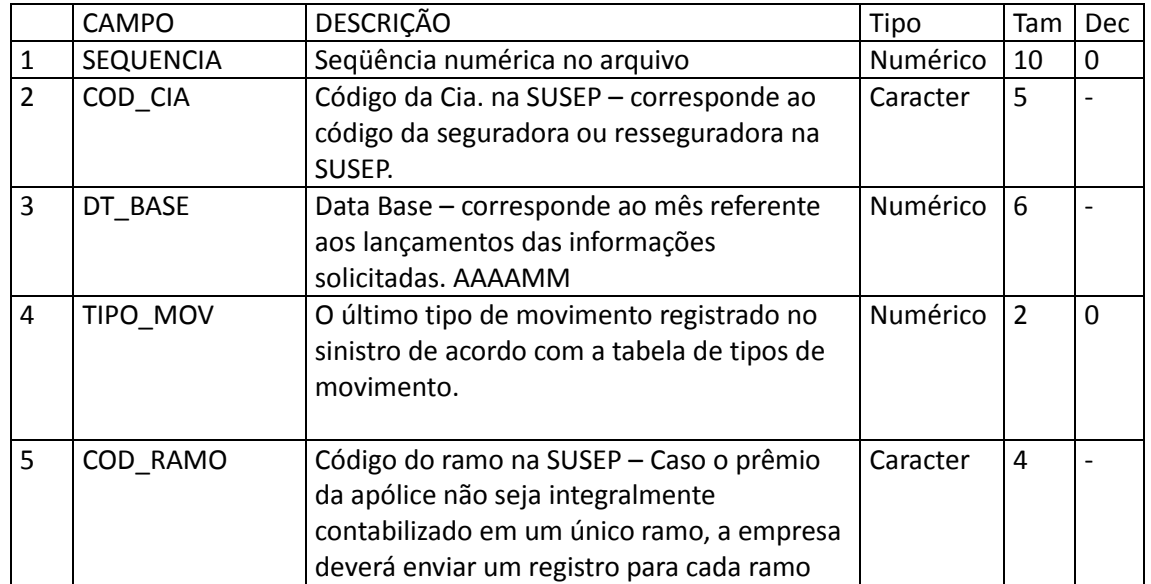

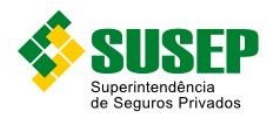

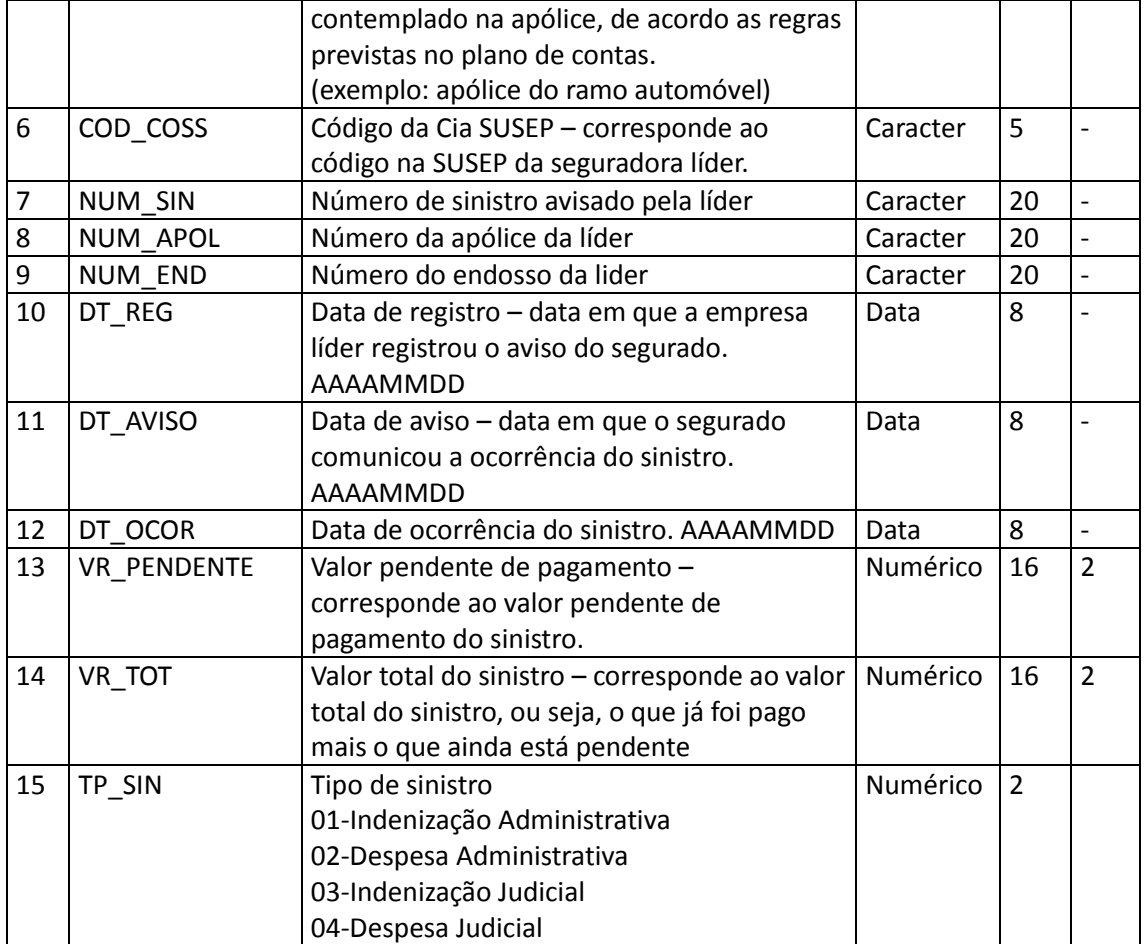

**Tabela 8.18 – Arquivo de registro de sinistros pendentes de pagamento, relativos a cosseguro aceito – SINPENDAC.DBF**

# **8.24 Sociedades Seguradoras – Arquivo de registro de sinistros pagos relativos à emissão própria – SINPAG.DBF**

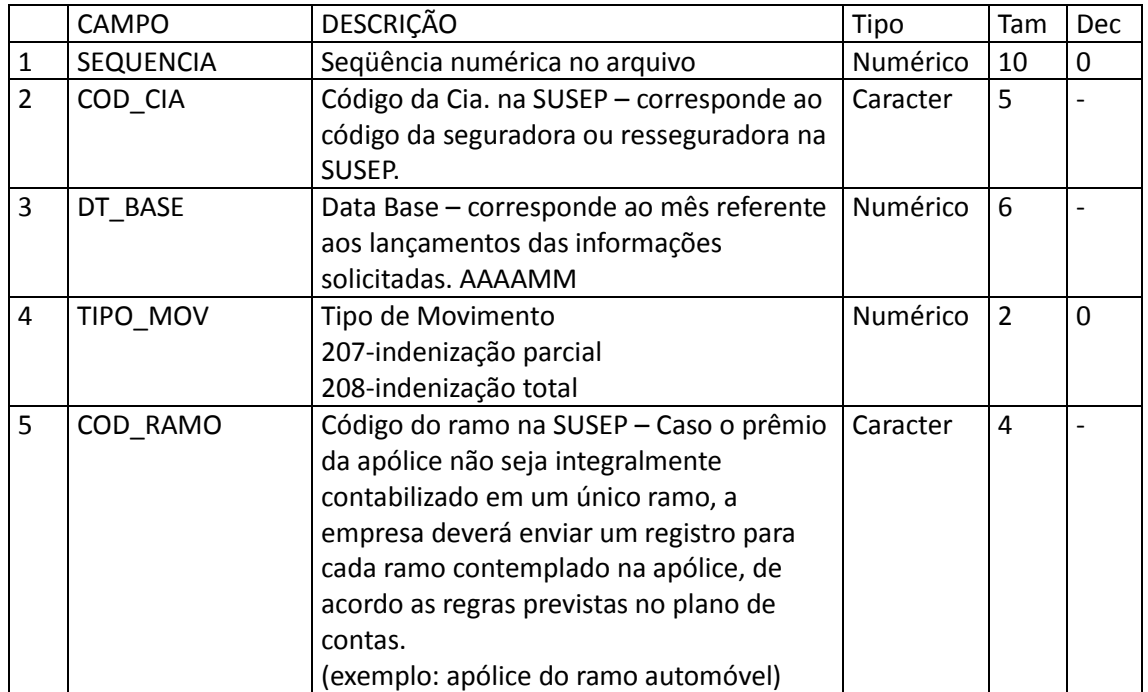

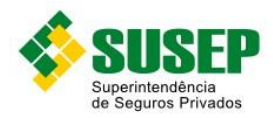

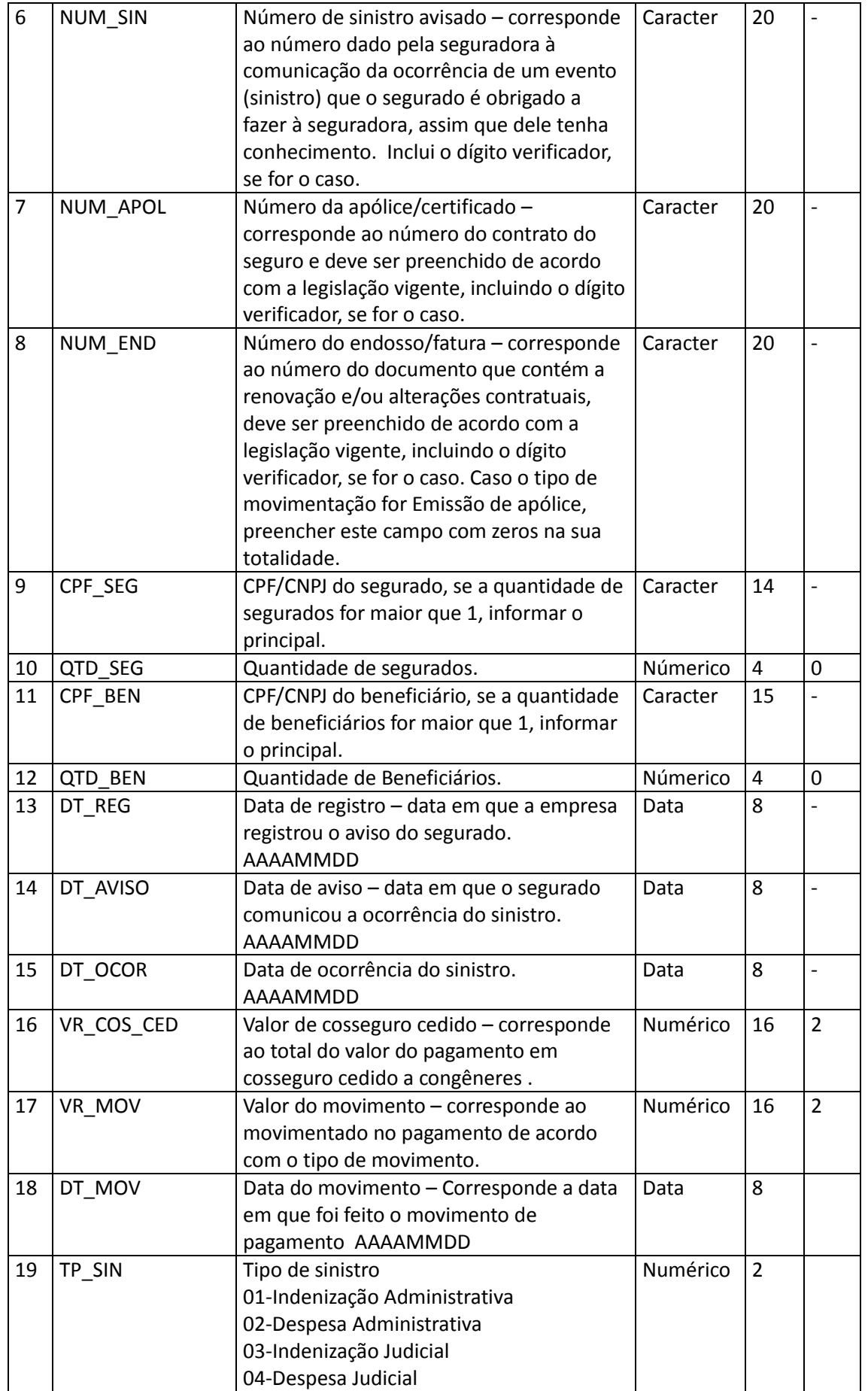

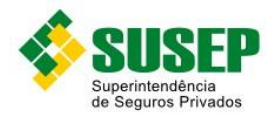

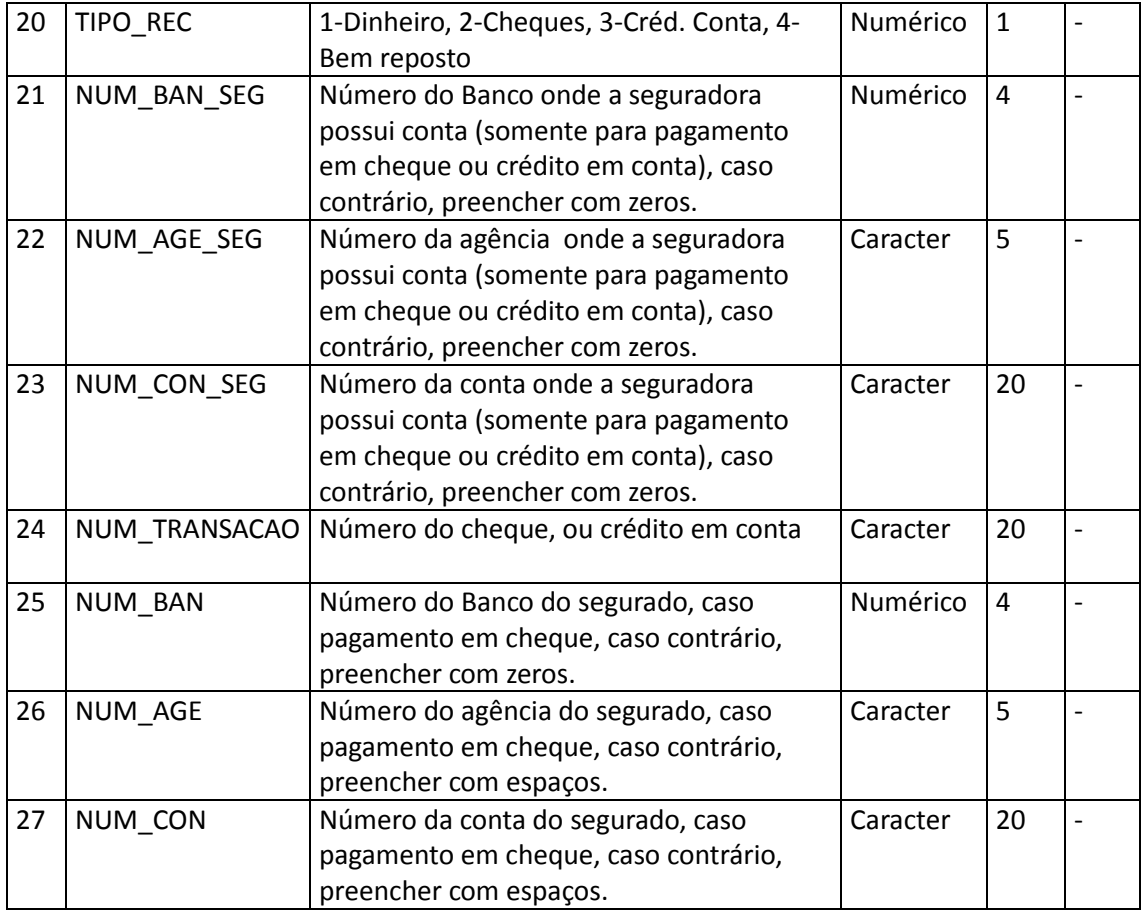

**Tabela 8.19 – Arquivo de registro de sinistros pagos relativos à emissão própria – SINPAG.DBF**

# **8.25 Sociedades Seguradoras – Arquivo de registro de sinistros pagos relativos a cosseguro aceito – SINPAGAC.DBF**

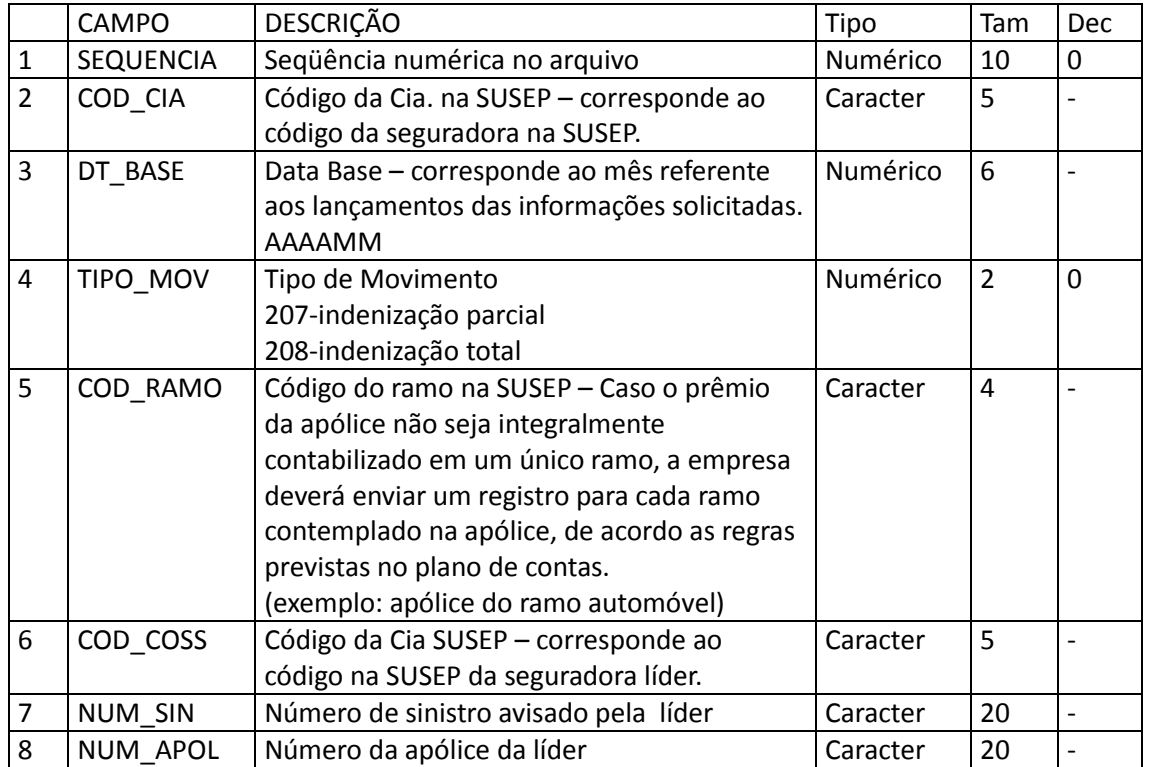

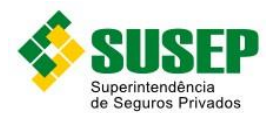

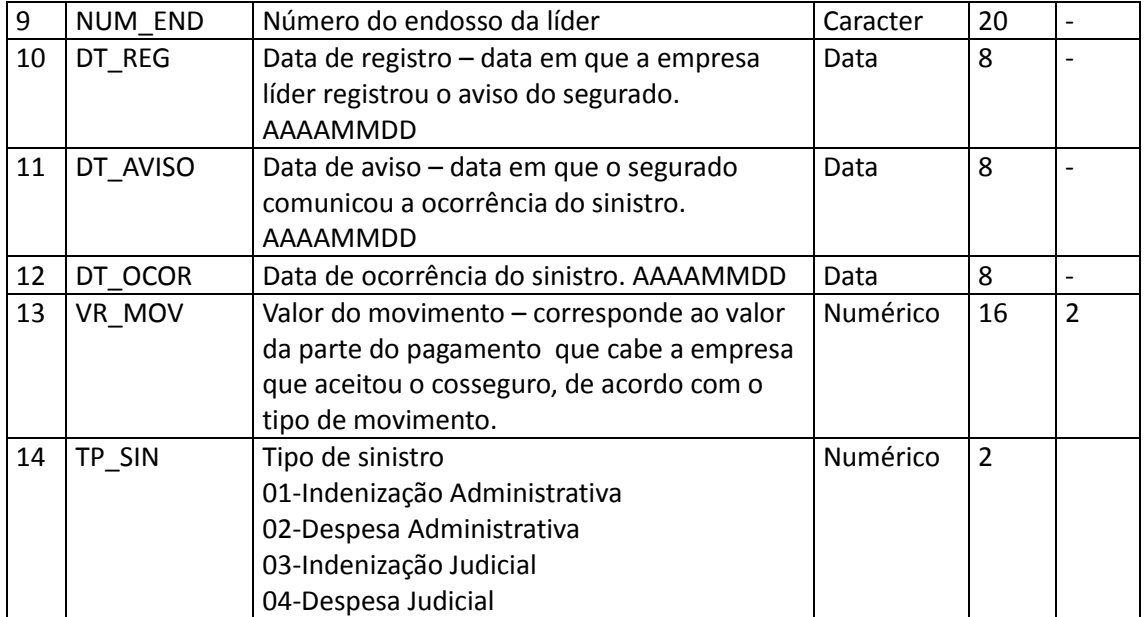

**Tabela 8.20 – Arquivo de registro de sinistros pagos relativos a cosseguro aceito – SINPAGAC.DBF**

#### **8.26 Sociedades Seguradoras – Arquivo de cadastro de estipulantes/segurados/beneficiários – CADASTRO.DBF**

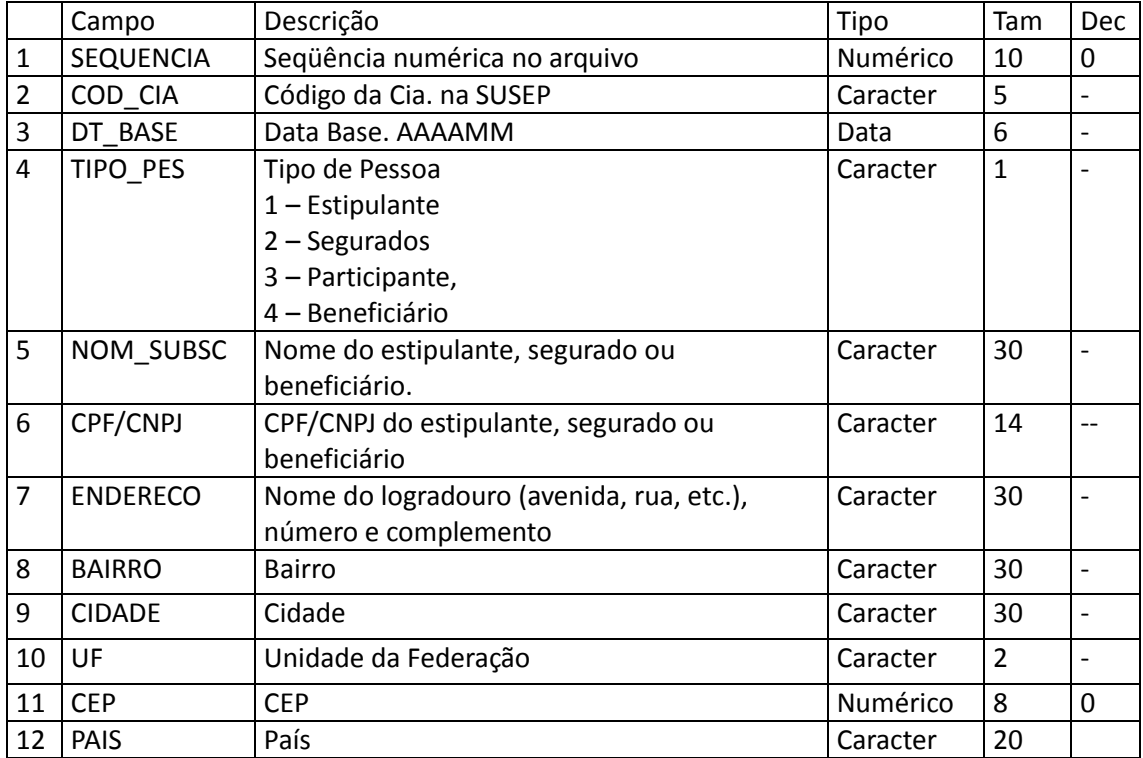

**Tabela 8.21 – Arquivo de cadastro de estipulantes/segurados/beneficiários – CADASTRO.DBF**

#### **8.27 Sociedades Seguradoras – Arquivo de registro de contingências cíveis – CONT\_SEG.DBF**

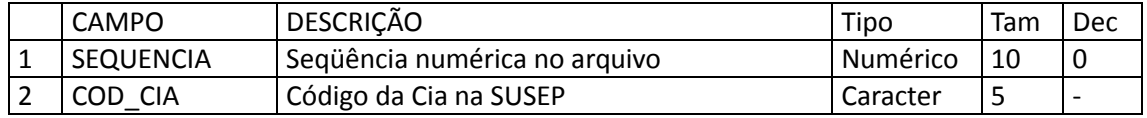

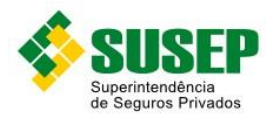

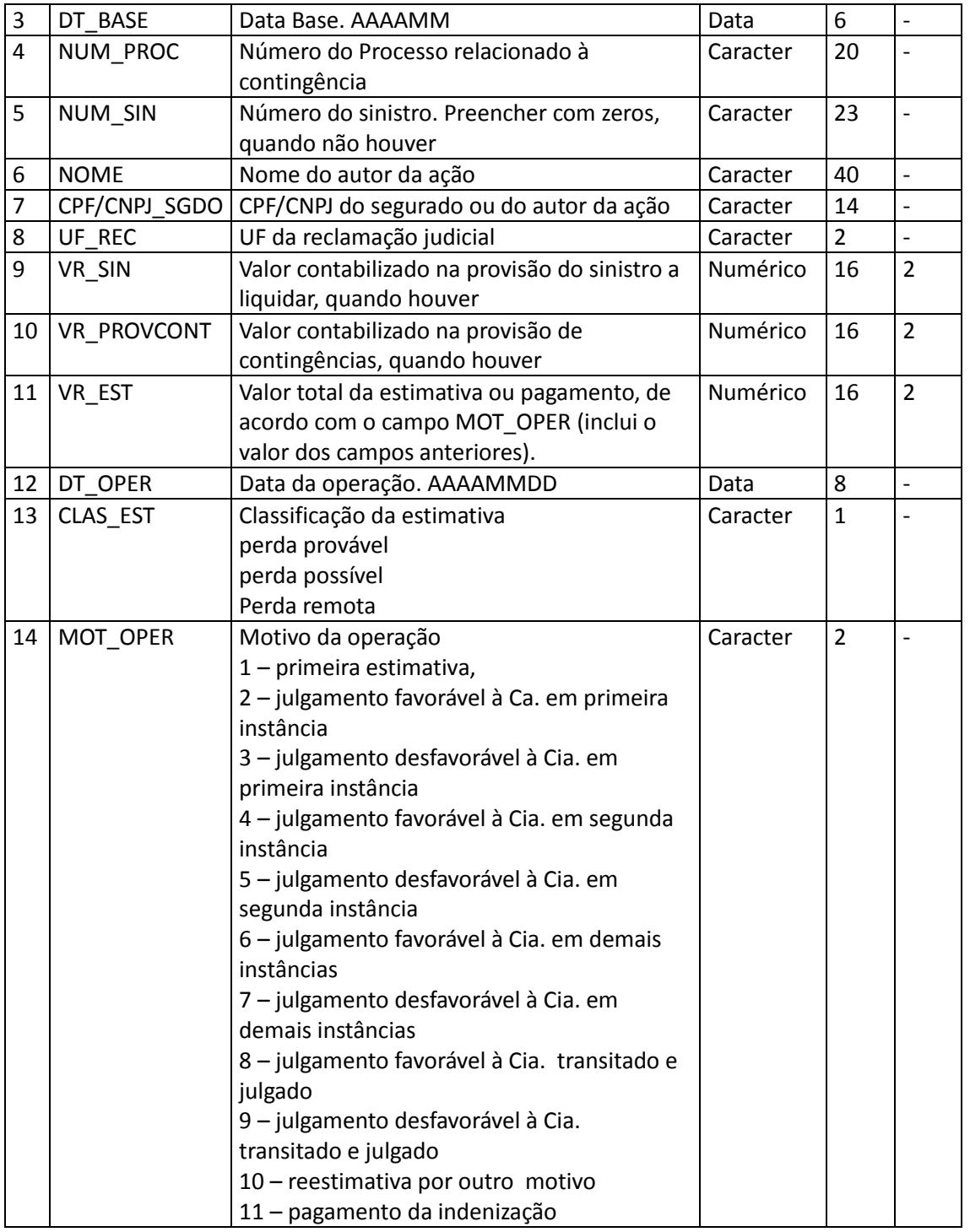

**Tabela 8.22 – Arquivo de registro de contingências cíveis – CONT\_SEG.DBF**

#### **8.28 Sociedades Seguradoras – Arquivo de registro de pagamento a corretores, agentes, angariadores ou parceiros – CORRETAGEN.DBF**

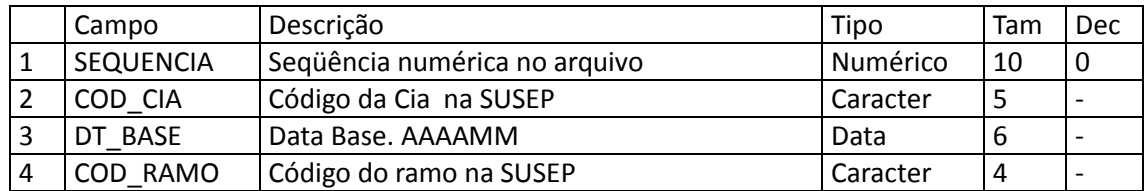
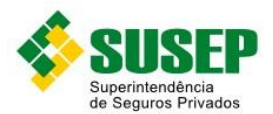

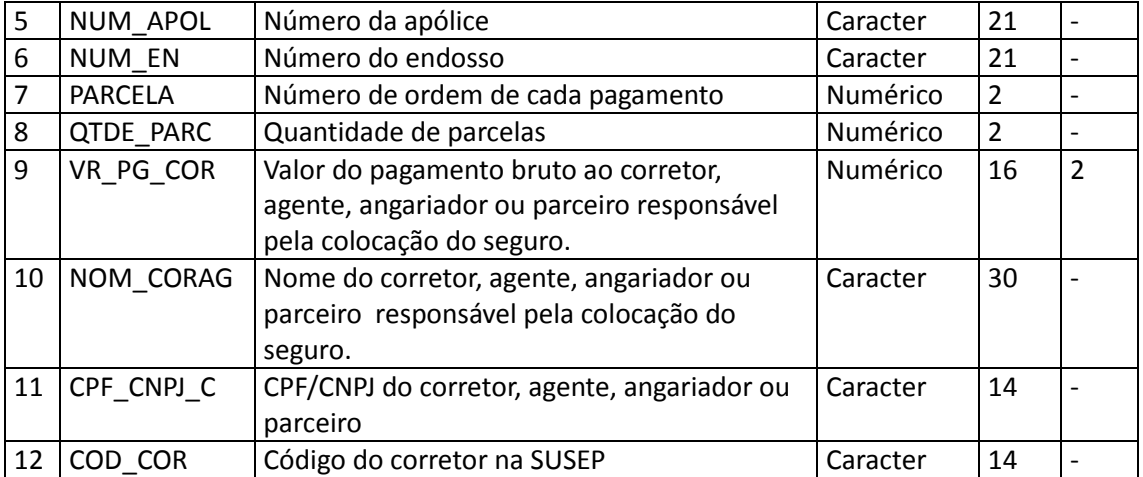

**Tabela 8.23 – Arquivo de registro de pagamento a corretores, agentes, angariadores ou parceiros – CORRETAGEN.DBF**

# **8.29 Sociedades Seguradoras – Arquivo de registro do balancete – BALANCETE.DBF**

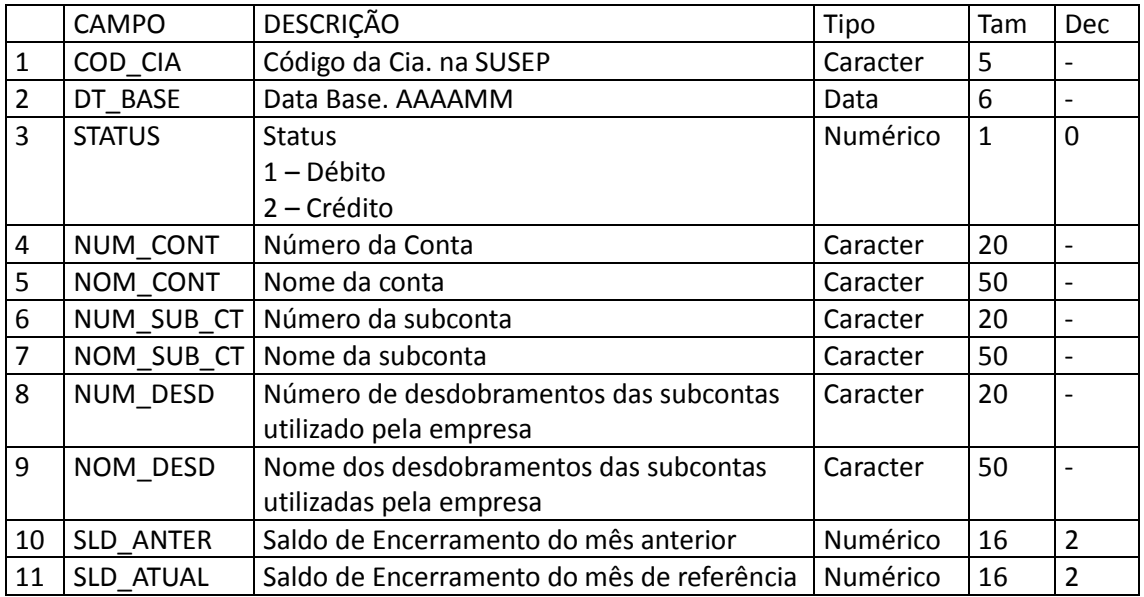

**Tabela 8.24 – Arquivo de registro do balancete – BALANCETE.DBF**

# **8.30 Sociedades Seguradoras – Arquivo de registro do razão analítico – lançamento – RAZLANC.DBF**

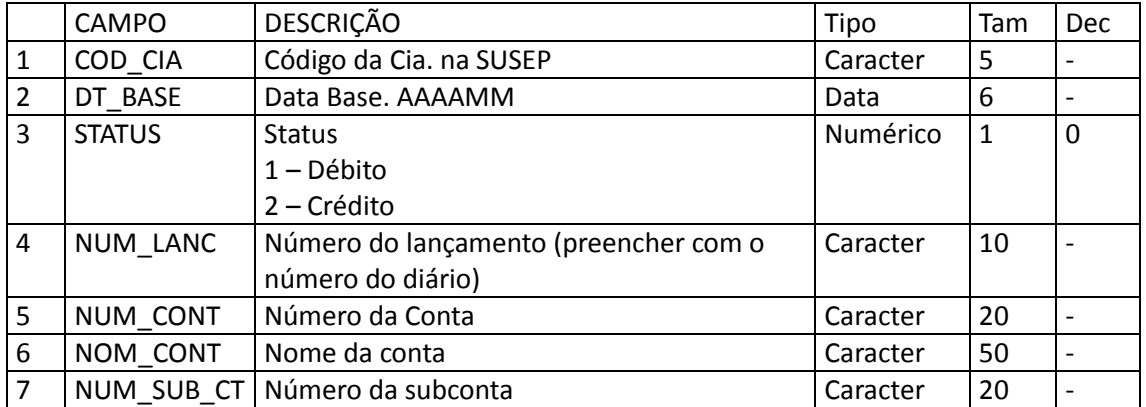

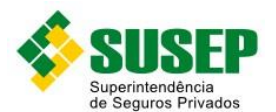

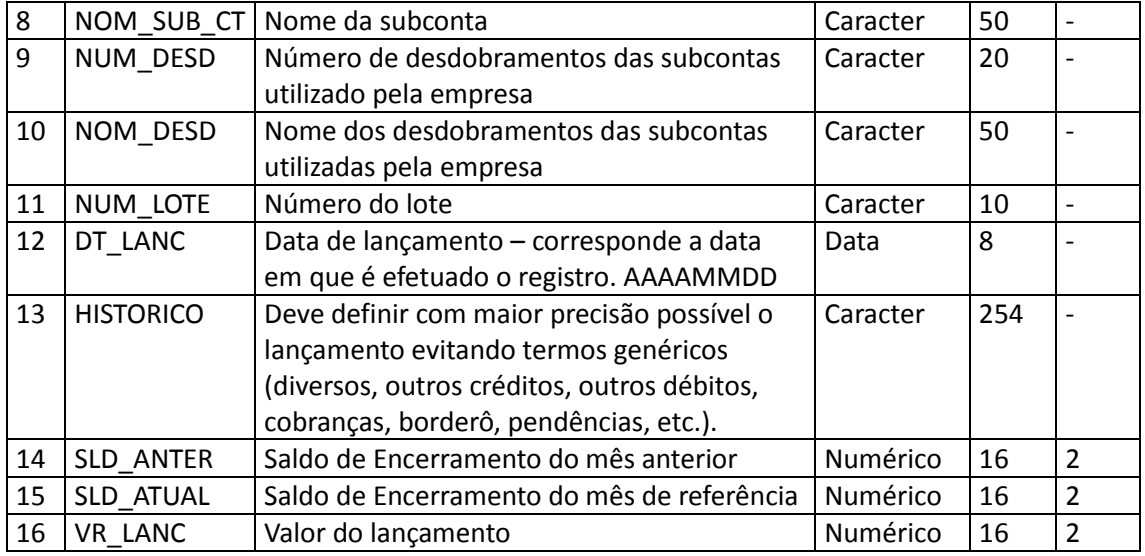

**Tabela 8.25 – Arquivo de registro do razão analítico – lançamento – RAZLANC.DBF**

# **8.31 Entidades Abertas de Previdência Complementar e Seguradoras que Operam com Previdência, Vida Individual e Vida em Grupo – Procedimento de preenchimento**

Os campos Caracter devem ser preechidos com letras maiúsculas e não podem conter acentuação ou caracteres especiais, tais como "ç".

O campo CPF\_BENEF nos bancos de dados CONTRIREC.DBF, BENEFAVIS.DBF, BENEPAGOS.DBF, BENEFRENDAS.DBF, PAGTORESGATES.DBF deverá ser preenchido tantas vezes quantos forem os beneficiários.

Especificamente para o banco de dados RAZLANC.DBF, o campo NUM\_LANC deve assumir o mesmo valor para um determinado lançamento. Exemplo: recebimento de contribuição. Neste caso tanto para crédito na receita quanto para débito na conta de ativo, o número do lançamento deve assumir o mesmo valor.

Especificamente para o banco de dados RAZLANC.DBF e RAZSALD.DBF, os campos NOM\_CONT, NUM\_CONT, NOM\_SUB\_CT e NUM\_SUB\_CT devem respeitar a codificação instituída por esta resolução.

Para os bancos de dados onde são exigidos os números de processos aprovados pela SUSEP, estes devem ser digitados conforme os modelos a seguir:

- a) Processos aprovados até 1996: 00X.XXXXXX/XX Ex.: 001.001234/96
- b) Processos aprovados entre 1997 e 1999: 15414.XXXXXX/XX-XX Ex.: 15414.001234/98- 0
- c) Processos aprovados entre 1999 a 2001: 10.XXXXXX/XX-XX Ex.: 10.001234/99-01
- d) Processos aprovados a partir de 2002: 10.XXXXXX/XXXX-XX Ex.: 15414.001234/2002- 01.

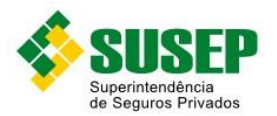

**8.32 Entidades Abertas de Previdência Complementar e Seguradoras que Operam com Previdência, Vida Individual e Vida em Grupo – Arquivo de contribuições/prêmios recebidos – CONTRIREC.DBF** 

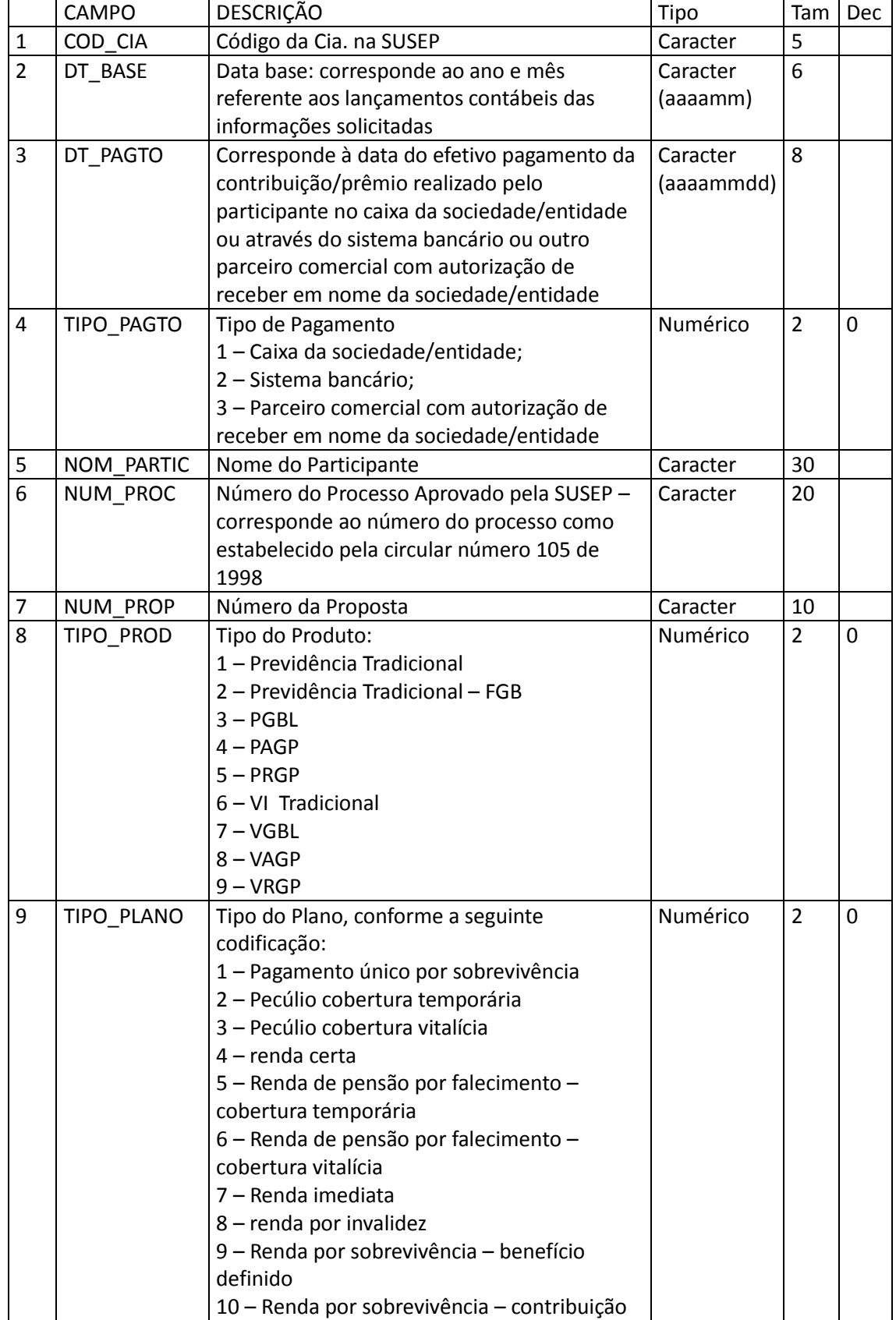

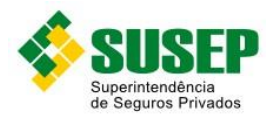

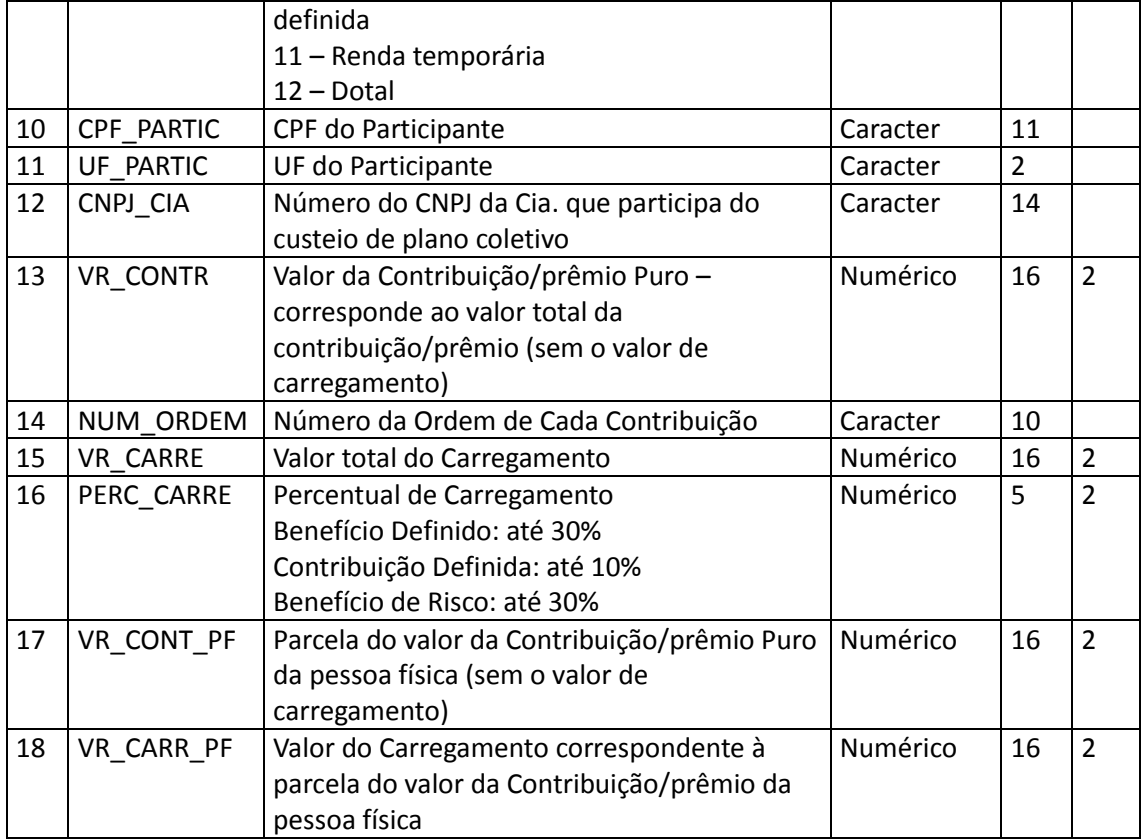

**Tabela 8.26 – Arquivo de contribuições/prêmios recebidos – CONTRIREC.DBF**

# **8.33 Entidades Abertas de Previdência Complementar e Seguradoras que Operam com Previdência, Vida Individual e Vida em Grupo – Arquivo de beneficiários de pecúlios avisados – BENEFAVIS.DBF**

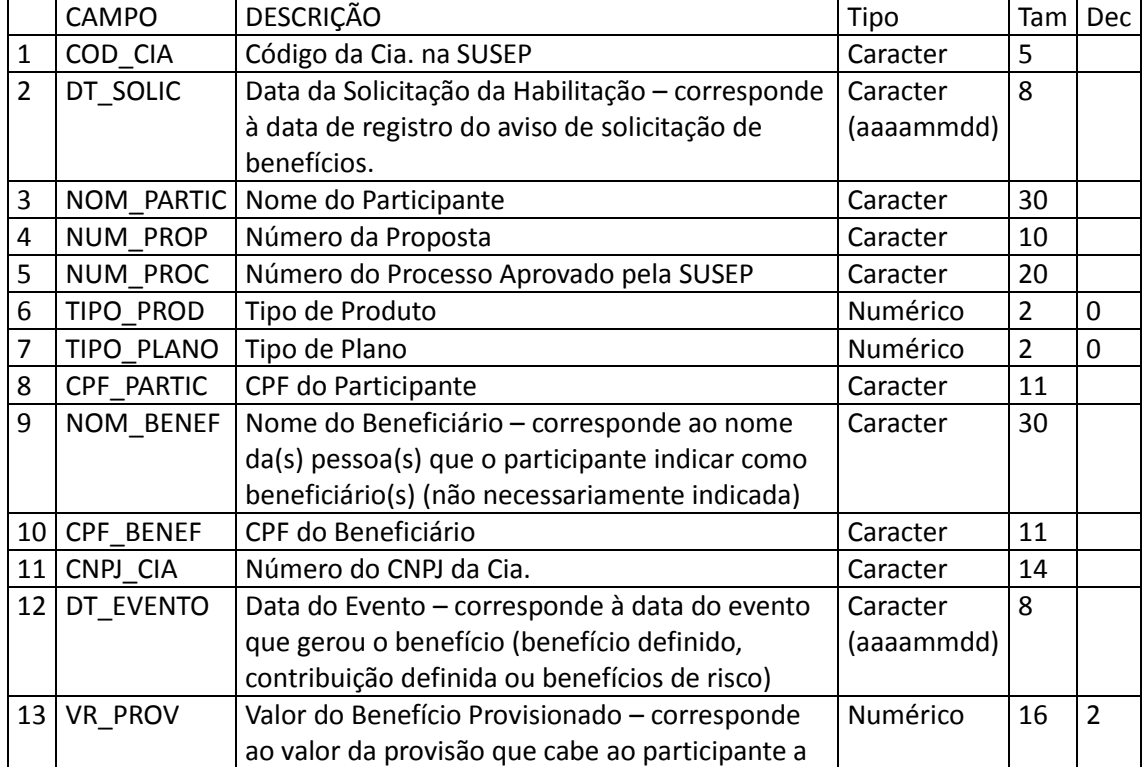

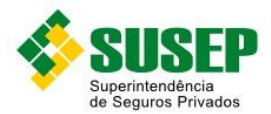

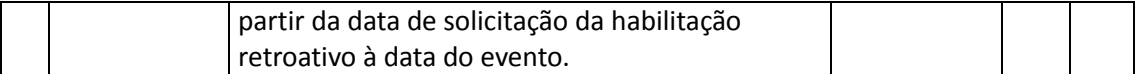

**Tabela 8.27 – Arquivo de beneficiários de pecúlios avisados – BENEFAVIS.DBF**

# **8.34 Entidades Abertas de Previdência Complementar e Seguradoras que Operam com Previdência, Vida Individual e Vida em Grupo – Arquivo de beneficiários de pecúlios pagos – BENEFPAGOS.DBF**

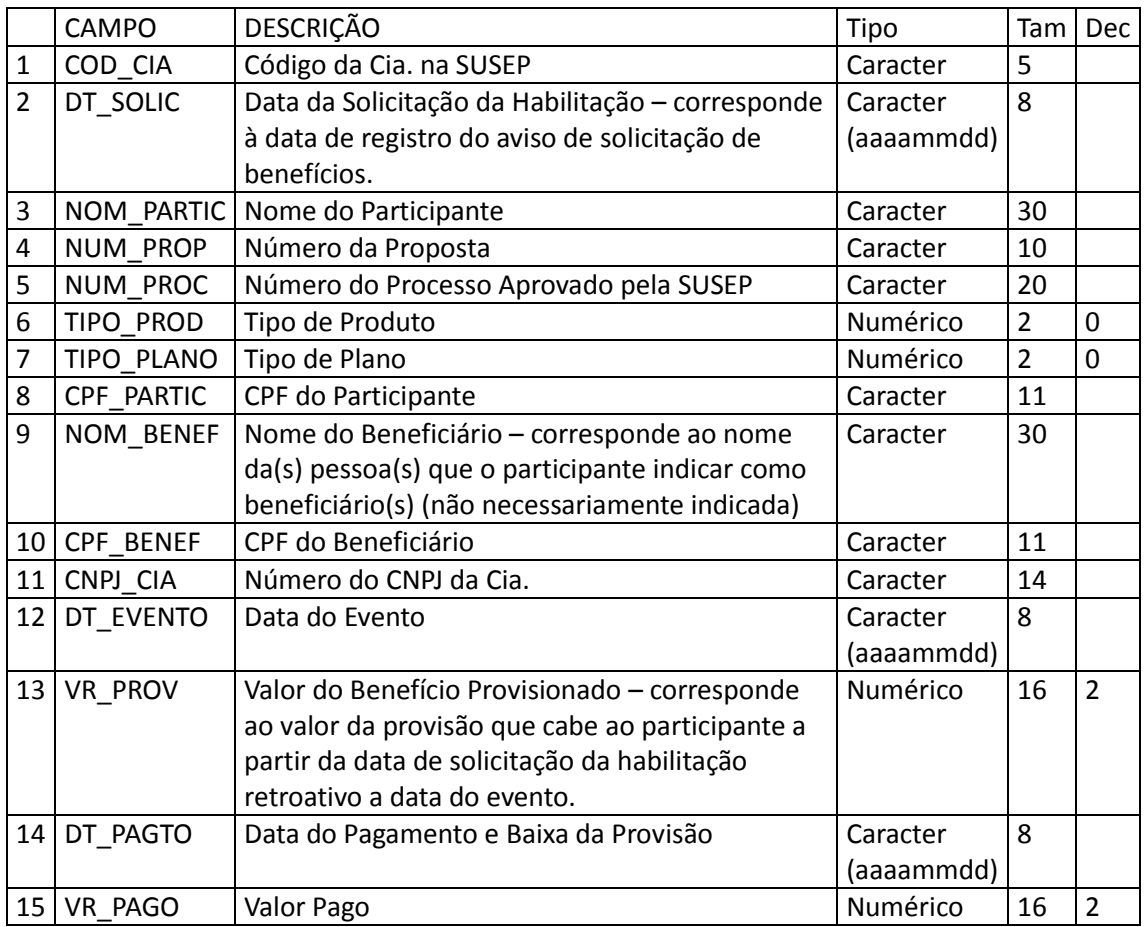

**Tabela 8.28 – Arquivo de beneficiários de pecúlios pagos – BENEFPAGOS.DBF**

# **8.35 Entidades Abertas de Previdência Complementar e Seguradoras que Operam com Previdência, Vida Individual e Vida em Grupo – Arquivo de beneficiários de rendas – BENEFRENDAS.DBF**

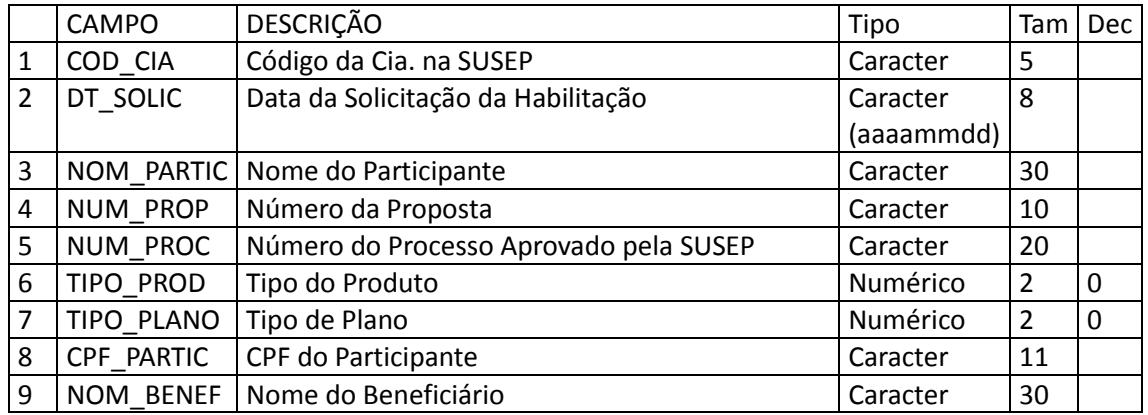

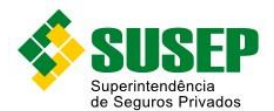

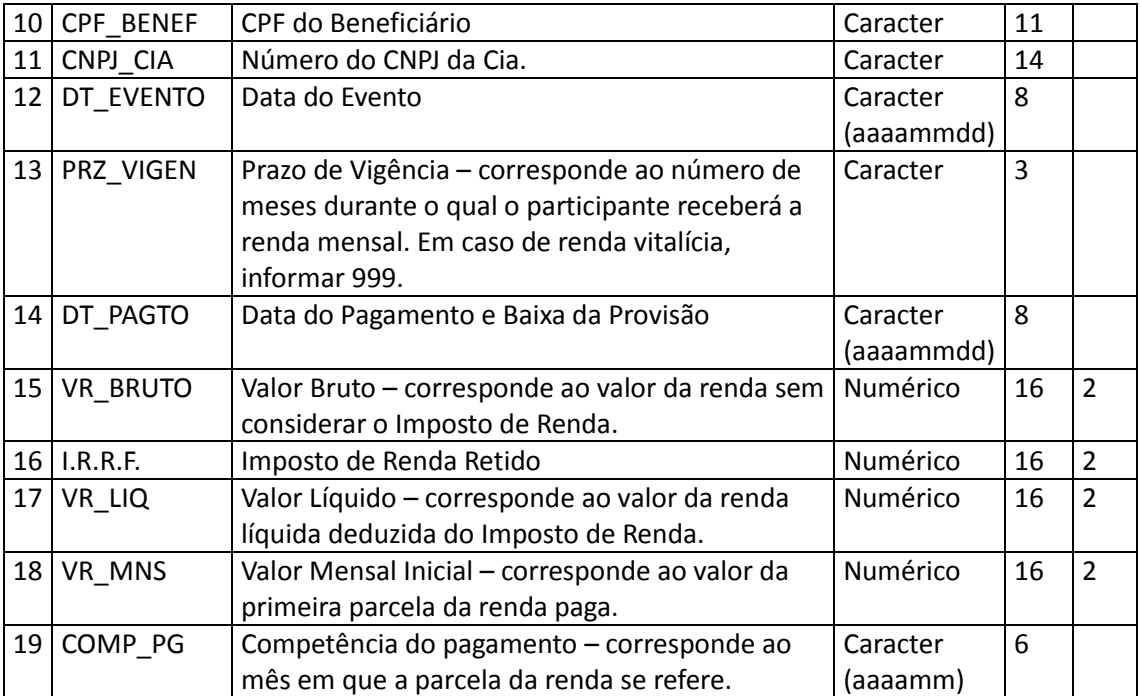

**Tabela 8.29 – Arquivo de beneficiários de rendas – BENEFRENDAS.DBF**

# **8.36 Entidades Abertas de Previdência Complementar e Seguradoras que Operam com Previdência, Vida Individual e Vida em Grupo – Arquivo de pagamento de resgates – PAGTORESGATES.DBF**

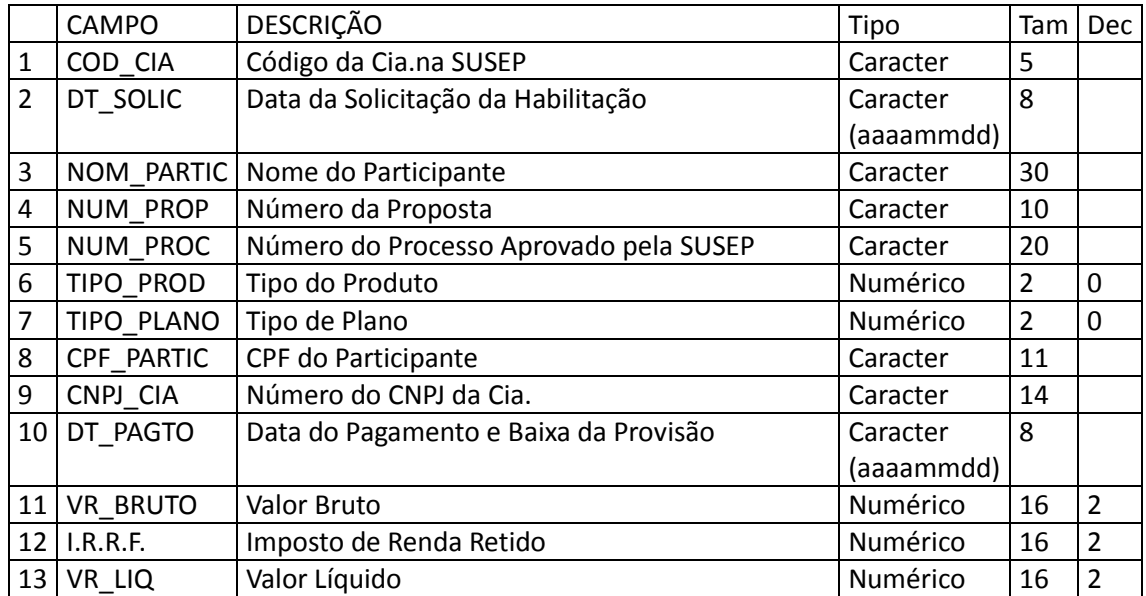

**Tabela 8.30 – Arquivo de pagamento de resgates – PAGTORESGATES.DBF**

**8.37 Entidades Abertas de Previdência Complementar e Seguradoras que Operam com Previdência, Vida Individual e Vida em Grupo – Arquivo de reservas de benefícios a conceder – regime de capitalização – RESBENEFACONC.DBF** 

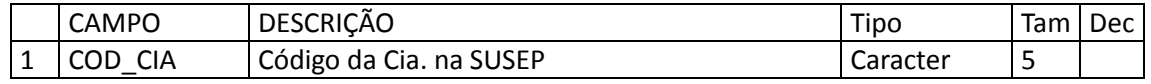

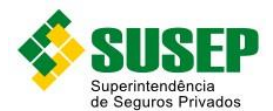

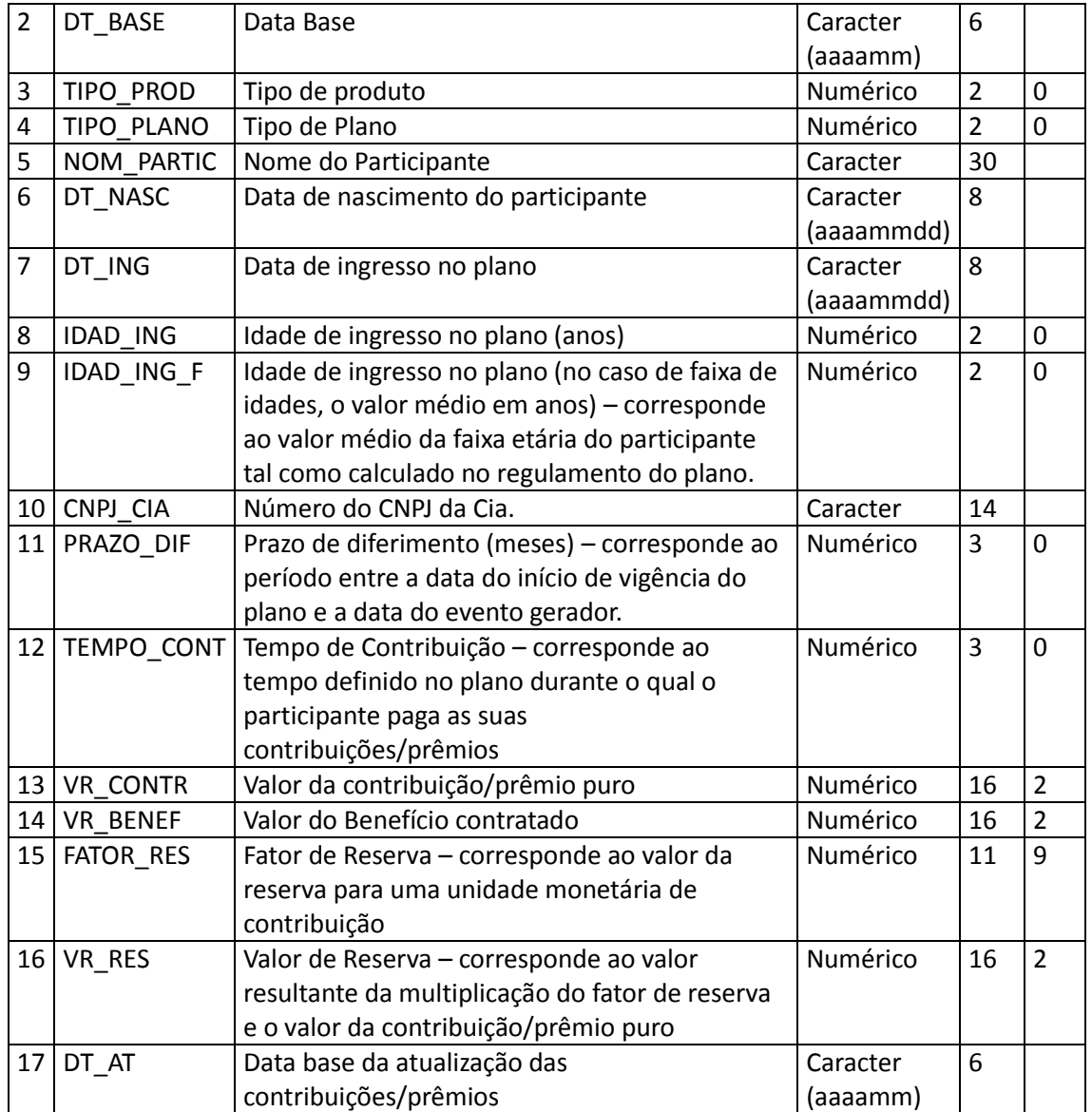

**Tabela 8.31 – Arquivo de reservas de benefícios a conceder – regime de capitalização – RESBENEFACONC.DBF**

**8.38 Entidades Abertas de Previdência Complementar e Seguradoras que Operam com Previdência, Vida Individual e Vida em Grupo – Arquivo de reservas de benefícios a concedidos – capitalização ou repartição de capitais por cobertura – RESBENEFCONC.DBF** 

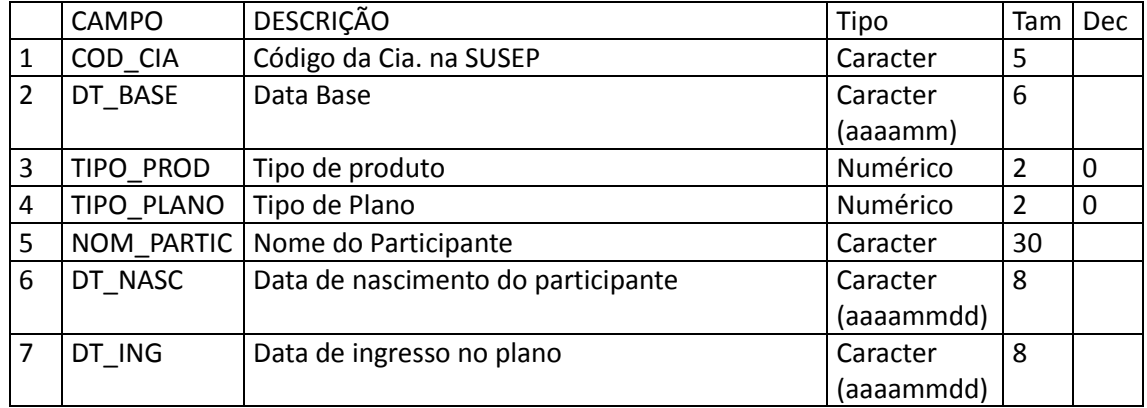

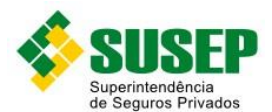

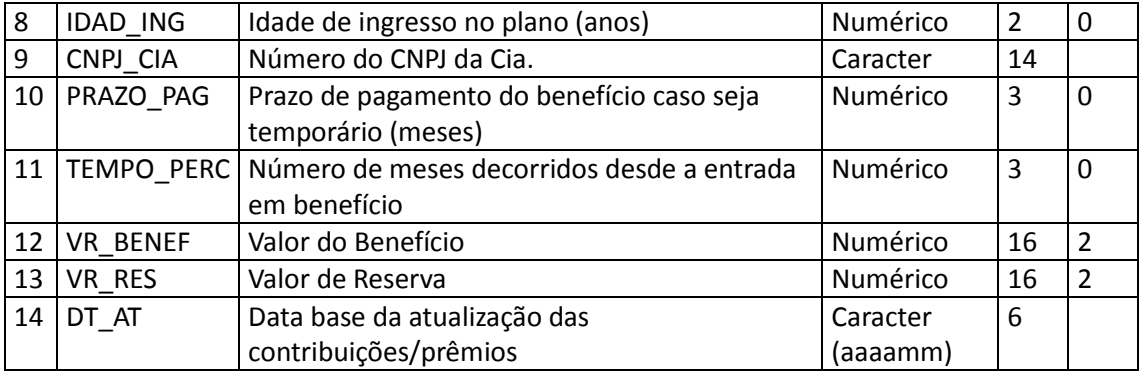

**Tabela 8.32 – Arquivo de reservas de benefícios a concedidos – capitalização ou repartição de capitais por cobertura – RESBENEFCONC.DBF**

# **8.39 Entidades Abertas de Previdência Complementar e Seguradoras que Operam com Previdência, Vida Individual e Vida em Grupo – Arquivo de razão analítico saldos – RAZSALD.DBF**

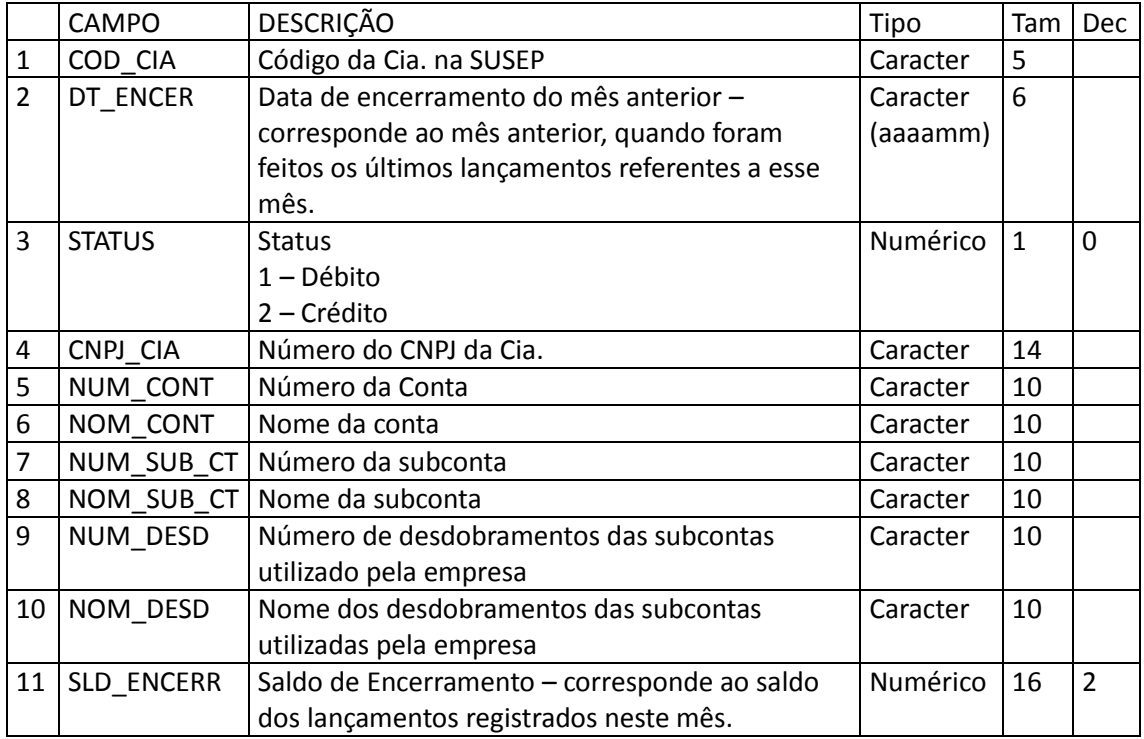

**Tabela 8.33 – Arquivo de razão analítico saldos – RAZSALD.DBF**

# **8.40 Entidades Abertas de Previdência Complementar e Seguradoras que Operam com Previdência, Vida Individual e Vida em Grupo – Arquivo de razão analítico lançamento – RAZLANC.DBF**

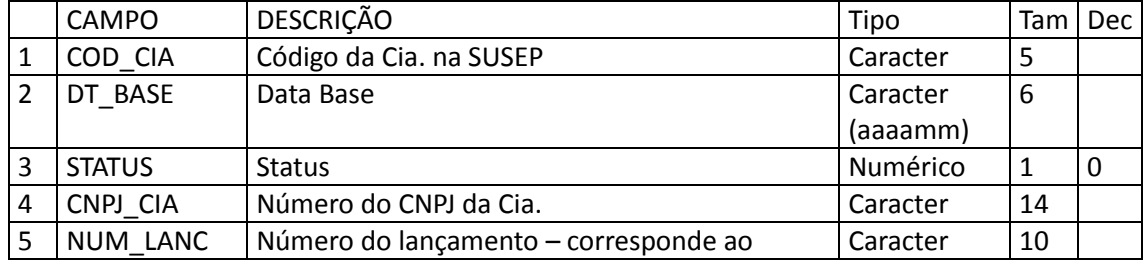

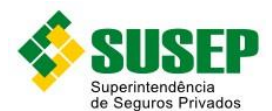

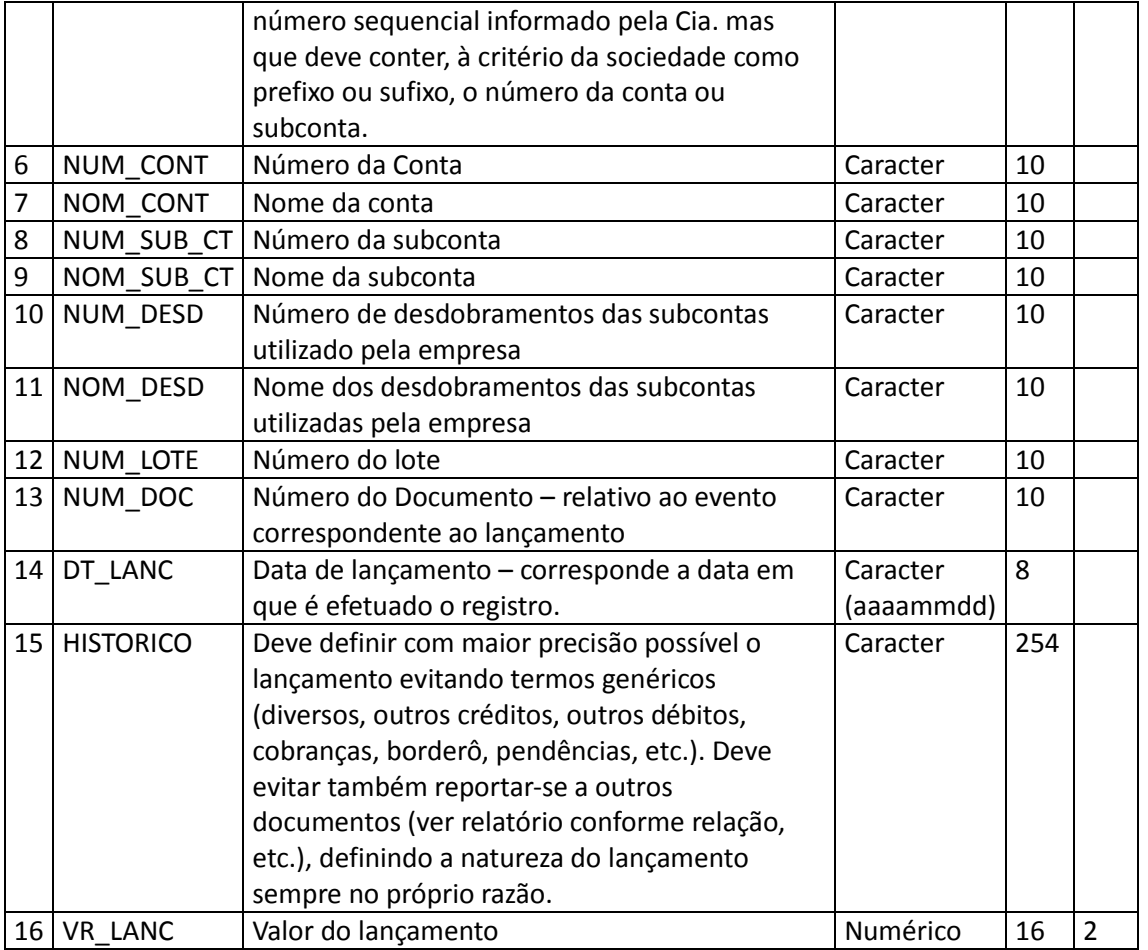

**Tabela 8.34 – Arquivo de razão analítico lançamento – RAZLANC.DBF**

### **8.41 Sociedades de Capitalização – Procedimento de Preenchimento**

Os campos CARACTER devem ser preenchidos com letras MAIÚSCULAS e não podem conter acentuação ou caracteres especiais, tais como "Ç".

Nos campos referentes a CPF/CNPJ, quando for preenchido CPF, os últimos 3 caracteres devem ser deixados em branco.

Especificamente para o banco de dados RAZLANC.DBF (Razão Analítico Lançamentos), o campo NUM\_LANC deve assumir o mesmo valor para um determinado lançamento. Exemplo: Recebimento de contribuição. Neste caso tanto para o crédito na receita quanto para o débito na conta de ativo, o número do lançamento deve assumir o mesmo valor.

Especificamente para os banco de dados RAZLANC.DBF (Razão Analítico Lançamento) e RAZSALD.DBF (Razão Analítico Saldo), os campos NOM\_CONT, NUM\_CONT, NOM\_SUBCONT E NUM\_SUBCONT devem respeitar a codificação instituída por esta Resolução.

### **8.42 Sociedades de Capitalização – arquivo de arrecadações recebidas – identificado – ARREIDEN.DBF**

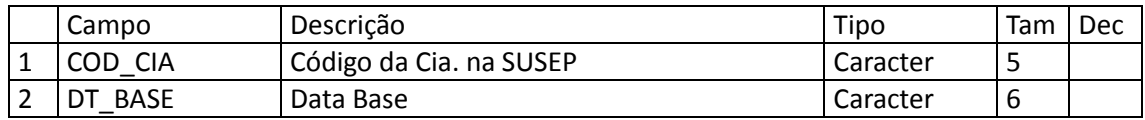

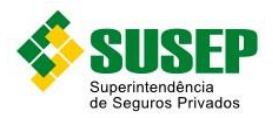

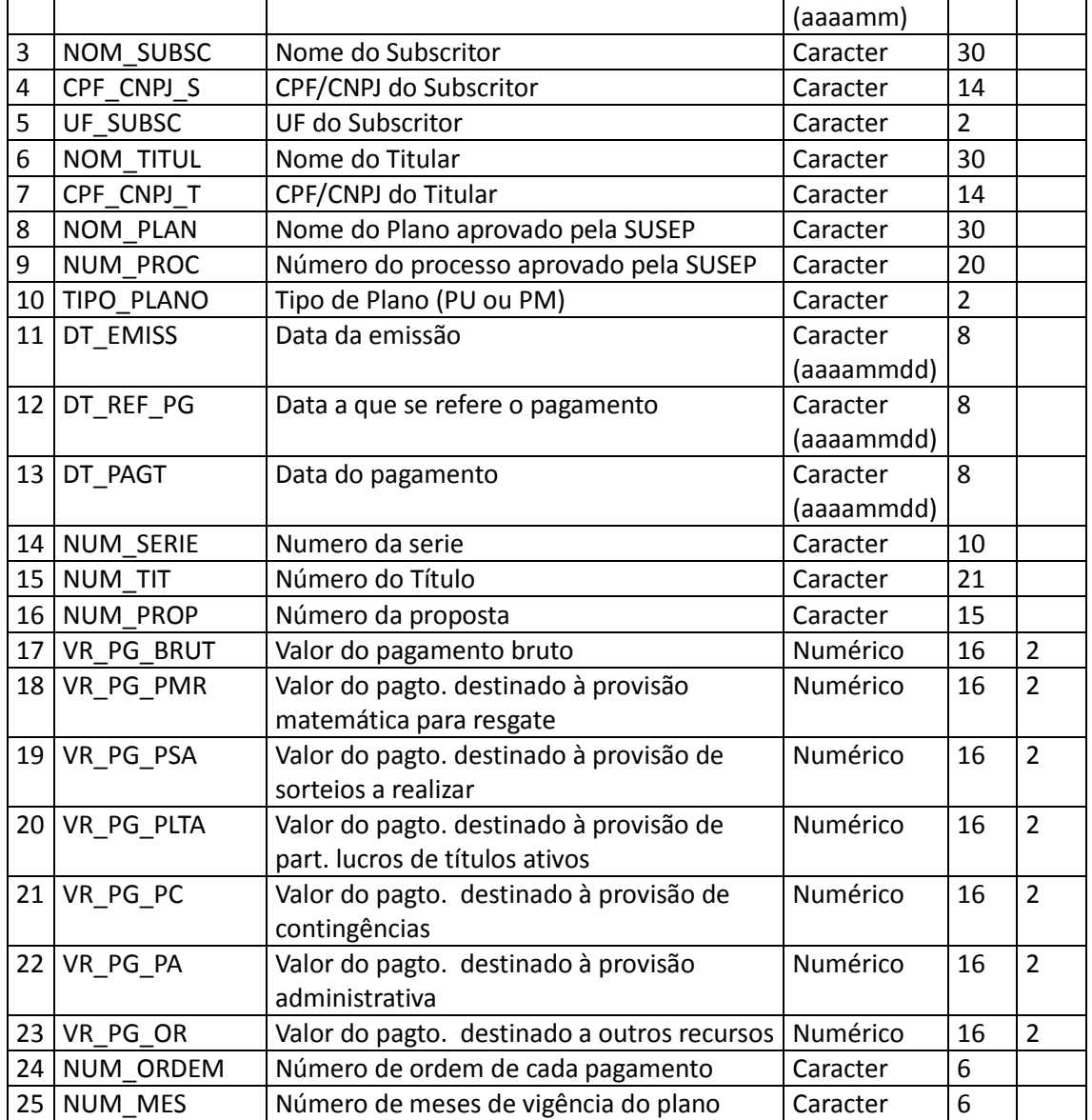

**Tabela 8.35 – arquivo de arrecadações recebidas – identificado – ARREIDEN.DBF**

# **8.43 Sociedades de Capitalização – arquivo de arrecadações recebidas – não identificado – ARRENIDE.DBF**

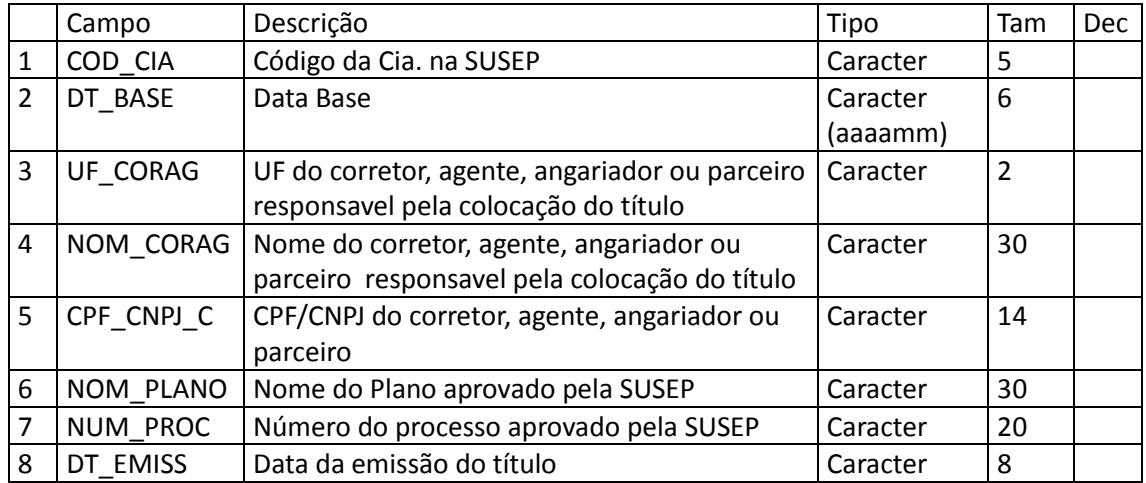

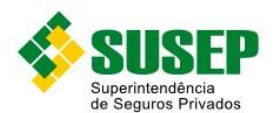

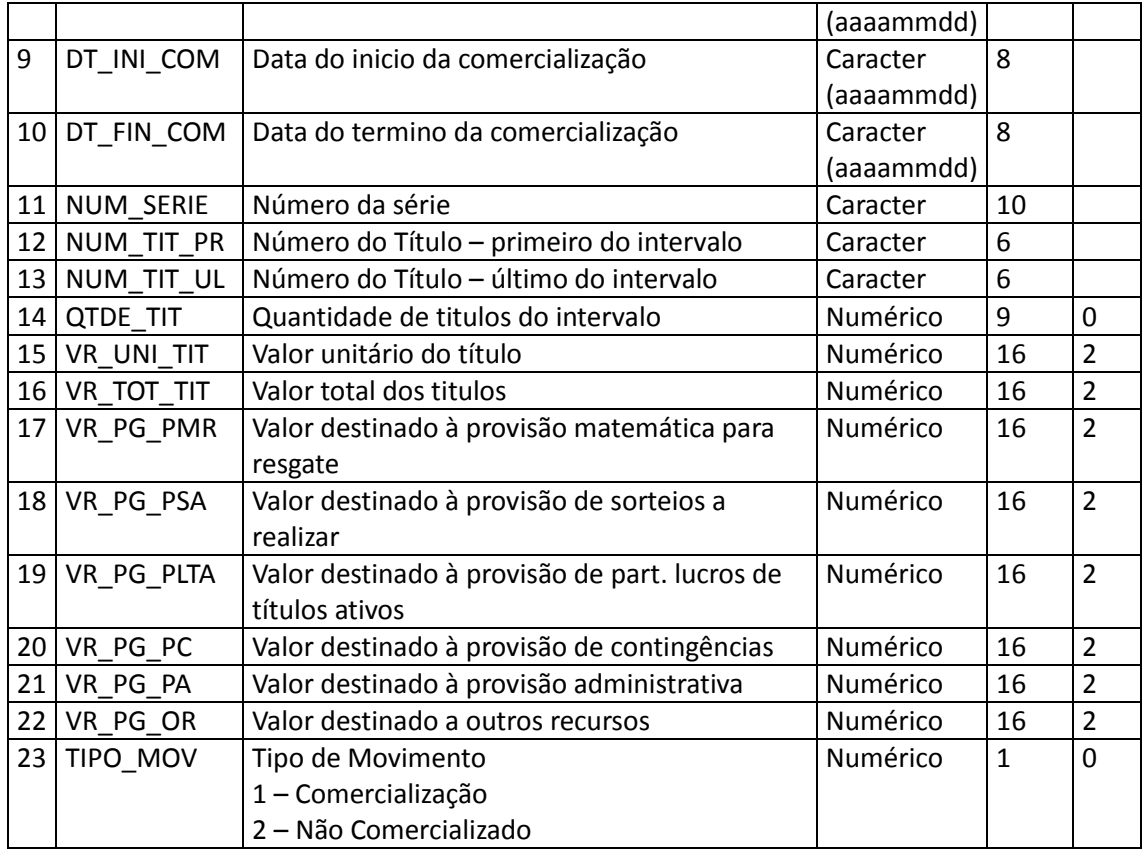

**Tabela 8.36 – arquivo de arrecadações recebidas – não identificado – ARRENIDE.DBF**

# **8.44 Sociedades de Capitalização – arquivo de pagamento a corretores, agentes, angariadores ou parceiros – CORRAGEN.DBF**

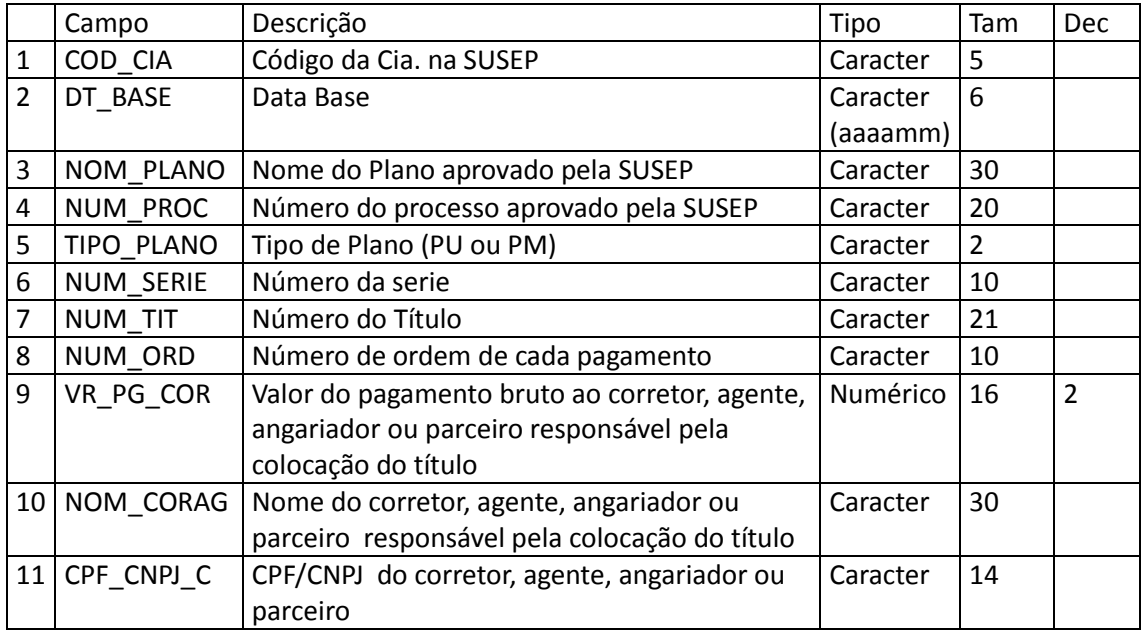

**Tabela 8.37 – Arquivo de pagamento a corretores, agentes, angariadores ou parceiros – CORRAGEN.DBF**

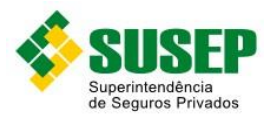

# **8.45 Sociedades de Capitalização – arquivo de pagamento de resgates dos títulos – PGTORESG.DBF**

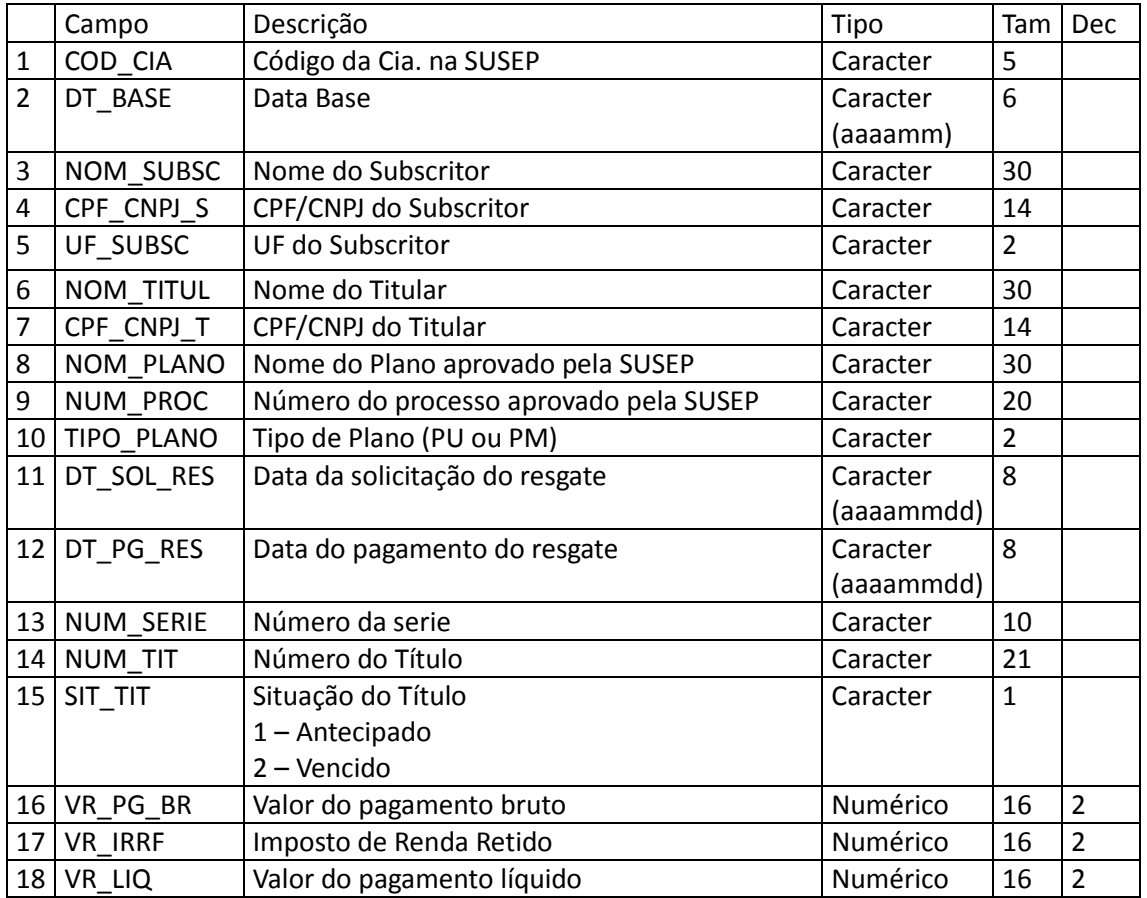

**Tabela 8.38 – Arquivo de pagamento de resgates dos títulos – PGTORESG.DBF**

### **8.46 Sociedades de Capitalização – arquivo de solicitação de resgates dos títulos – SOLIRESG.DBF**

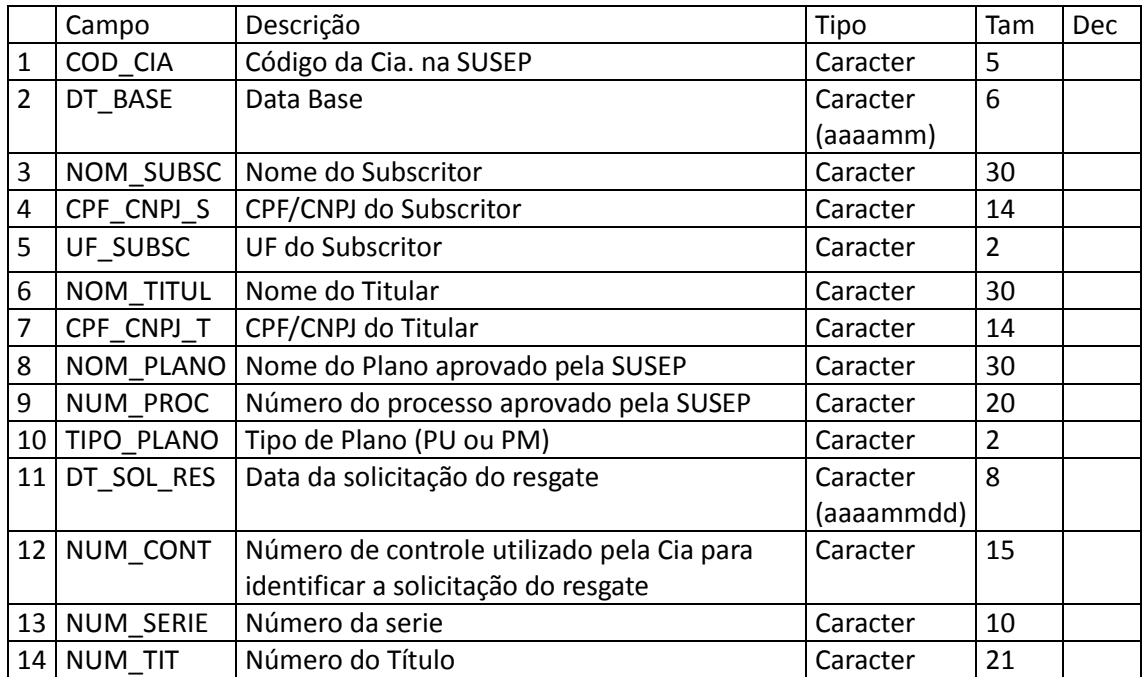

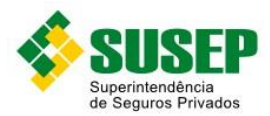

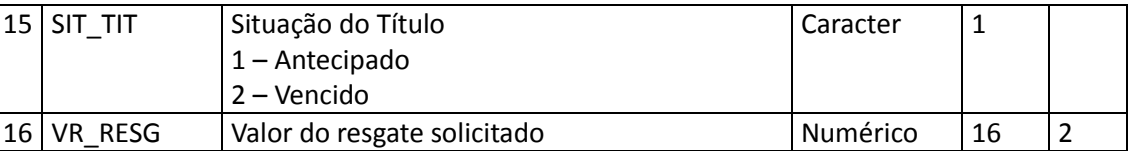

**Tabela 8.39 – Arquivo de solicitação de resgates dos títulos – SOLIRESG.DBF**

# **8.47 Sociedades de Capitalização – arquivo de pagamento dos títulos sorteados – PGTOSORT.DBF**

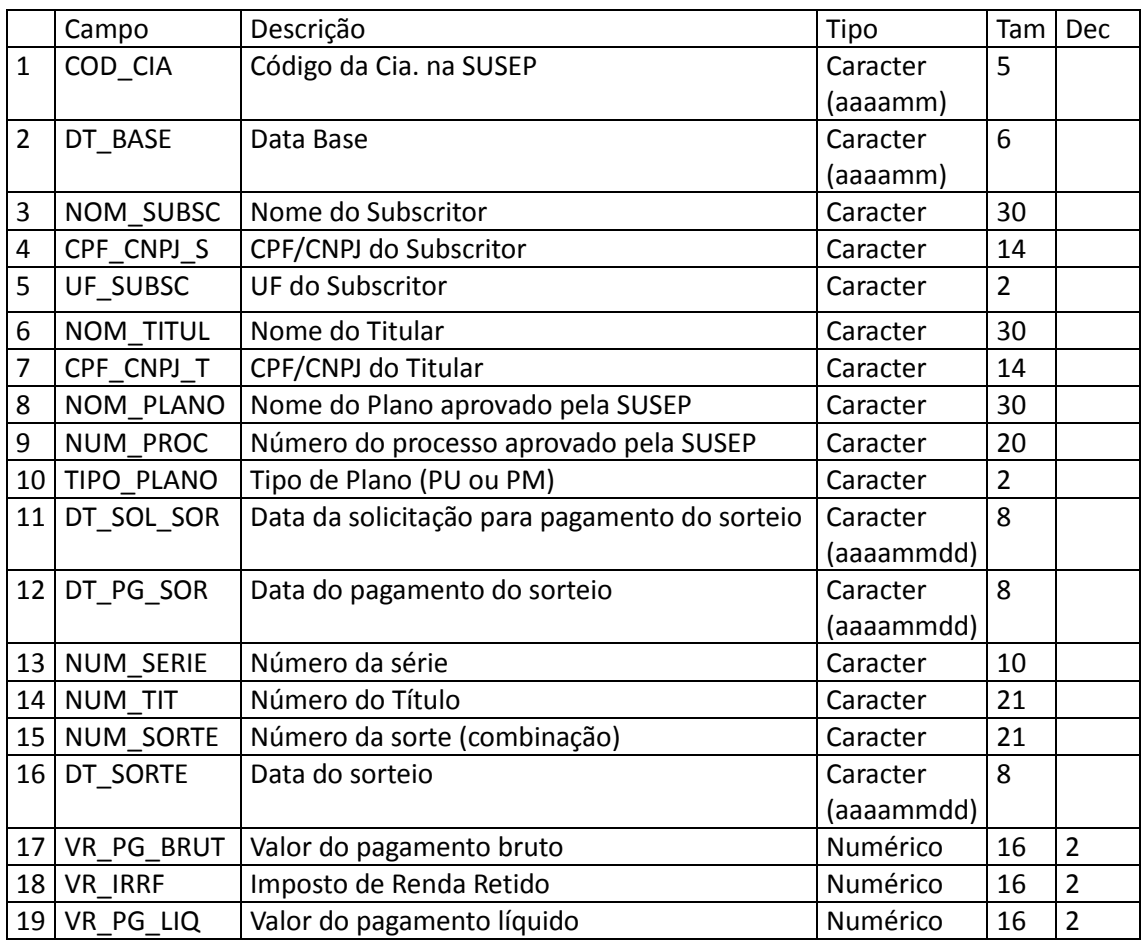

**Tabela 8.40 – Arquivo de pagamento dos títulos sorteados – PGTOSORT.DBF**

### **8.48 Sociedades de Capitalização – arquivo de títulos contemplados – TITUCONT.DBF**

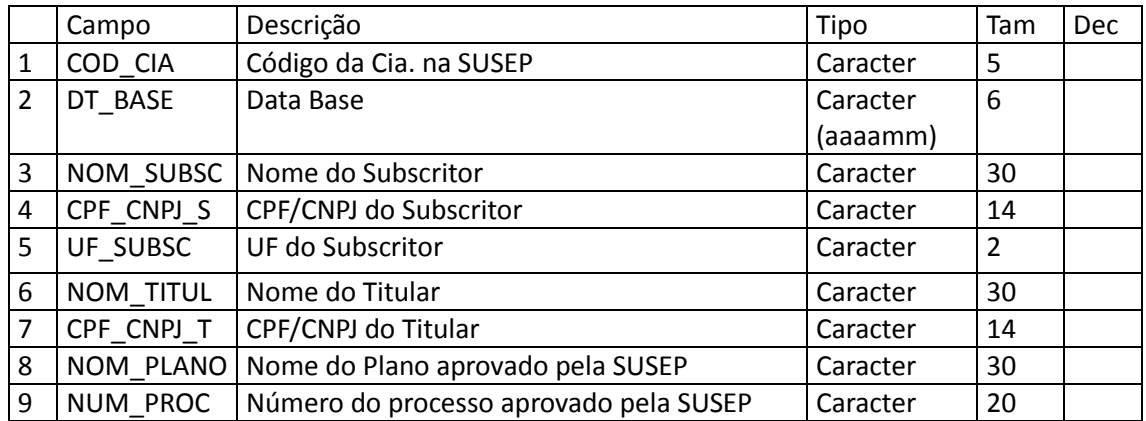

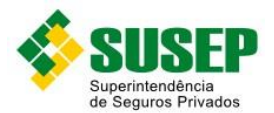

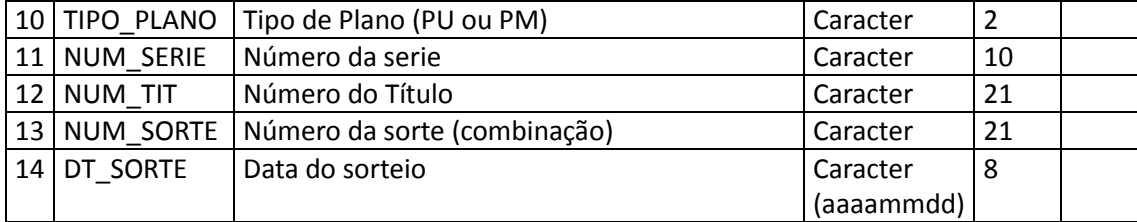

**Tabela 8.41 – Arquivo de títulos contemplados – TITUCONT.DBF**

# **8.49 Sociedades de Capitalização – arquivo de números sorteados – NUMESORT.DBF**

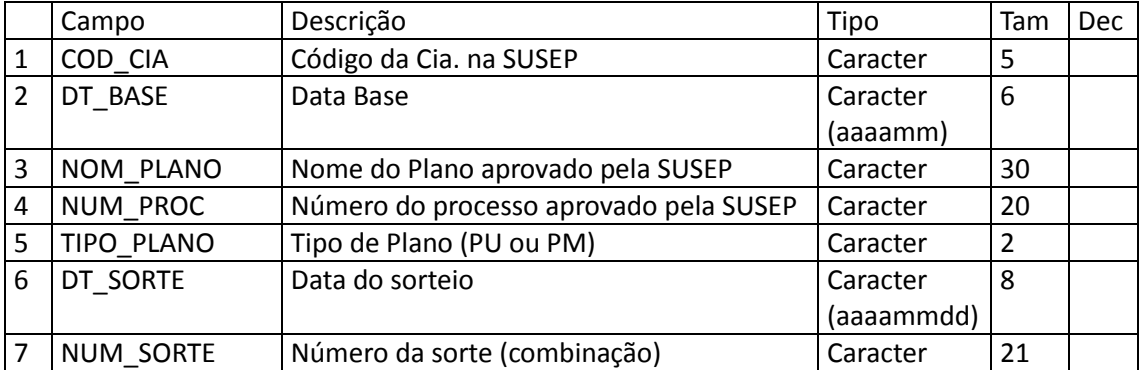

**Tabela 8.42 – Arquivo de números sorteados – NUMESORT.DBF**

### **8.50 Sociedades de Capitalização – arquivo de provisões – PROVISOES.DBF**

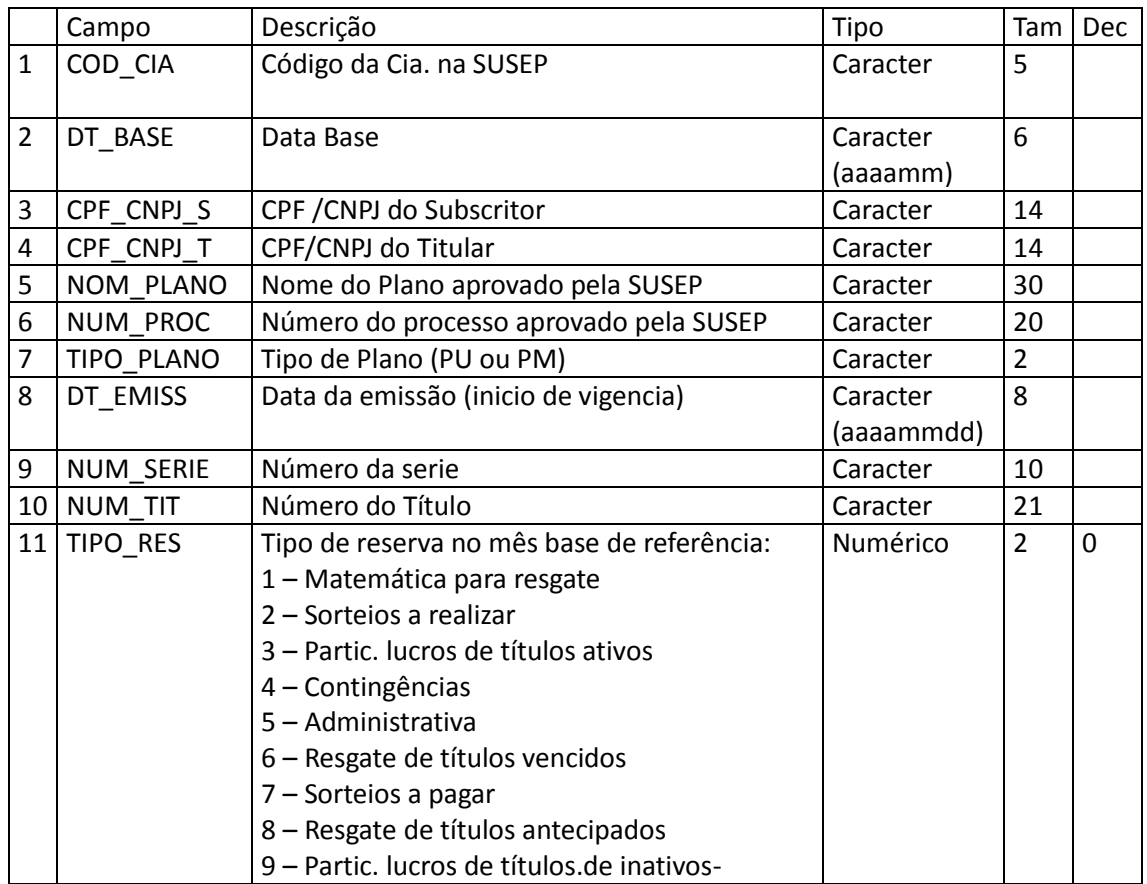

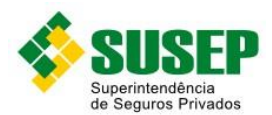

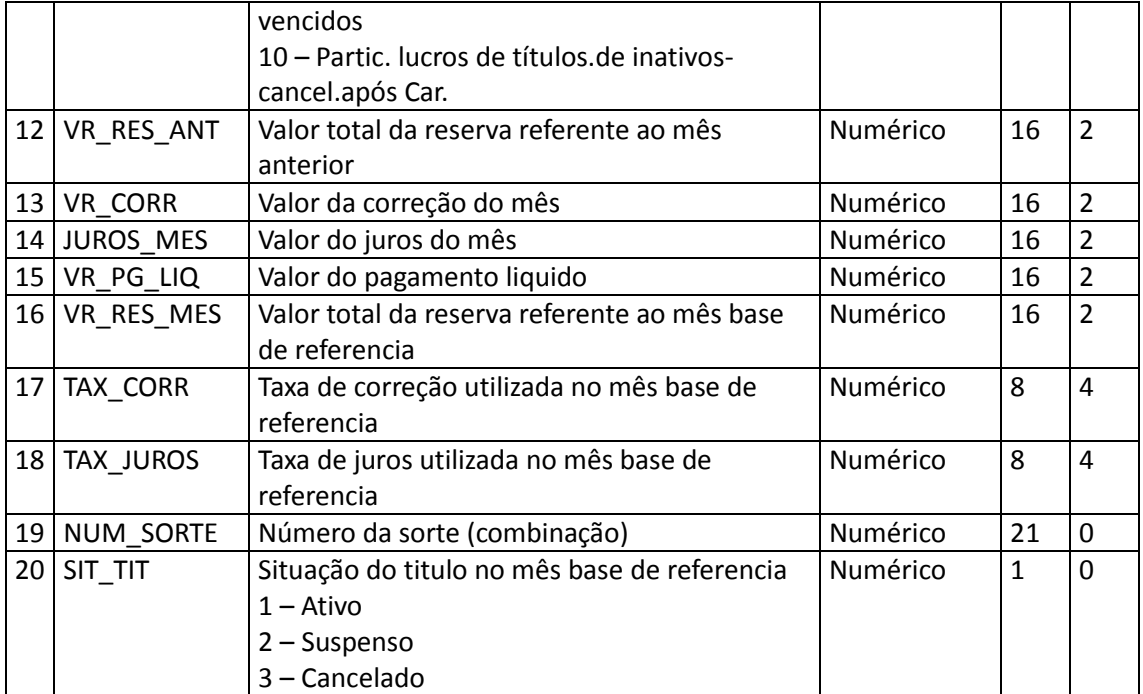

**Tabela 8.43 – Arquivo de provisões – PROVISOES.DBF**

# **8.51 Sociedades de Capitalização – arquivo de taxa de correção monetária – TAXACORR.DBF**

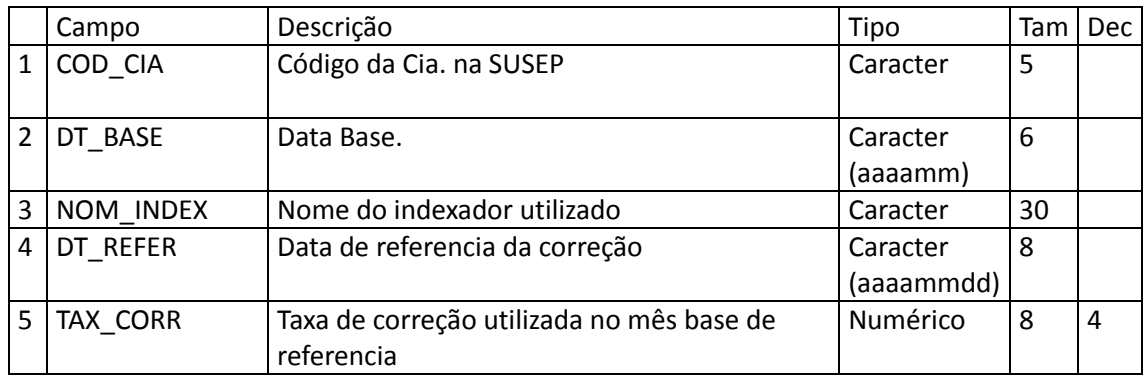

**Tabela 8.44 – Arquivo de taxa de correção monetária – TAXACORR.DBF**

# **8.52 Sociedades de Capitalização – arquivo de cadastro de subscritores e titulares – PESSOAS.DBF**

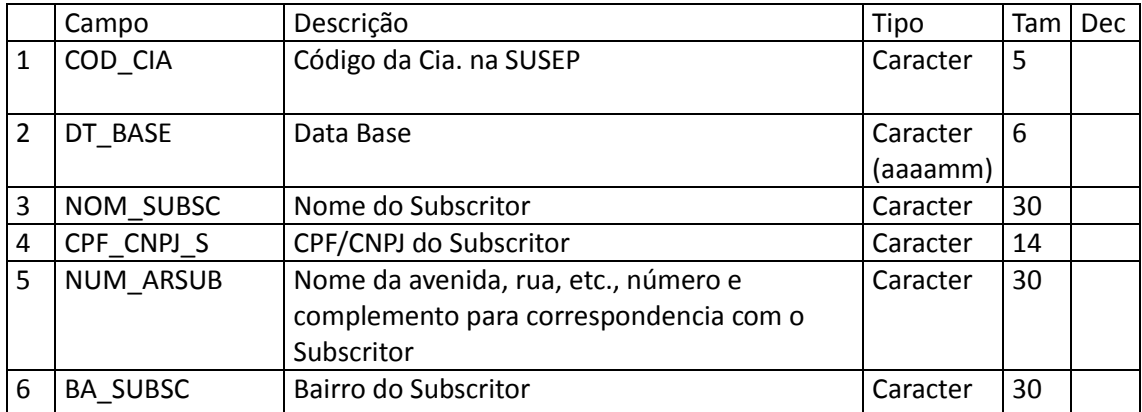

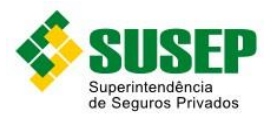

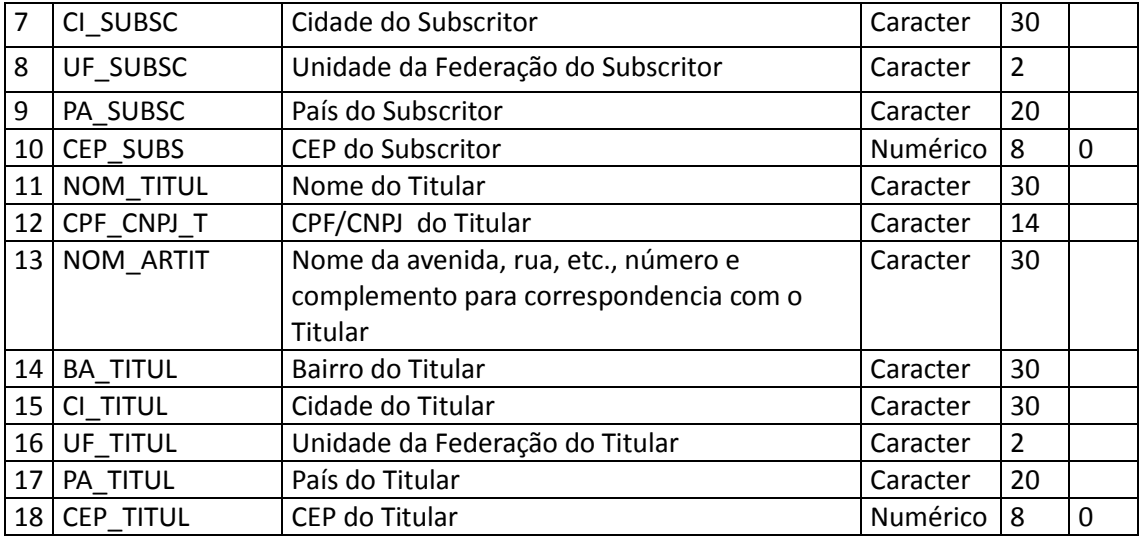

**Tabela 8.45 – Arquivo de cadastro de subscritores e titulares – PESSOAS.DBF**

# **8.53 Sociedades de Capitalização – arquivo de razão analítico saldos – RAZSALD.DBF**

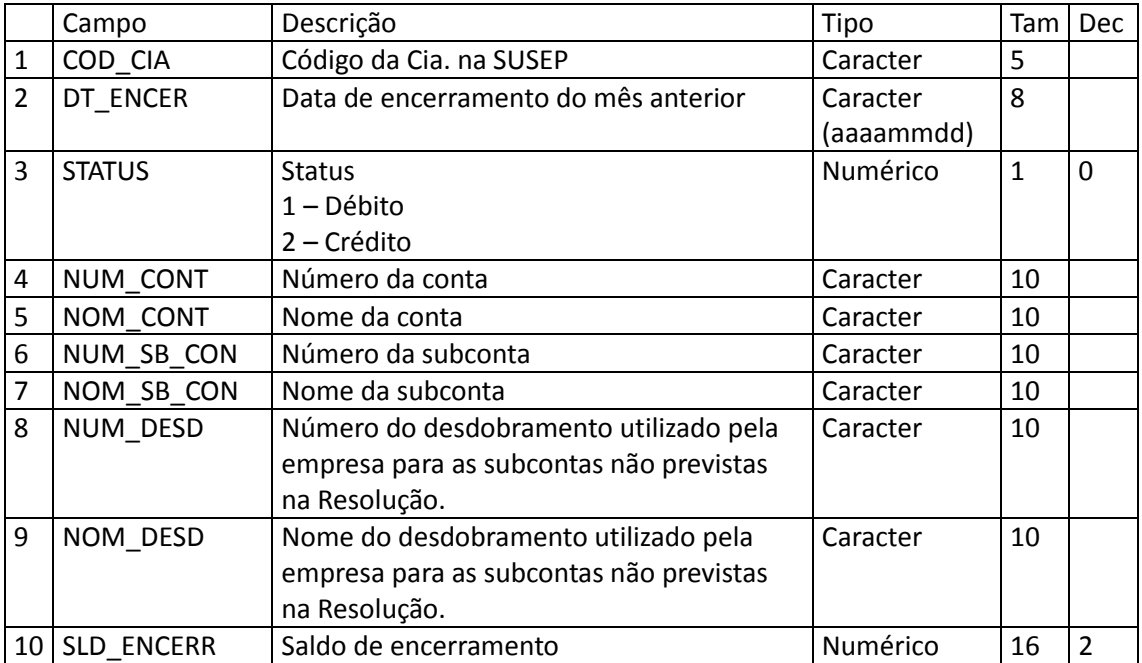

**Tabela 8.46 – Arquivo de razão analítico saldos – RAZSALD.DBF**

# **8.54 Sociedades de Capitalização – arquivo de razão analítico lançamento – RAZLANC.DBF**

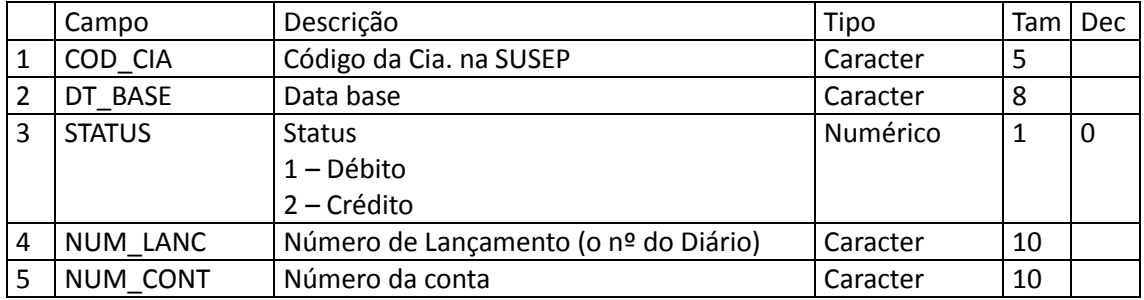

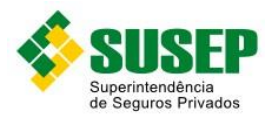

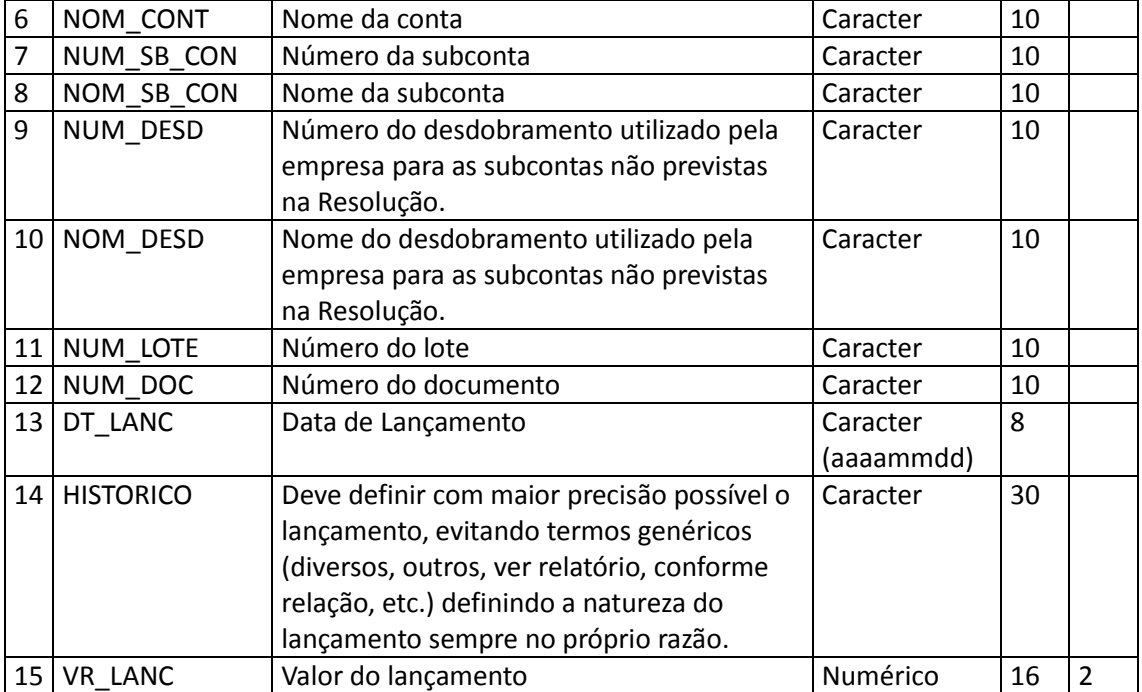

**Tabela 8.47 – Arquivo de razão analítico lançamento – RAZLANC.DBF**

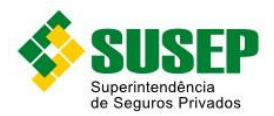

# **9 Dados de Seguro de Automóveis**

# **9.1 Periodicidade**

Semestral.

### **9.2 Validade**

Desde a publicação da Circular 522/2015.

### **9.3 Data limite de envio**

Até 31 de março e 30 de setembro de cada ano.

### **9.4 Descrição dos Dados a Serem Enviados**

As Sociedades Seguradoras devem enviar semestralmente a esta Superintendência, até 31 de março e 30 de setembro de cada ano, os arquivos R\_AUTO.DBF e S\_AUTO.DBF contendo dados estatísticos da carteira de automóveis, conforme descrito nas tabelas [Tabela 9.1](#page-131-0) e [Tabela 9.2.](#page-134-0)

No envio de março, o arquivo R\_AUTO.DBF deve conter os dados referentes a todas as apólices vigentes no período de 1o de julho a 31 de dezembro do ano anterior, e o arquivo S\_AUTO.DBF deve conter os dados referentes aos sinistros avisados entre 1o de julho do ano anterior a 28 de fevereiro do ano corrente, ocorridos até 31 de dezembro do ano anterior.

No envio de setembro, o arquivo R\_AUTO.DBF deve conter os dados referentes a todas as apólices vigentes no período de 1º de janeiro a 30 de junho do mesmo ano, e o arquivo S\_AUTO.DBF deve conter os dados referentes aos sinistros avisados entre 1o de janeiro do ano corrente a 31 de agosto do ano corrente, ocorridos até 30 de junho do ano corrente.

Caso haja mais de um sinistro de uma mesma apólice, o arquivo S\_AUTO.DBF deve conter um registro para cada sinistro avisado no período em estudo.

A SUSEP atualizará semestralmente a tabela de regiões e a tabela de codificação de veículos, constantes nas tabelas [Tabela 9.8](#page-137-0) [e Tabela 9.9](#page-137-1) deste documento, respectivamente.

Os dados deverão ser enviados em arquivos DBF, compactados em formato ZIP.

### **9.5 Informações Adicionais**

O propósito das tabelas deste capítulo é gerar um sistema de informações capaz de acompanhar com precisão as mudanças de comportamento do mercado, bem como elaborar pesquisas e estatísticas concernentes ao ramo Automóvel e, em especial, a determinação de tarifas referenciais.

Registros de endosso:

Os campos não alterados pelo endosso devem ser preenchidos com os valores da apólice ou endosso anterior (no caso de múltiplos endossos).

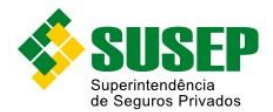

No caso de endosso de cancelamento, devem ser informados nos campos relativos a prêmios somente os valores restituídos, se houver. Caso não haja restituição, preencher com "0".

No caso de endosso de alteração, devem ser informados nos campos relativos a prêmios os valores pagos adicionais (com sinal positivo) ou os restituídos (com sinal negativo).

O campo INICIO\_VIG deve ser preenchido com a data de realização do endosso. O campo FIM\_VIG deve ser preenchido com a data de término de vigência do registro anterior (apólice ou endosso).

Caso o endosso não tenha significado estatístico, ou seja, alterações de nome ou endereço (endosso sem movimento), não deverá ser gerado um novo registro.

Prêmios parcelados:

Em caso de prêmio parcelado, deverá ser informado apenas o prêmio total emitido, ou seja, não deverão ser abertos registros, no arquivo de prêmios, para parcelas do prêmio.

Sinistros parcelados:

Caso o mesmo sinistro seja pago em mais de uma parcela, deverá ser informado, em um único registro, seu valor total.

A data da liquidação do sinistro corresponderá à data da primeira parcela.

Obs.1.: É imprescindível que haja uma correta integração entre os registros: número da apólice, item, número do endosso e região, nos arquivos de prêmio e sinistro.

Obs.2.: Nos registros de prêmios, deverão ser informados os valores de prêmios emitidos e, nos registros de sinistros, deverão ser informados os valores de sinistros pagos.

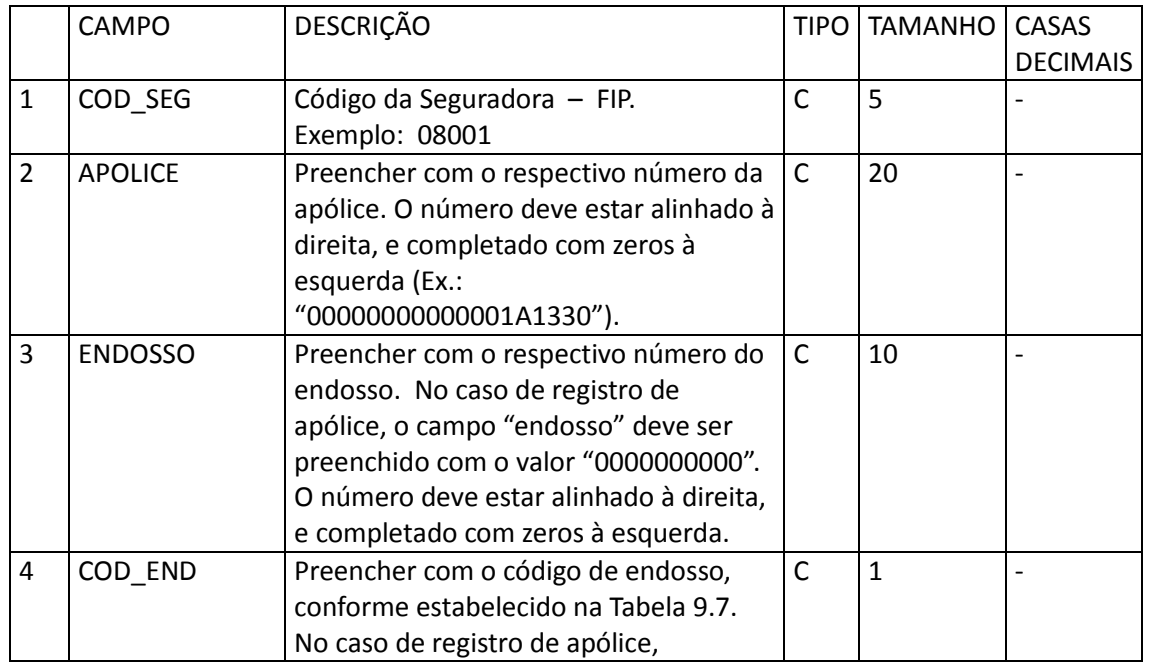

### **9.6 R\_AUTO.DBF**

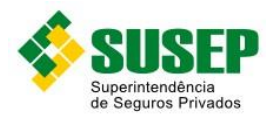

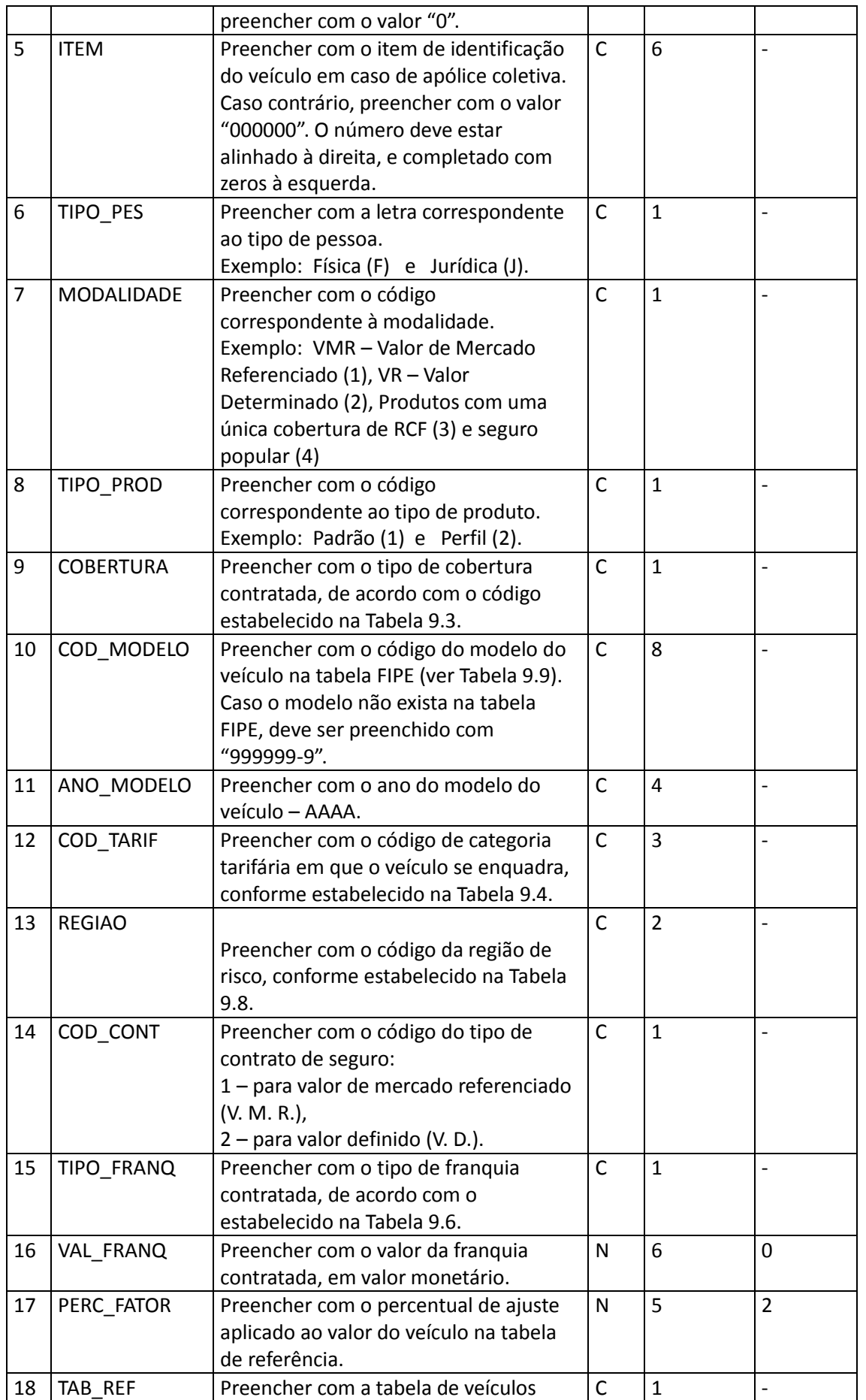

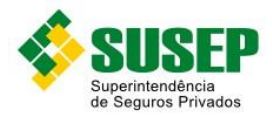

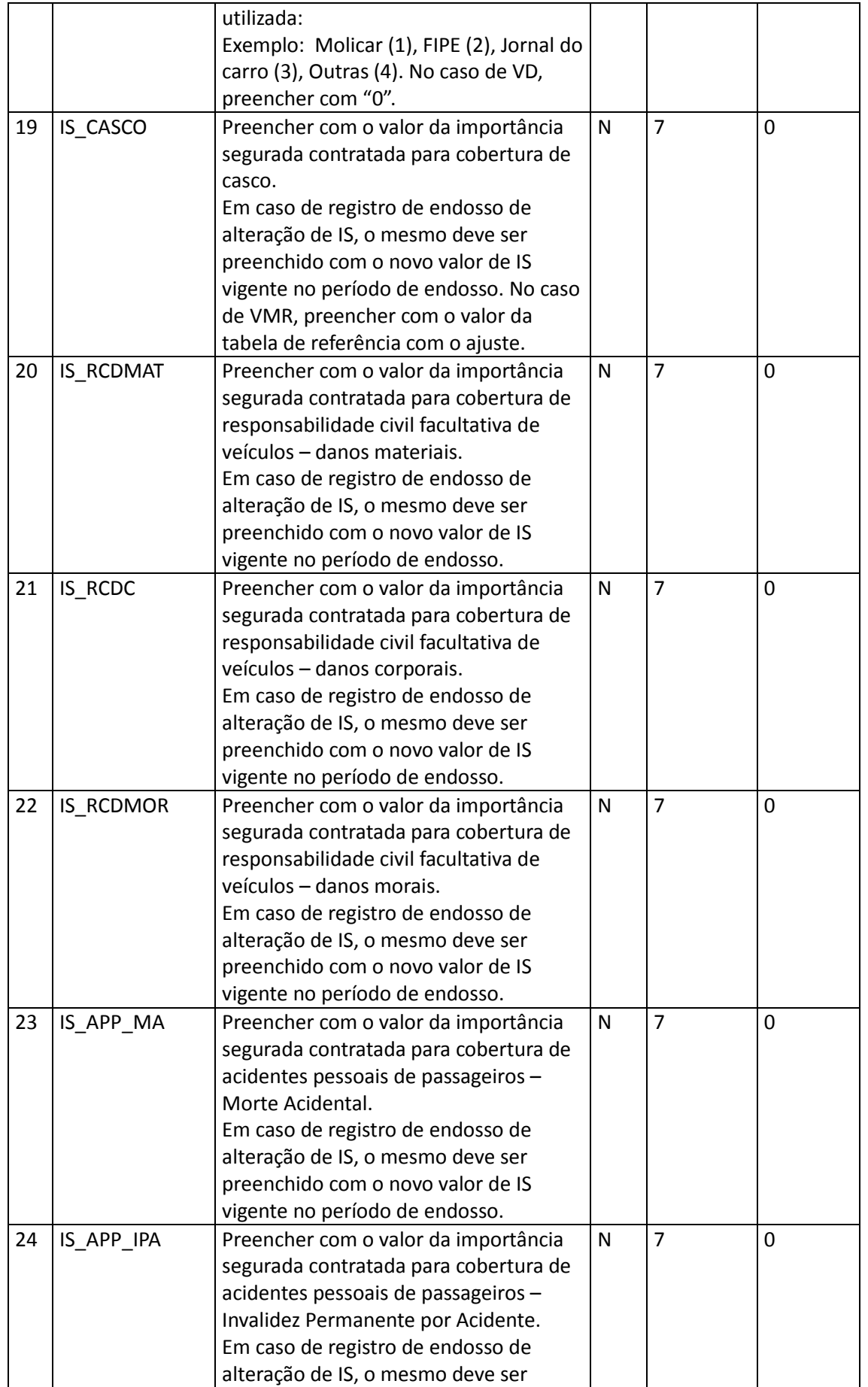

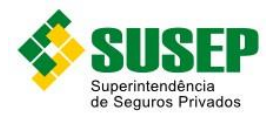

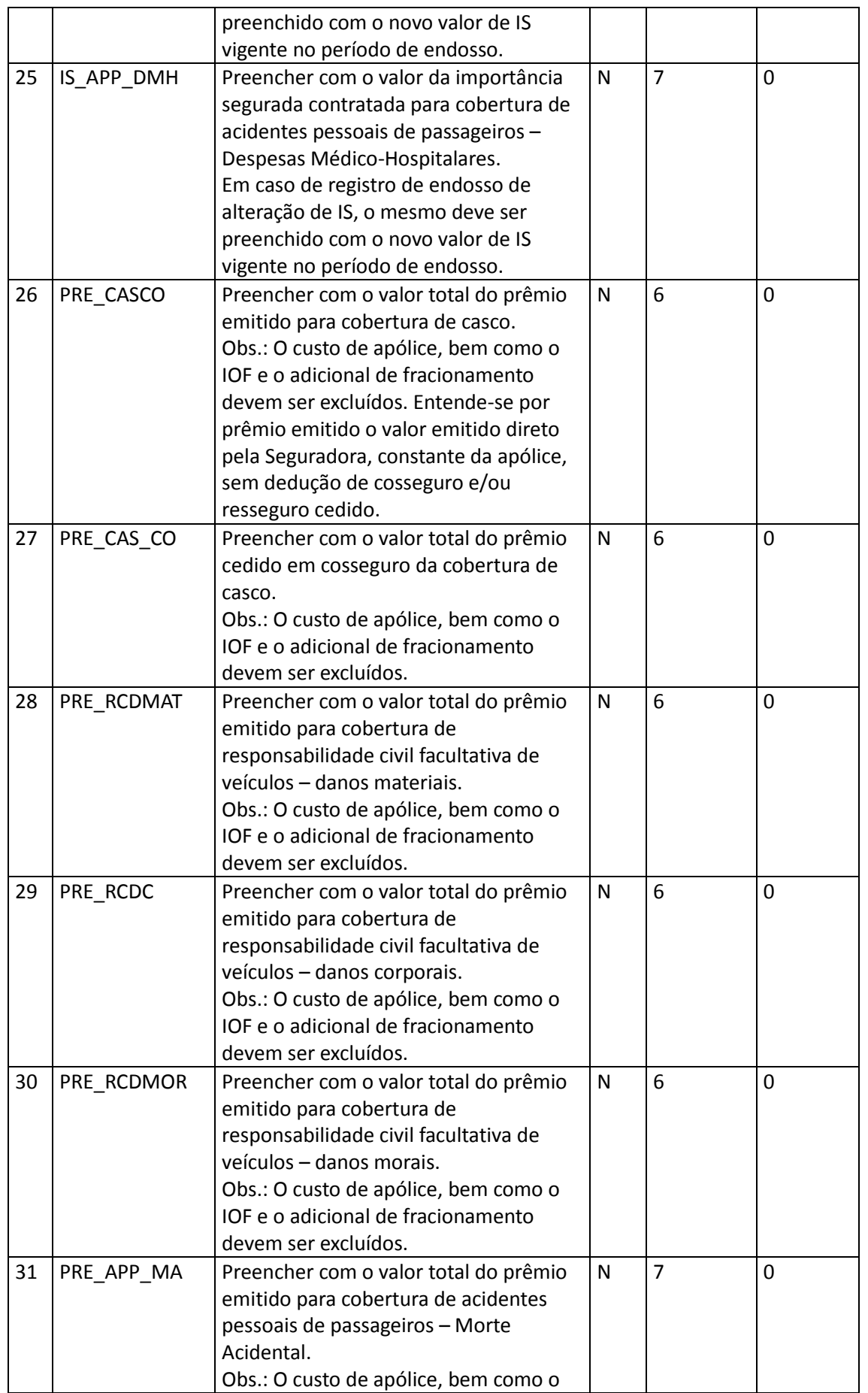

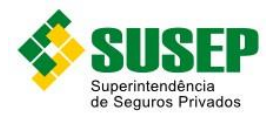

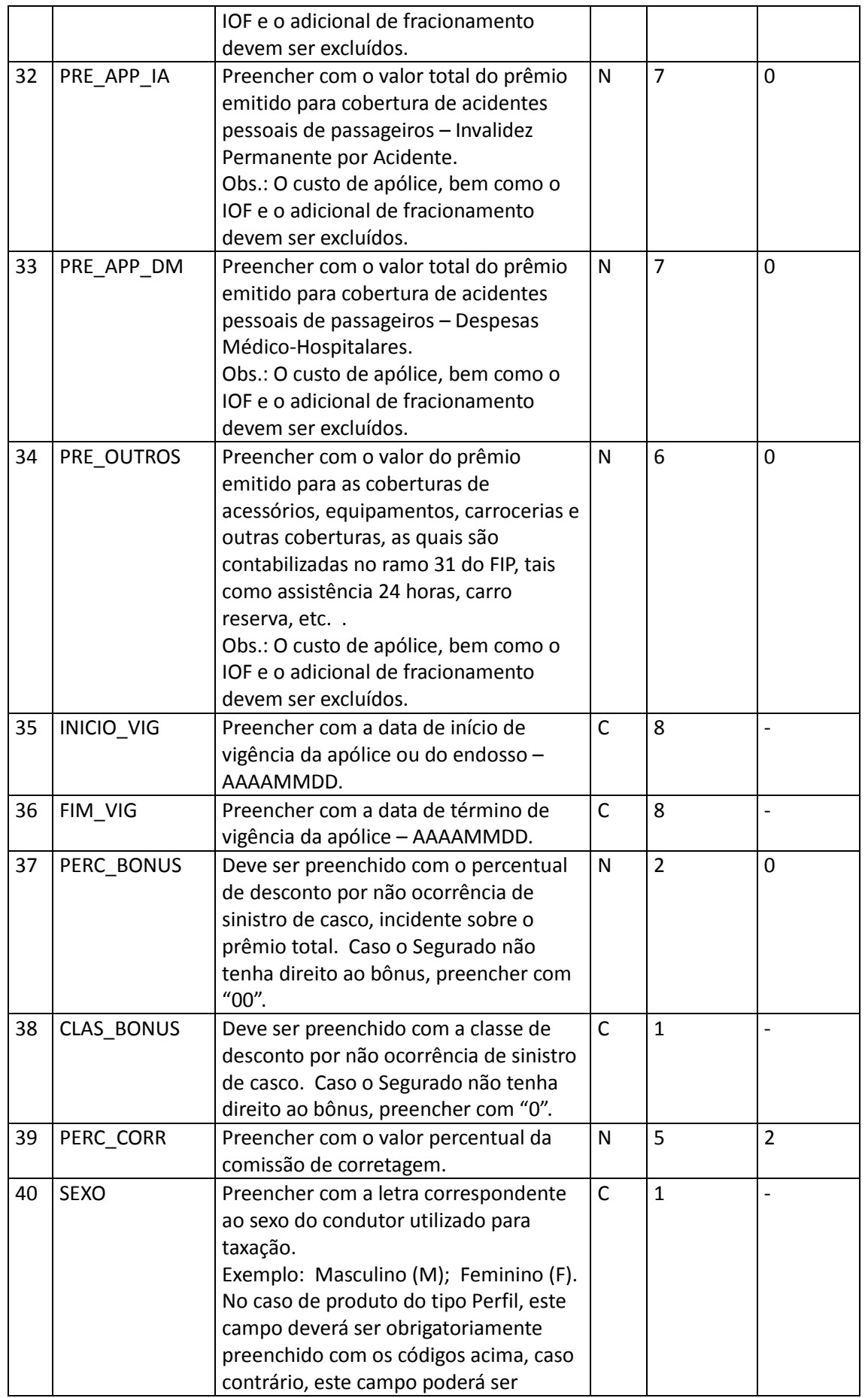

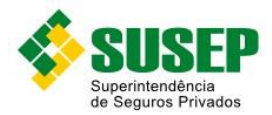

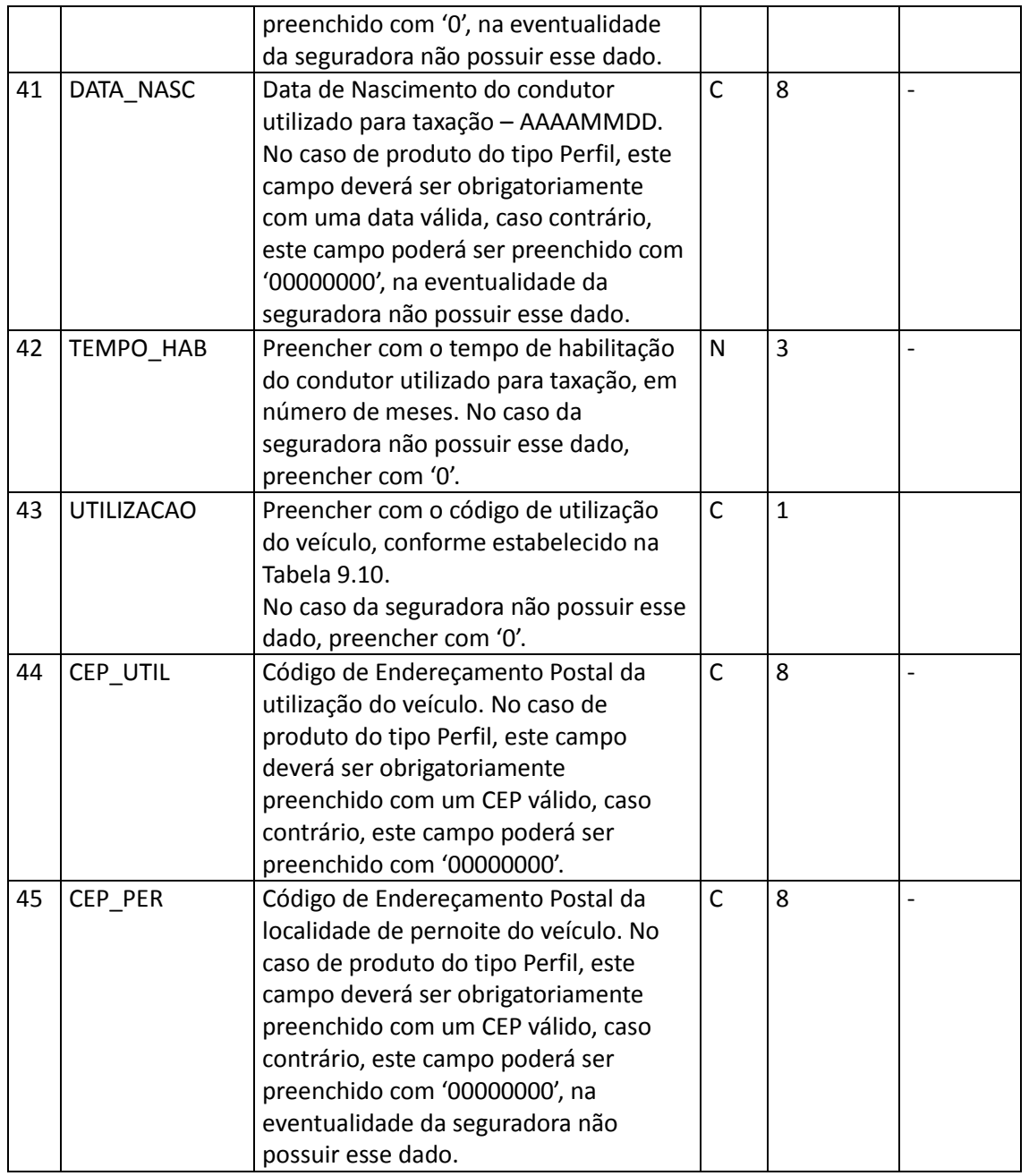

#### **Tabela 9.1 – Arquivo R\_AUTO.DBF**

<span id="page-131-0"></span>Obs.: o arquivo deverá estar ordenado por Cod\_seg, Apolice, Endosso, Item, Cobertura, Cod\_modelo, Ano\_modelo, Cod\_tarif, Regiao, CEP\_util, CEP\_per.

# **9.7 S\_AUTO.DBF**

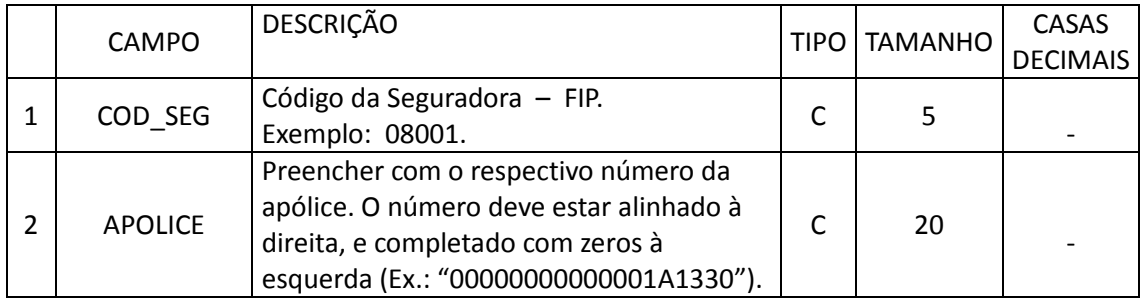

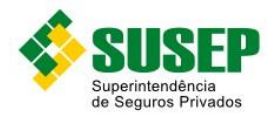

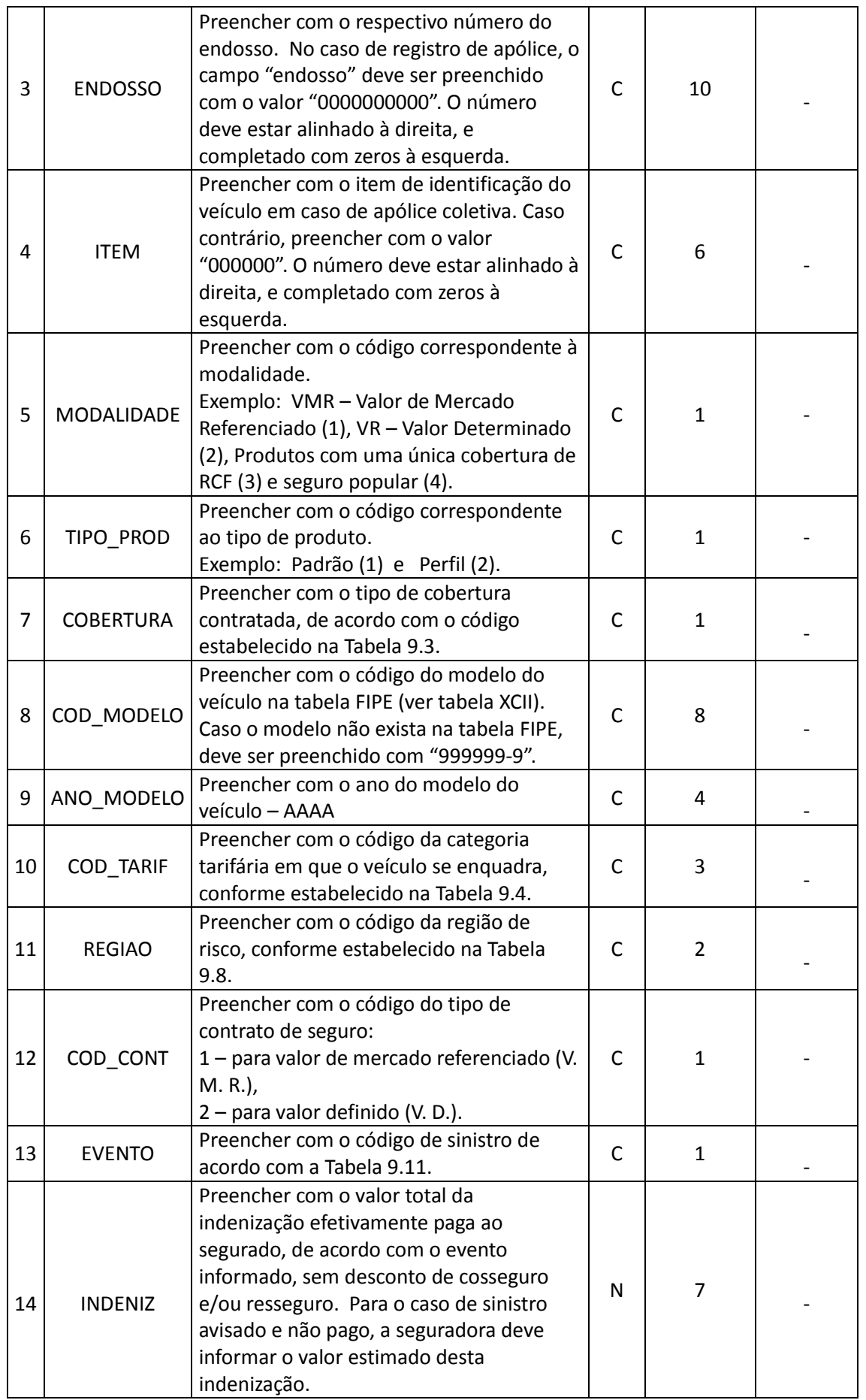

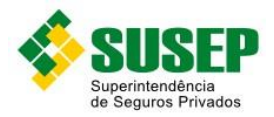

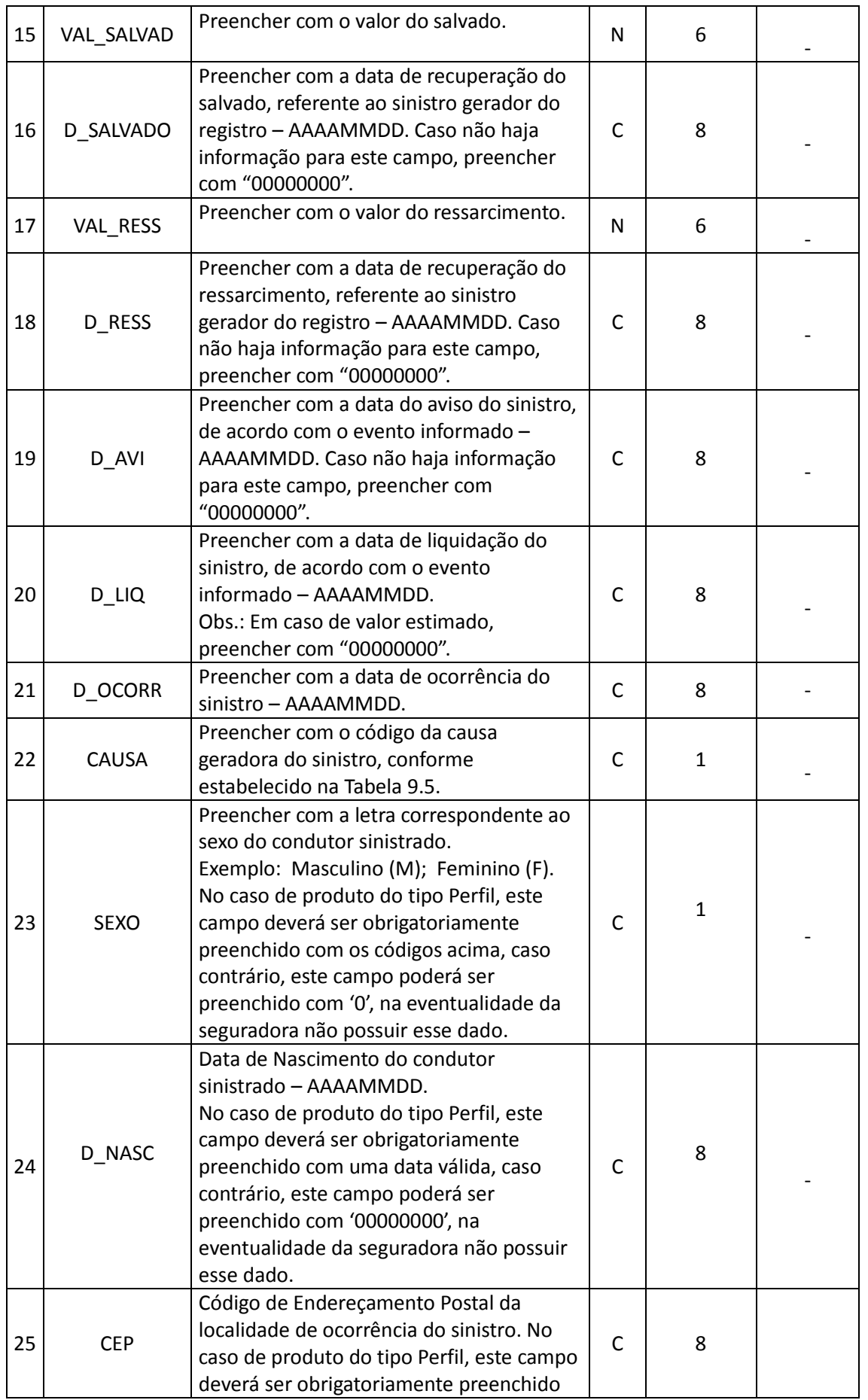

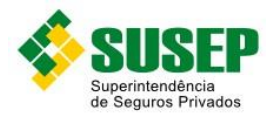

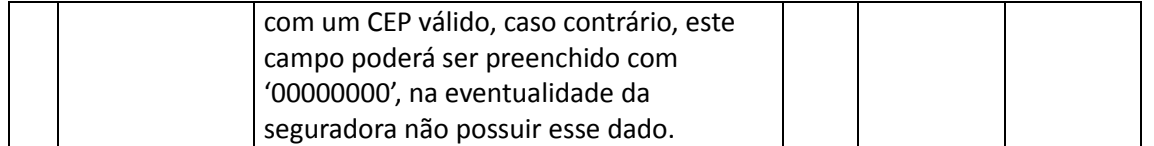

#### **Tabela 9.2– Arquivo S\_AUTO.DBF**

<span id="page-134-0"></span>Obs.: o arquivo deverá estar ordenado por Cod\_seg, Apolice, Endosso, Item, Cobertura, Cod\_modelo, Ano\_modelo, Cod\_tarif, Regiao, CEP.

### **9.8 Códigos de Coberturas**

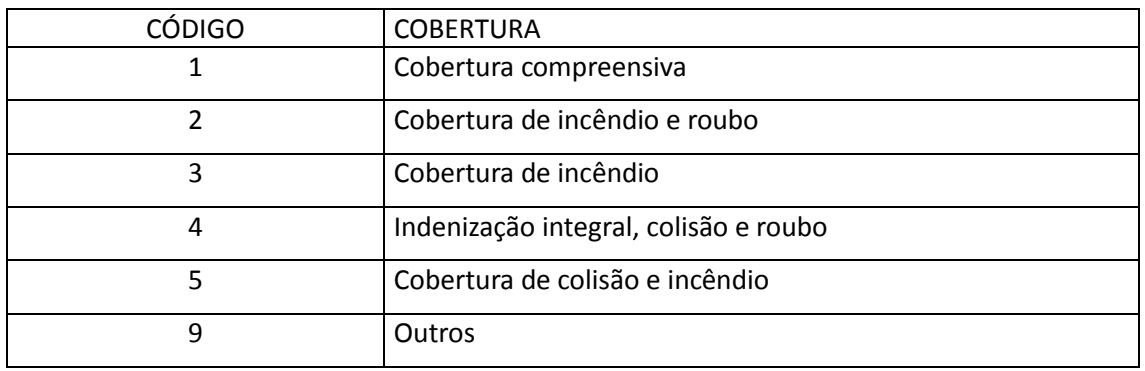

#### **Tabela 9.3 – Códigos de Coberturas**

### <span id="page-134-1"></span>**9.9 Códigos de Categorias Tarifárias**

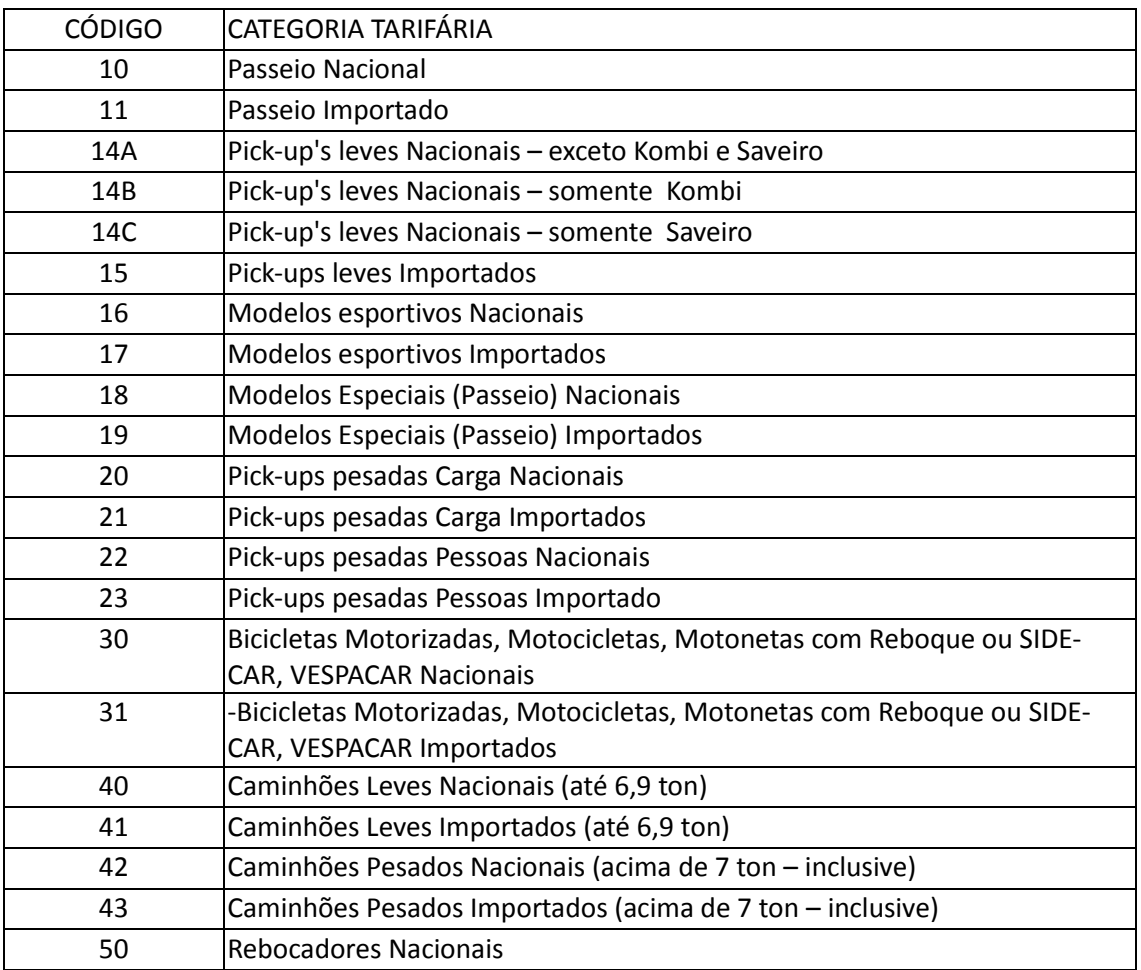

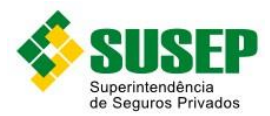

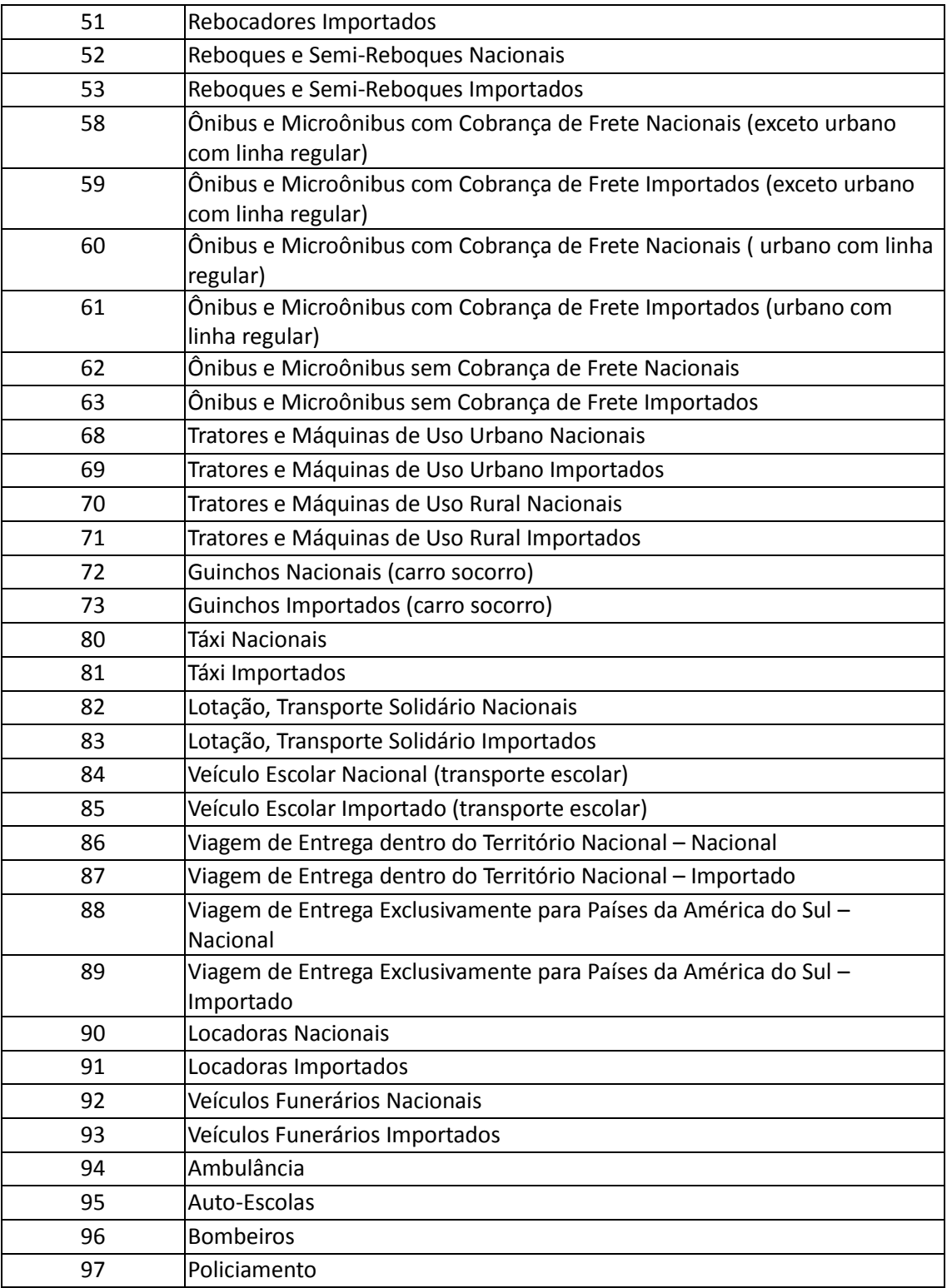

#### **Tabela 9.4 – Códigos de Categorias Tarifárias**

# <span id="page-135-0"></span>**9.10 Códigos de Causas de Sinistros**

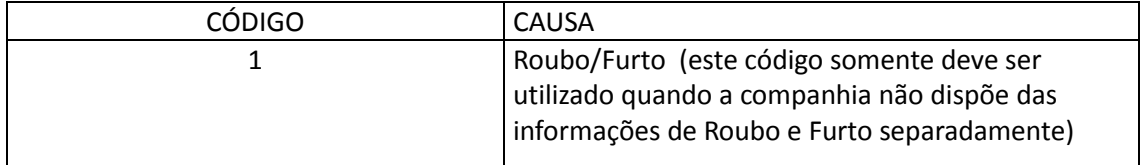

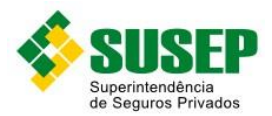

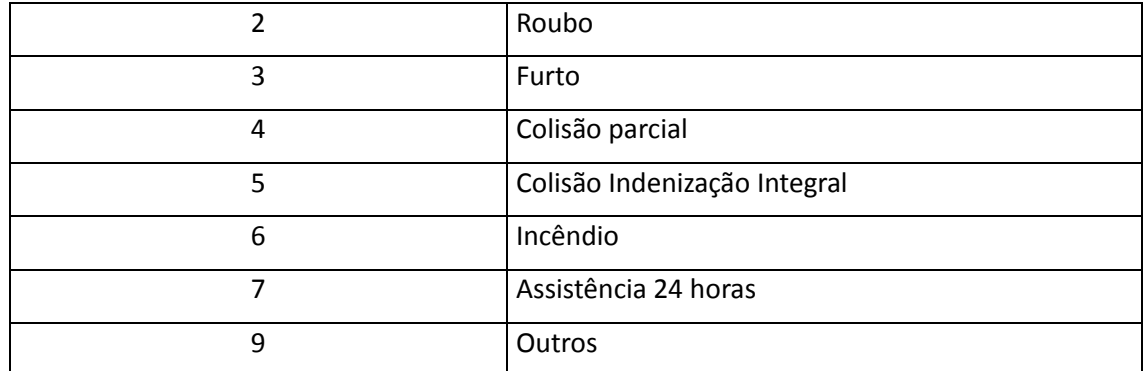

**Tabela 9.5 – Códigos de Causas de Sinistros**

# <span id="page-136-2"></span>**9.11 Códigos de Tipos de Franquias**

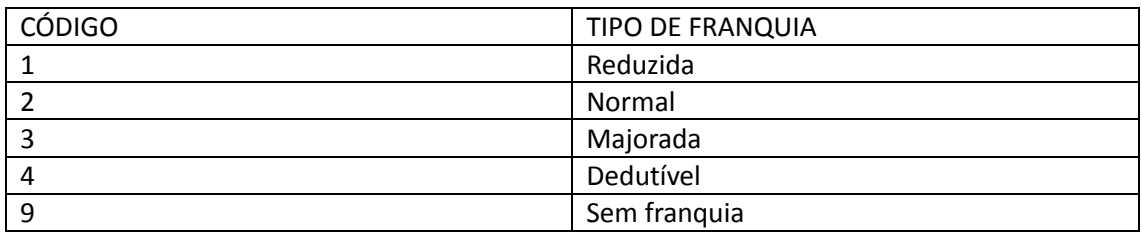

**Tabela 9.6 - Códigos de Tipos de Franquias**

# <span id="page-136-1"></span>**9.12 Códigos de Tipos de Alterações**

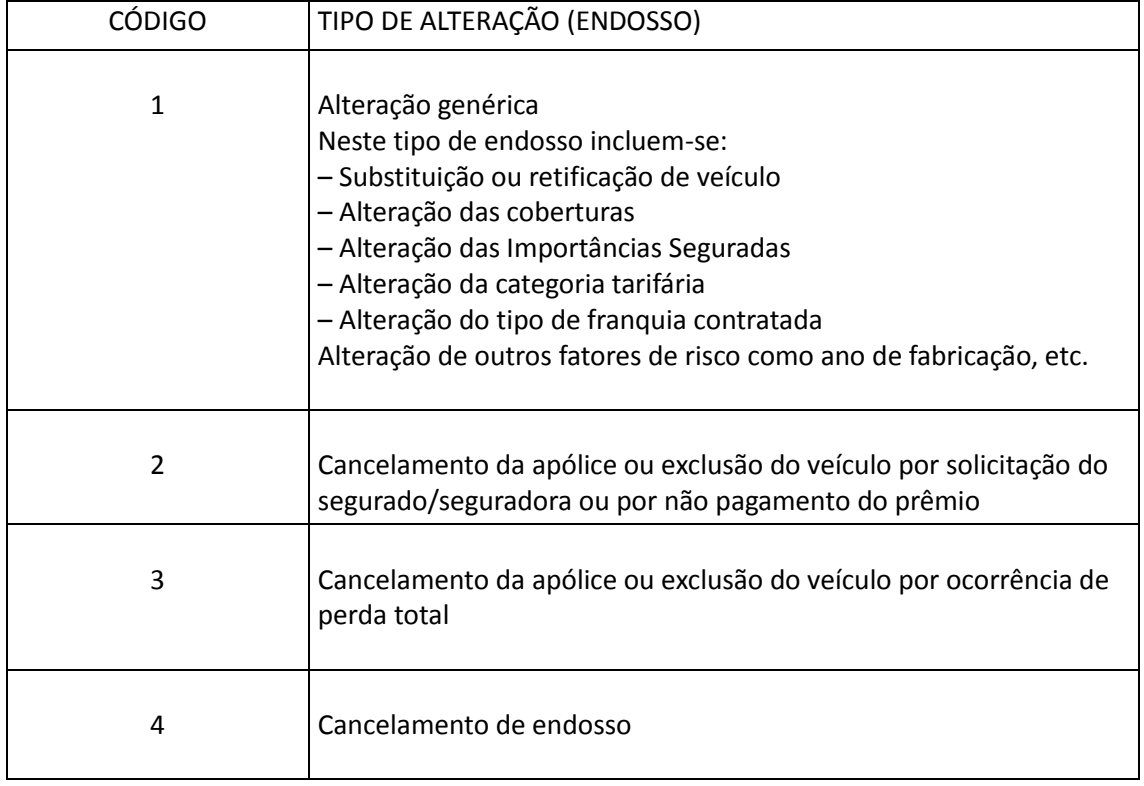

<span id="page-136-0"></span>**Tabela 9.7 – Códigos de Tipos de Alterações**

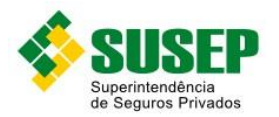

### **9.13 Regiões**

Utilizar a tabela de regiões mais recente, divulgada no sítio da SUSEP (www.susep.gov.br), na seção download ou novidades. Esta tabela é atualizada semestralmente.

#### **Tabela 9.8 - Regiões**

### <span id="page-137-0"></span>**9.14 Codificação de Veículos**

Utilizar a tabela de codificação de veículos mais recente, elaborada pela Fundação Instituto de Pesquisas Econômicas (tabela FIPE), divulgada no site da SUSEP (www.susep.gov.br), na seção download ou novidades. Esta tabela é atualizada semestralmente.

#### **Tabela 9.9 – Codificação de Veículos**

### <span id="page-137-1"></span>**9.15 Códigos de Utilização do Veículo**

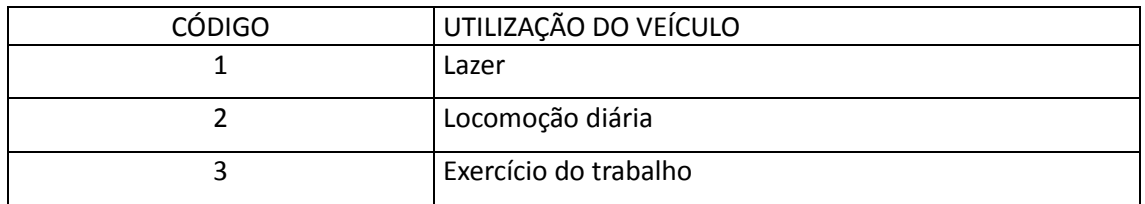

**Tabela 9.10 – Códigos de Utilização do Veículo**

### <span id="page-137-2"></span>**9.16 Códigos de Sinistros**

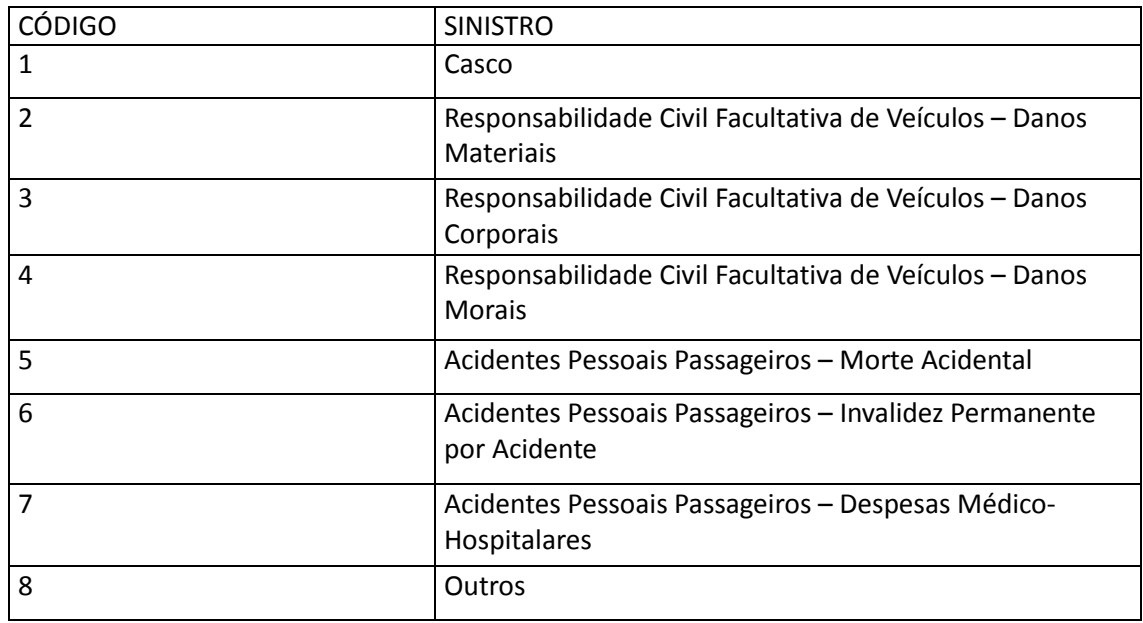

<span id="page-137-3"></span>**Tabela 9.11 – Códigos de Sinistros**

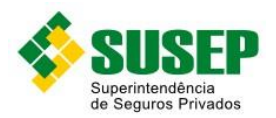

# **10 Seguro de Transporte**

### **10.1 Periodicidade**

Os dados referentes ao Seguro de Transporte devem ser enviados sempre que solicitados pela SUSEP.

### **10.2 Validade**

Desde a publicação da Circular 522/2015.

### **10.3 Data limite de envio**

No prazo máximo de 10 (dez) dias úteis após o recebimento da solicitação.

### **10.4 Descrição dos Dados a Serem Enviados**

As Sociedades Seguradoras deverão manter à disposição da Superintendência de Seguros Privados – SUSEP, em meio digital, para fins de análise e fiscalização, a estrutura de dados relativa às suas operações com o Seguro de Transportes, de acordo com as definições, formatos e estruturas definidas nas tabelas [Tabela 10.1](#page-139-0) [e Tabela 10.2.](#page-139-1)

As Sociedades Seguradoras, **quando solicitadas**, deverão estar aptas a enviar à Superintendência de Seguros Privados – SUSEP os arquivos R\_TRANSP.DBF e S\_TRANSP.DBF, bem como prestar quaisquer informações dentro do prazo acima estipulado.

Os dados referentes aos campos da estrutura de dados constante das tabelas [Tabela 10.1](#page-139-0) e [Tabela 10.2](#page-139-1) deverão ser preenchidos conforme as instruções contidas nos Procedimentos de Preenchimento (subite[m 14210.8](#page-141-0) – Procedimentos de preenchimento).

O arquivo R\_TRANSP.DBF deve conter os dados referentes a todas as apólices que vigeram por pelo menos 1 (um) dia no período 01 de janeiro a 31 de dezembro do ano anterior, e o arquivo S\_ TRANSP.DBF deve conter os dados referentes aos sinistros avisados entre 01 de janeiro do ano anterior a 28 de fevereiro do ano corrente, ocorridos até 31 de dezembro do ano anterior.

Os arquivos deverão estar ordenados por COD\_SEG, PROCESSO, TP\_VIAG, MODAL, COBERTURA.

Os registros deverão estar agrupados por COD\_SEG, PROCESSO, TP\_VIAG, MODAL, COBERTURA.

No que se refere aos documentos emitidos em moeda estrangeira, as variáveis Prêmio Emitido (PREMIO), Importância Segurada (IMP\_SEG) e Montante de Indenizações (INDENIZ) deverão ter seus valores convertidos para moeda corrente nacional, da seguinte forma:

– Para as variáveis IMP\_SEG e PREMIO, utilizar a taxa de câmbio vigente na data de emissão da apólice;

– Para os sinistros pagos, utilizar a taxa de câmbio vigente na data do pagamento;

– No caso de sinistro ainda em processo de liquidação, utilizar a taxa de câmbio vigente no último dia do período de estudo.

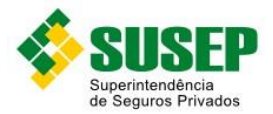

Os dados deverão ser enviados em arquivos DBF, compactados em formato ZIP.

### **10.5 Arquivo R\_TRANSP.DBF**

Nome do arquivo: R\_TRANSP. DBF

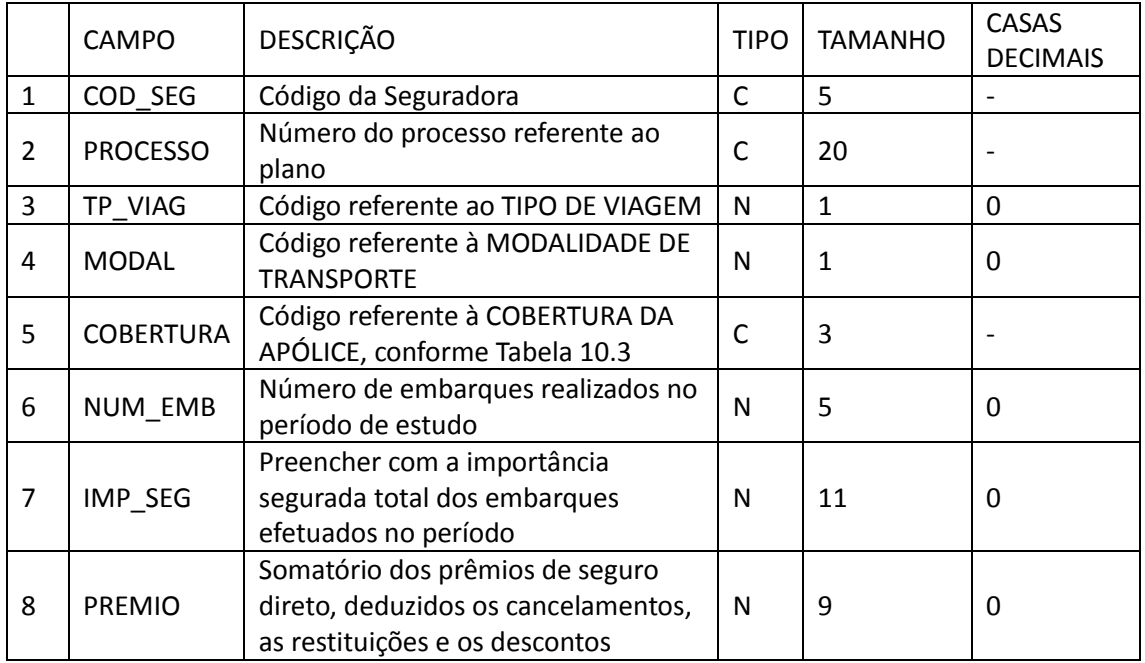

**Tabela 10.1 – Arquivo R\_Transp.DBF**

### <span id="page-139-0"></span>**10.6 Arquivo S\_TRANSP.DBF**

Nome do arquivo: S\_TRANSP. DBF

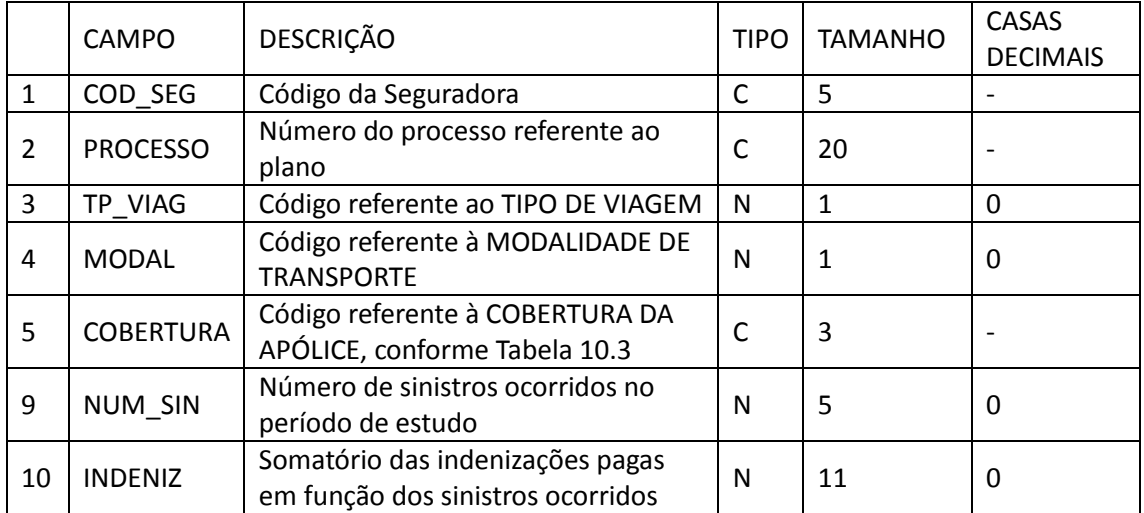

**Tabela 10.2 – Arquivo S\_Transp.DBF**

### <span id="page-139-1"></span>**10.7 Códigos dos tipos de Coberturas**

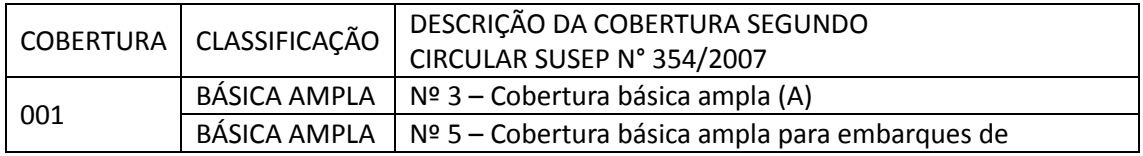

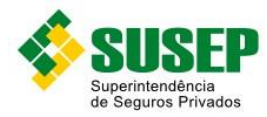

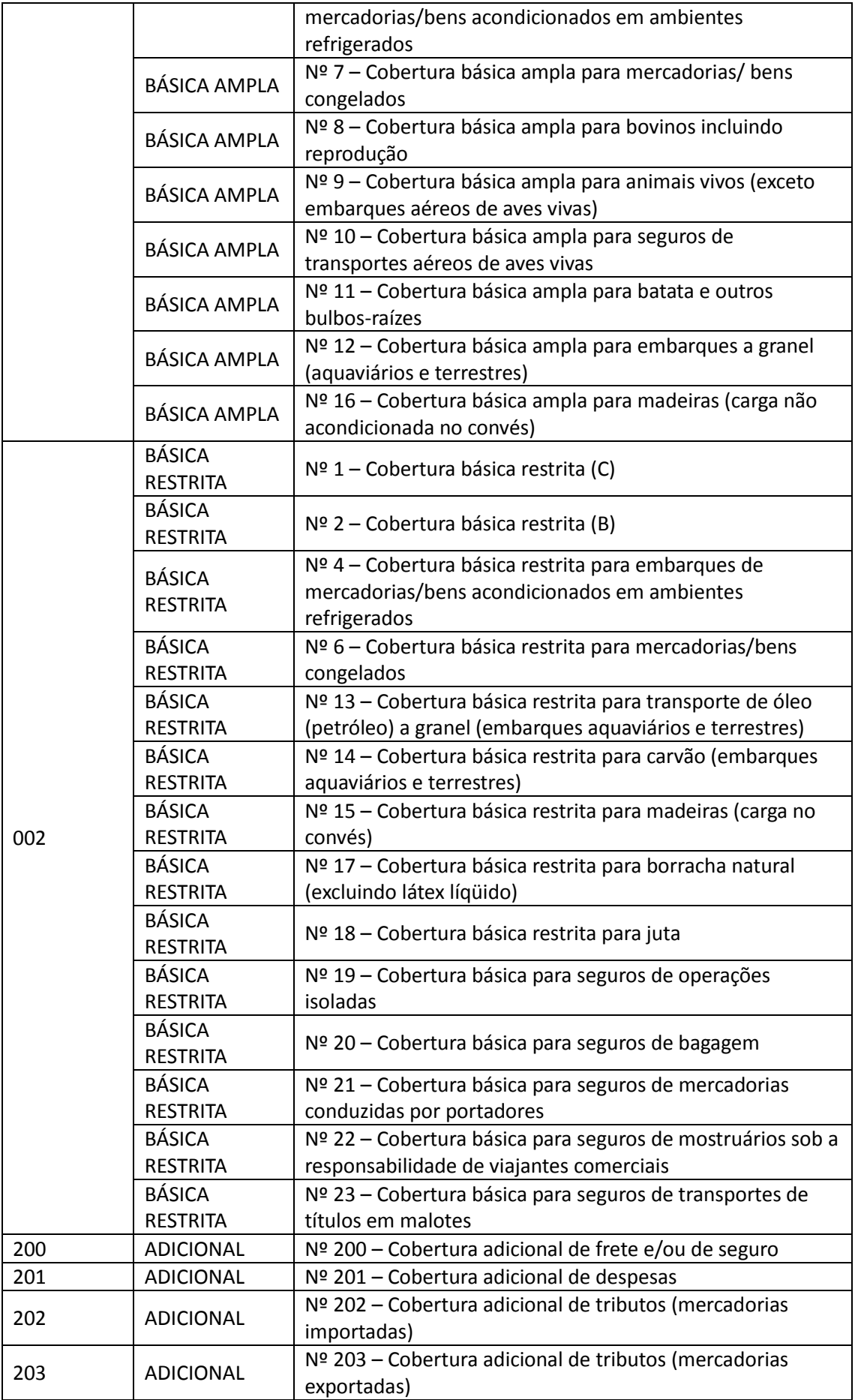

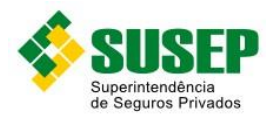

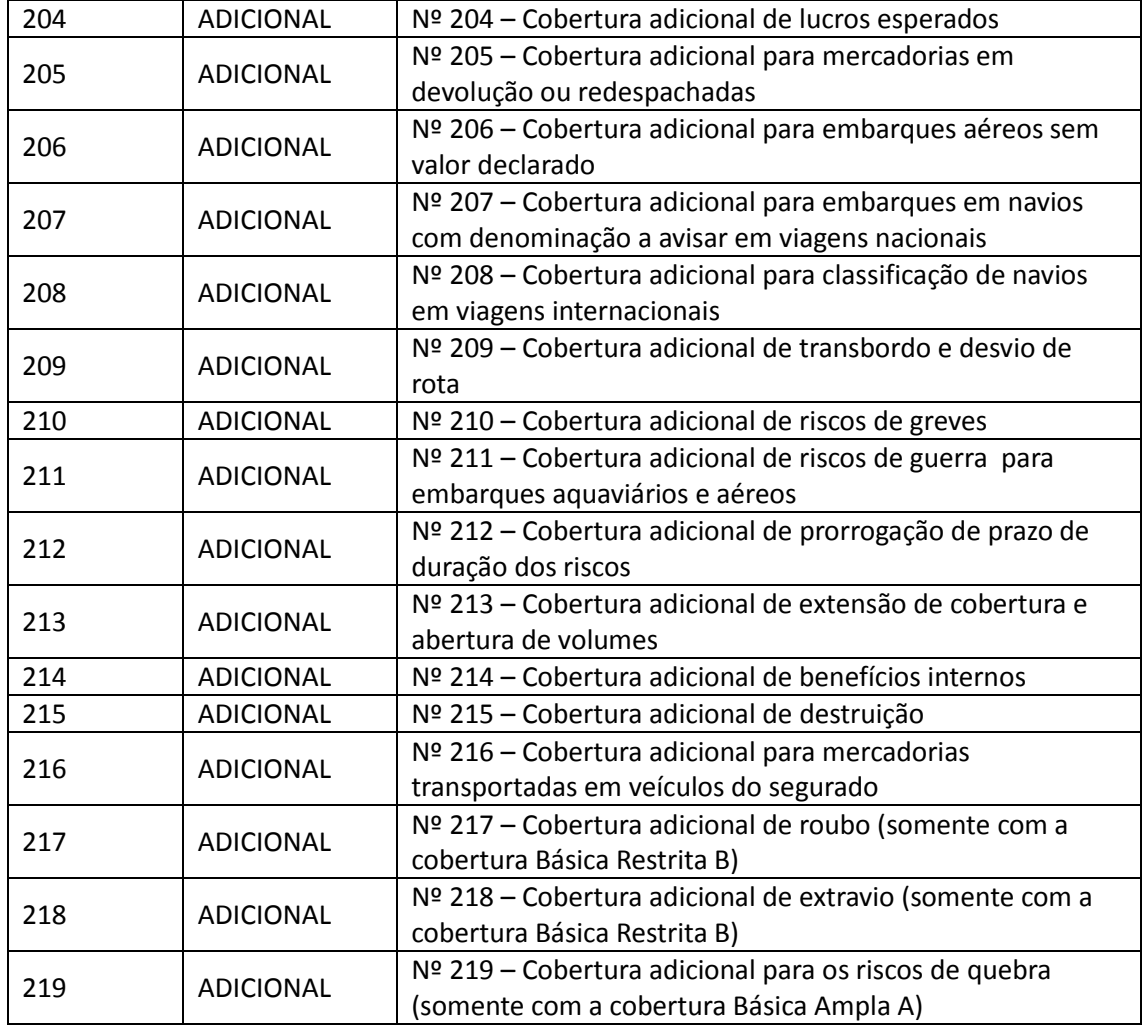

**Tabela 10.3 – Códigos de Coberturas**

# <span id="page-141-1"></span><span id="page-141-0"></span>**10.8 Procedimentos de Preenchimento**

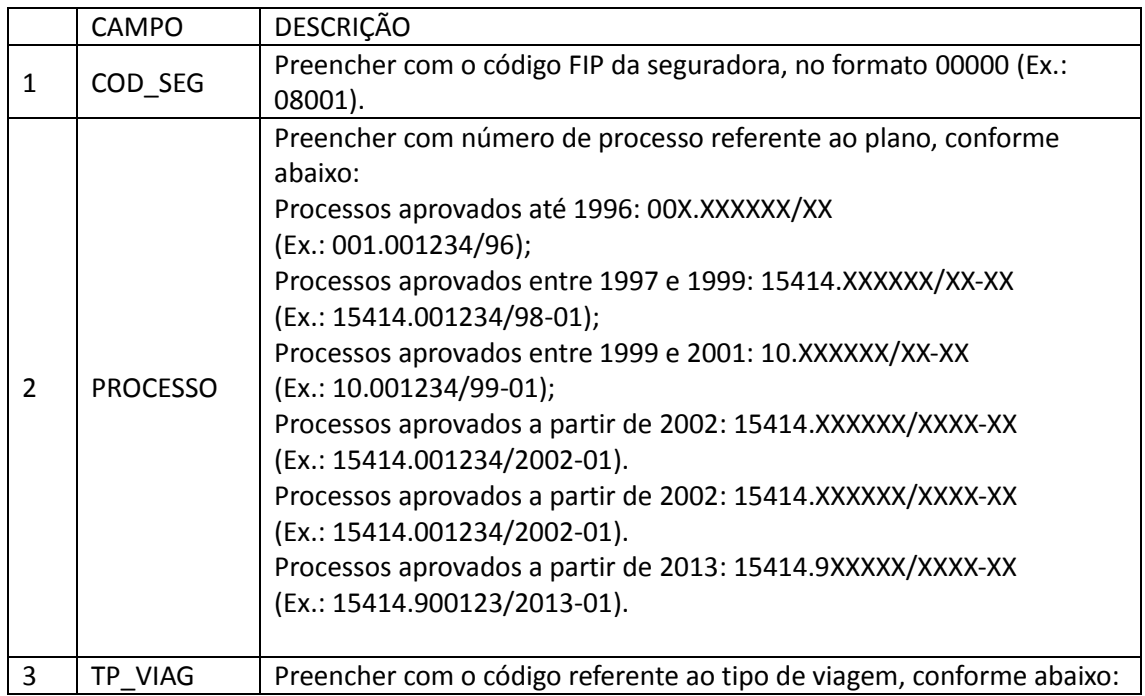

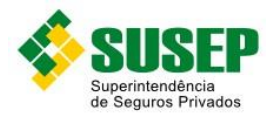

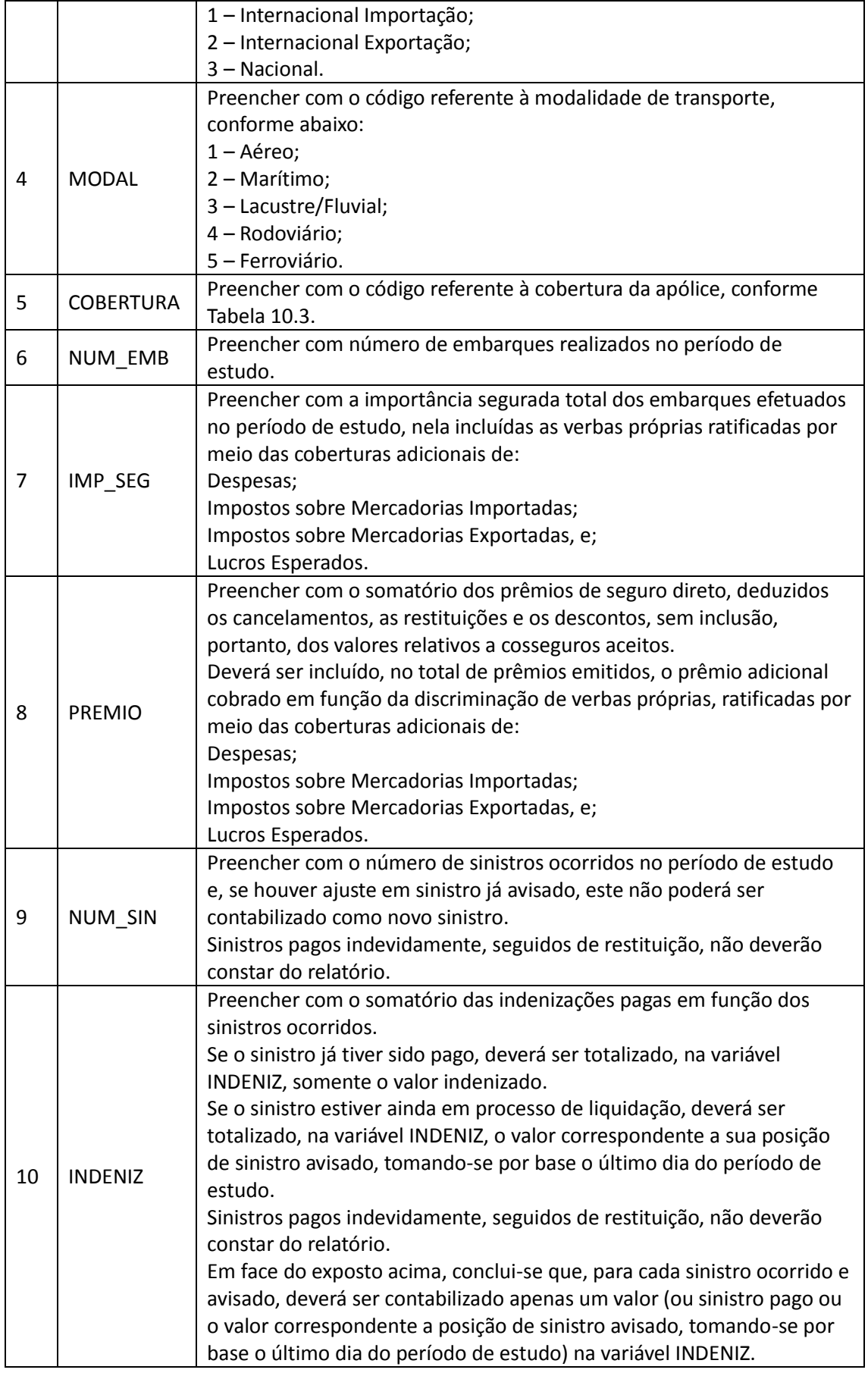